# DrupalCon SEATTLE 2019 **APRIL 8-12**

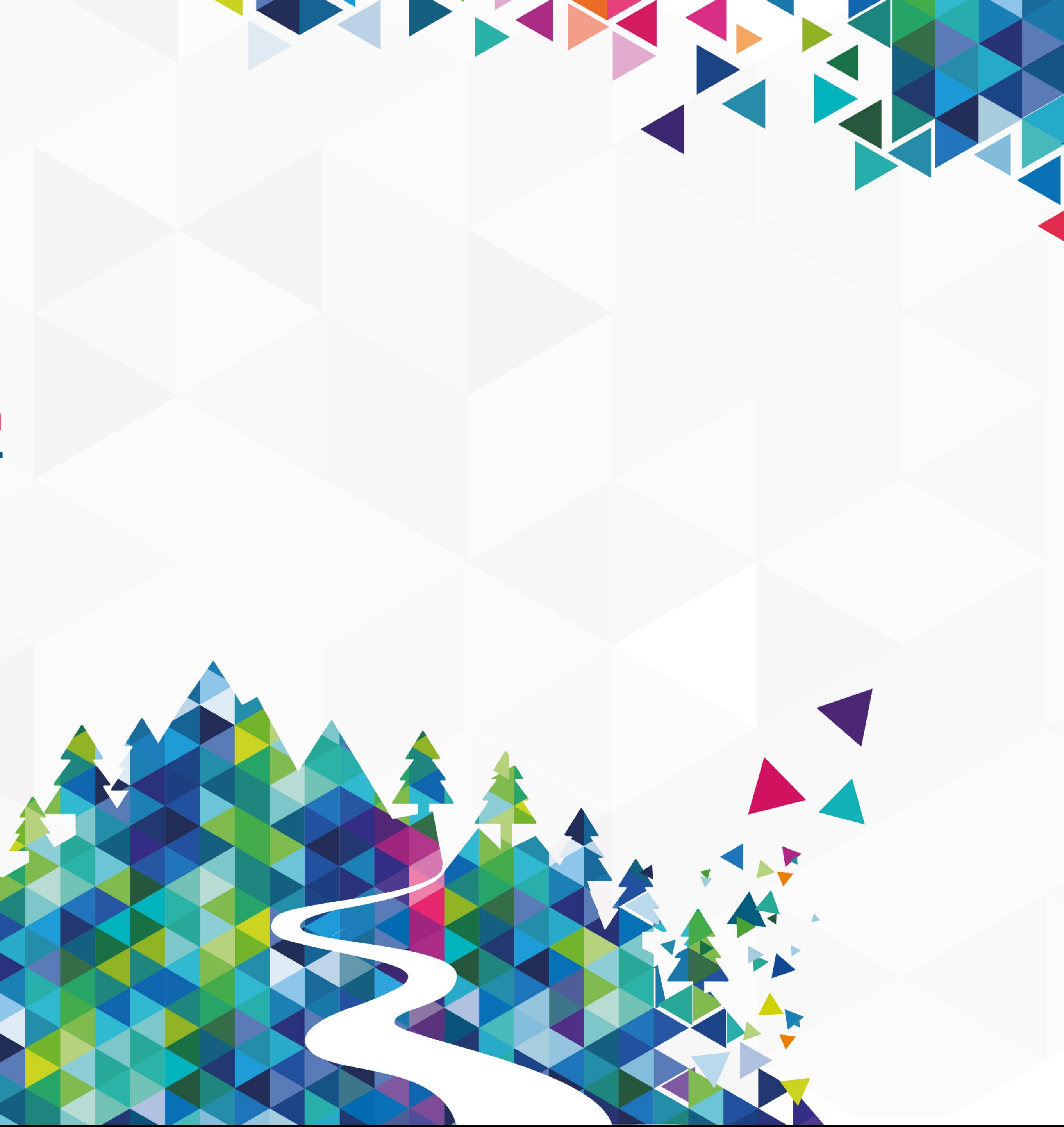

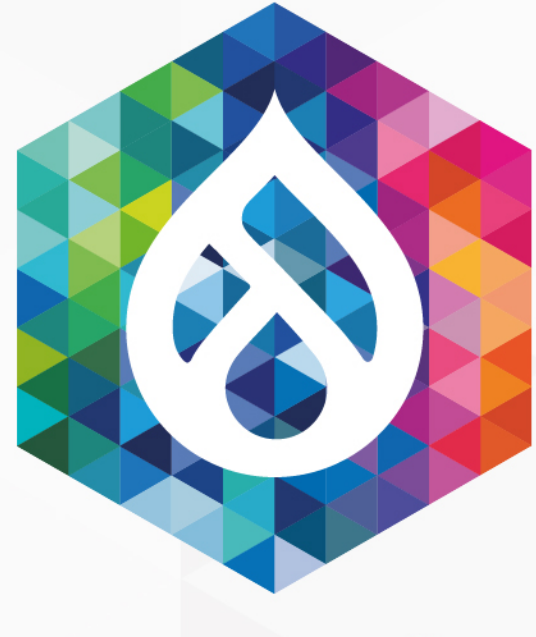

# New Wave Module Development

Kris "EclipseGc" Vanderwater

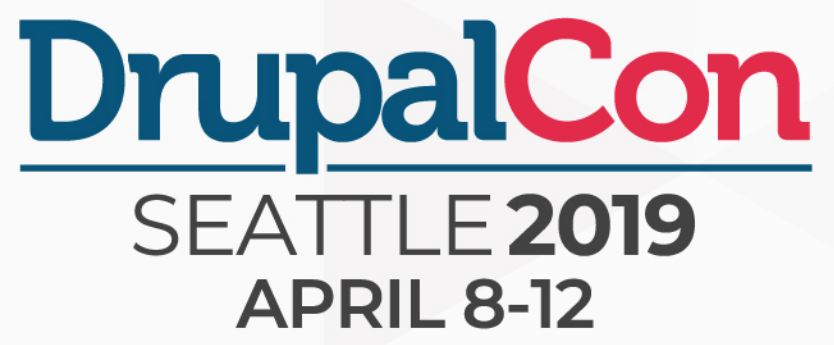

TERRIT

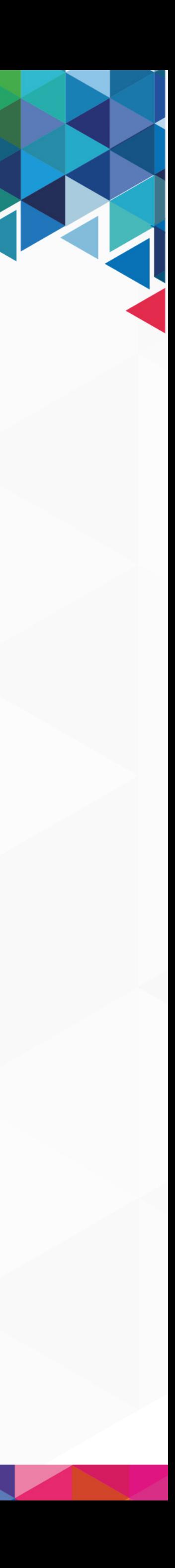

**@EclipseGc • Drupal Development 13+ years • CTools Co-Maintainer • Multi-year focus on Page Layout • Drupal 8 Contributor • Co-Author: Drupal 8 Plugin System • Major contributor to Layout Builder • Technical Architect ContentHub 2.0 Kris Vanderwater Sr. Software Engineer @ Acquia**

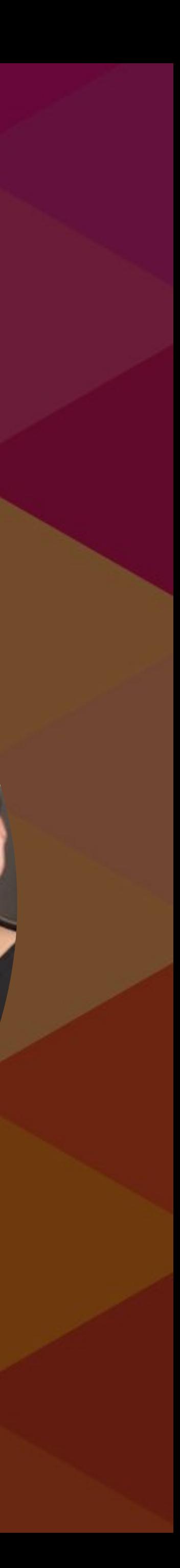

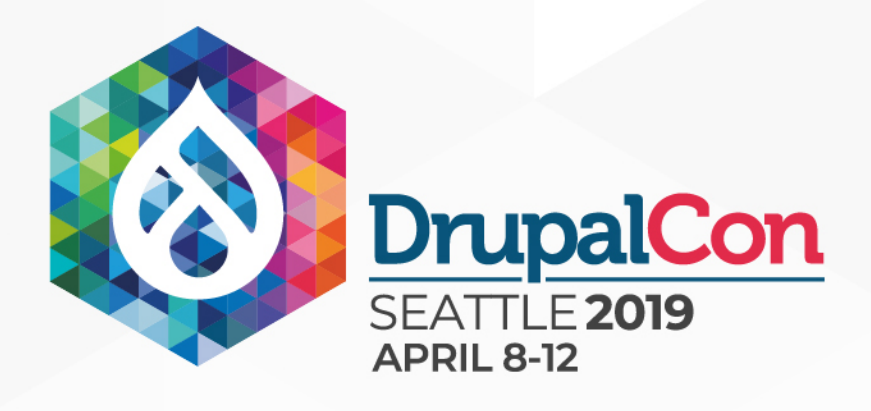

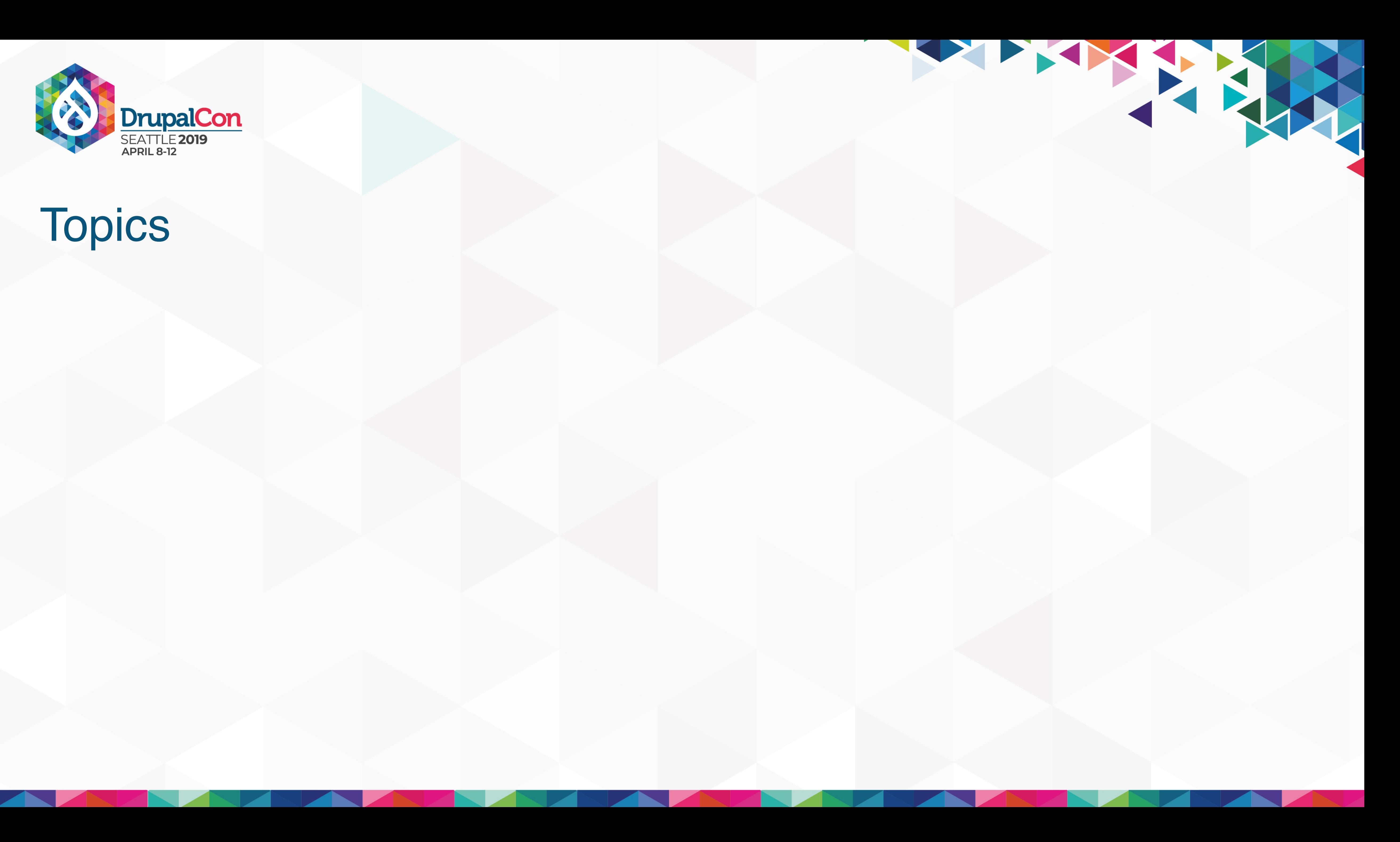

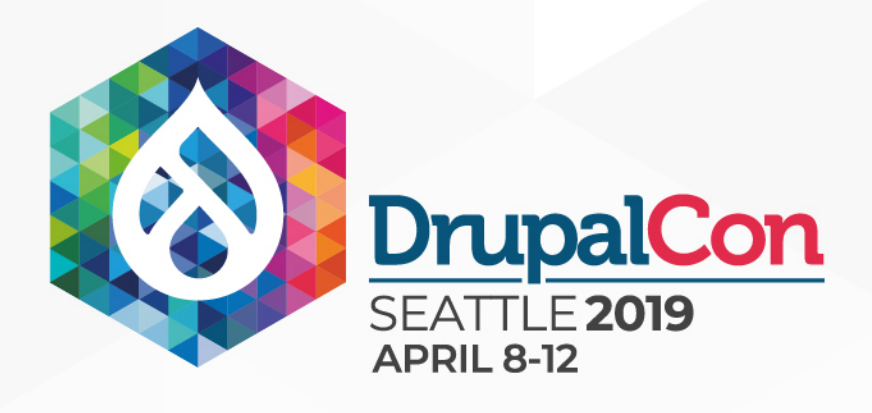

### **Drupal 7 & Earlier Development**

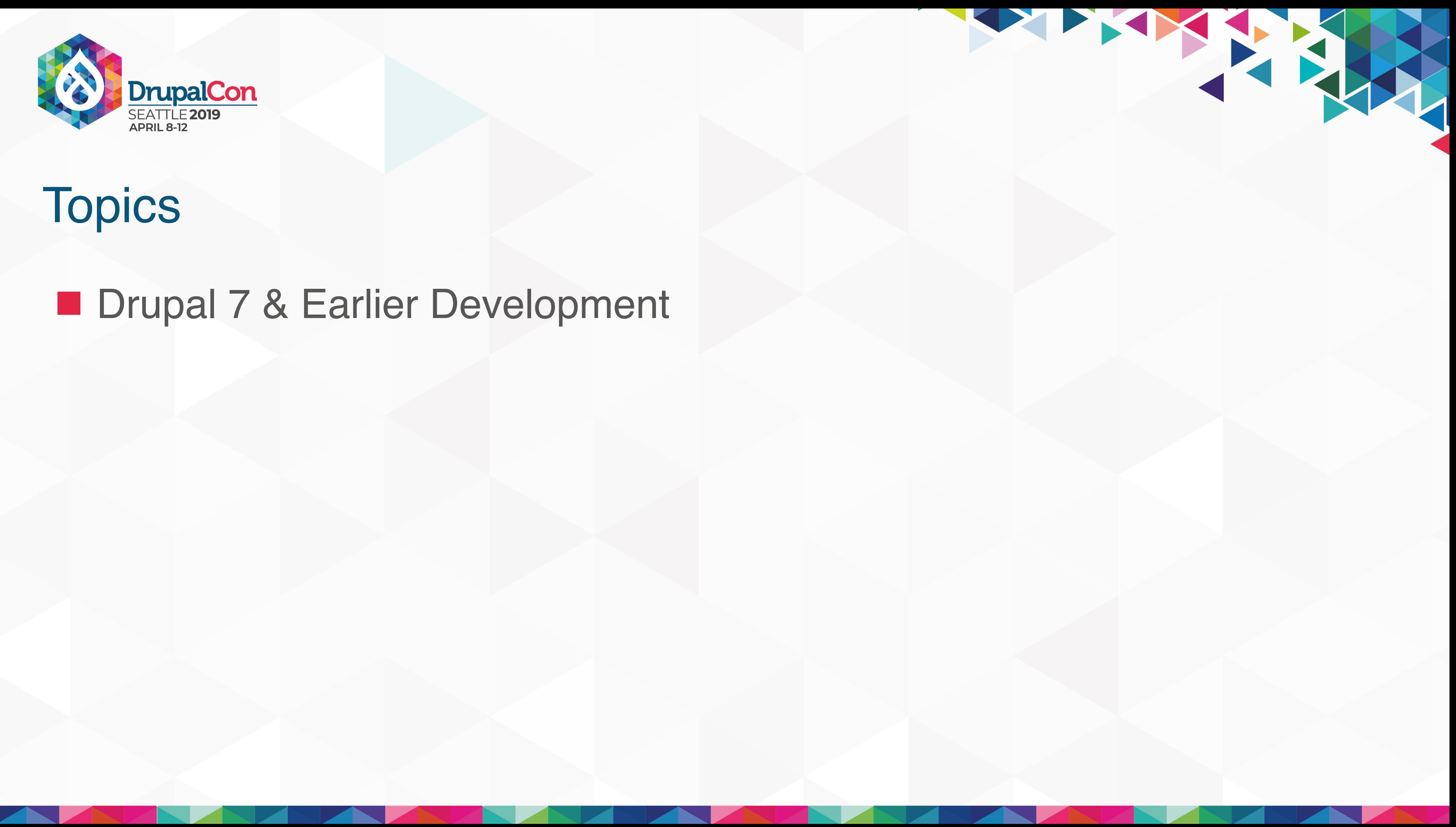

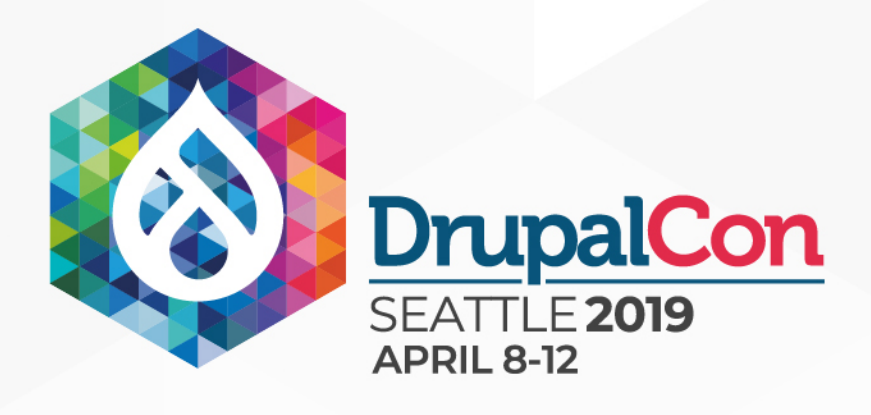

### **Drupal 7 & Earlier Development Fossils of the Fore-bearers**

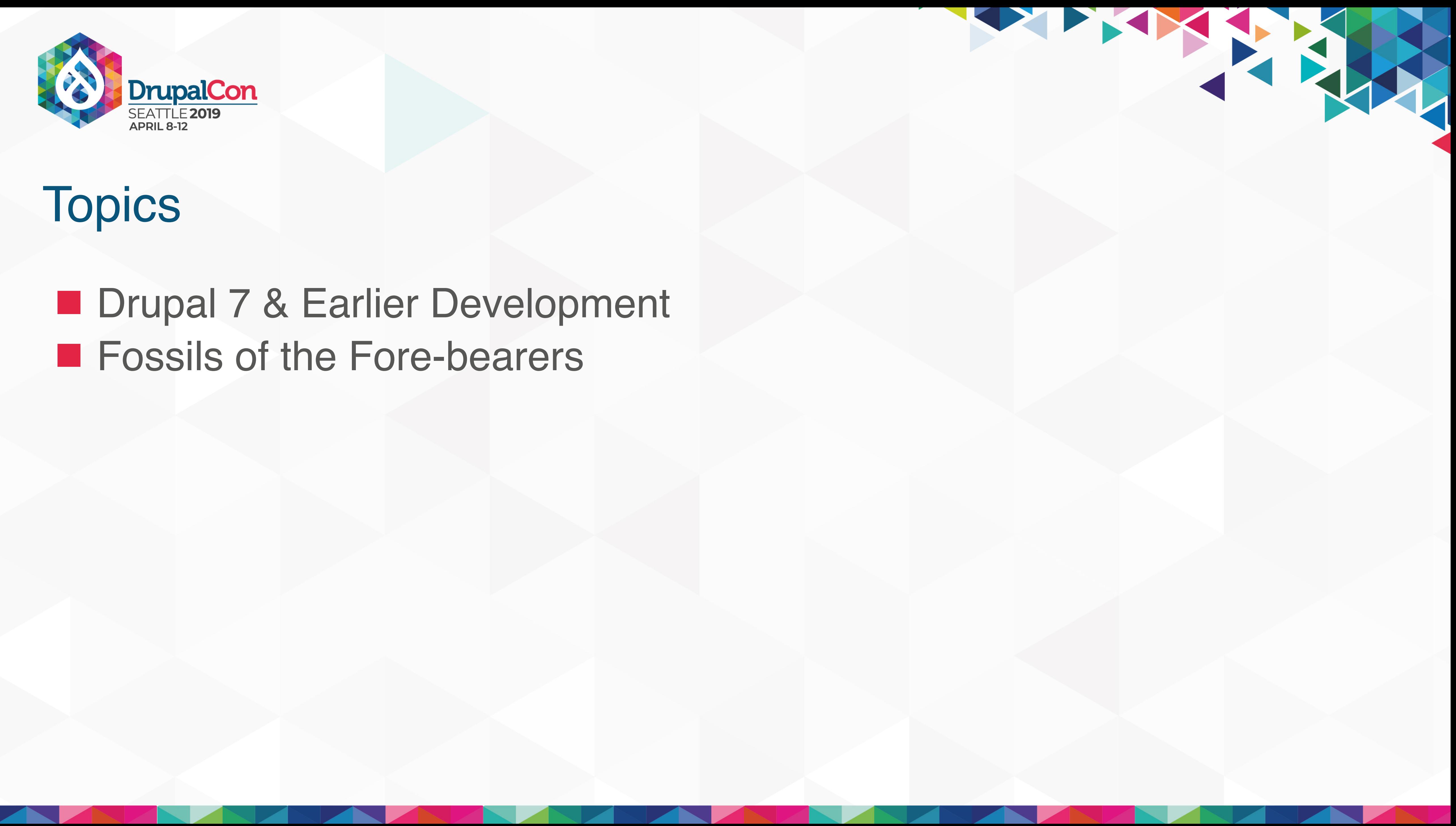

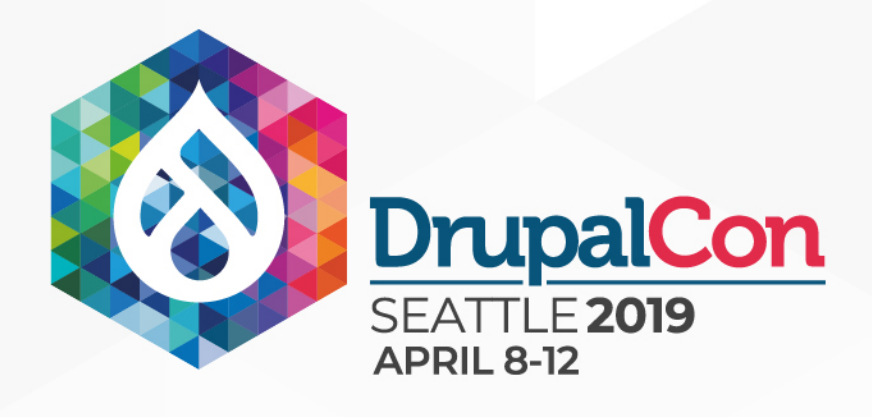

### **Drupal 7 & Earlier Development Example 5 Fore-bearers ■ Upgrades and Replacements**

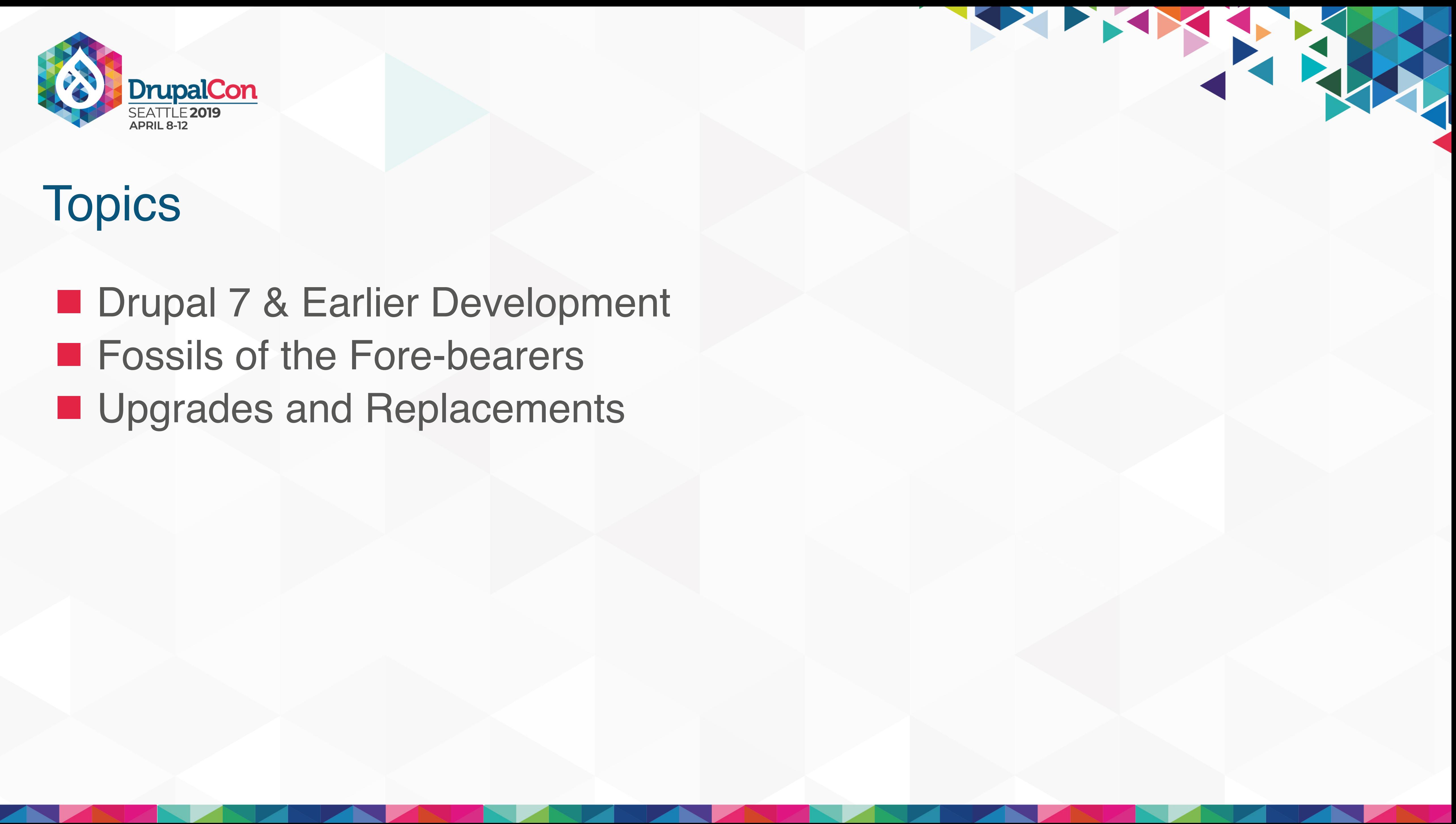

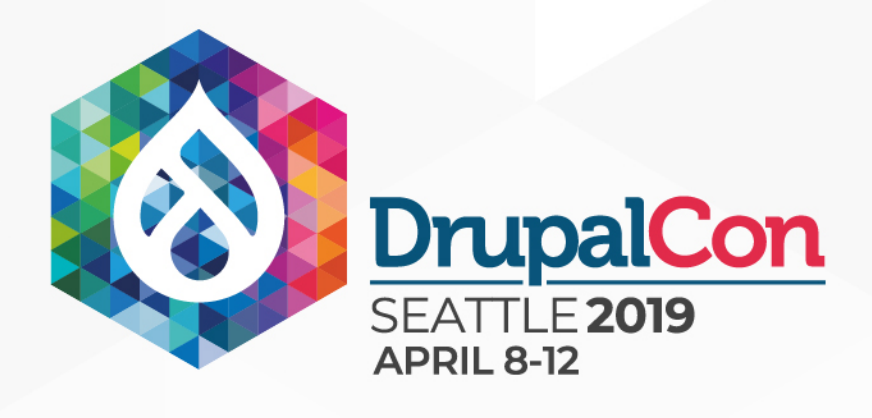

### **Drupal 7 & Earlier Development Example 5 Fore-bearers Upgrades and Replacements Practical Application**

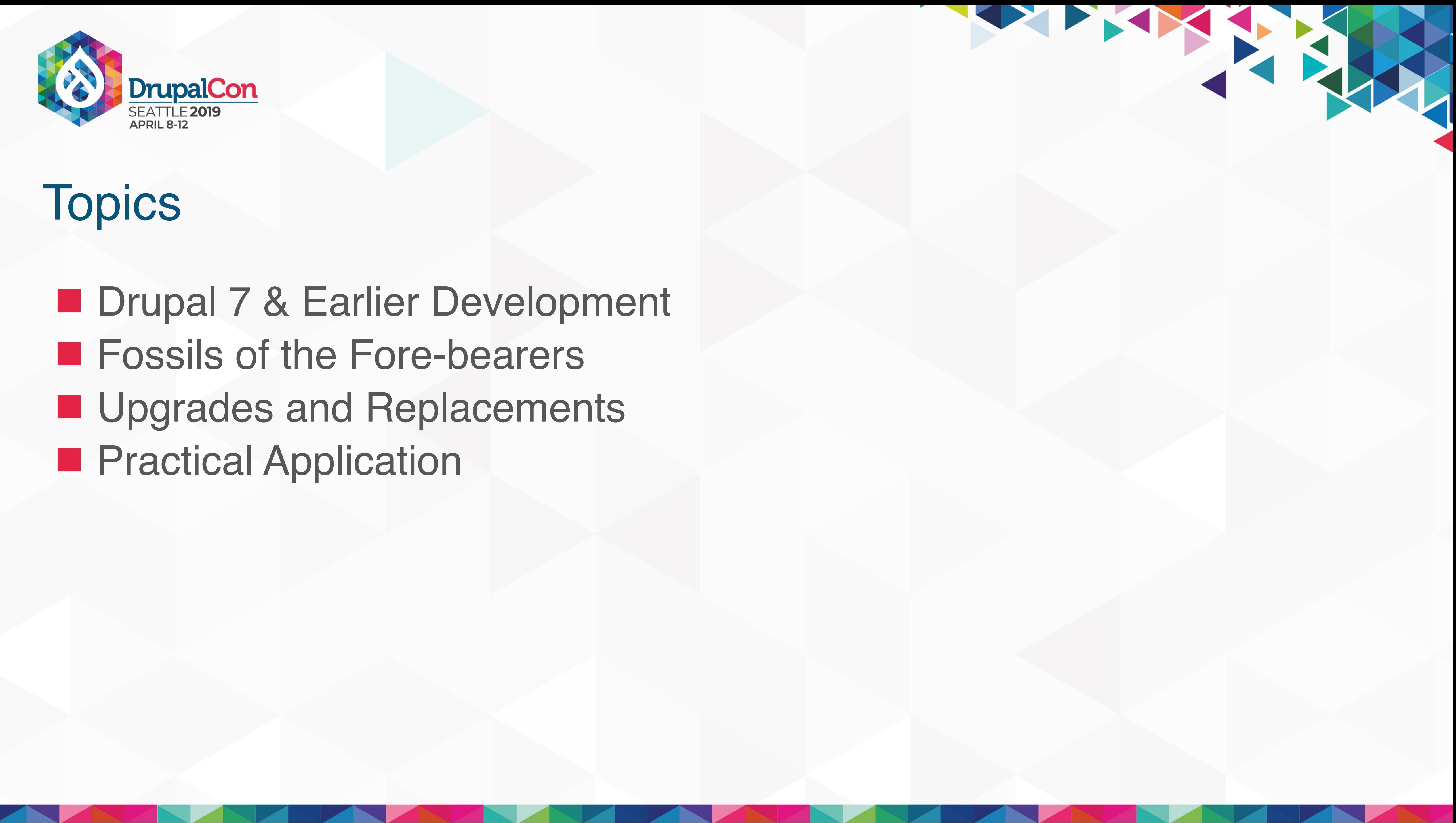

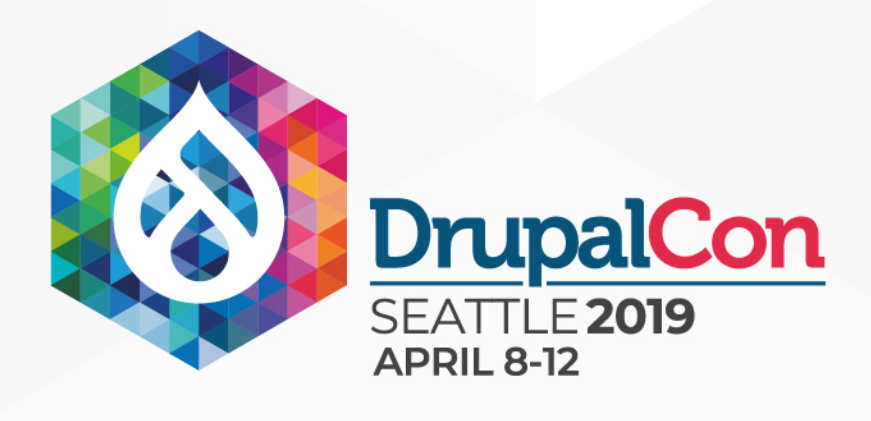

### **Drupal 7 & Earlier Development E** Fossils of the Fore-bearers **Upgrades and Replacements E** Question/Answer **Practical Application**

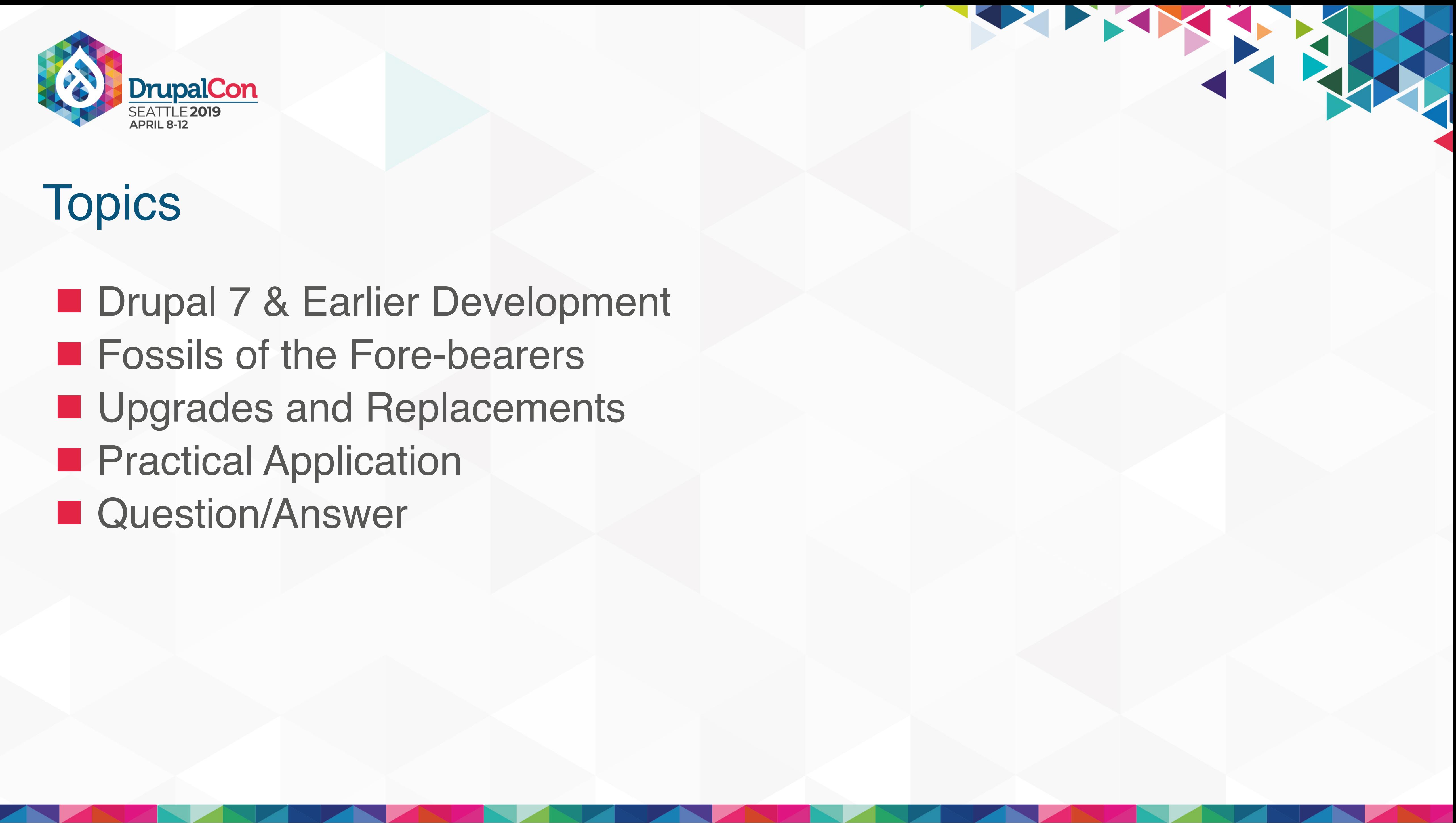

# Drupal 7 & Earlier Development

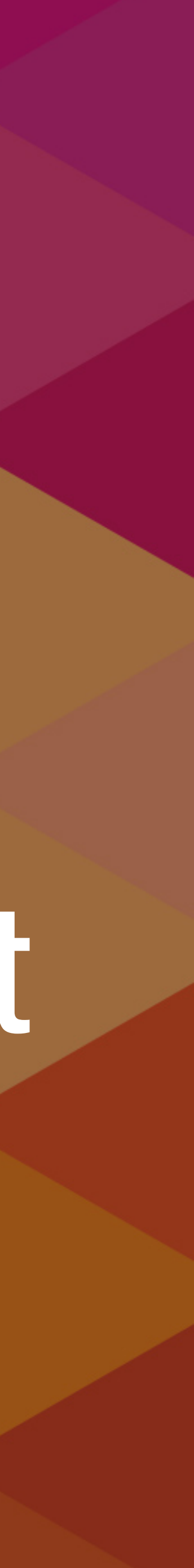

# It's OK to figure out murder mysteries, but you shouldn't need to figure out code. You should be able to read it. **" "**

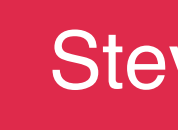

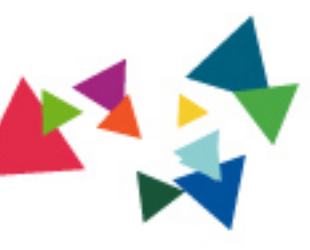

### Steve McConnell

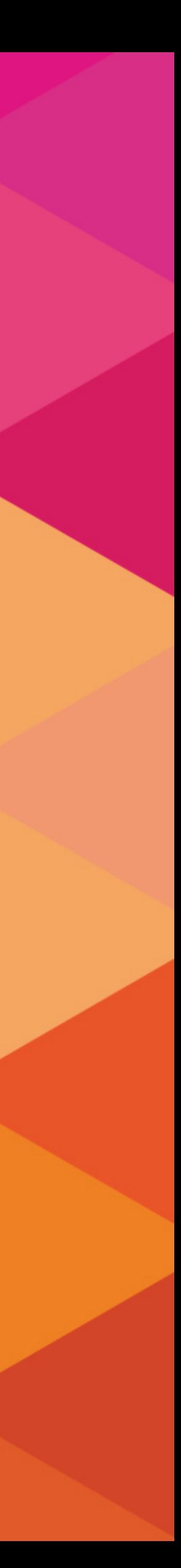

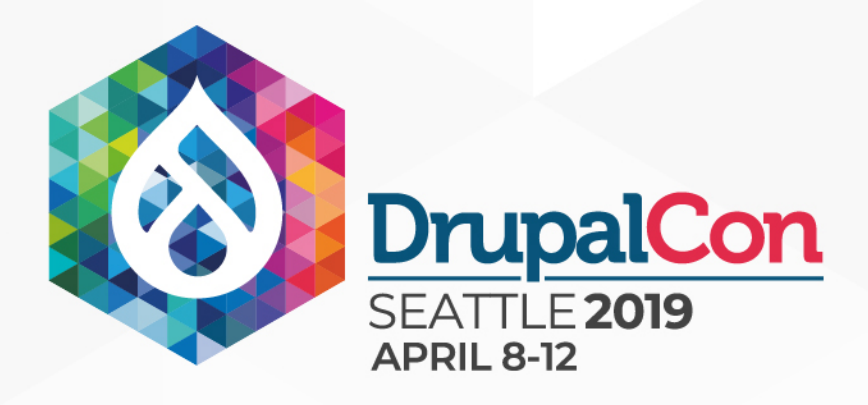

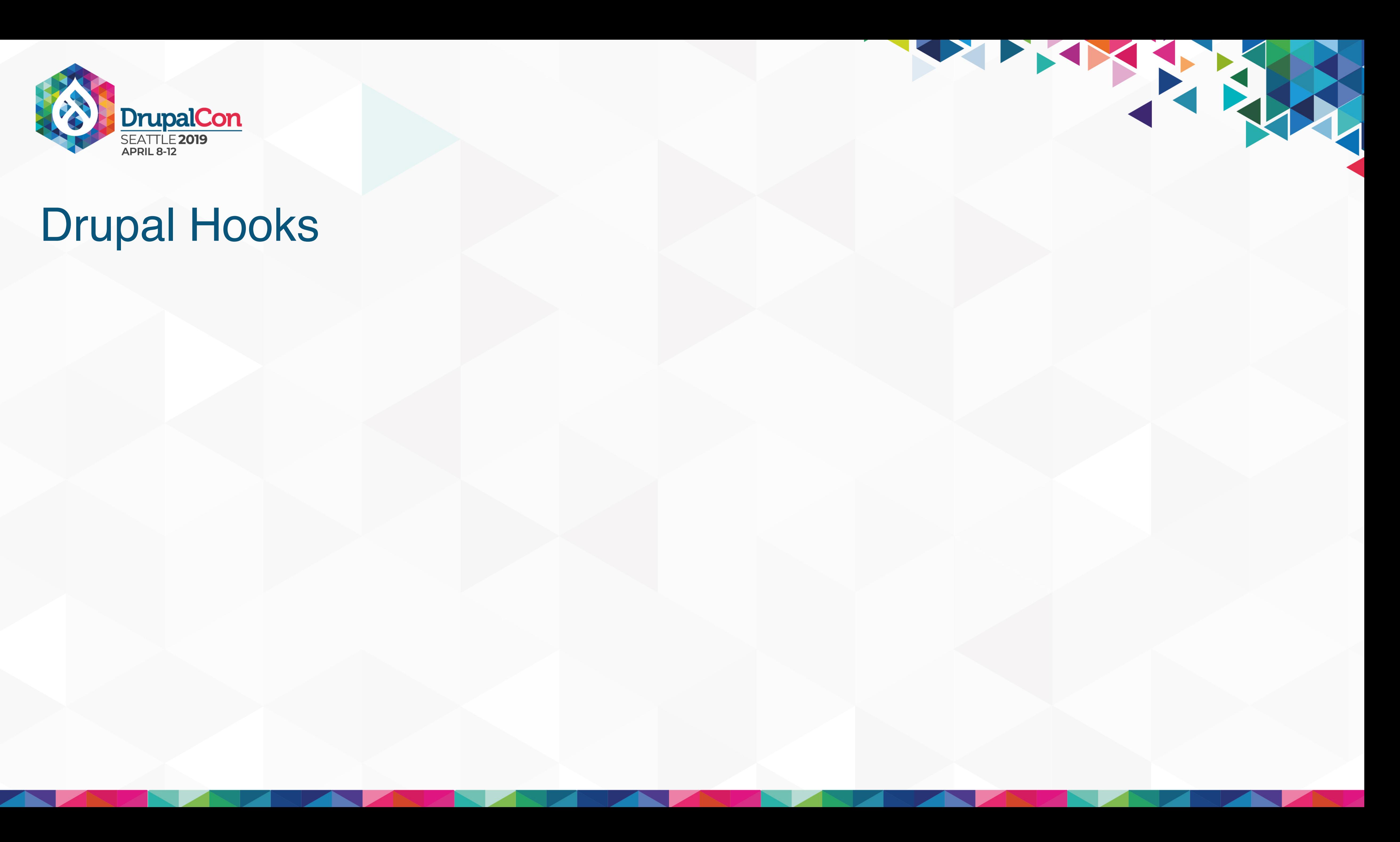

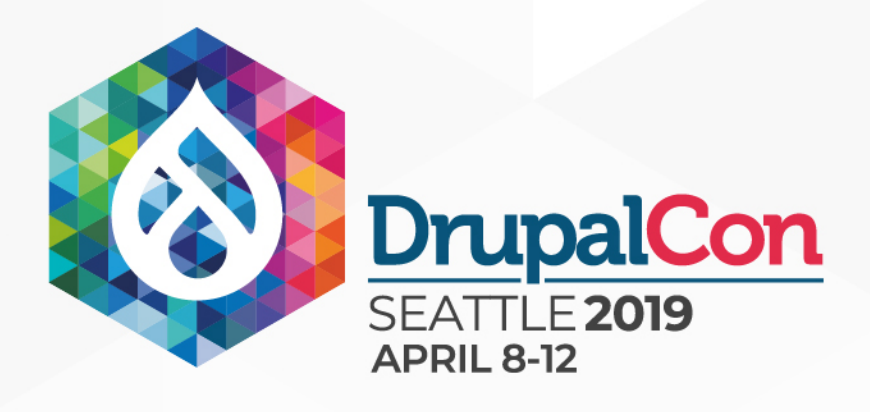

### ■ Drupal's module system is based on the concept of "hooks". A hook is a PHP function that is named foo\_bar(), where "foo" is the name of the module (whose filename is thus foo.module) and "bar" is the name of

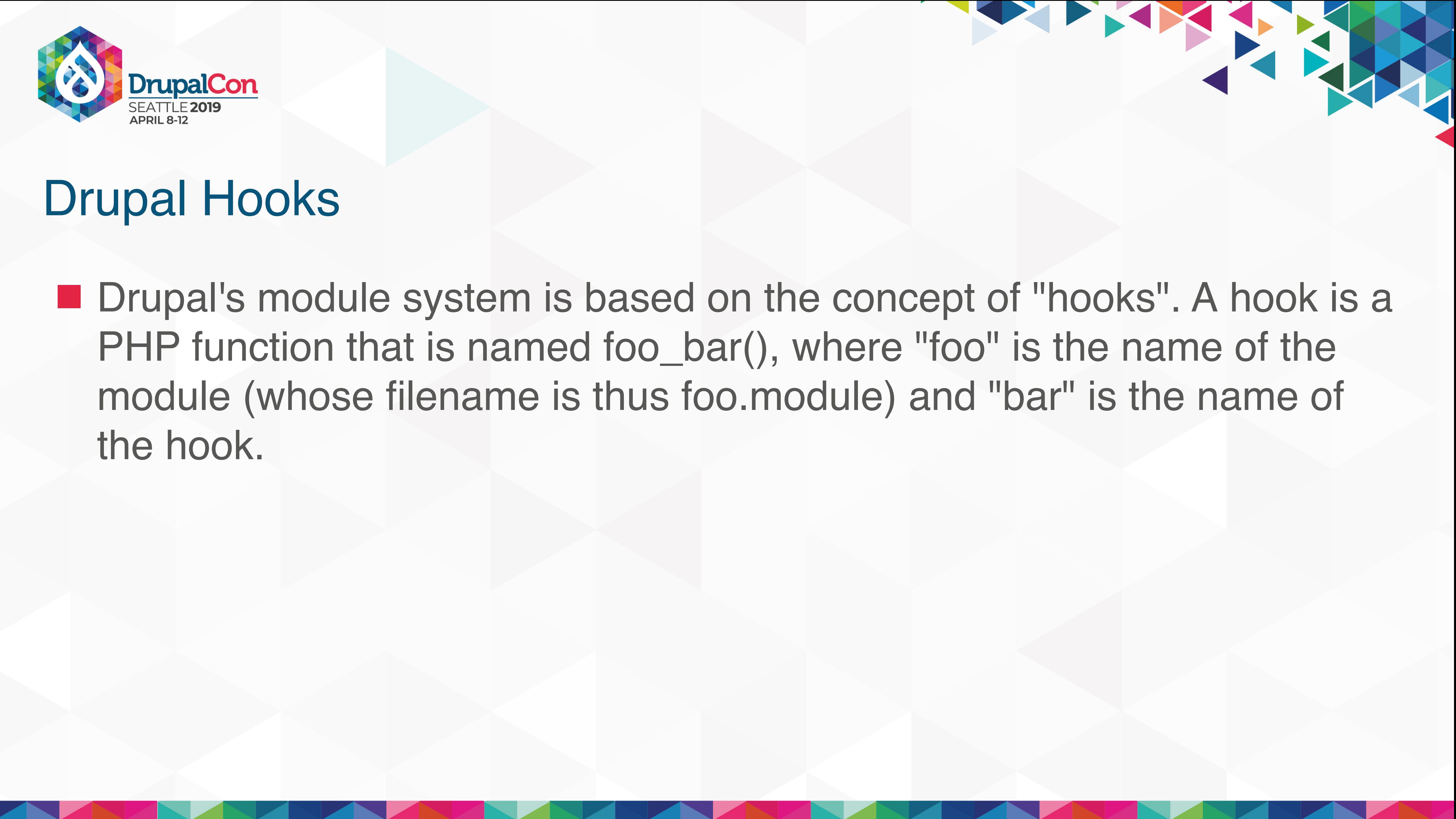

the hook.

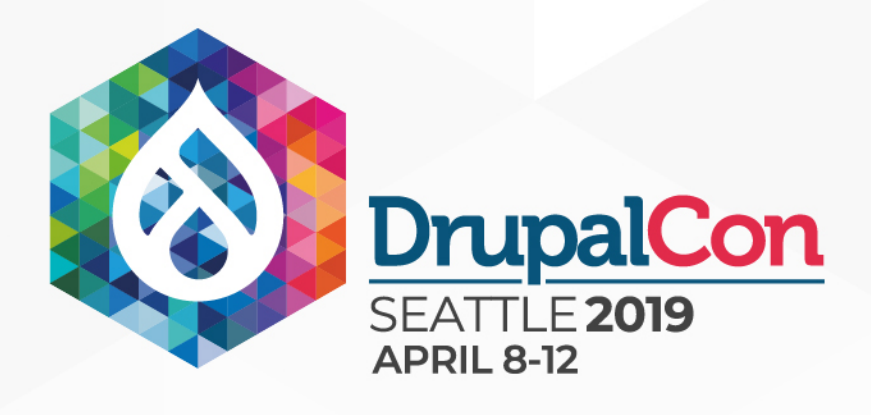

### ■ Drupal's module system is based on the concept of "hooks". A hook is a PHP function that is named foo\_bar(), where "foo" is the name of the module (whose filename is thus foo.module) and "bar" is the name of

THE TANK

■ Translation: Drupal hooks are magically named functions that "do things".

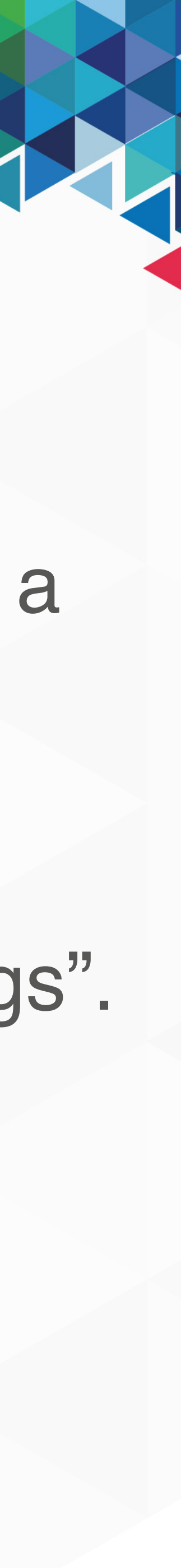

- the hook.
- 

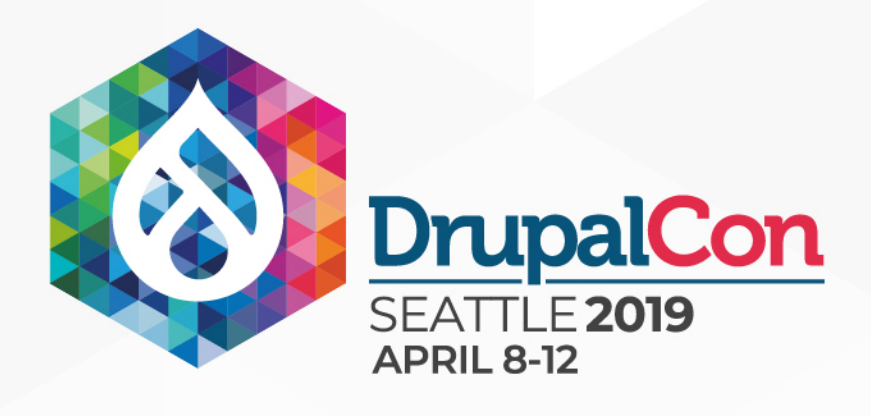

### ■ Drupal's module system is based on the concept of "hooks". A hook is a PHP function that is named foo\_bar(), where "foo" is the name of the module (whose filename is thus foo.module) and "bar" is the name of

- the hook.
- Each module/theme can only implement a hook once.

THE TANK

■ Translation: Drupal hooks are magically named functions that "do things".

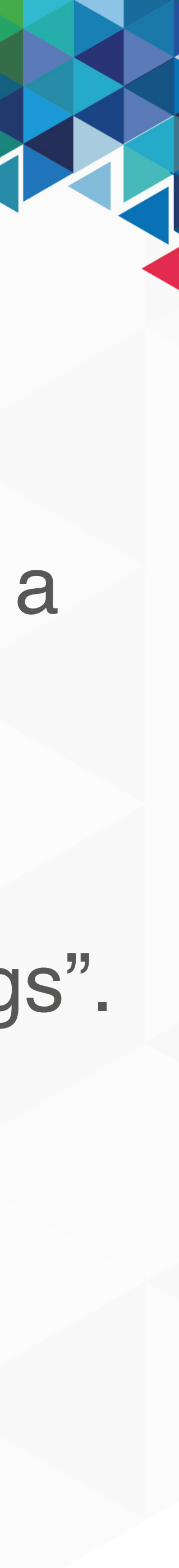

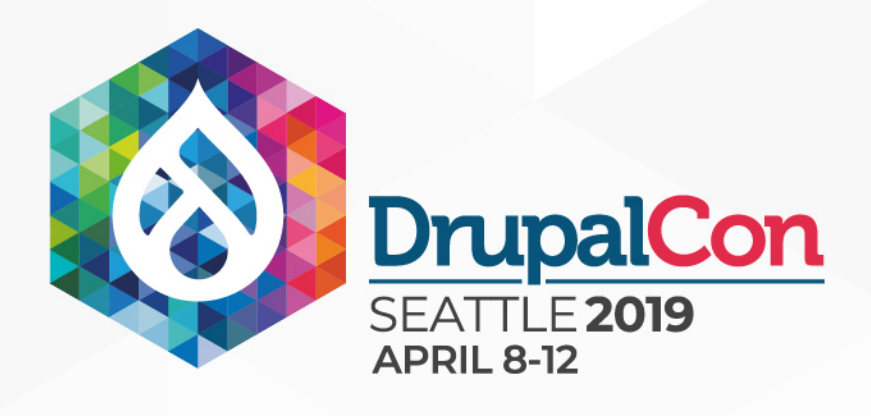

### ■ Drupal's module system is based on the concept of "hooks". A hook is a PHP function that is named foo\_bar(), where "foo" is the name of the module (whose filename is thus foo.module) and "bar" is the name of

- the hook.
- 
- Each module/theme can only implement a hook once.
- Hooks are procedural functions (No dependency injection)

THE TANK

■ Translation: Drupal hooks are magically named functions that "do things".

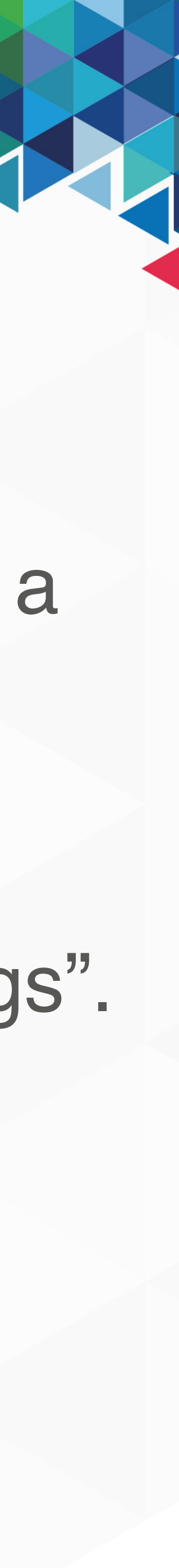

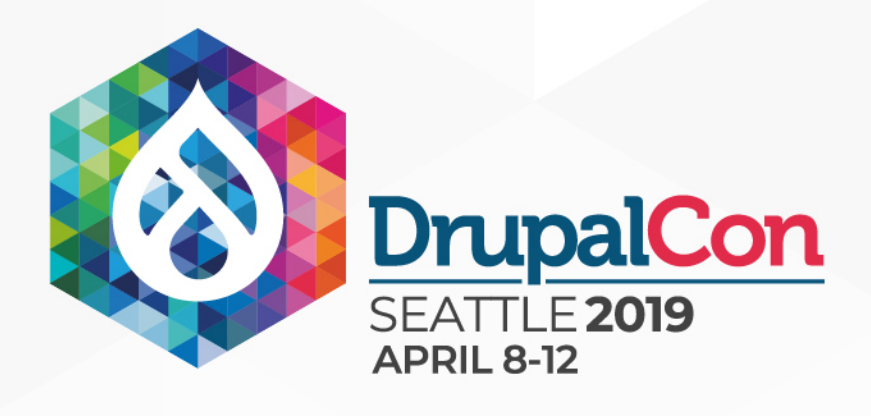

### ■ Drupal's module system is based on the concept of "hooks". A hook is a PHP function that is named foo\_bar(), where "foo" is the name of the module (whose filename is thus foo.module) and "bar" is the name of

THE THE

■ Translation: Drupal hooks are magically named functions that "do things". ■ Each module/theme can only implement a hook once.

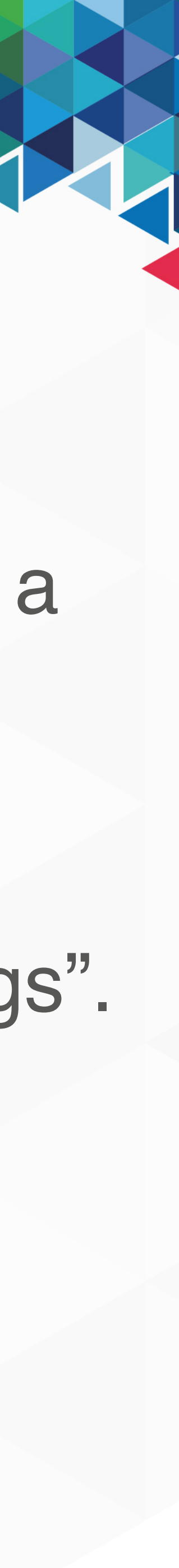

- the hook.
- 
- Hooks are procedural functions (No dependency injection)
- drupal\_static()…

### **function** foo\_bar(\$arg1, \$arg2) { **if** (\$arg1 === 'foo') { // do stuff.

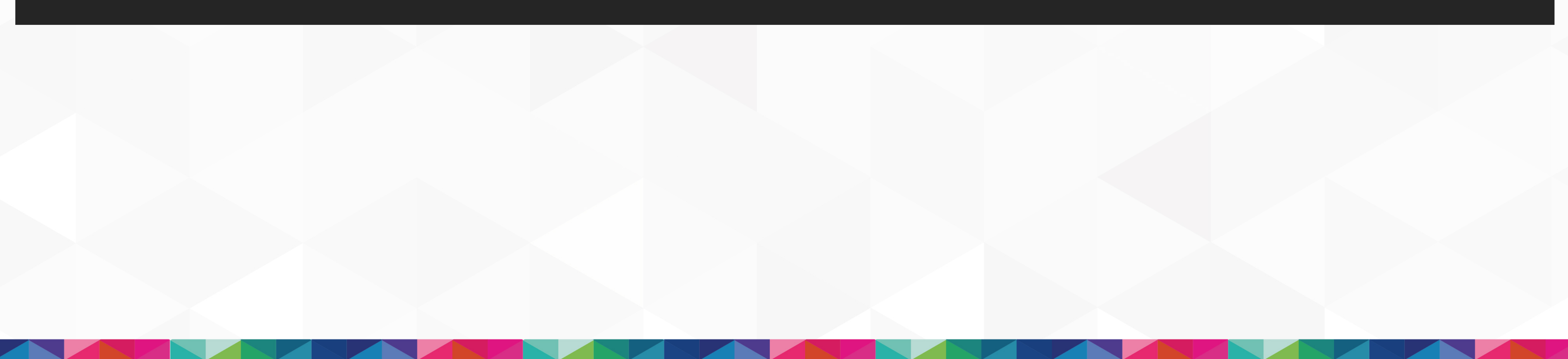

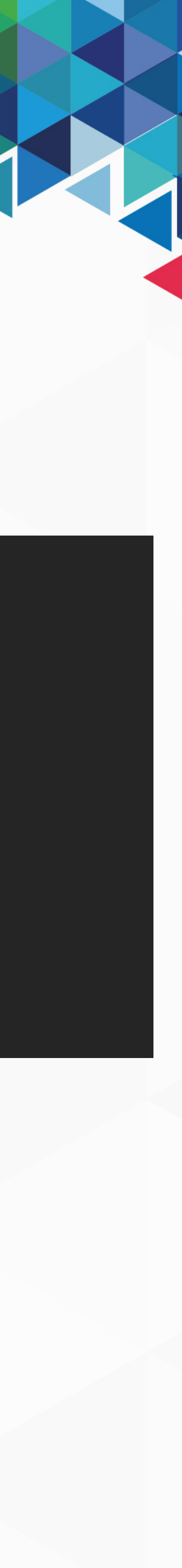

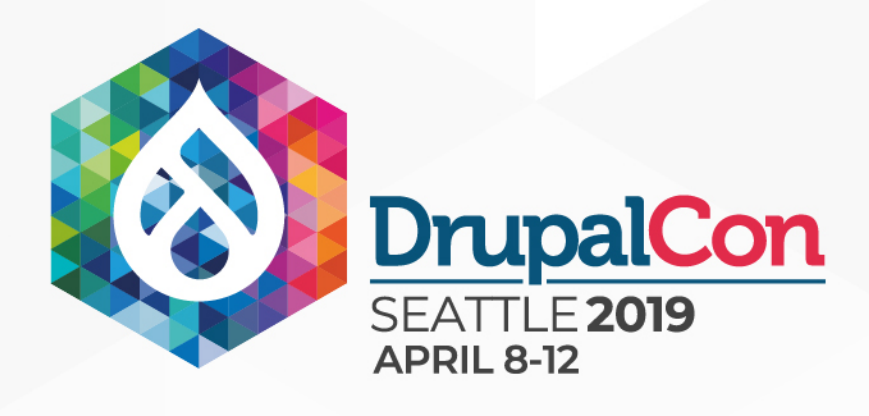

}

**function** foo\_bar(\$arg1, \$arg2) { **switch**(\$arg1) { **case** 'foo': // do stuff **break**; **case** 'bar': // do other stuff **break**;

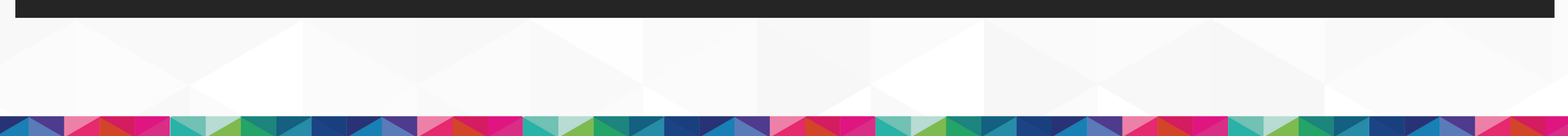

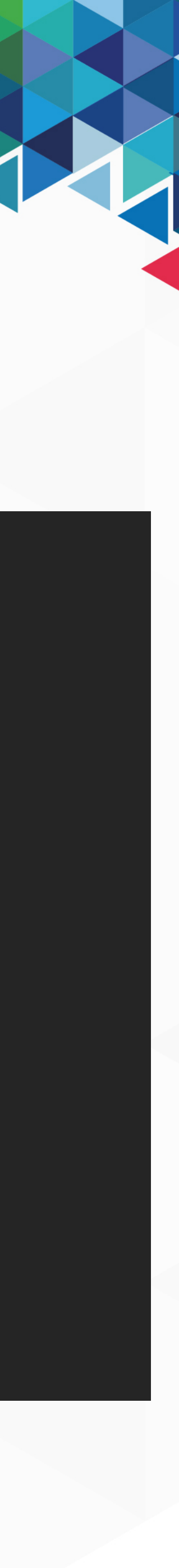

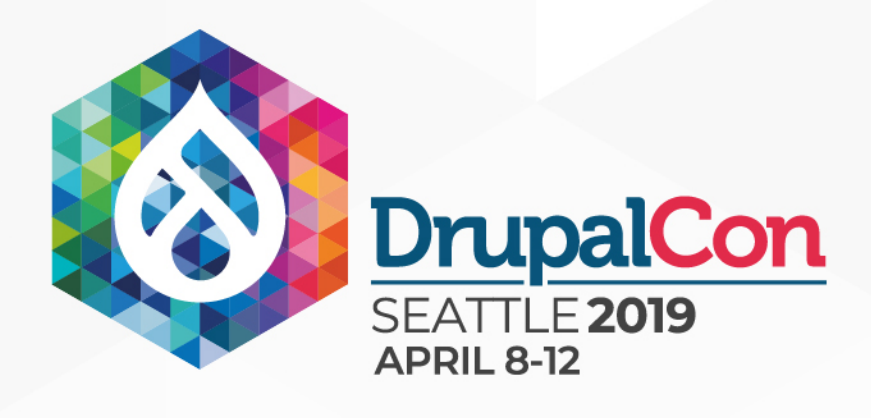

}

**function** foo\_bar(\$arg1, \$arg2) { **if** (\$arg1 && \$arg1 === 'foo' && \$arg2 === 'bar') { // do stuff }  $if$   $(\frac{4}{9}arg2 == 'baz')$  { // do other stuff } **elseif** (\$arg2 === 'foobaz') { // some other stuff }

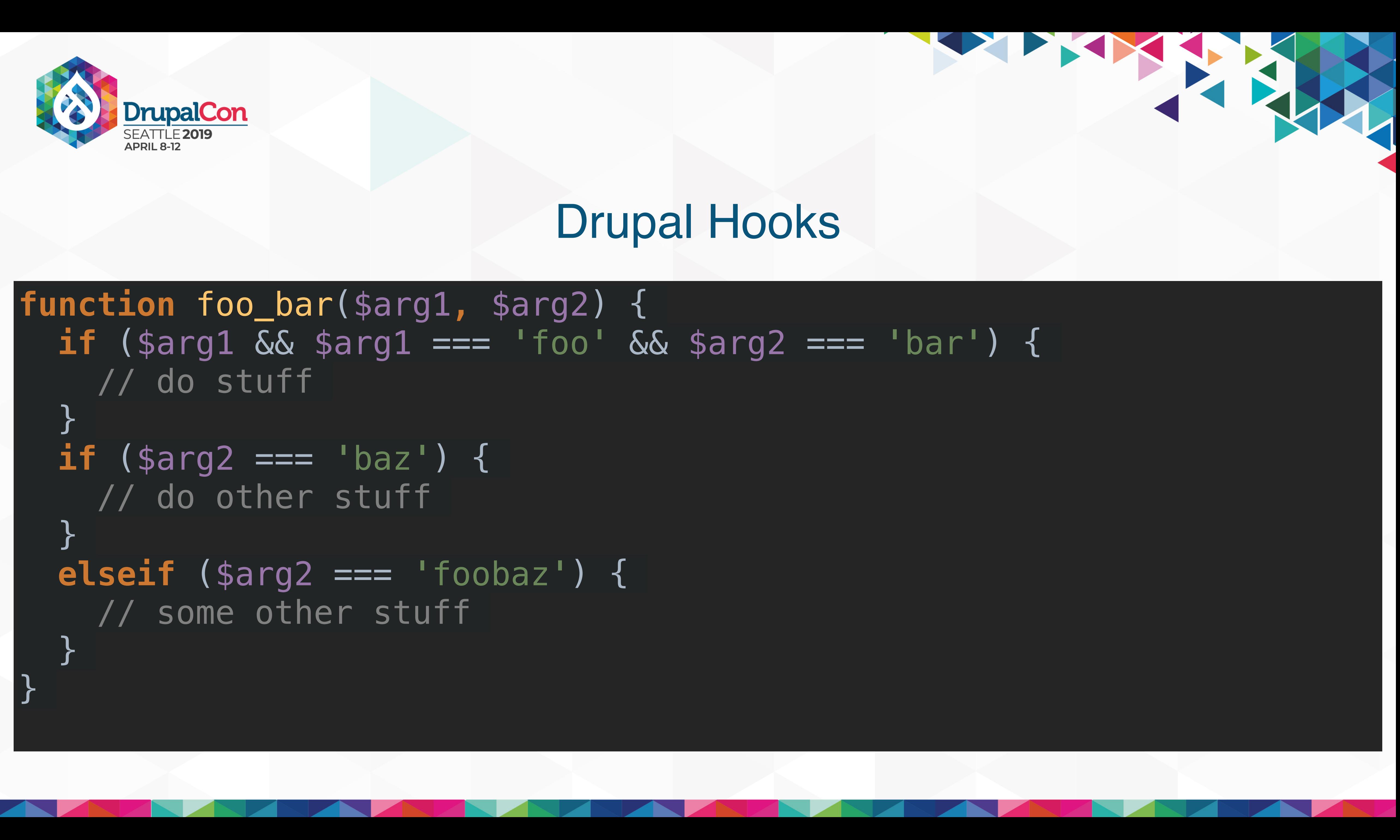

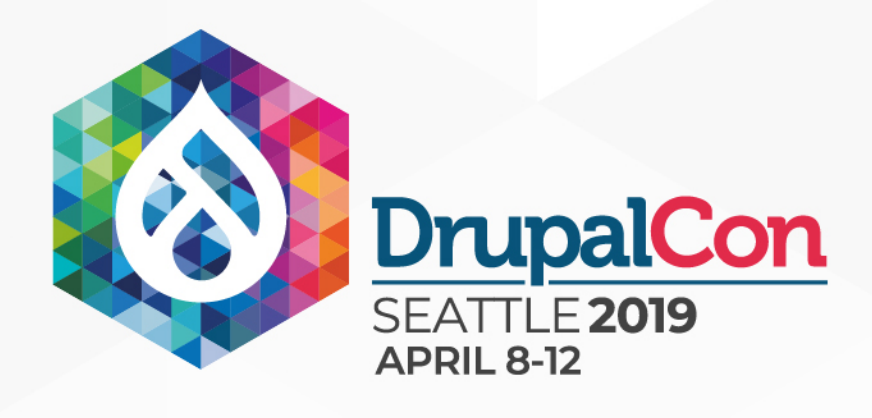

**function** foo\_bar(\$arg1, \$arg2) { \$foo = &drupal\_static(*\_\_FUNCTION\_\_*, []); **if** (**empty**(\$foo)) { // Do something expensive and store it in \$foo } return \$foo;

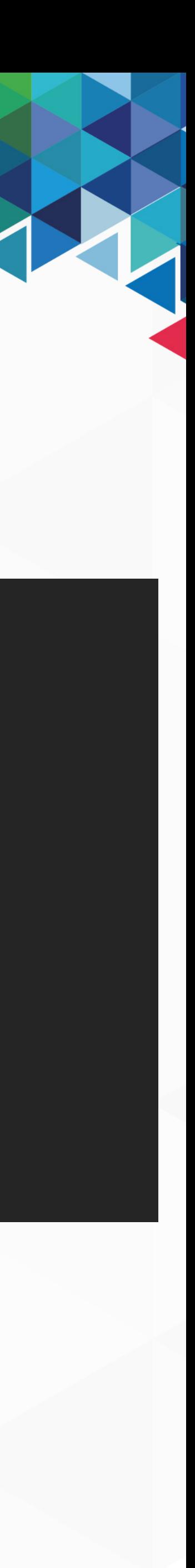

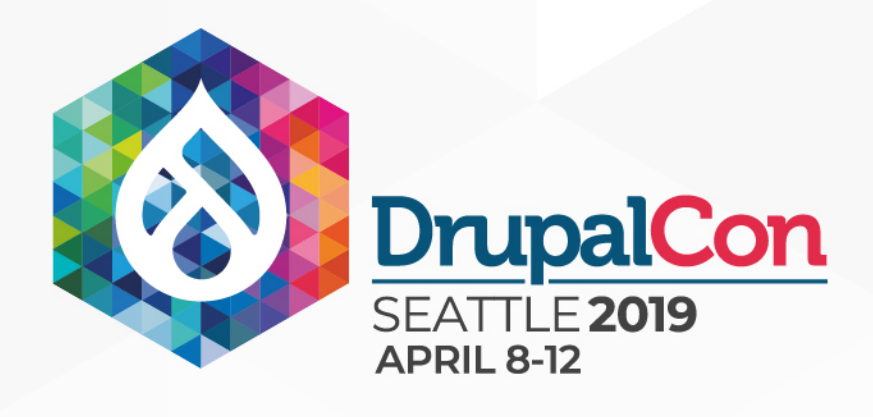

# Drupal Hooks (ALL TOGETHER NOW!)

**function** foo\_bar(\$arg1, \$arg2) { \$foo = &drupal\_static(*\_\_FUNCTION\_\_*, []); **if** (**empty**(\$foo)) {

 // Get a service! */\*\* @var \Drupal\foo\MyServiceInterface \$service \*/* \$service = \Drupal::*service*('get.some.service'); // Do something expensive and store it in \$foo } **return** \$foo;

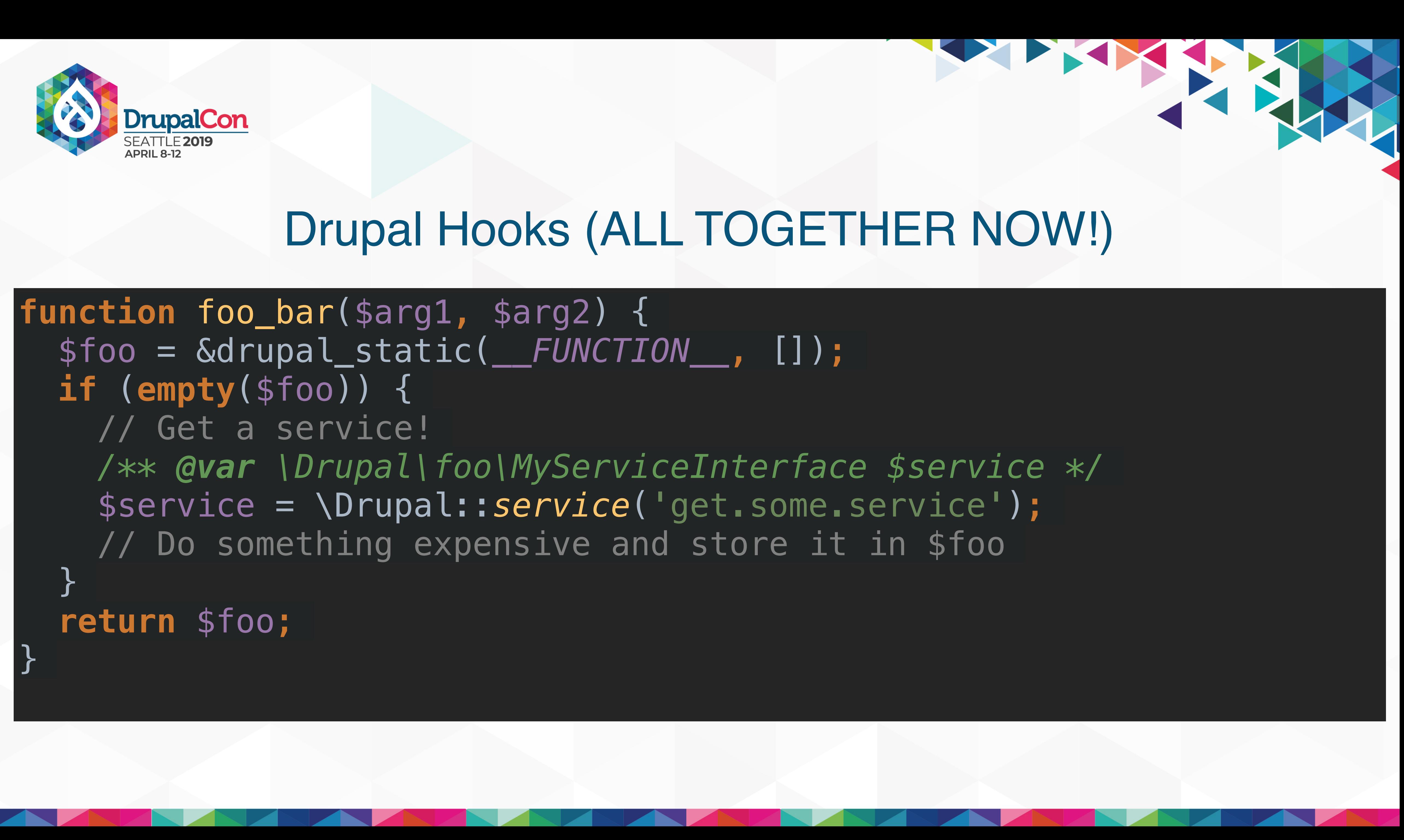

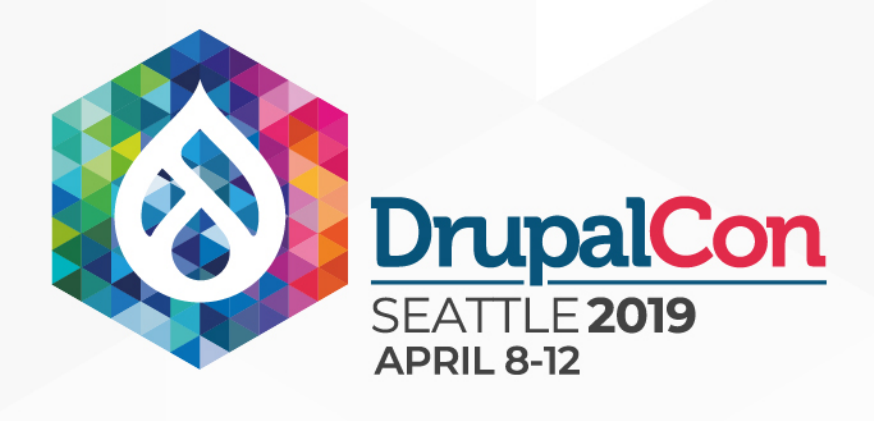

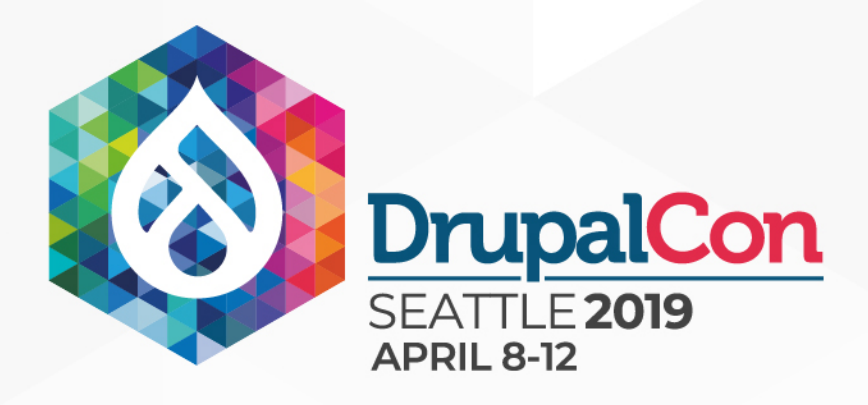

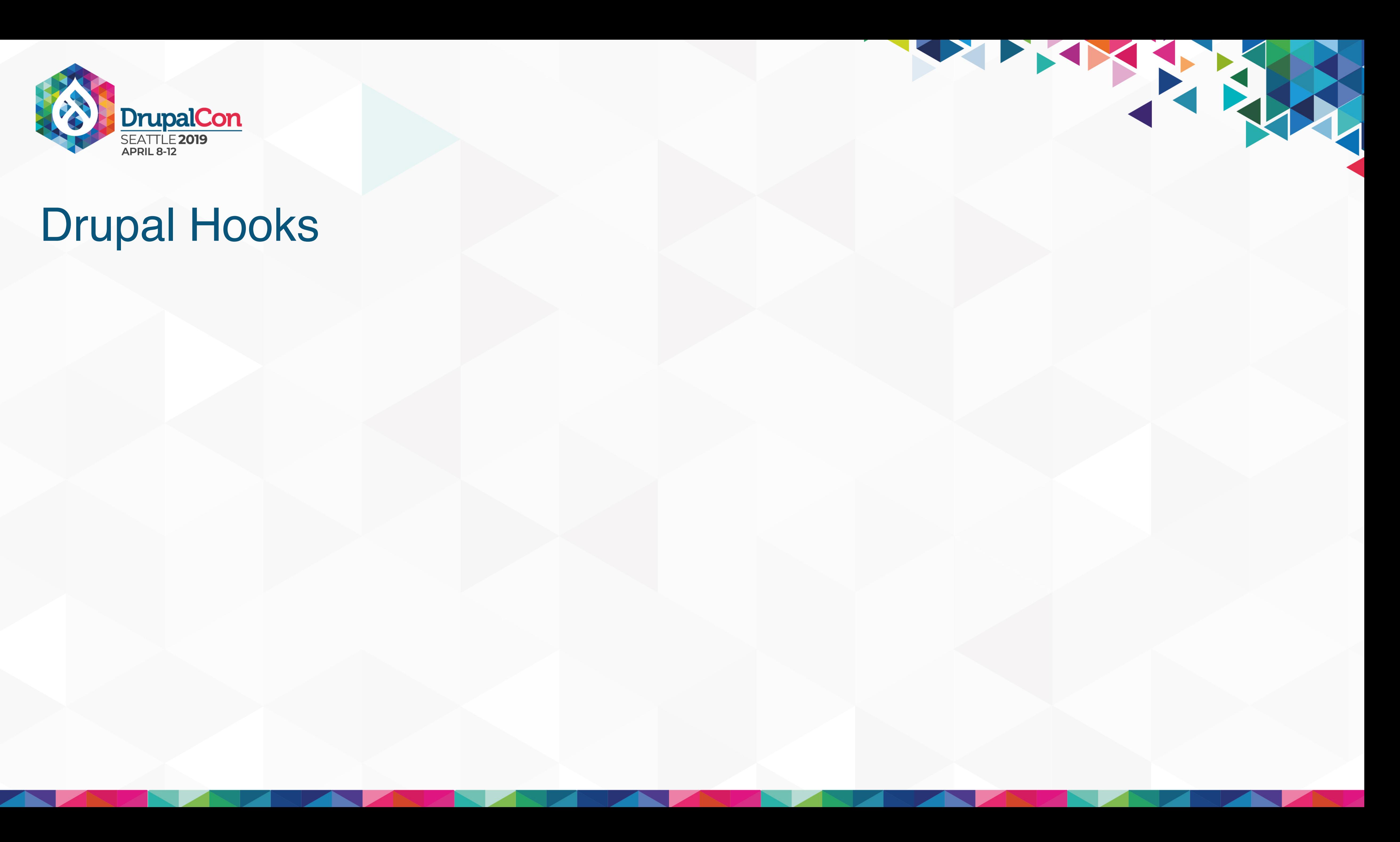

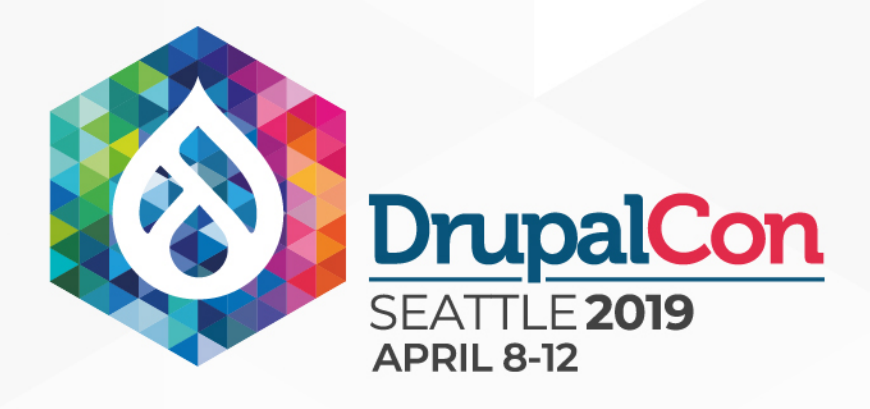

### ■ Hooks started life manipulating strings (HTML output).

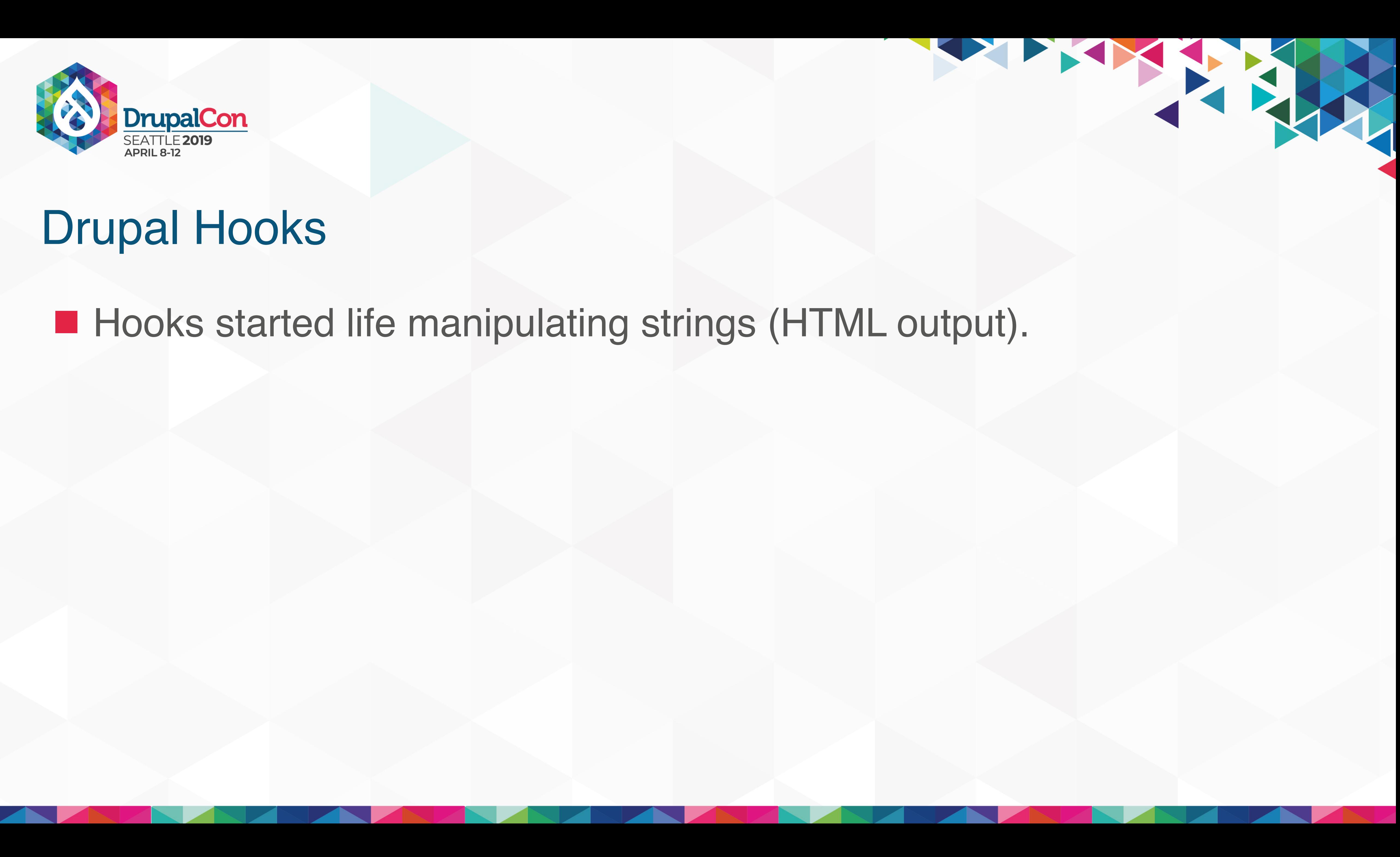

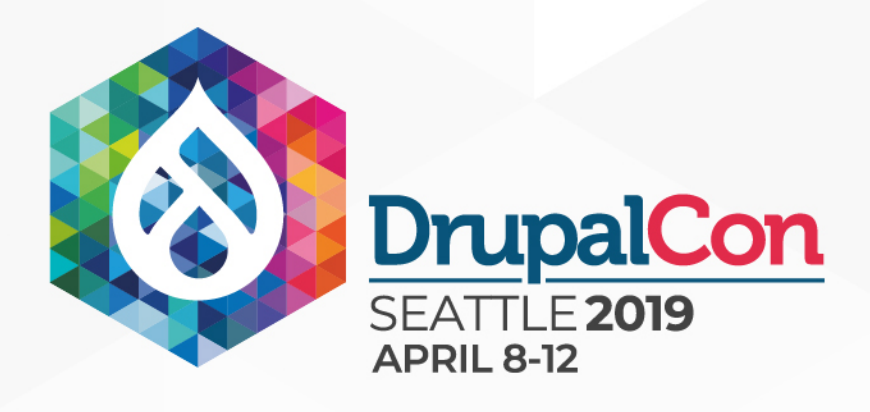

### ■ Hooks started life manipulating strings (HTML output). ■ Alter hooks are a completely separate thing that pass references.

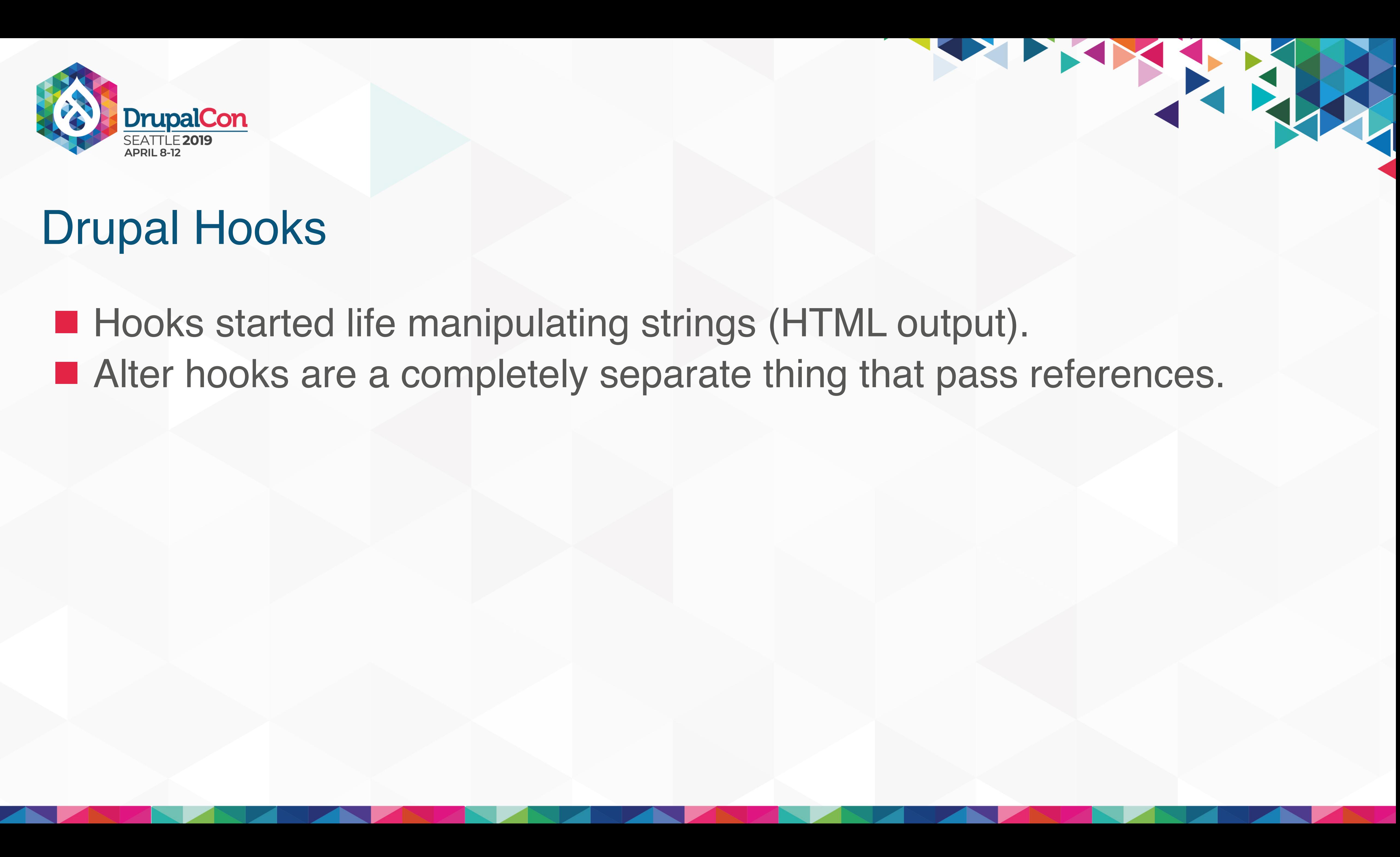

THE REAL

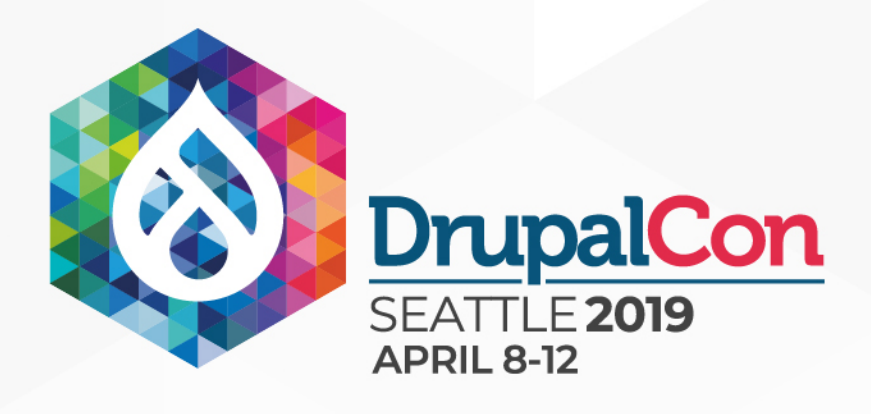

■ Hooks started life manipulating strings (HTML output). ■ Alter hooks are a completely separate thing that pass references. ■ Alter hooks only support a limited number of references at at time.

THE TANK

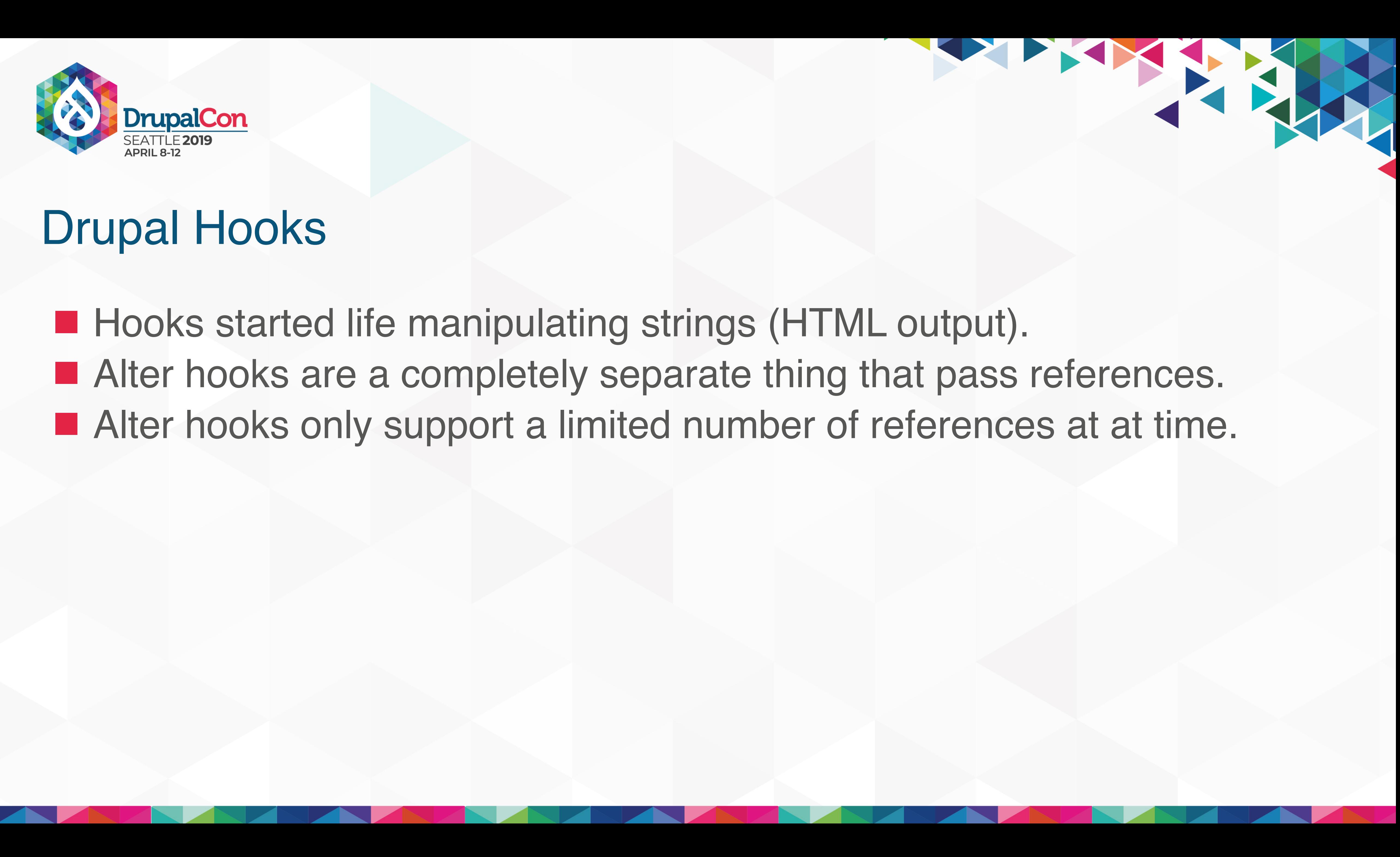

# Fossils of the Fore-bearers

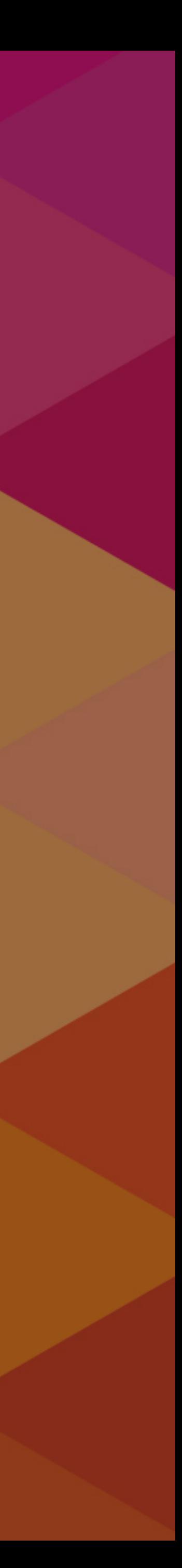

# Even the best planning is not so omniscient as to get it right the first time. <sup>11</sup> **"**

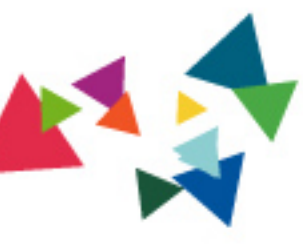

Fred Brooks

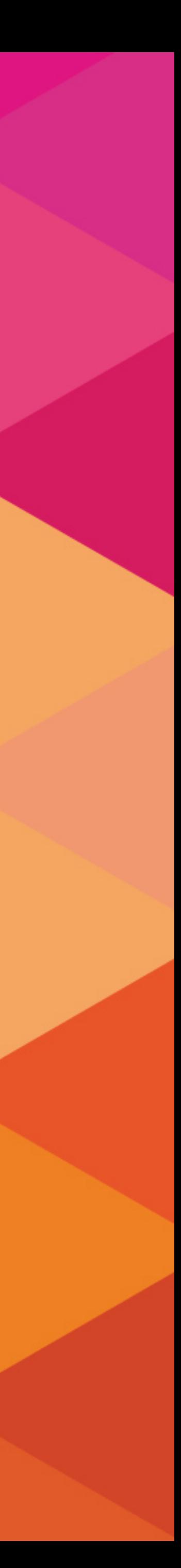

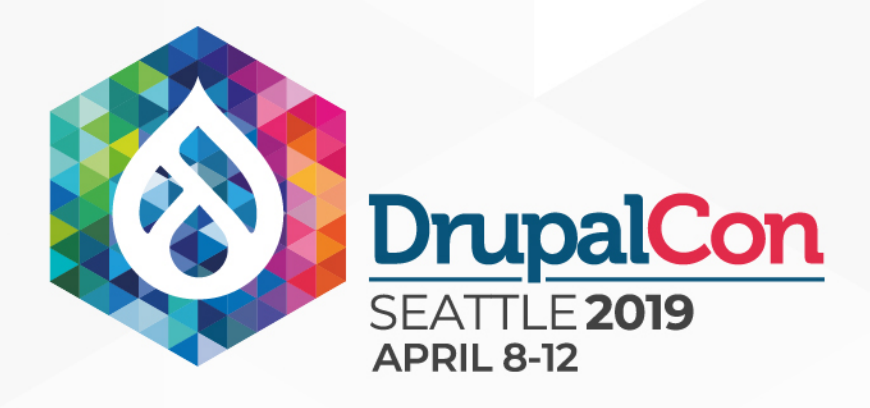

## Acquia ContentHub

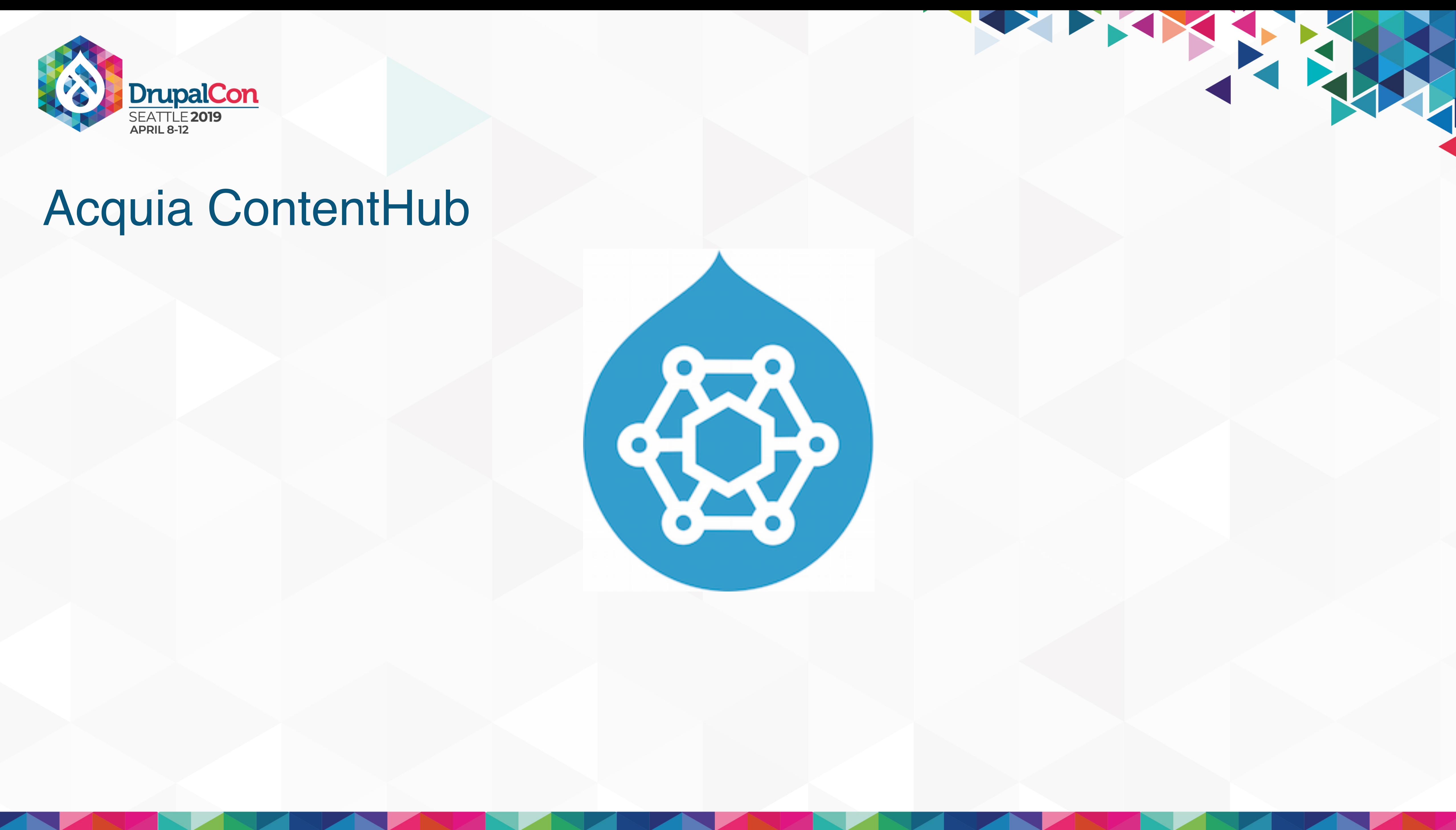

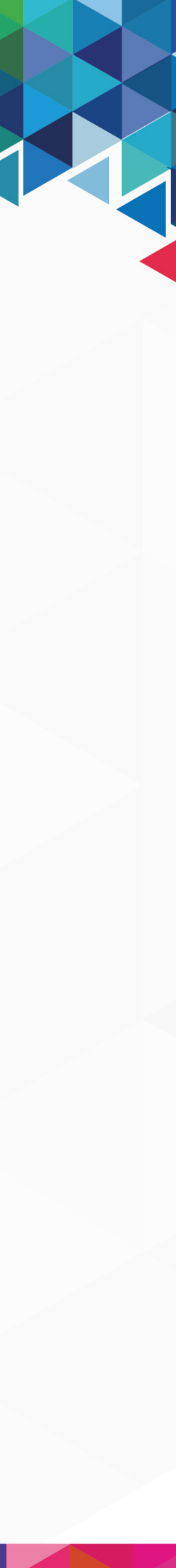

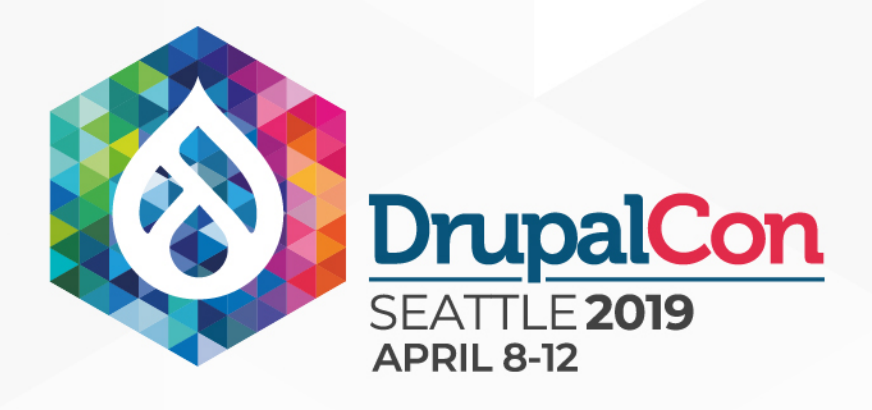

# Acquia ContentHub 感

### ■ Content Syndication Service

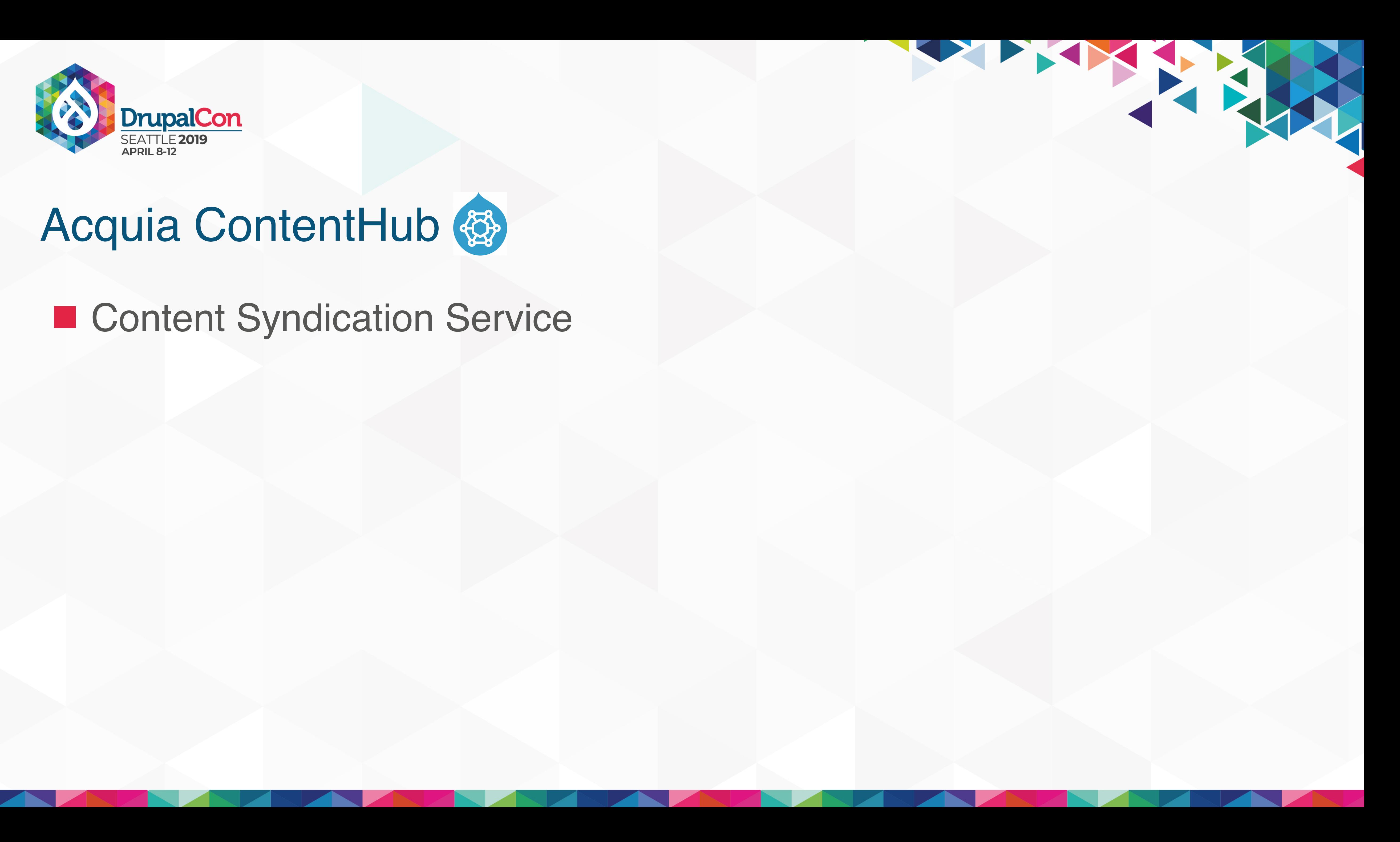

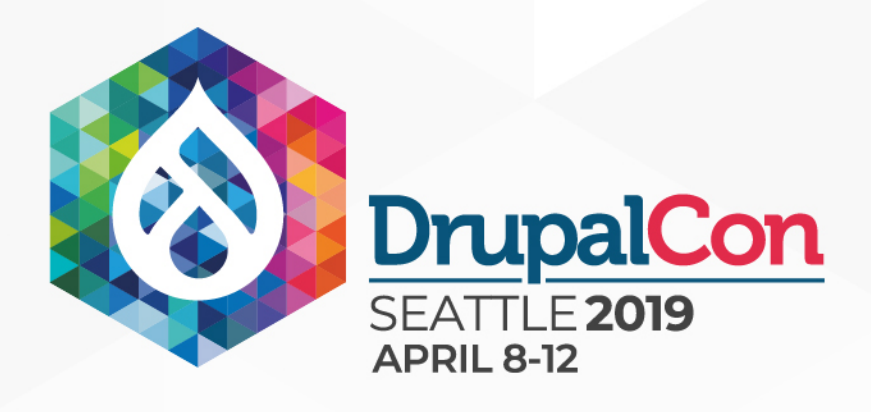

# Acquia ContentHub 卷

### ■ 8.x-1.x really a straight port from Drupal 7 ■ Content Syndication Service

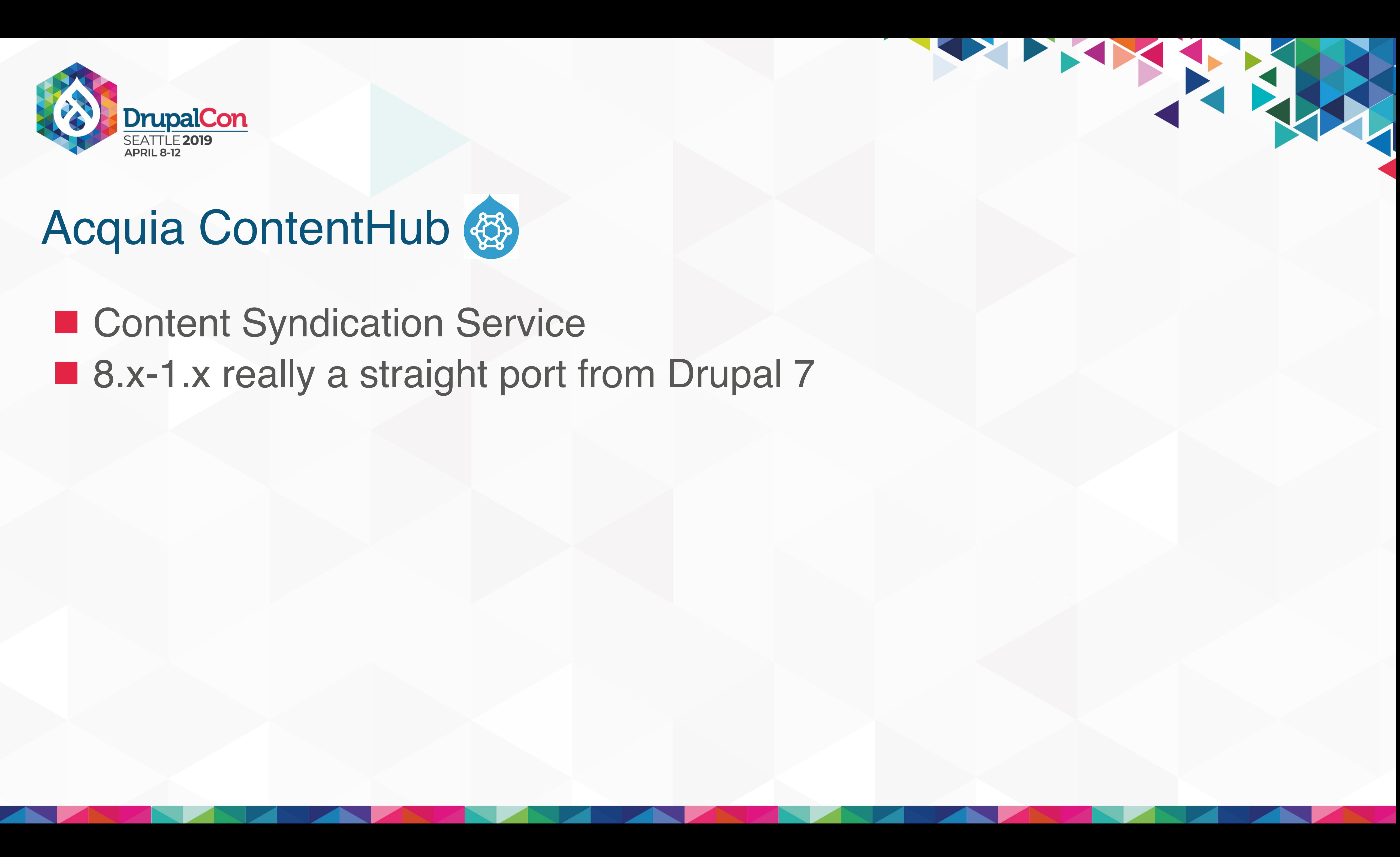

IF YES

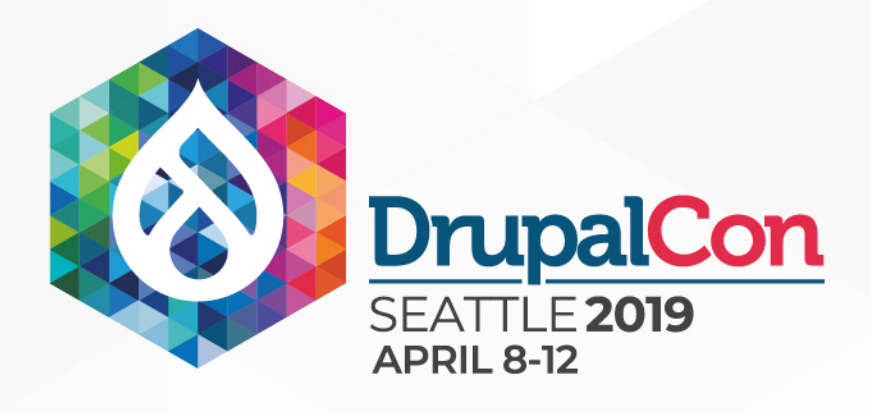

# Acquia ContentHub &

■ 8.x-1.x really a straight port from Drupal 7 ■ Guilty of many of the criticism outlined **E Content Syndication Service** 

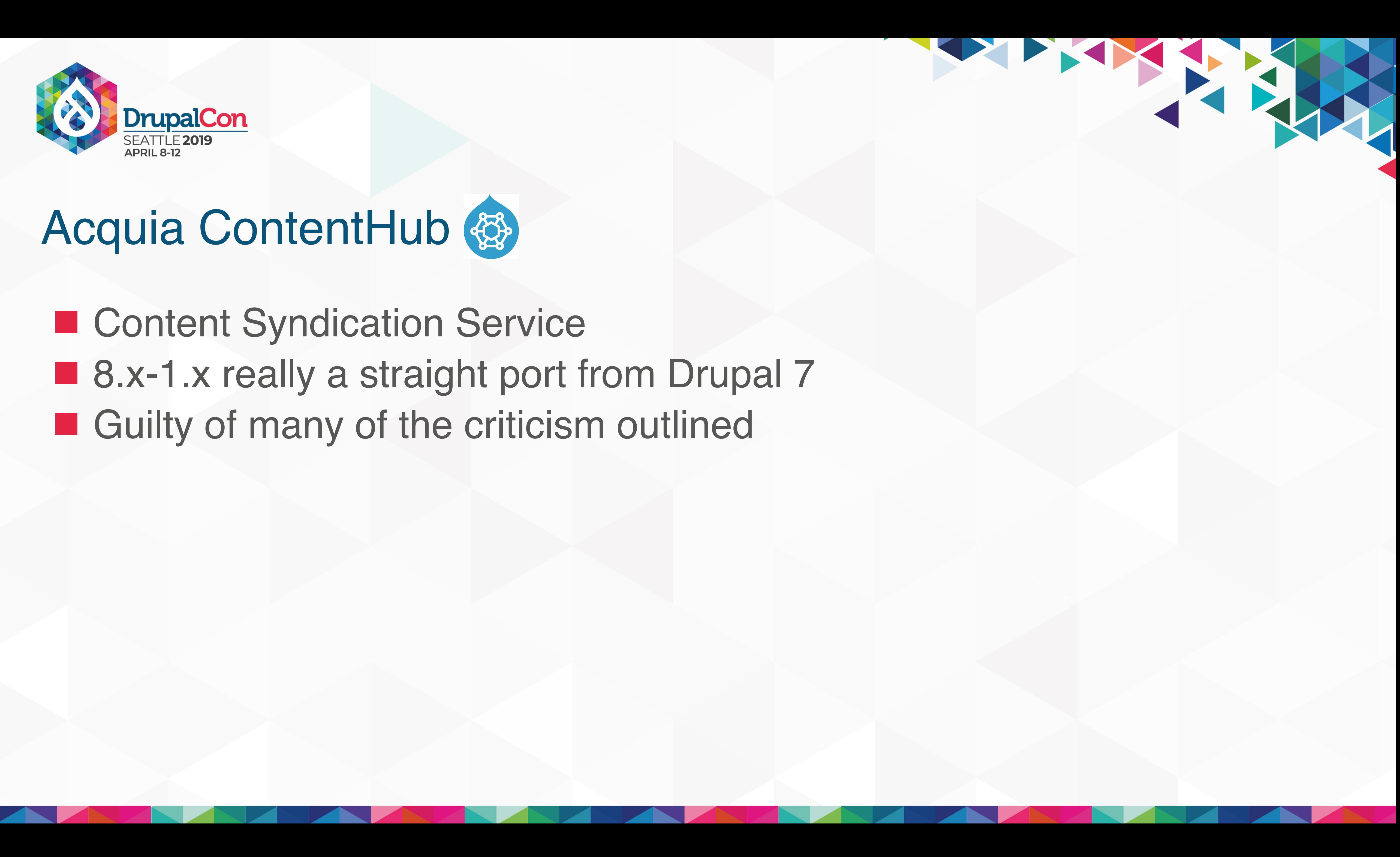

IF PIPE

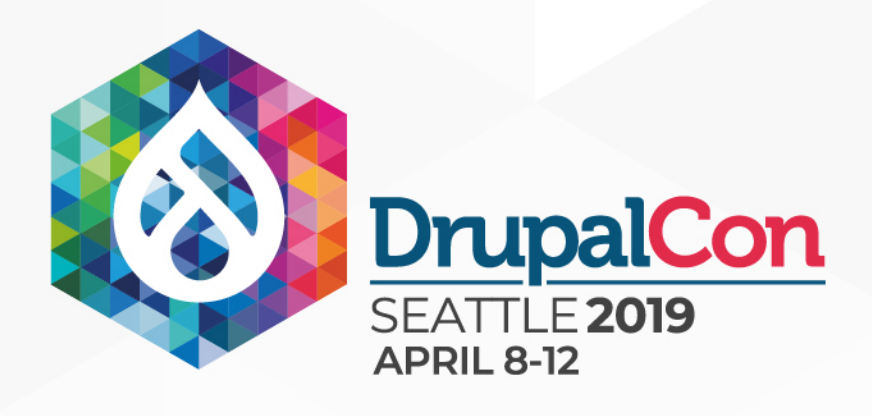

# Acquia ContentHub 卷

■ 8.x-1.x really a straight port from Drupal 7 **Example 1 Guilty of many of the criticism outlined Looks like a stereotypical Drupal module E Content Syndication Service** 

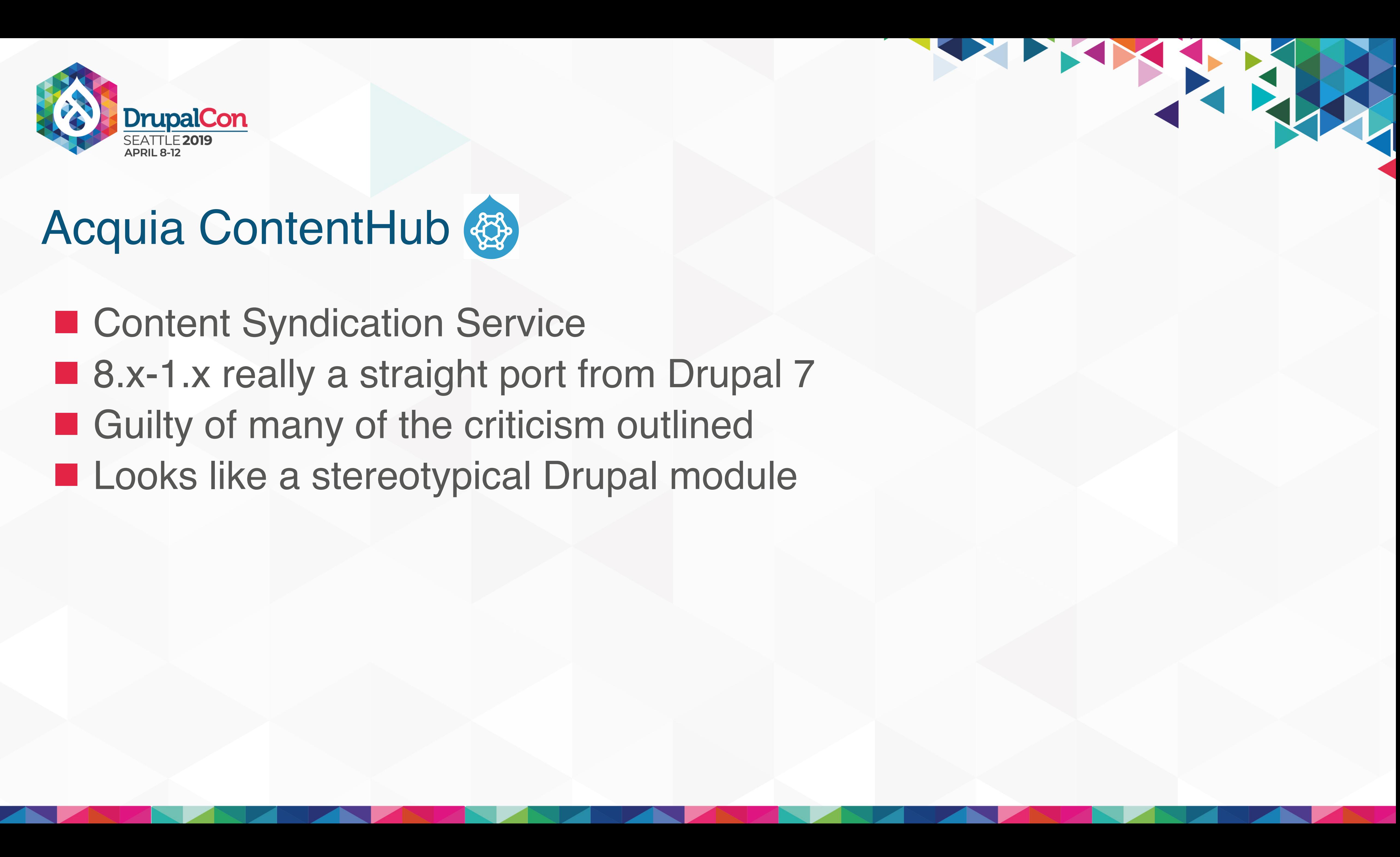

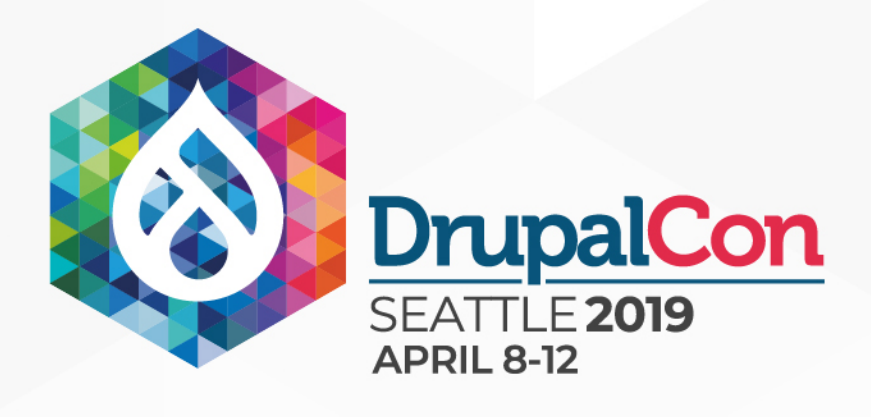

# Acquia ContentHub 卷

■ 8.x-1.x really a straight port from Drupal 7 **Example 1 Guilty of many of the criticism outlined Looks like a stereotypical Drupal module E Content Syndication Service**  $\blacksquare$  Difficult to maintain

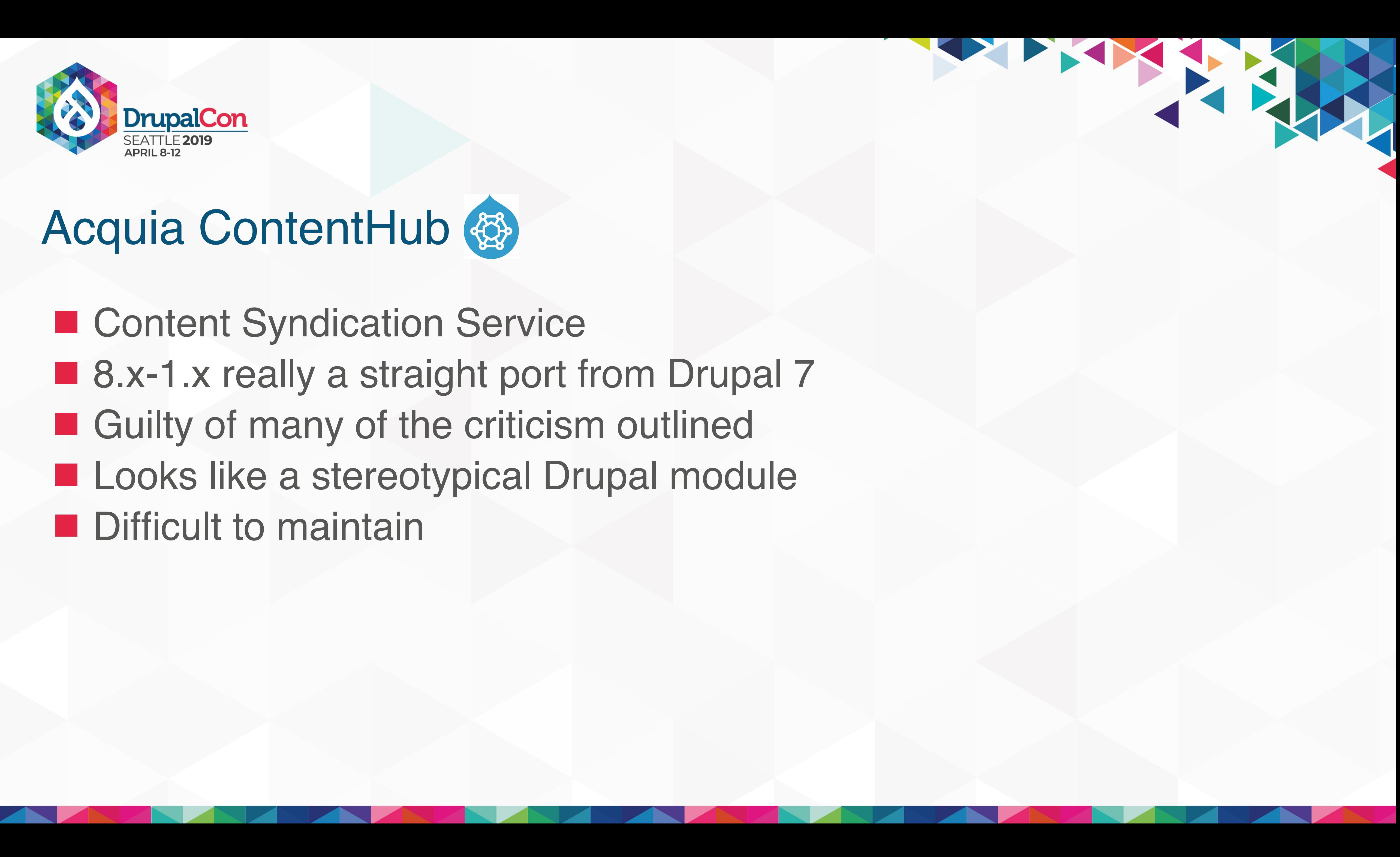

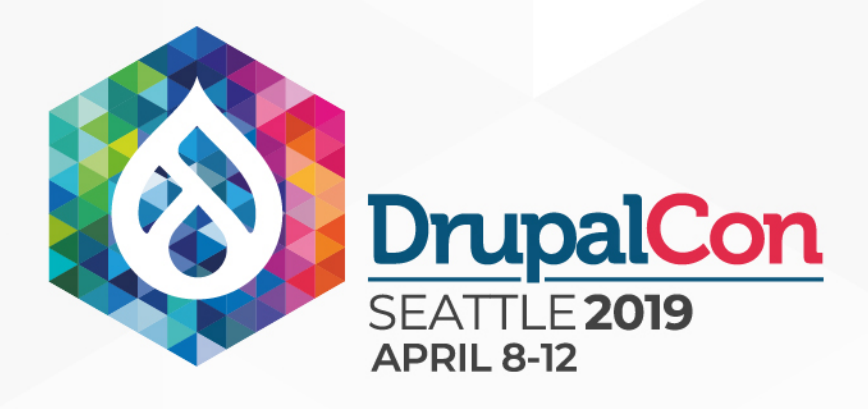

## Acquia ContentHub 母

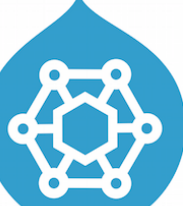

protected function addFieldsToContentHubEntity(ContentHubEntity, Scontenthub\_entity, ContentEntityInterface \$entity, \$langcode = 'und', array \$context = []) {<br>\$fields = \$entity->getrields();<br>\$fields = \$entity->getrields(); // Get our field mapping. This maps drupal field types to Content Hub // attribute types. \$type\_mapping = \$this->getFieldTypeMapping(\$entity); // Ignorg.che.entity ID and revision ID.<br>Sexcluded, it is a strip ->excluded?roperties(\$entity);<br>foreach of the discrept is a strip excluded?roperties(\$entity);<br>foreach of the discrept is an excluded field or the current u // Get the plain version of the field in regular json. if (\$name === 'metatag') { \$serialized\_field = \$this->getSerializer()->normalize(\$field, 'json', \$context); %<br>
Serialized\_field = \$field->getValue();<br>
}<br>
} \$items = \$serialized\_field; // Supported: rocabulatiss.er consideration entities. they mace use name<br>
if grape and straight is and imported the property of the consideration<br>
if grape and straight is a specific theory of the straight in the specific {\state=\\state=\\state=\\state=\\state=\\state=\\state=\\state=\\state=\\state=\\state=\\state=\\state=\\state=\\state=\\state=\\state=\\state=\\state=\\state=\\state=\\state=\\state=\\state=\\state=\\state=\\state=\\stat } // Toament\_it,work,with Faragraphecawse at Snfent Thing the field with<br>14 Philip - Information, estate at the set of the state of the state of the state of the state of the state of<br>15 Philip - Elisabeth Philip School (App } if (Sname == 'bundle' && Sentity->getEntityTypeId() <sub>STE</sub>= 'media') {<br>| Sattfibute = new Attfibute(Attribute::TYFE \$1RRRRPC);<br>| Seontenthub = entity=>setAttribute("bundle',"sattfibute);<br>| continue; = } (≮iäry to man it to a known field type.<br>Stype to the faitback data type in the contract type(ls not known.<br>Stype = stype mapping[ failback )]<br>, stype="(stype\_mapping[sname])) {<br>, stype="(stype\_mapping[sname])) { perpe = verpe\_mapping[sname];<br>elseif (isset(\$type\_mapping[\$field\_type]]) string.<br>} \$type = \$type\_mapping[\$field\_type]; if (\$type == NULL) { continue; } \$values = []; if (\$field instanceof EntityReferenceFieldItemListInterface) { {{ Get taxonomy parent terms, terminityTypeId() === 'taxonomy term') {<br>{ {Stame == sthis->entityTypeManager->getStorage( taxonomy term') {<br>, \$referenced\_entities = \$storage->loadParents(\$entity->id();<br>, \$referenced\_entitie {lift}{if avar \Drupal\Core\Entity\EntityInterface[] {<br>} \$referenced\_entities = \$field->referencedEnt[1:8ffferenced\_entities \*/<br>} \$referenced\_entities = \$field->referencedEnt[1:8ff; \$values[\$langcode]\_entities.as,\$&ey.=> \$referenced\_entity)\_{<br>| sfile\_type\_case of images/files,\$&ey.=> \$referenced\_entity)\_{<br>| images, times = {<br>| images/files,\$&ey.=> \$eneed to add the sets.<br>| . video',  $$type_{parameters} = [$ <br>  $$b\\delta] = [$ // Special case for type as we do not want the reference for the<br>// Bundie [18]<br>14 Dundie [18] d Which stores a media bundie configuration paris, uuin,<br>1 \$values[\$1angcode][] = \$referenced\_entity->1d();<br>1 \$values[\$1angcode \ virus respectively. The extra control of the control of the control of the control of the control of the control of the control of the control of the control of the control of the control of the control of the control of // Now add the value.<br>// Notice that we are including the "alt" and "title" attributes<br>// from the file entity in the field data.  $\frac{\frac{1}{2}}{\frac{1}{2}}$  (attach the currely in the first data)<br>  $\frac{1}{2}$  (attach => isset(\$items[\$key][1]  $\frac{1}{2}$  (if  $\frac{1}{2}$  (if  $\frac{1}{2}$  (if  $\frac{1}{2}$  if  $\frac{1}{2}$  if  $\frac{1}{2}$  if  $\frac{1}{2}$  if  $\frac{1}{2}$  if  $\frac{1}{2}$  if  $\frac{1}{2}$ ; \$values[\$langcode][] = json\_encode(\$data, JSON\_HEX\_TAG | JSON\_HEX\_APOS | JSON\_HEX\_AMP | JSON\_HEX\_QUOT); } else { \$values[\$langcode][] = \$referenced\_entity->uuid();  $\qquad \qquad , \qquad \}$  $\qquad \qquad , \qquad$  } else {<br>if there's nothing in this field, just set it to NULL.<br>, \$values[\$langcode]'= NULL;  $\lambda$ else {<br>
if (bily if it is a link type,<br>
if (items = \$link\_field->normalizeItems(\$items);<br>
} \$ltems = \$link\_field->normalizeItems(\$items); // Loop over the items to get the values for each field. foreach (\$items as \$item) { // Hotfix. // @TODO: Find a better solution for this. if (isset(\$item['\_attributes'])) { unset(\$item['\_attributes']); } \$keys = is\_array(\$item) ? array\_keys(\$item) ;) ];<br>if (count(\$keys) == 1 && isset(\$item['value']) ];<br>; A vide - yiem vaide ;<br>
else (signal production of paths) {<br>
signal production = streng = streng = streng = streng = streng = streng = streng = streng = streng = streng = streng = streng = streng = streng = streng = streng  $\qquad \qquad \qquad$  $\qquad \qquad , \qquad$  $\overline{\phantom{a}}$  $\text{try}_\text{a}$ ttribute = new Attribute(\$type); \ vucclibuce - new Accribuce(vcype),<br>catch (\Exception=\$e) {<br>} {hrow new ContentHubException(\$message);<br>} throw new ContentHubException(\$message); if ; (strstr(\$type tvalues(\$values); \uccribute=>setvalues(\values);<br>else {ue = array\_pop(\$values[\$langcode]);<br>} \$attribute=>setValue(\$value, \$langcode); // If attribute exists already, append to the existing values.<br>Sexisting Soutenthus encourage entitle (spanie), hute(sname).<br>Senisting Soutent intersexisting attribute, sattribute->getValues());<br>, sattribute = sexisting at } ,/<br>,contenthub\_entity=9set&ttPiBute(\$name, \$attribute); , \$ćontĕnthub\_entity->setAttribute(\$name, \$attribute); // Allow alterations of the CDF to happen.<br>Scontext['entity's of the Clingcode;<br>\$this->moduleHandler->alter('acquia\_contenthub\_cdf', \$contenthub\_entity, \$context); // Adds\_the entity URL to CDF.<br>SYalue<br>1f\_{empty(\$contenthub\_entity->getAttribute('url'))) { --g\Speer (Engine Control of Carl 1, 1, 1)<br>| Case (File File CetEntityTypeId()) {<br>| Case File CetEntityTypeId()) {<br>| Speak;hthub\_entity=>setAttribute( \_filepath , \$filepath\_attribute->setValue(\$entity->getFileUri()));<br>| Sp default:<br>
if (rsentity-URL) && \$entity->hasLinkTemplate('canonical')) {<br>
if (rsentity->tourf);<br>
\$url\_\_>setAbsolute(TRUE);<br>
\$value = \$url->tostring();<br>
break; } if (isset(\$value)) { \$url\_attribute = new Attribute(Attribute::TYPE\_STRING); \$contenthub\_entity->setAttribute('url', \$url\_attribute->setValue(\$value, \$langcode));  $\qquad \qquad , \qquad$  } first preturn \$contenthub\_entity;

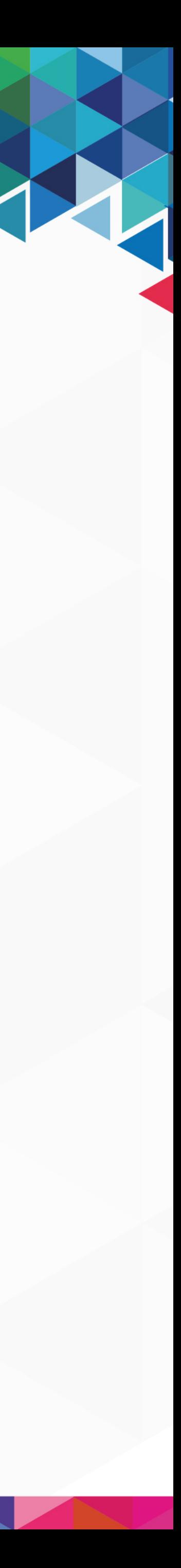

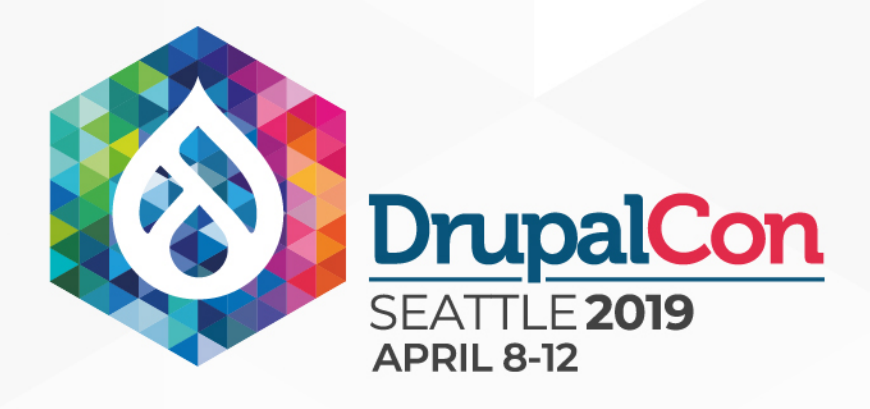

### Acquia ContentHub 母

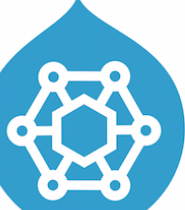

### **1** 1 method

protected function addFieldsToContentHubEntity(ContentHubEntity, Scontenthub\_entity, ContentEntityInterface \$entity, \$langcode = 'und', array \$context = []) {<br>\$fields = \$entity->getrields();<br>\$fields = \$entity->getrields(); // Get our field mapping. This maps drupal field types to Content Hub // attribute types. \$type\_mapping = \$this->getFieldTypeMapping(\$entity); // Ignorg.che.entity ID and revision ID.<br>Sexcluded, it is a strip ->excluded?roperties(\$entity);<br>foreach of the discrept is a strip excluded?roperties(\$entity);<br>foreach of the discrept is an excluded field or the current u // Get the plain version of the field in regular json. if (\$name === 'metatag') { \$serialized\_field = \$this->getSerializer()->normalize(\$field, 'json', \$context); %<br>
Serialized\_field = \$field->getValue();<br>
}<br>
} \$items = \$serialized\_field; // Supported: rocabulatiss.er consideration entities. they mace use name<br>
if grape and straight is and imported the property of the consideration<br>
if grape and straight is a specific theory of the straight in the specific {\state=\\state=\\state=\\state=\\state=\\state=\\state=\\state=\\state=\\state=\\state=\\state=\\state=\\state=\\state=\\state=\\state=\\state=\\state=\\state=\\state=\\state=\\state=\\state=\\state=\\state=\\state=\\stat } // Toament\_it,work,with Faragraphecawse at Snfent Thing the field with<br>14 Philip - Information, estate at the set of the state of the state of the state of the state of the state of<br>15 Philip - Elisabeth Philip School (App } if (Sname == 'bundle' && Sentity->getEntityTypeId() <sub>STE</sub>= 'media') {<br>| Sattfibute = new Attfibute(Attribute::TYFE \$1RRRRPC);<br>| Seontenthub = entity=>setAttribute("bundle',"sattfibute);<br>| continue; = } (≮iäry to man it to a known field type.<br>Stype to the faitback data type in the contract type(ls not known.<br>Stype = stype mapping[ failback )]<br>, stype="(stype\_mapping[sname])) {<br>, stype="(stype\_mapping[sname])) { perpe = verpe\_mapping[sname];<br>elseif (isset(\$type\_mapping[\$field\_type]]) string.<br>} \$type = \$type\_mapping[\$field\_type]; if (\$type == NULL) { continue; } \$values = []; if (\$field instanceof EntityReferenceFieldItemListInterface) { {{ Get taxonomy parent terms, terminityTypeId() === 'taxonomy term') {<br>{ {Stame == sthis->entityTypeManager->getStorage( taxonomy term') {<br>, \$referenced\_entities = \$storage->loadParents(\$entity->id();<br>, \$referenced\_entitie {lift}{if avar \Drupal\Core\Entity\EntityInterface[] {<br>} \$referenced\_entities = \$field->referencedEnt[1:8ffferenced\_entities \*/<br>} \$referenced\_entities = \$field->referencedEnt[1:8ff; \$values[\$langcode]\_entities.as,\$&ey.=> \$referenced\_entity)\_{<br>| sfile\_type\_case of images/files,\$&ey.=> \$referenced\_entity)\_{<br>| images, times = {<br>| images/files,\$&ey.=> \$eneed to add the sets.<br>| . video',  $$type_{parameters} = [$ <br>  $$b\\delta] = [$ // Special case for type as we do not want the reference for the<br>// Bundie [18]<br>14 Dundie [18] d Which stores a media bundie configuration paris, uuin,<br>1 \$values[\$1angcode][] = \$referenced\_entity->1d();<br>1 \$values[\$1angcode \ virus respectively. The extra control of the control of the control of the control of the control of the control of the control of the control of the control of the control of the control of the control of the control of // Now add the value.<br>// Notice that we are including the "alt" and "title" attributes<br>// from the file entity in the field data.  $\frac{\frac{1}{2}}{\frac{1}{2}}$  (attach the currely in the first data)<br>  $\frac{1}{2}$  (attach => isset(\$items[\$key][1]  $\frac{1}{2}$  (if  $\frac{1}{2}$  (if  $\frac{1}{2}$  (if  $\frac{1}{2}$  if  $\frac{1}{2}$  if  $\frac{1}{2}$  if  $\frac{1}{2}$  if  $\frac{1}{2}$  if  $\frac{1}{2}$  if  $\frac{1}{2}$ ; \$values[\$langcode][] = json\_encode(\$data, JSON\_HEX\_TAG | JSON\_HEX\_APOS | JSON\_HEX\_AMP | JSON\_HEX\_QUOT); } else { \$values[\$langcode][] = \$referenced\_entity->uuid();  $\qquad \qquad , \qquad \}$  $\qquad \qquad , \qquad$  } else {<br>if there's nothing in this field, just set it to NULL.<br>, \$values[\$langcode]'= NULL;  $\lambda$ else {<br>
if (bily if it is a link type,<br>
if (items = \$link\_field->normalizeItems(\$items);<br>
} \$ltems = \$link\_field->normalizeItems(\$items); // Loop over the items to get the values for each field. foreach (\$items as \$item) { // Hotfix. // @TODO: Find a better solution for this. if (isset(\$item['\_attributes'])) { unset(\$item['\_attributes']); } \$keys = is\_array(\$item) ? array\_keys(\$item) ;) ];<br>if (count(\$keys) == 1 && isset(\$item['value']) ];<br>; A vide - yiem vaide ;<br>
else (signal production of paths) {<br>
signal production = streng = streng = streng = streng = streng = streng = streng = streng = streng = streng = streng = streng = streng = streng = streng = streng  $\qquad \qquad \qquad$  $\qquad \qquad , \qquad$  $\overline{ }$  $\text{try}_\text{a}$ ttribute = new Attribute(\$type); \ Gutchline = new Accribace(00ype),<br>catch (\Exception\_\$e),{<br>\Smessage = new FormattableMarkup('No type could be registered for %type.', \$args);<br>\throw new ContentHubException(\$message); } if ; (strstr(\$type tvalues(\$values); \uccribute=>setvalues(\values);<br>else {ue = array\_pop(\$values[\$langcode]);<br>} \$attribute=>setValue(\$value, \$langcode); // If attribute exists already, append to the existing values.<br>Sexisting Soutenthus encourage entitle (spanie), hute(sname).<br>Senisting Soutent intersexisting attribute, sattribute->getValues());<br>, sattribute = sexisting at } ;//Add\_it\_to\_ourtcontenthub.entity.iame, \$attribute); , \$ćontĕnthub\_entity->setAttribute(\$name, \$attribute); // Allow alterations of the CDF to happen.<br>Scontext['entity's of the Clingcode;<br>\$this->moduleHandler->alter('acquia\_contenthub\_cdf', \$contenthub\_entity, \$context); // Adds\_the entity URL to CDF.<br>SYalue<br>1f\_{empty(\$contenthub\_entity->getAttribute('url'))) { --g\Speer (Engine Control of Carl 1, 1, 1)<br>| Case (File File CetEntityTypeId()) {<br>| Case File CetEntityTypeId()) {<br>| Speak;hthub\_entity=>setAttribute( \_filepath , \$filepath\_attribute->setValue(\$entity->getFileUri()));<br>| Sp default:<br>
if (rsentity-URL) && \$entity->hasLinkTemplate('canonical')) {<br>
if (rsentity->tourf);<br>
\$url\_\_>setAbsolute(TRUE);<br>
\$value = \$url->tostring();<br>
break; } if (isset(\$value)) { \$url\_attribute = new Attribute(Attribute::TYPE\_STRING); \$contenthub\_entity->setAttribute('url', \$url\_attribute->setValue(\$value, \$langcode));  $\qquad \qquad , \qquad$  } first preturn \$contenthub\_entity;

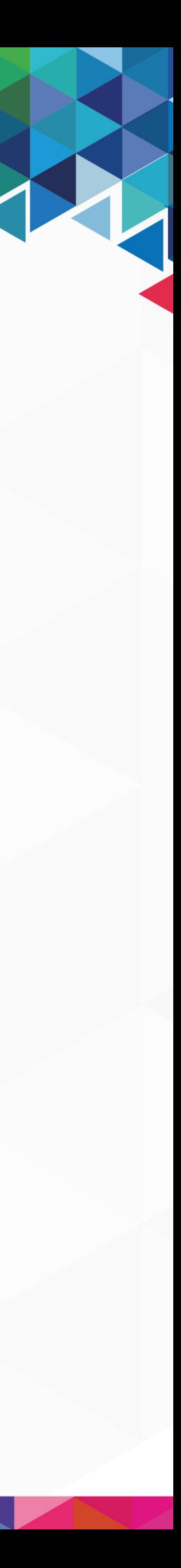
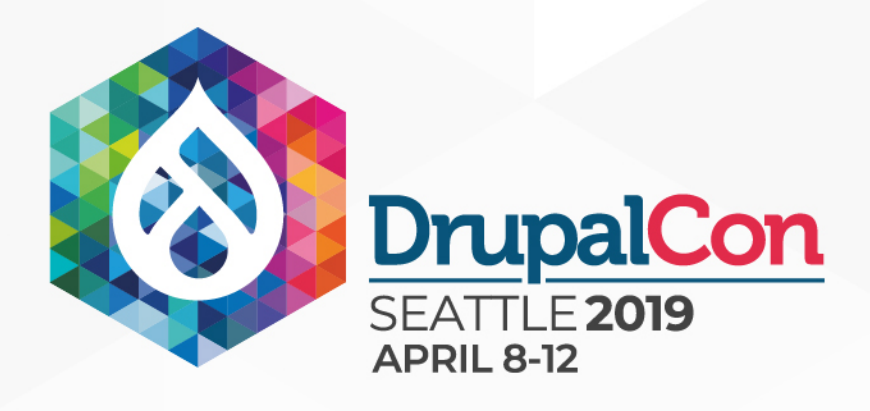

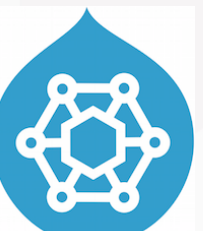

### **1** 1 method ■ 229 lines of code

protected function addFieldsToContentHubEntity(ContentHubEntity, Scontenthub\_entity, ContentEntityInterface \$entity, \$langcode = 'und', array \$context = []) {<br>\$fields = \$entity->getrields();<br>\$fields = \$entity->getrields(); // Get our field mapping. This maps drupal field types to Content Hub // attribute types. \$type\_mapping = \$this->getFieldTypeMapping(\$entity); // Ignorg.che.entity ID and revision ID.<br>Sexcluded, it is a strip ->excluded?roperties(\$entity);<br>foreach of the discrept is a strip excluded?roperties(\$entity);<br>foreach of the discrept is an excluded field or the current u // Get the plain version of the field in regular json. if (\$name === 'metatag') { \$serialized\_field = \$this->getSerializer()->normalize(\$field, 'json', \$context); } else { \$serialized\_field = \$field->getValue();  $\rightarrow$  \$items = \$serialized\_field; // Supported: rocabulatiss.er consideration entities. they mace use name<br>
if grape and straight is and imported the property of the consideration<br>
if grape and straight is a specific theory of the straight in the specific  $\longrightarrow$   $\longrightarrow$   $\longrightarrow$  else { \$contenthub\_entity->setAttributeValue('vocabulary', \$items[0]['target\_id'], \$langcode); **1** continue; } // Toament\_it.wprk.with Faragraphecawse at Snfent Thing the field with<br>14 Philip - Information, estate at the set of the state of the state of the state of the state of the state of<br>15 Philip - Elisabeth Philip School (App } if (Sname == 'bundle' && Sentity->getEntityTypeId() <sub>STE</sub>= 'media') {<br>| Sattfibute = new Attfibute(Attribute::TYFE \$1RRRRPC);<br>| Seontenthub = entity=>setAttribute("bundle',"sattfibute);<br>| continue; = } (≮iäry to man it to a known field type.<br>Stype to the faitback data type in the contract type(ls not known.<br>Stype = stype mapping[ failback )]<br>, stype="(stype\_mapping[sname])) {<br>, stype="(stype\_mapping[sname])) { **b** and the set of  $\lambda$ elseif (isset(\$type\_mapping[\$field\_type])) string.<br>, \$type = \$type\_mapping[\$field\_type]; } if (\$type == NULL) { continue; } \$values = []; if (\$field instanceof EntityReferenceFieldItemListInterface) { {{ Get taxonomy parent terms, terminityTypeId() === 'taxonomy term') {<br>{ {Stame == sthis->entityTypeManager->getStorage( taxonomy term') {<br>, \$referenced\_entities = \$storage->loadParents(\$entity->id();<br>, \$referenced\_entitie {lift}{if avar \Drupal\Core\Entity\EntityInterface[] {<br>} \$referenced\_entities = \$field->referencedEnt[1:8ffferenced\_entities \*/<br>} \$referenced\_entities = \$field->referencedEnt[1:8ff; \$values[\$langcode]\_entities.as,\$&ey.=> \$referenced\_entity)\_{<br>| sfile\_type\_case of images/files,\$&ey.=> \$referenced\_entity)\_{<br>| images, times = {<br>| images/files,\$&ey.=> \$eneed to add the sets.<br>| . video',  $$type_{parameters} = [$ <br>  $$b\\delta] = [$ // Special case for type as we do not want the reference for the<br>// Bundie [18]<br>14 Dundie [18] d Which stores a media bundie configuration paris, uuin,<br>1 \$values[\$1angcode][] = \$referenced\_entity->1d();<br>1 \$values[\$1angcode \ virus respectively. The extra control of the control of the control of the control of the control of the control of the control of the control of the control of the control of the control of the control of the control of // Now add the value. // Notice that we are including the "alt" and "title" attributes // from the file entity in the field data. \$data = [ 'alt' => isset(\$items[\$key]['alt']) ? \$items[\$key]['alt'] : '', 'title' => isset(\$items[\$key]['title']) ? \$items[\$key]['title'] : '', 'target\_uuid' => \$uuid\_token,  $\frac{1}{2}$ ; \$values[\$langcode][] = json\_encode(\$data, JSON\_HEX\_TAG | JSON\_HEX\_APOS | JSON\_HEX\_AMP | JSON\_HEX\_QUOT); } else { \$values[\$langcode][] = \$referenced\_entity->uuid();  $\qquad \qquad , \qquad \}$  $\qquad \qquad , \qquad$  } else {f,there's nothing in this field, just set it to NULL.<br>if (\$items = 10 nothing<br>, \$values[\$langcode]'= NULL;  $\lambda$ else {<br>
if (bily if it is a link type,<br>
if (items = \$link\_field->normalizeItems(\$items);<br>
} \$ltems = \$link\_field->normalizeItems(\$items); // Loop over the items to get the values for each field. foreach (\$items as \$item) { // Hotfix. // @TODO: Find a better solution for this. if (isset(\$item['\_attributes'])) { unset(\$item['\_attributes']); } \$keys = is\_array(\$item) ? array\_keys(\$item) ;) ];<br>if (count(\$keys) == 1 && isset(\$item['value']) ];<br>; A vide - yiem vaide ;<br>
else (signal production of paths) {<br>
signal production = streng = streng = streng = streng = streng = streng = streng = streng = streng = streng = streng = streng = streng = streng = streng = streng  $\qquad \qquad \qquad$  $\qquad \qquad , \qquad$  $\overline{\phantom{a}}$  $\text{try}_\text{a}$ ttribute = new Attribute(\$type);  $\overline{1}$  catch (\Exception \$e) { \$args['%type'] = \$type; \$message = new FormattableMarkup('No type could be registered for %type.', \$args); throw new ContentHubException(\$message); } if ; (strstr(\$type tvalues(\$values); **12.12 mm**  else { \$value = array\_pop(\$values[\$langcode]); \$attribute->setValue(\$value, \$langcode); } // If attribute exists already, append to the existing values.<br>Sexisting Soutenthus encourage entitle (spanet), wite (sname).<br>Senisting Soutent intersection entitle (spanet), wite (sname).<br>Sattribute = Sexisting attribute; } ;//Add\_it\_to\_ourtcontenthub.entity.iame, \$attribute); , \$ćontĕnthub\_entity->setAttribute(\$name, \$attribute); // Allow alterations of the CDF to happen.<br>Scontext['entity's of the Clingcode;<br>\$this->moduleHandler->alter('acquia\_contenthub\_cdf', \$contenthub\_entity, \$context); // Adds\_the entity URL to CDF.<br>SYalue<br>1f\_{empty(\$contenthub\_entity->getAttribute('url'))) { --g\Speer (Engine Control of Carl 1, 1, 1)<br>| Case (File File CetEntityTypeId()) {<br>| Case File CetEntityTypeId()) {<br>| Speak;hthub\_entity=>setAttribute( \_filepath , \$filepath\_attribute->setValue(\$entity->getFileUri()));<br>| Sp default:<br>
if (rsentity-URL) && \$entity->hasLinkTemplate('canonical')) {<br>
if (rsentity->tourf);<br>
\$url\_\_>setAbsolute(TRUE);<br>
\$value = \$url->tostring();<br>
break; } if (isset(\$value)) { \$url\_attribute = new Attribute(Attribute::TYPE\_STRING); \$contenthub\_entity->setAttribute('url', \$url\_attribute->setValue(\$value, \$langcode));  $\qquad \qquad , \qquad$  } first preturn \$contenthub\_entity;

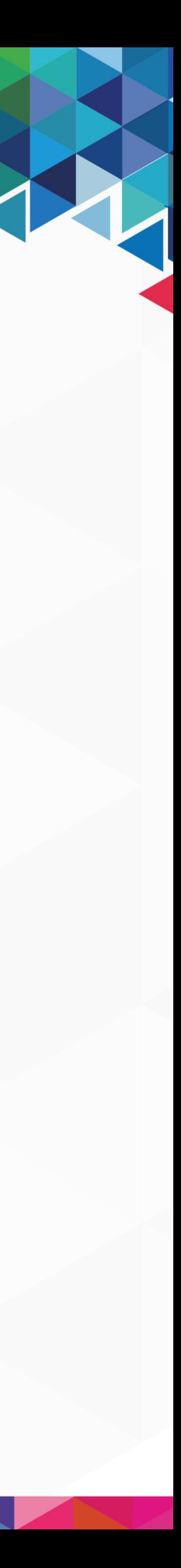

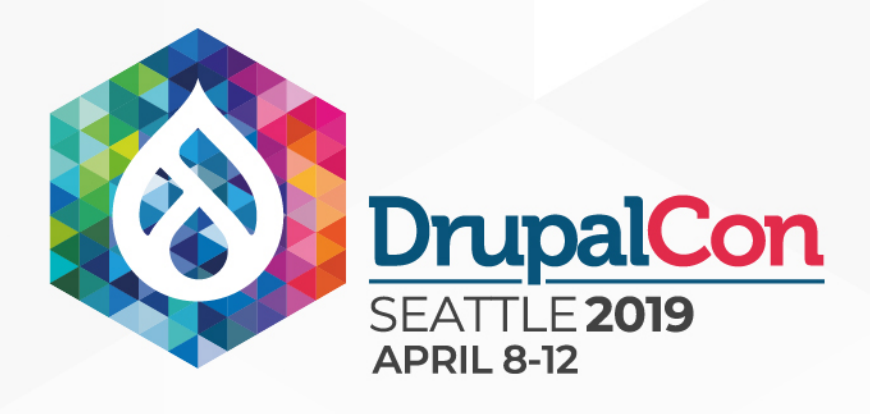

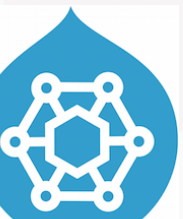

- **1** 1 method
- **229 lines of code**
- 4 separate entity type checks

protected function and function and thubentity and  $r$  in thubentity,  $\frac{1}{2}$  and  $\frac{1}{2}$ Pryce-Boar (Drupal\Core\Field\FieldItemListInterface[]"\$fields"\*7<br>\$fields = \$entity->getFields(); // Get our field mapping. This maps drupal field types to Content Hub // attribute types. \$type\_mapping = \$this->getFieldTypeMapping(\$entity); // Ignorg.che.entity ID and revision ID.<br>Sexcluded, it is a strip ->excluded?roperties(\$entity);<br>foreach of the discrept is a strip excluded?roperties(\$entity);<br>foreach of the discrept is an excluded field or the current u // Get the plain version of the field in regular json. if (\$name === 'metatag') { \$serialized\_field = \$this->getSerializer()->normalize(\$field, 'json', \$context); } else { \$serialized\_field = \$field->getValue();  $\rightarrow$  $tems =$  \$serialized\_field; // Given that vocabularies are configuration entities, they are not // supported in Content Hub. Instead we use the vocabulary machine name  $\ell'$  as mechanism to syndicate and import them in the right vocabulary. if (\$name:==="vid' &x" sentity=>getEntityTypeId()"===:"taxonomy"term') { 11// Initialize vocabulary attribute if it doesn't exist yet. if (''scontenthub\_entity->getAttribute('vocabulary\')' {  $+$ sattribute  $=$  new Attribute(Attribute::TYPE=STRING);  $\frac{1}{2}$  sattribute->setValue(\$items[0]['target\_id'], \$langcode); \$contenthub\_entity->setAttribute('vocabulary', \$attribute);  $\longrightarrow$   $\longrightarrow$   $\longrightarrow$  else { \$contenthub\_entity->setAttributeValue('vocabulary', \$items[0]['target\_id'], \$langcode); **1** continue; } // To make it work with Fangyaaphs.<br>1/ epitiv +d information = to see the seeding that is a set of deal with<br>1f (Shame-=== parent id' && Sentity->getFubityTypeId() === 'paragraph') {<br>5 seemble = Bey Art-Fibyte information \$Barent\_uuid"="Sparent->uuid();<br>Sattribute->setValue(\$parent\_uuid, \$langcode);<br>\$contenthub\_entity->setAttribute('parent\_uuid', \$attribute); continue; } if (Sname == 'bundle' && Sentity->getEntityTypeId() <sub>STE</sub>= 'media') {<br>| Sattfibute = new Attfibute(Attribute::TYFE \$1RRRRPC);<br>| Seontenthub = entity=>setAttribute("bundle',"sattfibute);<br>| continue; = } // Try to map it to a known field type. \$field\_type = \$field->getFieldDefinition()->getType(); // Go to the fallback data type when the field type is not known. \$type = \$type\_mapping['fallback'];  $if$ ,  $if$ ,  $igge$   $if$   $if$   $igge$   $ingep$   $if$   $igge$   $igge$   $if$   $igge$   $if$  $\ddotsc$   $\ddotsc$   $\ddot$ **1** elseif (isset(\$type\_mapping[\$field\_type])) string.<br>, \$type = \$type\_mapping[\$field\_type]; } if (\$type == NULL) { continue; } \$values = []; if (\$field instanceof EntityReferenceFieldItemListInterface) { {{ Get taxonomy parent terms, terminityTypeId() === 'taxonomy term') {<br>{ {Stame == sthis->entityTypeManager->getStorage( taxonomy term') {<br>, \$referenced\_entities = \$storage->loadParents(\$entity->id();<br>, \$referenced\_entitie {lift}{if avar \Drupal\Core\Entity\EntityInterface[] {<br>} \$referenced\_entities = \$field->referencedEnt[1:8ffferenced\_entities \*/<br>} \$referenced\_entities = \$field->referencedEnt[1:8ff; \$values[\$langcode]\_entities.as,\$&ey.=> \$referenced\_entity)\_{<br>| sfile\_type\_case of images/files,\$&ey.=> \$referenced\_entity)\_{<br>| images, times = {<br>| images/files,\$&ey.=> \$eneed to add the sets.<br>| . video',  $\frac{1}{3}$ type\_names = [ ]; // Special case for type as we do not want the reference for the<br>// Bundie [18]<br>11 (Jin array(Shame, Stores a media bundie configuration paris, UUID,<br>1 (Values[Slangcode][J] species and entity->1d();<br>1 (Values[Slangcode][J } élseif,(in,array(\$field\_typee, \$file\_types)),(<br>Suuid\_token = t|+ csrefestenced\_entity\_>681+ to the CDF.<br>Sasset\_url = file\_create\_url(\$referenced\_entity->getFileUri());<br>Sasset\_->setWri{\$asset\_url);,,,,,,,,,,,,,,,,,,,,,,,,,, \$asset->setReplaceToken(\$uuid\_token); \$contenthub\_entity->addAsset(\$asset); // Now add the value.<br>// Notice that we are including the "alt" and "title" attributes<br>// from the file entity in the field data.  $\frac{\frac{1}{2}}{\frac{1}{2}}$  (attach the currely in the first data)<br>  $\frac{1}{2}$  (attach => isset(\$items[\$key][1]  $\frac{1}{2}$  (if  $\frac{1}{2}$  (if  $\frac{1}{2}$  (if  $\frac{1}{2}$  if  $\frac{1}{2}$  if  $\frac{1}{2}$  if  $\frac{1}{2}$  if  $\frac{1}{2}$  if  $\frac{1}{2}$  if  $\frac{1}{2}$ ; \$values[\$langcode][] = json\_encode(\$data, JSON\_HEX\_TAG | JSON\_HEX\_APOS | JSON\_HEX\_AMP | JSON\_HEX\_QUOT); } else { \$values[\$langcode][] = \$referenced\_entity->uuid();  $\qquad \qquad , \qquad \}$  $\qquad \qquad , \qquad$  } else { tf there's nothing in this field, just set it to NULL.<br>if svalues[slangcode]'= NULL;  $\lambda$ else {<br>
if (bily if it is a link type,<br>
if (items = \$link\_field->normalizeItems(\$items);<br>
} \$ltems = \$link\_field->normalizeItems(\$items); // Loop over the items to get the values for each field.<br>foreach [\$items as \$item) {<br>// HOthix. Find a bottor colution for this // @TODO: Find a better solution for this.<br>if (isset(\$item['\_attributes'])) {<br>, unset(\$item['\_attributes']);  $\sim$   $\frac{1}{2}$ \$keys = is\_array(\$item) ? array\_keys(\$item) ;) ];<br>if (count(\$keys) == 1 && isset(\$item['value']) ];<br>; A vide - yiem vaide ;<br>
else (signal production of paths) {<br>
signal production = streng = streng = streng = streng = streng = streng = streng = streng = streng = streng = streng = streng = streng = streng = streng = streng  $\qquad \qquad \qquad$  $\qquad \qquad , \qquad$  $\overline{\phantom{a}}$  $\text{try}_\text{a}$ ttribute = new Attribute(\$type);  $\overline{1}$  catch (\Exception \$e) { \$args['%type'] = \$type; \$message = new FormattableMarkup('No type could be registered for %type.', \$args); throw new ContentHubException(\$message); } if ; (strstr(\$type tvalues(\$values); **12.12 mm**  else { \$value = array\_pop(\$values[\$langcode]); \$attribute->setValue(\$value, \$langcode); } // If attribute exists already, append to the existing values.<br>Sexisting Soutenthus encourage entitle (spanet), wite (sname).<br>Senisting Soutent intersection entitle (spanet), wite (sname).<br>Sattribute = Sexisting attribute; } // Add it to our contenthub entity. \$contenthub\_entity->setAttribute(\$name, \$attribute); } // Allow alterations of the CDF to happen.<br>Scontext['entity's of the Clingcode;<br>\$this->moduleHandler->alter('acquia\_contenthub\_cdf', \$contenthub\_entity, \$context); // Adds the entity URL to CDF. \$value = NULL; If Tempty?Scontenthub\_entity->getAttribute('url'))) {<br>| Switch (Sentity->getEntityTypeId()) {<br>| Switch (Sentity-SetEntityTypeId()) {<br>| Switch (Senter Life of Sentity->setAttribute('\_filepath','\$filepath\_attribute->setValue default:<br>
if (rsentity-URL) && \$entity->hasLinkTemplate('canonical')) {<br>
if (rsentity->tourf);<br>
\$url\_\_>setAbsolute(TRUE);<br>
\$value = \$url->tostring();<br>
break; } if (isset(\$value)) { \$url\_attribute = new Attribute(Attribute::TYPE\_STRING); \$contenthub\_entity->setAttribute('url', \$url\_attribute->setValue(\$value, \$langcode));  $\qquad \qquad , \qquad$  } first preturn \$contenthub\_entity;

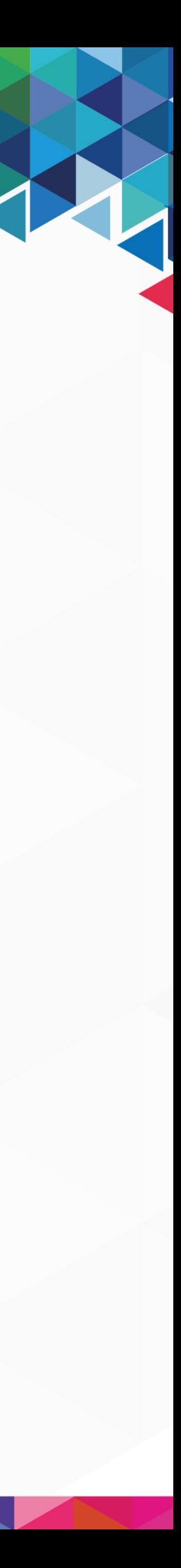

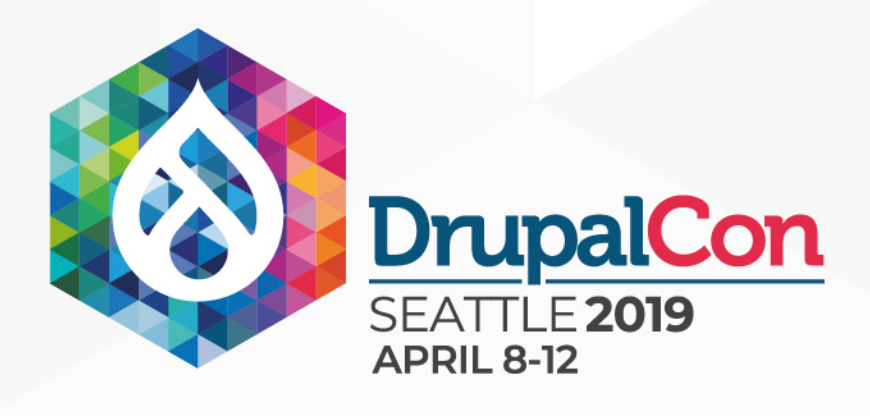

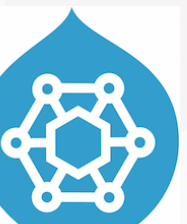

- **1** 1 method
- **229 lines of code**
- 4 separate entity type checks
	- **Inplies a need for custom logic**

ub entity, ContentEntityInterface \$entity, \$langcod  $\mathcal{L}^*$  (var \Drupal\Core\Field\FieldItemListInterface[] \$fields'\*) \$fields = `\$entity->getFields(); // Get our field mapping. This maps drupal field types to Content Hub // attribute types. \$type\_mapping = \$this->getFieldTypeMapping(\$entity); // Ignore the entity ID and revision ID.<br>Sexcluded (comes = ethis->excludedProperties(\$entity);<br>foreach rields = \$this->excludedProperties(\$entity);<br>7/, continue if this.is an excluded field or the current user does not // have access to view it. if (in\_array(\$field->getFieldDefinition()->getName(), \$excluded\_fields) || !\$field->access('view', \$context['account'])) { <sup>++</sup>cont<del>i</del>nue; } // Get the plain version of the field in regular json. if (\$name === 'metatag') { \$serialized\_field = \$this->getSerializer()->normalize(\$field, 'json', \$context);  $\overline{ }$  else { \$serialized\_field = \$field->getValue();  $\rightarrow$  $s$ ems =  $s$ serialized field: // Given that vocabularies are configuration entities, they are not // supported in Content Hub. Instead we use the vocabulary machine name  $\ell'$  as mechanism to syndicate and import them in the right vocabulary. if (\$name:==="vid' &x" sentity=>getEntityTypeId()"===:"taxonomy"term') { 11// Initialize vocabulary attribute if it doesn't exist yet. if (''scontenthub\_entity->getAttribute('vocabulary\')' {  $+$ sattribute  $=$  new Attribute(Attribute::TYPE=STRING);  $\frac{1}{2}$  sattribute->setValue(\$items[0]['target\_id'], \$langcode); \$contenthub\_entity->setAttribute('vocabulary', \$attribute);  $\longrightarrow$   $\longrightarrow$   $\longrightarrow$  else { \$contenthub\_entity->setAttributeValue('vocabulary', \$items[0]['target\_id'], \$langcode); **1** continue; } // To make it work with Fangyaaphs.<br>1/ epitiv +d information = to see the seeding that is a set of deal with<br>1f (Shame-=== parent id' && Sentity->getFubityTypeId() === 'paragraph') {<br>5 seemble = Bey Art-Fibyte information \$Barent\_uuid"="Sparent->uuid();<br>Sattribute->setValue(\$parent\_uuid, \$langcode);<br>\$contenthub\_entity->setAttribute('parent\_uuid', \$attribute); continue; } if (Spame == 'bundle' && Septity->getEntityEyReRd() s=== 'media') {<br>> Sattribute = new AttributeTity=rityEyReRd() s=== 'media') {<br>> Scontenthub\_entity=>setAttribute("Bundle',"\attribute'); continue; } // Try to map it to a known field type. \$field\_type = \$field->getFieldDefinition()->getType();<br>// Go to the fallback data type when the field type(); not known. \$type = \$type\_mapping['fallback'];  $if$ ,  $if$ ,  $igge$   $if$   $if$   $igge$   $ingep$   $if$   $igge$   $igge$   $if$   $igge$   $if$  $\ddotsc$   $\ddotsc$   $\ddot$ **1** elseif (isset(\$type\_mapping[\$field\_type])) string.<br>, \$type = \$type\_mapping[\$field\_type]; } if (\$type == NULL) { continue; } \$values = []; if (\$field instanceof EntityReferenceFieldItemListInterface) { {{ Get taxonomy parent terms, terminityTypeId() === 'taxonomy term') {<br>{ {Stame == sthis->entityTypeManager->getStorage( taxonomy term') {<br>, \$referenced\_entities = \$storage->loadParents(\$entity->id();<br>, \$referenced\_entitie {lift}{if avar \Drupal\Core\Entity\EntityInterface[] {<br>} \$referenced\_entities = \$field->referencedEnt[1:8ffferenced\_entities \*/<br>} \$referenced\_entities = \$field->referencedEnt[1:8ff; \$values[\$langcode] = [];<br>\$foreach (\$perenced\_entities, as \$key => \$referenced\_entity) {<br>\$file\_typesase of images/files, etc... we need to add the assets.<br>| theo',<br>| image', \$type\_names = [ 'type', 'bundle', ]; // Special case for type as we do not want the reference for the<br>// Bundie [18]<br>11 (Jin array(Shame, Stores a media bundie configuration paris, UUID,<br>1 (Values[Slangcode][J] species and entity->1d();<br>1 (Values[Slangcode][J } élseif,(in,array(\$field\_type,\_\$file\_types)) {<br>| squid\_toren="file\_type="hen add;ine\_asset to the\_CDF.<br>| squid\_toren="file\_create\_url(\$referenced\_entity->getFileUri());<br>| sqsset==\_new\_Asset(); ...,.  $\frac{3}{2}$ sset- $\frac{3}{2}$ setUrl( $\frac{3}{2}$ sset\_url); \$asset->setReplaceToken(\$uuid\_token); \$contenthub\_entity->addAsset(\$asset); // Now add the value.<br>// Notice that we are including the "alt" and "title" attributes<br>// from the file entity in the field data.  $\frac{1}{2}$ \$data  $\frac{1}{2}$  [ vuvait = => \_isset(\$items[\$key]['alt'lle']\$items[\$key]['alt'lle']: '',<br>|'title' => suuid\_token,<br>| target\_uuid' => \$uuid\_token,  $\frac{1}{2}$ ; .<br>Values[\$langcode][] = json\_encode(\$data, JSON HEX TAG | JSON HEX APOS | JSON HEX AMP | JSON HEX QUOT); } else { \$values[\$langcode][] = \$referenced\_entity->uuid();  $\qquad \qquad , \qquad \}$  $\qquad \qquad , \qquad$  } else { tf there's nothing in this field, just set it to NULL.<br>if svalues[slangcode]'= NULL;  $\lambda$ else {<br>
if (bily if it is a link type,<br>
if (items = \$link\_field->normalizeItems(\$items);<br>
} \$ltems = \$link\_field->normalizeItems(\$items); // Loop over the items to get the values for each field.<br>foreach [\$items as \$item) {<br>// HOthix. Find a bottor colution for this // @TODO: Find a better solution for this.<br>if (isset(\$item['\_attributes'])) {<br>, unset(\$item['\_attributes']);  $\sim$   $\frac{1}{2}$ \$keys = is\_array(\$item) ? array\_keys(\$item) ;) ];<br>if (count(\$keys) == 1 && isset(\$item['value']) ];<br>; A vide - yiem vaide ;<br>
else (signal production of paths) {<br>
signal production = streng = streng = streng = streng = streng = streng = streng = streng = streng = streng = streng = streng = streng = streng = streng = streng  $\qquad \qquad \qquad$  $\qquad \qquad , \qquad$  $\overline{\phantom{a}}$  $\text{try}_\text{a}$ ttribute = new Attribute(\$type);  $\overline{1}$  catch (\Exception \$e) { \$args['%type'] = \$type; \$message = new FormattableMarkup('No type could be registered for %type.', \$args); throw new ContentHubException(\$message); } if ; (strstr(\$type tvalues(\$values); **12.12 mm**  else { \$value = array\_pop(\$values[\$langcode]); \$attribute->setValue(\$value, \$langcode); } // If attribute exists already, append to the existing values.<br>Sexisting Soutenthus encourage entitle (spanet), wite (sname).<br>Senisting Soutent intersection entitle (spanet), wite (sname).<br>Sattribute = Sexisting attribute; } // Add it to our contenthub entity. \$contenthub\_entity->setAttribute(\$name, \$attribute); } // Allow alterations of the CDF to happen.<br>Scontext['entity's of the Clingcode;<br>\$this->moduleHandler->alter('acquia\_contenthub\_cdf', \$contenthub\_entity, \$context); // Adds the entity URL to CDF. \$value = NULL; if (empty)\$contenthub\_entity->getAttribute('url'))) {<br>| gwlch (\$entityTypeId()) {<br>| case\_path;ile'i:la\_quadatityTypeId()) { varyalië-= file\_create\_url(\$entity->getFileUri());<br>\{\tip->{\tip-\induction={\tip-\induction={\tip-\induction={\tip-\induction={\tip-\induction={\tip-\induction={\tip-\induction={\tip-\induction={\tip-\induction={\tip-\ind default:<br>
1f (ISentity URL) & \$ Sentity->hasLinkTemplate('canonical')) {<br>
1f (Nati->sentity->tourf);<br>
\$Walue = \$url->tostring();<br>\$Walue = \$url->tostring(); ext<sub>1</sub>, break; } if (isset(\$value)) { \$url\_attribute = new Attribute(Attribute::TYPE\_STRING); \$contenthub\_entity->setAttribute('url', \$url\_attribute->setValue(\$value, \$langcode));  $\qquad \qquad , \qquad$  } first preturn \$contenthub\_entity;

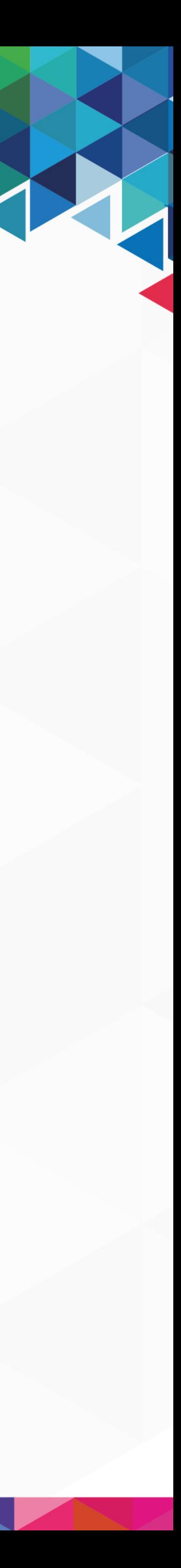

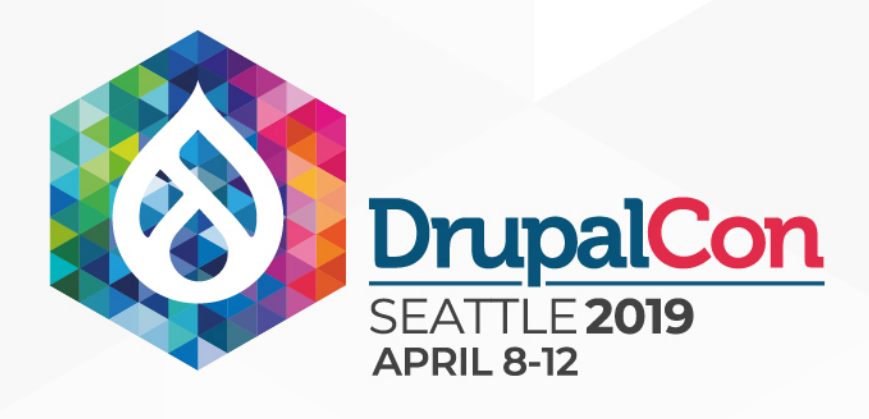

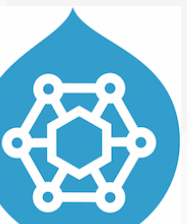

- **1** 1 method
- **229 lines of code**
- 4 separate entity type checks
	- **Inplies a need for custom logic**
- $\blacksquare$  7 different field name checks

ub entity, ContentEntityInterface \$entity,  $\mathcal{L}^*$  (var \Drupal\Core\Field\FieldItemListInterface[] \$fields'\*) \$fields = `\$entity->getFields(); // Get our field mapping. This maps drupal field types to Content Hub // attribute types. \$type\_mapping = \$this->getFieldTypeMapping(\$entity); % Ignore the entity ID and revision ID.<br>Sexcluded fields = Sthis->excludedProperties(\$entity);<br>foreach (\$fields = Sthame => cludedProperties(\$entity);<br>% (& paye\_access.to,yiew\_in:almostatition)) sortNome(), fourlyied field eldDefinition()->getName(), \$excluded\_fields) || !\$field->access('view', \$context['account'])) <sup>++</sup>cont<del>i</del>nue; } // Get the plain version of the field in regular json. if (\$name === 'metatag') { \$serialized\_field = \$this->getSerializer()->normalize(\$field, 'json', \$context); } else { \$serialized\_field = \$field->getValue();  $\rightarrow$  $ems$  = \$serialized field: // Given that vocabularies are configuration entities, they are not // supported in Content Hub. Instead we use the vocabulary machine name  $\ell'$  as mechanism to syndicate and import them in the right vocabulary. if (\$name:==="vid' &x" sentity=>getEntityTypeId()"===:"taxonomy"term') { 11// Initialize vocabulary attribute if it doesn't exist yet. if (''scontenthub\_entity->getAttribute('vocabulary\')' {  $+$ sattribute  $=$  new Attribute(Attribute::TYPE=STRING);  $\frac{1}{2}$  sattribute->setValue(\$items[0]['target\_id'], \$langcode); \$contenthub\_entity->setAttribute('vocabulary', \$attribute);  $\longrightarrow$   $\longrightarrow$   $\longrightarrow$ else { enthub\_entity\_>setAttributeValue('vocabulary', \$items[0]['target\_id'], \$langcode); **1** continue; } // To make it work with Paragraphs, we are converting the field<br>// <u>'parent id</u>' to margetent uuid' because Content Hub cannot deal with // entity-id information-<br>if (sname-=== parent\_id' && \$entity->getEntityTypeId() === 'paragraph') {<br>\$attribute = new Attribute(Attribute:TYPE\_STRING); \$parent\_id = \$items[0]['value']; \$parent\_type = \$fields['parent\_type']->getValue()[0]['value']; \$parent = \$this->entityTypeManager->getStorage(\$parent\_type)->load(\$parent\_id); \$PSREBE UUID = \$pSREBELSAHTHYYSUL->SECUCOLOGE(VPULCIL\_CYPC)<br>\$PARENTE = \$parent = \$parent = \$parent\_uuid', \$attribute);<br>\continue; = = \$parenty->setAttribute('parent\_uuid', \$attribute); } if (\$name == 'bundle' && \$entity->getEntityTypeId() === 'media') {  $+$ sattribute = new Attribute(Attribute::TYPE\_ARRAY\_STRING);  $\frac{1}{2}$ set $\frac{1}{2}$ kalue([ $\frac{1}{2}$ kal $\frac{1}{2}$ kal $\frac{1}{2}$ kal $\frac{1}{2}$ kal $\frac{1}{2}$ kalue $\frac{1}{2}$ kalue $\frac{1}{2}$ kalue $\frac{1}{2}$ kalue $\frac{1}{2}$ kalue $\frac{1}{2}$ kalue $\frac{1}{2}$ kalue $\frac{1}{2}$ kalue $\frac{1}{2}$ kalue $\frac{1}{2}$ kalue $\frac{1$ \$contenthub\_entity->setAttribute("bundle', '\$attribute); continue; } // Try to map it to a known field type. \$field\_type = \$field->getFieldDefinition()->getType();<br>// Go to the fallback data type when the field type(); not known. \$type = \$type\_mapping['fallback'];  $if$ ,  $if$ ,  $igge$   $if$   $if$   $igge$   $ingep$   $if$   $igge$   $igge$   $if$   $igge$   $if$  $\ddotsc$   $\ddotsc$   $\ddot$ **1** elseif (isset(\$type\_mapping[\$field\_type])) string.<br>, \$type = \$type\_mapping[\$field\_type]; } if (\$type == NULL) { continue; } \$values = []; if (\$field instanceof EntityReferenceFieldItemListInterface) { {{ Get taxonomy parent terms, terminityTypeId() === 'taxonomy term') {<br>{ {Stame == sthis->entityTypeManager->getStorage( taxonomy term') {<br>, \$referenced\_entities = \$storage->loadParents(\$entity->id();<br>, \$referenced\_entitie } else { /\*\* @var \Drupal\Core\Entity\EntityInterface[] \$referenced\_entities \*/ \$referenced\_entities = \$field->referencedEntities(); } \$values[\$langcode]\_entities.as,\$&ey.=> \$referenced\_entity)\_{<br>| sfile\_type\_case of images/files,\$&ey.=> \$referenced\_entity)\_{<br>| images, times = {<br>| images/files,\$&ey.=> \$eneed to add the sets.<br>| . video',  $\frac{1}{2}$  \$type\_names = [ 'type',  $\ddot{\phantom{a}}$ bundle', ]; // Special case for type as we do not want the reference for the<br>// Bundie [18]<br>11 (Jin array(Shame, Stores a media bundie configuration paris, UUID,<br>1 (Values[Slangcode][J] species and entity->1d();<br>1 (Values[Slangcode][J } élseif,(in,array(\$field\_type,\_\$file\_types)) {<br>| squid\_toren="file\_type="hen add;ine\_asset to the\_CDF.<br>| squid\_toren="file\_create\_url(\$referenced\_entity->getFileUri());<br>| sqsset==\_new\_Asset(); ...,.  $\frac{3}{2}$ sset- $\frac{3}{2}$ setUrl( $\frac{3}{2}$ sset\_url); \$asset->setReplaceToken(\$uuid\_token); \$contenthub\_entity->addAsset(\$asset); // Now add the value. // Notice that we are including the "alt" and "title" attributes<br>// from the file entity in the field data.  $\frac{1}{2}$ \$data  $\frac{1}{2}$  [  $\frac{1}{2}$   $\frac{1}{2}$  'title'' =>'isset(\$items[\$key]['title'])'? "\$items[\$key]['title'**] : '',** \target\_uuid" => \$uuid\_token,  $\frac{1}{2}$ ; \$values[\$langcode][] = json\_encode(\$data, JSON\_HEX\_TAG | JSON\_HEX\_APOS | JSON\_HEX\_AMP | JSON\_HEX\_QUOT); } else { \$values[\$langcode][] = \$referenced\_entity->uuid();  $\qquad \qquad , \qquad \}$  $\qquad \qquad , \qquad$  } else { tf there's nothing in this field, just set it to NULL.<br>if svalues[slangcode]'= NULL;  $\lambda$  else { <sup>e-77</sup> Only if it is a link type.<br>1f (\$link field = ContentHubEntityLinkFieldHandler::load(\$field)->validate()) {<br>, \$items = \$link\_field->normalizeItems(\$items); } // Loop over the items to get the values for each field.<br>foreach [\$items as \$item) {<br>// HOthix. Find a bottor colution for this // @TODO: Find a better solution for this.<br>if (isset(\$item['\_attributes'])) {<br>, unset(\$item['\_attributes']);  $\sim$   $\frac{1}{2}$ \$keys = is\_array(\$item) ? array\_keys(\$item) ;) ];<br>if (count(\$keys) == 1 && isset(\$item['value']) ];<br>;  $\mathbb{R}^2$  , and  $\mathbb{R}^2$ else { ° if (\$field instanceof PathFieldItemList) {<br>
\$item = \$field->first()->getValue();<br>
\$item['source'] ='"";  $\qquad \qquad \frac{1}{2}$  \$value = json\_encode(\$item, JSON\_HEX\_TAG | JSON\_HEX\_APOS | JSON\_HEX\_AMP | JSON\_HEX\_QUOT); **1**  \$values[\$langcode][] = \$value;  $\qquad \qquad \qquad$  $\qquad \qquad , \qquad$  $\overline{\phantom{a}}$  $\text{try}_\text{a}$ ttribute = new Attribute(\$type);  $\overline{1}$  catch (\Exception \$e) { \$args['%type'] = \$type; \$message = new FormattableMarkup('No type could be registered for %type.', \$args); throw new ContentHubException(\$message); } if ; (strstr(\$type tvalues(\$values); **12.12 mm**  else { \$value = array\_pop(\$values[\$langcode]); \$attribute->setValue(\$value, \$langcode); } // If attribute exists already, append to the existing values.<br>Sexisting Soutenthus encourage entitle (spanet), wite (sname).<br>Senisting Soutent intersection entitle (spanet), wite (sname).<br>Sattribute = Sexisting attribute; } // Add it to our contenthub entity. \$contenthub\_entity->setAttribute(\$name, \$attribute); } // Allow alterations of the CDF to happen.<br>Scontext['entity's of the Clingcode;<br>\$this->moduleHandler->alter('acquia\_contenthub\_cdf', \$contenthub\_entity, \$context); // Adds the entity URL to CDF. \$value = NULL; if (empty)\$contenthub\_entity->getAttribute('url'))) {<br>| gwlch (\$entityTypeId()) {<br>| case\_path;ile'i:la\_quadatityTypeId()) { varyalië-= file\_create\_url(\$entity->getFileUri());<br>\{\tip->{\tip-\induction={\tip-\induction={\tip-\induction={\tip-\induction={\tip-\induction={\tip-\induction={\tip-\induction={\tip-\induction={\tip-\induction={\tip-\ind default:<br>
1f (ISentity URL) & \$ Sentity->hasLinkTemplate('canonical')) {<br>
1f (Nati->sentity->tourf);<br>
\$Walue = \$url->tostring();<br>\$Walue = \$url->tostring(); ext<sub>1</sub>, break; } if (isset(\$value)) { \$url\_attribute = new Attribute(Attribute::TYPE\_STRING); \$contenthub\_entity->setAttribute('url', \$url\_attribute->setValue(\$value, \$langcode));  $\qquad \qquad , \qquad$  } return \$contenthub\_entity; }

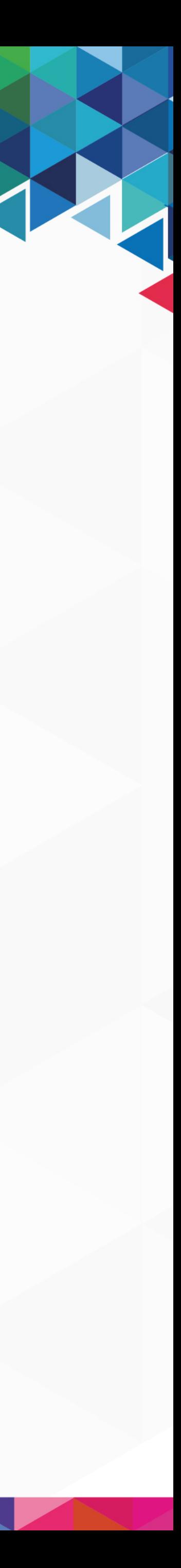

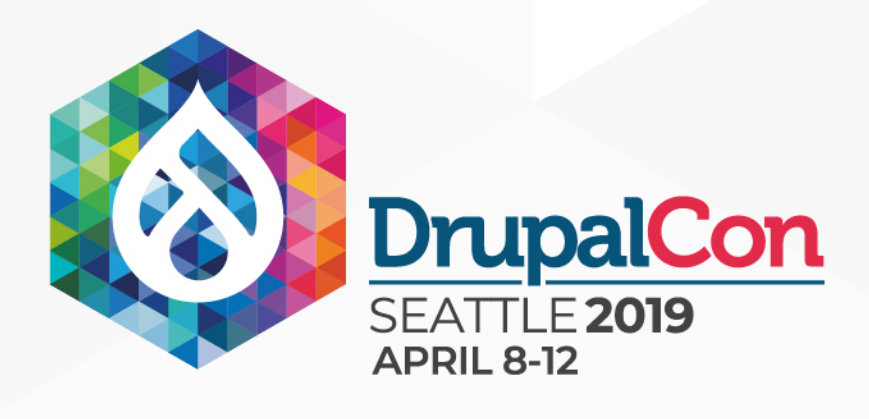

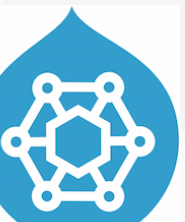

- **1** 1 method
- **229 lines of code**
- 4 separate entity type checks
	- **Inplies a need for custom logic**
- $\blacksquare$  7 different field name checks
- $\blacksquare$  2 field instanceof checks

ub entity, ContentEntityInterface \$entity,  $\mathcal{L}^*$  (var \Drupal\Core\Field\FieldItemListInterface[] \$fields'\*) \$fields = `\$entity->getFields(); // Get our field mapping. This maps drupal field types to Content Hub // attribute types. \$type\_mapping = \$this->getFieldTypeMapping(\$entity); // Ignore the entity ID and revision ID. // Excluded comes here. \$excluded\_fields = \$this->excludedProperties(\$entity); foreach (\$fields as \$name => \$field) { // Continue if this is an excluded field or the current user does not // have access to view it.  $ldbefinition()->getName()$ ,  $Sexcluded fields)$  ||  $lSfield->access('view', Scontext['account']$ ) <sup>++</sup>cont<del>i</del>nue; } // Get the plain version of the field in regular json. if (\$name === 'metatag') { \$serialized\_field = \$this->getSerializer()->normalize(\$field, 'json', \$context); } else { \$serialized\_field = \$field->getValue();  $\rightarrow$  $ms =$  \$serialized field: // Given that vocabularies are configuration entities, they are not // supported in Content Hub. Instead we use the vocabulary machine name  $\ell'$  as mechanism to syndicate and import them in the right vocabulary. if (\$name:==="vid' &x" sentity=>getEntityTypeId()"===:"taxonomy"term') { 11// Initialize vocabulary attribute if it doesn't exist yet. if (''scontenthub\_entity->getAttribute('vocabulary\')' {  $+$ sattribute  $=$  new Attribute(Attribute::TYPE=STRING);  $\frac{1}{2}$  sattribute->setValue(\$items[0]['target\_id'], \$langcode); \$contenthub\_entity->setAttribute('vocabulary', \$attribute);  $\longrightarrow$   $\longrightarrow$   $\longrightarrow$ else {  $$items[0]['target_id']$ , \$langcode) **b** 1 continue; } // To make it work with Paragraphs, we are converting the field<br>// <u>'parent id</u>' to margetent uuid' because Content Hub cannot deal with // entity\_id information. if (\$name === 'parent\_id' && \$entity->getEntityTypeId() === 'paragraph') {  $1.584$ ttribute = hew Attribute(Attribute::TYPE\_STRING);  $\frac{1}{2}$   $\frac{1}{2}$  \$barent—type = \$fields|'parent-'type']->getValue()[0]['value'];<br>\$parent—= \$this->entityTypeManager->getStorage(\$parent\_type)->load(\$parent\_id); \$Barent\_uuid"="Sparent->uuid();<br>Sattribute->setValue(\$parent\_uuid, \$langcode);<br>\$contenthub\_entity->setAttribute('parent\_uuid', \$attribute); continue; } if (\$name == 'bundle' && \$entity->getEntityTypeId() === 'media') {  $+$ sattribute = new Attribute(Attribute::TYPE\_ARRAY\_STRING);  $\frac{1}{2}$ set $\frac{1}{2}$ kalue([ $\frac{1}{2}$ kal $\frac{1}{2}$ kal $\frac{1}{2}$ kal $\frac{1}{2}$ kal $\frac{1}{2}$ kalue $\frac{1}{2}$ kalue $\frac{1}{2}$ kalue $\frac{1}{2}$ kalue $\frac{1}{2}$ kalue $\frac{1}{2}$ kalue $\frac{1}{2}$ kalue $\frac{1}{2}$ kalue $\frac{1}{2}$ kalue $\frac{1}{2}$ kalue $\frac{1$ \$contenthub\_entity->setAttribute("bundle', '\$attribute); continue; } // Try to map it to a known field type. \$field\_type = \$field->getFieldDefinition()->getType();<br>// Go to the fallback data type when the field type(); not known. \$type = \$type\_mapping['fallback'];  $if$ ,  $if$ ,  $igge$   $if$   $if$   $igge$   $ingep$   $if$   $igge$   $igge$   $if$   $igge$   $if$  $\ddotsc$   $\ddotsc$   $\ddot$ **1** elseif (isset(\$type\_mapping[\$field\_type])) string.<br>, \$type = \$type\_mapping[\$field\_type]; } if (\$type == NULL) { continue; } \$values = []; if (\$field instanceof EntityReferenceFieldItemListInterface) { {{ Get taxonomy parent terms, terminityTypeId() === 'taxonomy term') {<br>{ {Stame == sthis->entityTypeManager->getStorage( taxonomy term') {<br>, \$referenced\_entities = \$storage->loadParents(\$entity->id();<br>, \$referenced\_entitie } else { /\*\* @var \Drupal\Core\Entity\EntityInterface[] \$referenced\_entities \*/ \$referenced\_entities = \$field->referencedEntities(); } \$values[\$langcode] = [];<br>foreach [\$referenced\_entity] = [];<br>\$file\_types = [of images/files, etc... we need to add the assets.<br>}##900  $f_{\text{1}}^{\text{max}}$  'video',  $\frac{1}{2}$  \$type\_names = [ 'type',  $\ddot{\phantom{a}}$ bundle', ]; // Special case for type as we do not want the reference for the<br>// Bundie [18]<br>11 (Jin array(Shame, Stores a media bundie configuration paris, UUID,<br>1 (Values[Slangcode][J] species and entity->1d();<br>1 (Values[Slangcode][J } elseif (in array(\$field\_type, \$file\_types)) {  $^{212}$ / $^{114}$ , this is  $4$ , tile  $_{12}$  then add the asset to the CDF.  $\frac{1}{2}$  $\frac{1}{2}$  $\frac{1$ \$asset\_url"= file\_create\_url(\$referenced\_entity->getfileUri());  $\frac{1}{2}$ sasset $\frac{1}{2}$ new Asset();  $\frac{3}{2}$ sset- $\frac{3}{2}$ setUrl( $\frac{3}{2}$ sset\_url); \$asset->setReplaceToken(\$uuid\_token); \$contenthub\_entity->addAsset(\$asset); // Now add the value. // Notice that we are including the "alt" and "title" attributes  $\chi''_{\Delta}$  from the file entity in the field data.  $\frac{1}{2}$ \$data  $\frac{1}{2}$  [  $\frac{1}{2}$   $\frac{1}{2}$  'title'' =>'isset(\$items[\$key]['title'])'? "\$items[\$key]['title'**] : '',** \target\_uuid" => \$uuid\_token,  $\frac{1}{2}$ ; \$values[\$langcode][] = json\_encode(\$data, JSON\_HEX\_TAG | JSON\_HEX\_APOS | JSON\_HEX\_AMP | JSON\_HEX\_QUOT); }  $\epsilon$ lse {  $\texttt{ues}[\texttt{Slangcode}][] = \texttt{Steferenced\_entity} \texttt{-\texttt{build}}(i)$  $\qquad \qquad , \qquad \}$  $\qquad \qquad , \qquad$  } else { tf there's nothing in this field, just set it to NULL.<br>if svalues[slangcode]'= NULL;  $\lambda$  else { <sup>e-77</sup> Only if it is a link type.<br>1f (\$link field = ContentHubEntityLinkFieldHandler::load(\$field)->validate()) {<br>, \$items = \$link\_field->normalizeItems(\$items); } // Loop over the items to get the values for each field.<br>foreach [\$items as \$item) {<br>// HOthix. Find a bottor colution for this // @TODO: Find a better solution for this.<br>if (isset(\$item['\_attributes'])) {<br>, unset(\$item['\_attributes']);  $\sim$   $\frac{1}{2}$ \$keys = is\_array(\$item) ? array\_keys(\$item) ;) ];<br>if (count(\$keys) == 1 && isset(\$item['value']) ];<br>;  $\mathbb{R}^2$  , and  $\mathbb{R}^2$ else { ° if (\$field instanceof PathFieldItemList) {<br>
\$item = \$field->first()->getValue();<br>
\$item['source'] ='"";  $\qquad \qquad \frac{1}{2}$  $\frac{1}{2}$ value = json encode(\$item, JSON HEX TAG | JSON HEX APOS | JSON HEX AMP | JSON HEX QUOT); **1**  \$values[\$langcode][] = \$value;  $\qquad \qquad \qquad$  $\qquad \qquad , \qquad$  $\overline{\phantom{a}}$  $\operatorname{try}_{\alpha}$  $\textrm{t}$ tribute = new Attribute(\$type);  $\overline{1}$  catch (\Exception \$e) { \$args['%type'] = \$type; \$message = new FormattableMarkup('No type could be registered for %type.', \$args); throw new ContentHubException(\$message); } if ; (strstr(\$type tvalues(\$values); **12.12 mm**  else { \$value = array\_pop(\$values[\$langcode]); \$attribute->setValue(\$value, \$langcode); } // If attribute exists already, append to the existing values.<br>Sexisting Soutenthus encourage entitle (spanet), wite (sname).<br>Senisting Soutent intersection entitle (spanet), wite (sname).<br>Sattribute = Sexisting attribute; } // Add it to our contenthub entity. \$contenthub\_entity->setAttribute(\$name, \$attribute); } // Allow alterations of the CDF to happen.<br>Scontext['entity's of the Clingcode;<br>\$this->moduleHandler->alter('acquia\_contenthub\_cdf', \$contenthub\_entity, \$context); / Adds the entity URL to CDF.<br>alue = NULL to CDF.<br>alue = NULL: \$value = NULL; if (empty(\$contenthub\_entity->getAttribute('url'))) { global \$base\_path; switch (\$entity->getEntityTypeId()) { case 'file': varyalië-= file\_create\_url(\$entity->getFileUri());<br>\{\tip->{\tip-\induction={\tip-\induction={\tip-\induction={\tip-\induction={\tip-\induction={\tip-\induction={\tip-\induction={\tip-\induction={\tip-\induction={\tip-\ind default:<br>
1f (ISentity URL) & \$ Sentity->hasLinkTemplate('canonical')) {<br>
1f (Nati->sentity->tourf);<br>
\$Walue = \$url->tostring();<br>\$Walue = \$url->tostring(); ext<sub>1</sub>, break; } if (isset(\$value)) { \$url\_attribute = new Attribute(Attribute::TYPE\_STRING); \$contenthub\_entity->setAttribute('url', \$url\_attribute->setValue(\$value, \$langcode));  $\qquad \qquad , \qquad$  } return \$contenthub\_entity; }

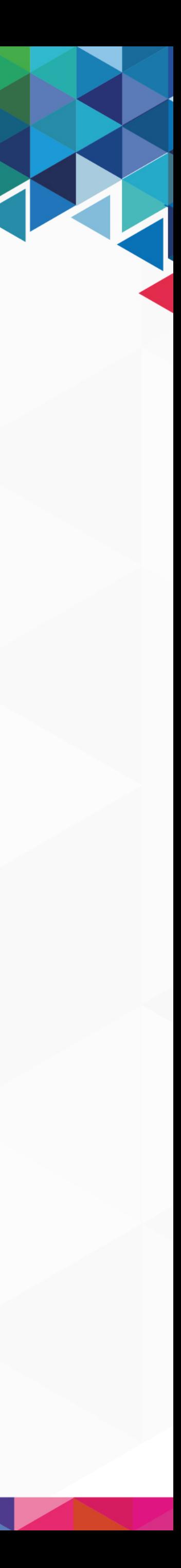

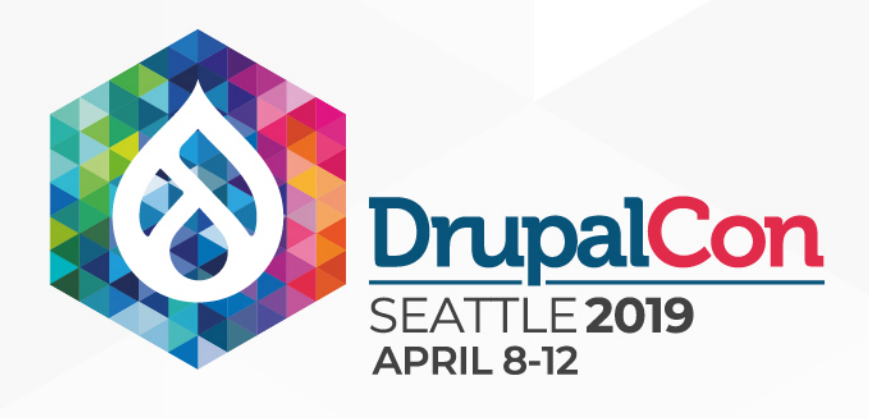

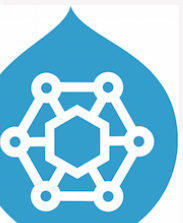

- **1** 1 method
- **229 lines of code**
- 4 separate entity type checks
	- **Inplies a need for custom logic**
- $\blacksquare$  7 different field name checks
- 2 field instanceof checks
- 3 calls to other local methods

protected function addFieldsToContentHubEntity(ContentHubEntity \$contenthub\_entity, ContentEntityInterface \$entity, \$langcode = 'und', array \$context = []) {  $\mathcal{L}^*$  (var \Drupal\Core\Field\FieldItemListInterface[] \$fields'\*) \$fields = `\$entity->getFields(); // Get our field mapping. This maps drupal field types to Content Hub // attribute types. \$type\_mapping = \$this->getFieldTypeMapping(\$entity); htity ID and revision ID. // Excluded comes here. \$excluded\_fields = \$this->excludedProperties(\$entity); foreach (\$fields as \$name => \$field) { // Continue if this is an excluded field or the current user does not // have access to view it. ->getName(), \$excluded\_fields) || !\$field->access('view', \$context['account'])) <sup>++</sup>cont<del>i</del>nue; }  $\mathop{\mathsf{p}}\nolimits$ f the field in regular json if (Sname === 'metatag') { \$serialized\_field = \$this->getSerializer()->normalize(\$field, 'json', \$context); } else { \$serialized\_field = \$field->getValue();  $\rightarrow$  \$items = \$serialized\_field; // Given that vocabularies are configuration entities, they are not // supported in Content Hub. Instead we use the vocabulary machine name  $\ell'$  as mechanism to syndicate and import them in the right vocabulary. if (\$name:==="vid' &x" sentity=>getEntityTypeId()"===:"taxonomy"term') { 11// Initialize vocabulary attribute if it doesn't exist yet. if (''scontenthub\_entity->getAttribute('vocabulary\')' {  $+$ sattribute  $=$  new Attribute(Attribute::TYPE=STRING);  $\frac{1}{2}$  sattribute->setValue(\$items[0]['target\_id'], \$langcode); \$contenthub\_entity->setAttribute('vocabulary', \$attribute);  $\longrightarrow$   $\longrightarrow$   $\longrightarrow$ else { \$contenthub\_entity->setAttributeValue('vocabulary', \$items[0]['target\_id'], \$langcode); **b** 1 continue; } // To make it work with Paragraphs, we are converting the field  $\gamma\gamma$   $\gamma$  barent  $1$ d'  $\gamma$  barent "parent" uuid "because Content Hub" dannot deal with // entity\_id information. if (\$name === 'parent\_id' && \$entity->getEntityTypeId() === 'paragraph') {  $1.584$ ttribute = hew Attribute(Attribute::TYPE\_STRING);  $\frac{1}{2}$   $\frac{1}{2}$  \$parent-type = \$fields['parent\_type'l->getValue()[0]['value']; \$parent = {\times=>entityTypeManager->detStorage(\$parent\_type)->load(\$parent\_id);  $\frac{1}{2}$   $\frac{1}{2}$   $\frac{1}{2}$   $\frac{1}{2}$   $\frac{1}{2}$   $\frac{1}{2}$   $\frac{1}{2}$   $\frac{1}{2}$   $\frac{1}{2}$   $\frac{1}{2}$   $\frac{1}{2}$   $\frac{1}{2}$ \$attribute->setValue(\$parent\_uuid, \$langcode); \$contenthub entity->setAttribute('parent\_uuid', sattribute); continue; } if (\$name == 'bundle' && \$entity->getEntityTypeId() === 'media') {  $+$ sattribute = new Attribute(Attribute::TYPE\_ARRAY\_STRING);  $\frac{1}{2}$ set $\frac{1}{2}$ kalue([ $\frac{1}{2}$ kal $\frac{1}{2}$ kal $\frac{1}{2}$ kal $\frac{1}{2}$ kal $\frac{1}{2}$ kalue $\frac{1}{2}$ kalue $\frac{1}{2}$ kalue $\frac{1}{2}$ kalue $\frac{1}{2}$ kalue $\frac{1}{2}$ kalue $\frac{1}{2}$ kalue $\frac{1}{2}$ kalue $\frac{1}{2}$ kalue $\frac{1}{2}$ kalue $\frac{1$ \$contenthub\_entity->setAttribute("bundle', '\$attribute); continue; } // Try to map it to a known field type. \$field\_type = \$field->getFieldDefinition()->getType();<br>// Go to the fallback data type when the field type(); not known. \$type = \$type\_mapping['fallback'];  $if$ ,  $if$ ,  $igge$   $if$   $if$   $igge$   $ingep$   $if$   $igge$   $igge$   $if$   $igge$   $if$  $\ddotsc$   $\ddotsc$   $\ddot$ **1** elseif (isset(\$type\_mapping[\$field\_type])) string.<br>, \$type = \$type\_mapping[\$field\_type]; } if (\$type == NULL) { continue; } \$values = []; if (\$field instanceof EntityReferenceFieldItemListInterface) { {{ Get taxonomy parent terms, terminityTypeId() === 'taxonomy term') {<br>{ {Stame == sthis->entityTypeManager->getStorage( taxonomy term') {<br>, \$referenced\_entities = \$storage->loadParents(\$entity->id();<br>, \$referenced\_entitie } else { /\*\* @var \Drupal\Core\Entity\EntityInterface[] \$referenced\_entities \*/ \$referenced\_entities = \$field->referencedEntities(); } \$values[\$langcode] = [];<br>{\the case of images/files, as \$key => \$referenced\_entity) {<br>\$file\_types == cof images/files, etc... we need to <del>a</del>dd the assets. water in the set of the set of the set of the set of the set of the set of the set of the set of the set of th  $f_{\text{1}}^{\text{max}}$  'video',  $\frac{1}{2}$  \$type\_names = [ 'type',  $\ddot{\phantom{a}}$ bundle', ]; // Special case for type as we do not want the reference for the<br>// Bundie [18]<br>11 (Jin array(Shame, Stores a media bundie configuration paris, UUID,<br>1 (Values[Slangcode][J] species and entity->1d();<br>1 (Values[Slangcode][J } elseif (in array(\$field\_type, \$file\_types)) {  $^{212}$ / $^{114}$ , this is  $4$ , tile  $_{12}$  then add the asset to the CDF.  $\frac{1}{2}$  $\frac{1}{2}$  $\frac{1$ \$asset\_url"= file\_create\_url(\$referenced\_entity->getfileUri());  $\frac{1}{2}$ sasset $\frac{1}{2}$ new Asset();  $\frac{3}{2}$ sset- $\frac{3}{2}$ setUrl( $\frac{3}{2}$ sset\_url); \$asset->setReplaceToken(\$uuid\_token); \$contenthub\_entity->addAsset(\$asset); // Now add the value. // Notice that we are including the "alt" and "title" attributes  $\chi''_{\Delta}$  from the file entity in the field data.  $\frac{1}{2}$ \$data  $\frac{1}{2}$  [  $\frac{1}{2}$   $\frac{1}{2}$  'title'' =>'isset(\$items[\$key]['title'])'? "\$items[\$key]['title'**] : '',** \target\_uuid" => \$uuid\_token,  $\frac{1}{2}$ ; \$values[\$langcode][] = json\_encode(\$data, JSON\_HEX\_TAG | JSON\_HEX\_APOS | JSON\_HEX\_AMP | JSON\_HEX\_QUOT); }  $\epsilon$ lse { es[\$langcode][] = \$referenced\_entity->uu  $\qquad \qquad , \qquad \}$  $\qquad \qquad , \qquad$  } else { tf there's nothing in this field, just set it to NULL.<br>if svalues[slangcode]'= NULL;  $\lambda$  else { <sup>e-77</sup> Only if it is a link type.<br>1f (\$link field = ContentHubEntityLinkFieldHandler::load(\$field)->validate()) {<br>, \$items = \$link\_field->normalizeItems(\$items); } // Loop over the items to get the values for each field.<br>foreach [\$items as \$item) {<br>// HOthix. Find a bottor colution for this // @TODO: Find a better solution for this.<br>if (isset(\$item['\_attributes'])) {<br>, unset(\$item['\_attributes']);  $\sim$   $\frac{1}{2}$ \$keys = is\_array(\$item) ? array\_keys(\$item) ;) ];<br>if (count(\$keys) == 1 && isset(\$item['value']) ];<br>;  $\mathbb{R}^2$  , and  $\mathbb{R}^2$ else { ° if (\$field instanceof PathFieldItemList) {<br>
\$item = \$field->first()->getValue();<br>
\$item['source'] ='"";  $\qquad \qquad \text{ }$  \$value = json\_encode(\$item, JSON\_HEX\_TAG | JSON\_HEX\_APOS | JSON\_HEX\_AMP | JSON\_HEX\_QUOT); **1**  \$values[\$langcode][] = \$value;  $\qquad \qquad \qquad$  $\qquad \qquad , \qquad$  $\overline{\phantom{a}}$  $\operatorname{try}_{\alpha}$ \$attribute = new Attribute(\$type);  $\overline{1}$  catch (\Exception \$e) { \$args['%type'] = \$type; \$message = new FormattableMarkup('No type could be registered for %type.', \$args); throw new ContentHubException(\$message); } if ; (strstr(\$type tvalues(\$values); **12.12 mm**  else { \$value = array\_pop(\$values[\$langcode]); \$attribute->setValue(\$value, \$langcode); } // If attribute exists already, append to the existing values.  $if$ ,  $if$  empty $if$  scontenthub\_entity- $\leq$ getAttribute(Sname))),  $if$  $+$ sexisting attribute  $=$  \$contenthub\_entity->getAttribute(\$name); \$this->appendToAttribute(\$existing\_attribute, \$attribute->getValues()); , \$attribute = \$existing\_attribute; } // Add it to our contenthub entity. \$contenthub\_entity->setAttribute(\$name, \$attribute); } // Allow alterations of the CDF to happen.<br>Scontext['entity's of the Clingcode;<br>\$this->moduleHandler->alter('acquia\_contenthub\_cdf', \$contenthub\_entity, \$context); Adds the entity URL to CDF.<br>alue = NULL: \$value = NULL; if (empty(\$contenthub\_entity->getAttribute('url'))) { global \$base\_path; switch (\$entity->getEntityTypeId()) { case 'file': varyalië-= file\_create\_url(\$entity->getFileUri());<br>\{\tip->{\tip-\induction={\tip-\induction={\tip-\induction={\tip-\induction={\tip-\induction={\tip-\induction={\tip-\induction={\tip-\induction={\tip-\induction={\tip-\ind default:<br>
1f (ISentity URL) & \$ Sentity->hasLinkTemplate('canonical')) {<br>
1f (Nati->sentity->tourf);<br>
\$Walue = \$url->tostring();<br>\$Walue = \$url->tostring(); ext<sub>1</sub>, break; } if (isset(\$value)) { \$url\_attribute = new Attribute(Attribute::TYPE\_STRING); \$contenthub\_entity->setAttribute('url', \$url\_attribute->setValue(\$value, \$langcode));  $\qquad \qquad , \qquad$  } return \$contenthub\_entity; }

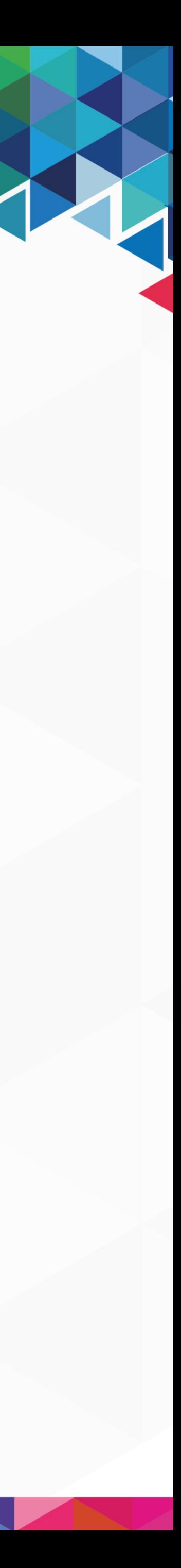

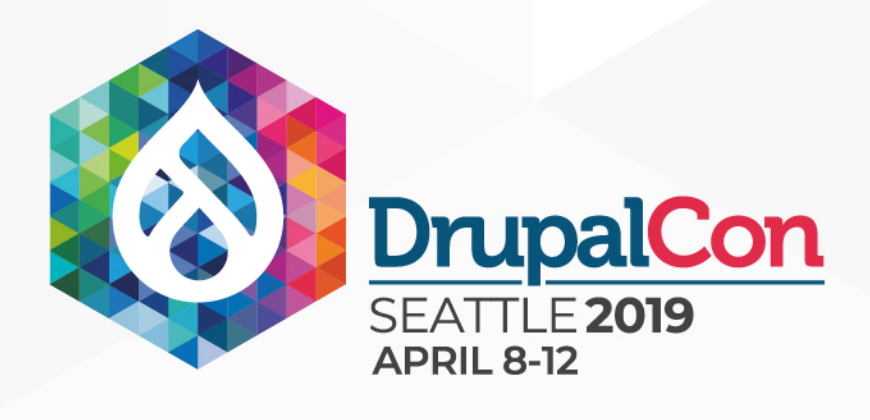

- **1** 1 method
- **229 lines of code**
- 4 separate entity type checks
	- **Implies a need for custom logic**
- $\blacksquare$  7 different field name checks
- 2 field instanceof checks
- $\blacksquare$  3 calls to other local methods
- **1** 1 alter hook

protected function addFieldsToContentHubEntity(ContentHubEntity \$contenthub\_entity, ContentEntityInterface \$entity, \$langcode = 'und', array \$context = []) {  $\mathcal{L}^*$  (var \Drupal\Core\Field\FieldItemListInterface[] \$fields'\*) \$fields = `\$entity->getFields(); // Get our field mapping. This maps drupal field types to Content Hub // attribute types. \$type\_mapping = \$this->getFieldTypeMapping(\$entity); // Ignore the entity ID and revision ID. // Excluded comes here. \$excluded\_fields = \$this->excludedProperties(\$entity); foreach (\$fields as \$name => \$field) { 1077 Continue if this is an excluded field or the current user does not // have access to view it.  $h\Delta = \frac{1}{2}$  (inition()->getName(),  $Seyc1$ uded fields) || !\$field->access('view', \$context['account'])) <sup>++</sup>cont<del>i</del>nue; }  $\frac{1}{2}$ ion of the field in regular json. if (Sname === 'metatag') {  $\texttt{SertSerializer}() - \texttt{Normalize}(\texttt{Stield}, \bar{z})$  } else { \$serialized\_field = \$field->getValue();  $\rightarrow$  \$items = \$serialized\_field; // Given that vocabularies are configuration entities, they are not // supported in Content Hub. Instead we use the vocabulary machine name  $\ell'$  as mechanism to syndicate and import them in the right vocabulary. if (\$name:==="vid' &x" sentity=>getEntityTypeId()"===:"taxonomy"term') { 11// Initialize vocabulary attribute if it doesn't exist yet. if (''scontenthub\_entity->getAttribute('vocabulary\')' {  $+$ sattribute  $=$  new Attribute(Attribute::TYPE=STRING);  $\frac{1}{2}$  sattribute->setValue(\$items[0]['target\_id'], \$langcode); \$contenthub\_entity->setAttribute('vocabulary', \$attribute);  $\longrightarrow$   $\longrightarrow$   $\longrightarrow$ else { \$contenthub\_entity->setAttributeValue('vocabulary', \$items[0]['target\_id'], \$langcode); **b** 1 continue; } // To make it work with Paragraphs, we are converting the field  $\gamma\gamma$   $\gamma$  barent  $1$ d'  $\gamma$  barent "parent" uuid "because Content Hub" dannot deal with // entity\_id information. if (\$name === 'parent\_id' && \$entity->getEntityTypeId() === 'paragraph') {  $1.584$ ttribute = hew Attribute(Attribute::TYPE\_STRING);  $\frac{1}{2}$   $\frac{1}{2}$  \$parent-type = \$fields['parent\_type'l->getValue()[0]['value']; \$parent = {\times=>entityTypeManager->detStorage(\$parent\_type)->load(\$parent\_id); \$Barent\_uuid"="Sparent->uuid();<br>Sattribute->setValue(\$parent\_uuid, \$langcode);<br>\$contenthub\_entity->setAttribute('parent\_uuid', \$attribute); continue; } if (\$name == 'bundle' && \$entity->getEntityTypeId() === 'media') {  $+$ sattribute = new Attribute(Attribute::TYPE\_ARRAY\_STRING);  $\frac{1}{2}$ set $\frac{1}{2}$ kalue([ $\frac{1}{2}$ kal $\frac{1}{2}$ kal $\frac{1}{2}$ kal $\frac{1}{2}$ kal $\frac{1}{2}$ kalue $\frac{1}{2}$ kalue $\frac{1}{2}$ kalue $\frac{1}{2}$ kalue $\frac{1}{2}$ kalue $\frac{1}{2}$ kalue $\frac{1}{2}$ kalue $\frac{1}{2}$ kalue $\frac{1}{2}$ kalue $\frac{1}{2}$ kalue $\frac{1$ \$contenthub\_entity->setAttribute("bundle', '\$attribute); continue; } // Try to map it to a known field type. \$field\_type = \$field->getFieldDefinition()->getType();<br>// Go to the fallback data type when the field type(); not known. \$type = \$type\_mapping['fallback'];  $if$ ,  $if$ ,  $igge$   $if$   $if$   $igge$   $ingep$   $if$   $igge$   $igge$   $if$   $igge$   $if$  $\ddotsc$   $\ddotsc$   $\ddot$ **1** elseif (isset(\$type\_mapping[\$field\_type])) string.<br>, \$type = \$type\_mapping[\$field\_type]; } if (\$type == NULL) { continue; } \$values = []; if (\$field instanceof EntityReferenceFieldItemListInterface) { {{ Get taxonomy parent terms, terminityTypeId() === 'taxonomy term') {<br>{ {Stame == sthis->entityTypeManager->getStorage( taxonomy term') {<br>, \$referenced\_entities = \$storage->loadParents(\$entity->id();<br>, \$referenced\_entitie } else { /\*\* @var \Drupal\Core\Entity\EntityInterface[] \$referenced\_entities \*/ \$referenced\_entities = \$field->referencedEntities(); } \$values[\$langcode] = [];<br>{\the case of images/files, as \$key => \$referenced\_entity) {<br>\$file\_types == cof images/files, etc... we need to <del>a</del>dd the assets. water in the set of the set of the set of the set of the set of the set of the set of the set of the set of th  $f_{\text{1}}^{\text{max}}$  'video',  $\frac{1}{2}$  \$type\_names = [ 'type',  $\ddot{\phantom{a}}$ bundle', ]; // Special case for type as we do not want the reference for the<br>// Bundie [18]<br>11 (Jin array(Shame, Stores a media bundie configuration paris, UUID,<br>1 (Values[Slangcode][J] species and entity->1d();<br>1 (Values[Slangcode][J } elseif (in array(\$field\_type, \$file\_types)) {  $^{212}$ / $^{114}$ , this is  $4$ , tile  $_{12}$  then add the asset to the CDF.  $\frac{1}{2}$  $\frac{1}{2}$  $\frac{1$ \$asset\_url"= file\_create\_url(\$referenced\_entity->getfileUri());  $\frac{1}{2}$ sasset $\frac{1}{2}$ new Asset();  $\frac{3}{2}$ sset- $\frac{3}{2}$ setUrl( $\frac{3}{2}$ sset\_url); \$asset->setReplaceToken(\$uuid\_token); \$contenthub\_entity->addAsset(\$asset); // Now add the value. // Notice that we are including the "alt" and "title" attributes  $\chi''$  from the file entity in the field data.  $\frac{1}{2}$ \$data  $\frac{1}{2}$  [  $\frac{1}{2}$   $\frac{1}{2}$  'title'' =>'isset(\$items[\$key]['title'])'? "\$items[\$key]['title'**] : '',** \target\_uuid" => \$uuid\_token,  $\frac{1}{2}$ ; \$values[\$langcode][] = json\_encode(\$data, JSON\_HEX\_TAG | JSON\_HEX\_APOS | JSON\_HEX\_AMP | JSON\_HEX\_QUOT); }  $\epsilon$ lse { es[\$langcode][] = \$referenced entity->uuid(  $\qquad \qquad , \qquad \}$  $\qquad \qquad , \qquad$  } else { tf there's nothing in this field, just set it to NULL.<br>if svalues[slangcode]'= NULL;  $\lambda$  else { <sup>e-77</sup> Only if it is a link type.<br>1f (\$link field = ContentHubEntityLinkFieldHandler::load(\$field)->validate()) {<br>, \$items = \$link\_field->normalizeItems(\$items); } // Loop over the items to get the values for each field.<br>foreach [\$items as \$item) {<br>// HOthix. Find a bottor colution for this // @TODO: Find a better solution for this.<br>if (isset(\$item['\_attributes'])) {<br>, unset(\$item['\_attributes']);  $\sim$   $\frac{1}{2}$ \$keys = is\_array(\$item) ? array\_keys(\$item) ;) ];<br>if (count(\$keys) == 1 && isset(\$item['value']) ];<br>;  $\mathbb{R}^2$  , and  $\mathbb{R}^2$ else { ° if (\$field instanceof PathFieldItemList) {<br>
\$item = \$field->first()->getValue();<br>
\$item['source'] ='"";  $\qquad \qquad \text{ }$  \$value = json\_encode(\$item, JSON\_HEX\_TAG | JSON\_HEX\_APOS | JSON\_HEX\_AMP | JSON\_HEX\_QUOT); **1**  \$values[\$langcode][] = \$value;  $\qquad \qquad \qquad$  $\qquad \qquad , \qquad$  $\overline{\phantom{a}}$  $\operatorname{try}_{\alpha}$  $\text{ribute} = \text{new} \text{Attribute}(\text{type})$  $\overline{1}$  catch (\Exception \$e) { \$args['%type'] = \$type; \$message = new FormattableMarkup('No type could be registered for %type.', \$args); throw new ContentHubException(\$message); } if ; (strstr(\$type tvalues(\$values); **12.12 mm**  else { \$value = array\_pop(\$values[\$langcode]); \$attribute->setValue(\$value, \$langcode); } // If attribute exists already, append to the existing values.  $if$ ,  $if$  empty $if$  scontenthub\_entity- $\leq$ getAttribute(Sname))),  $if$  $+$ sexisting attribute  $=$  \$contenthub\_entity->getAttribute(\$name); \$this->appendToAttribute(\$existing\_attribute, \$attribute->getValues()); , \$attribute = \$existing\_attribute; } // Add it to our contenthub entity. \$contenthub\_entity->setAttribute(\$name, \$attribute); } // Allow alterations of the CDF to happen.<br>Scontext['entity's of the Clingcode;<br>\$this->moduleHandler->alter('acquia\_contenthub\_cdf', \$contenthub\_entity, \$context); / Adds the entity URL to CDF.<br>{a}ue = NULL: \$\aT\8=={\MILL;"\ULL;"\OW"\CO\_OL;<br>|GloBase\_\MILL;"\CONtenthub\_entity->getAttribute('url'))) {<br>|GloBase\_file\_94=Path;"\TypeId()) {<br>|Case {{Plefty->getEntityTypeId()) {<br>|Case {{Plefty->getEntityTypeId()) { \$ff188aFh'ittribute"="hew Attribute('\_filepath','\$filepath\_attribute->setValue(\$entity->getFileUri()));<br>Scontenthub\_entity->setAttribute('\_filepath','\$filepath\_attribute->setValue(\$entity->getFileUri()));<br>break; default:<br>
if (rsentity-URL) && \$entity->hasLinkTemplate('canonical')) {<br>
if (rsentity->tourf);<br>
\$url\_\_>set\_{\text{\pind}};<br>
\$value = \$url->tostring();<br>
break; } if (isset(\$value)) { \$url\_attribute = new Attribute(Attribute::TYPE\_STRING); \$contenthub\_entity->setAttribute('url', \$url\_attribute->setValue(\$value, \$langcode));  $\qquad \qquad , \qquad$  } return \$contenthub\_entity; }

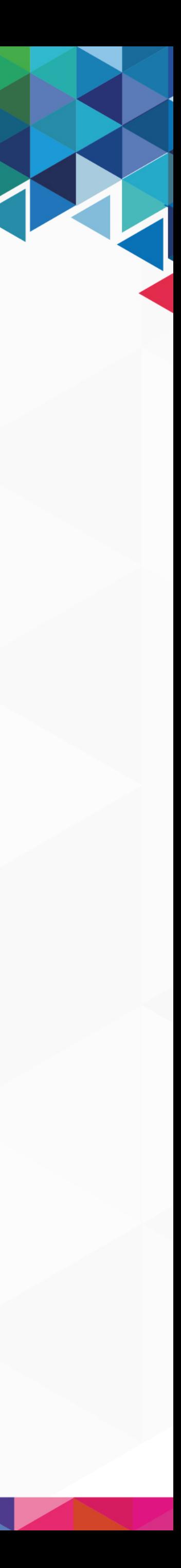

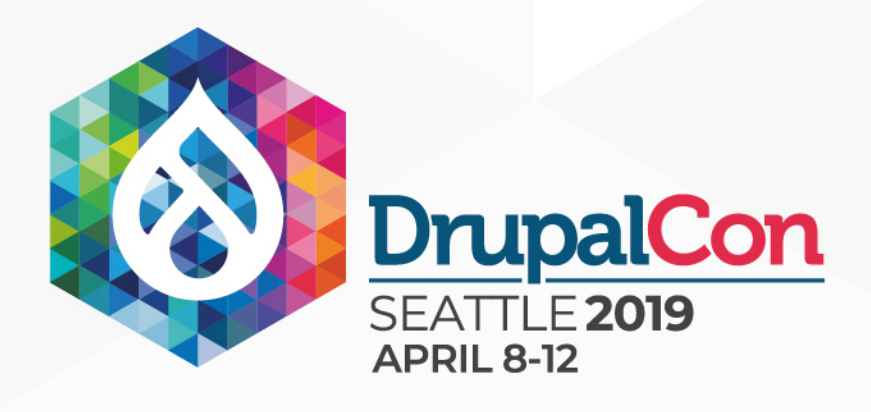

### ■ Why bring up this method? It's not a hook.

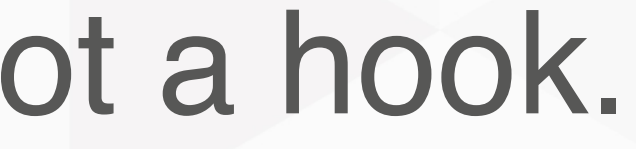

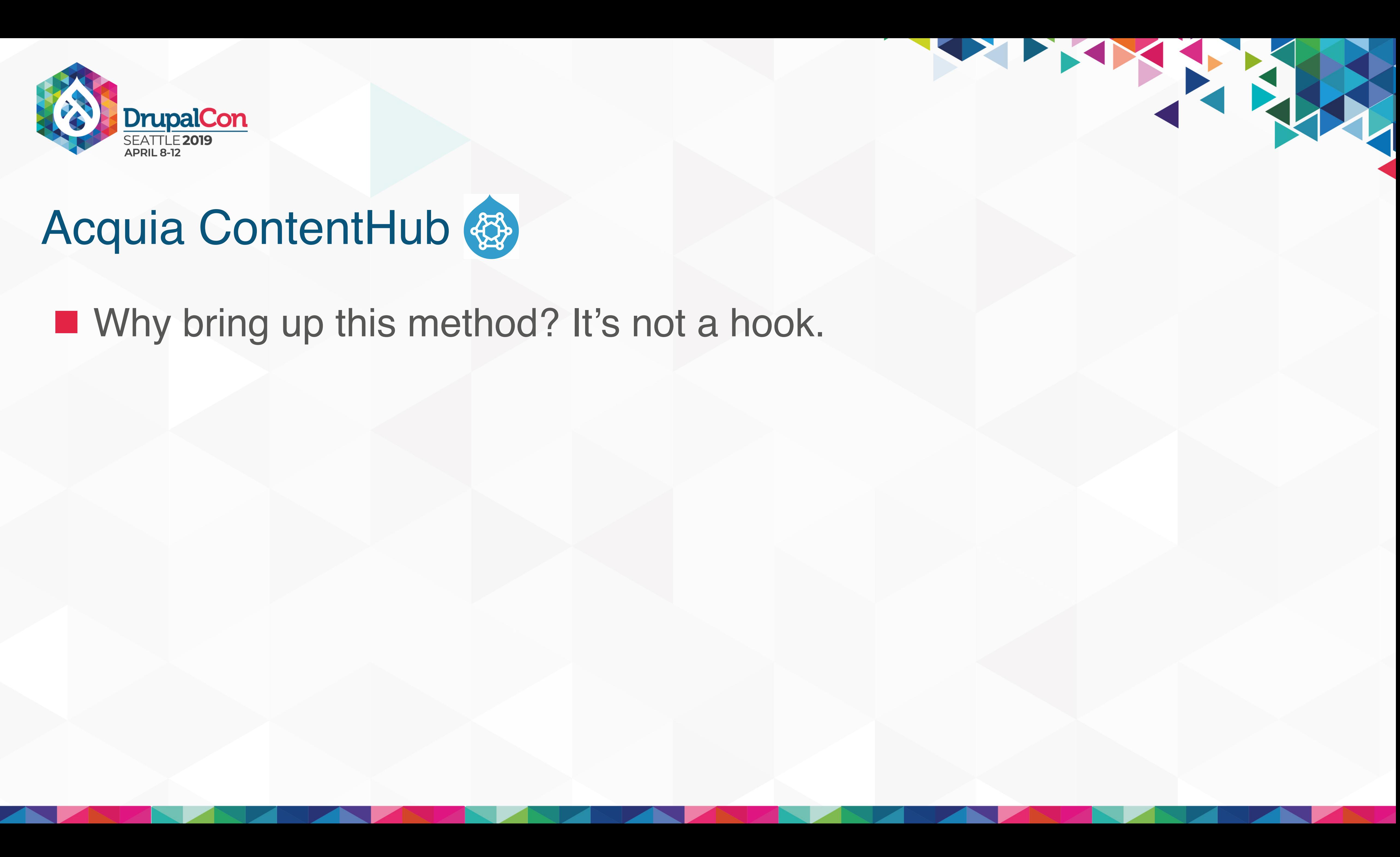

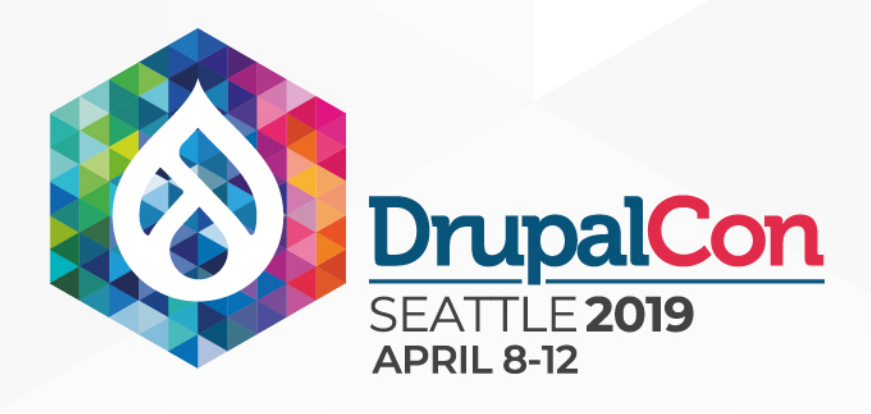

### **Hooks normalize this sort of coding** ■ Why bring up this method? It's not a hook.

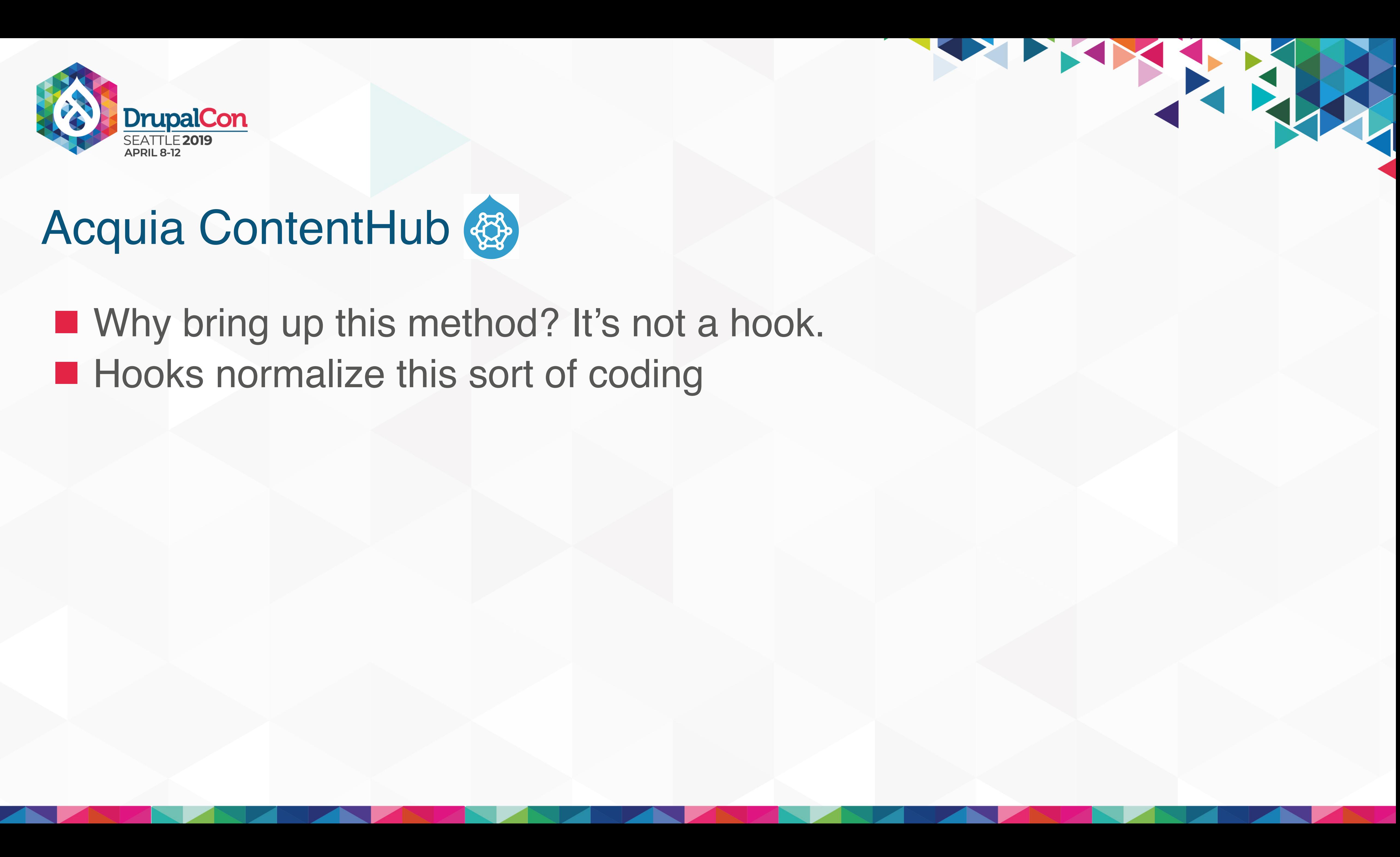

THE TANK

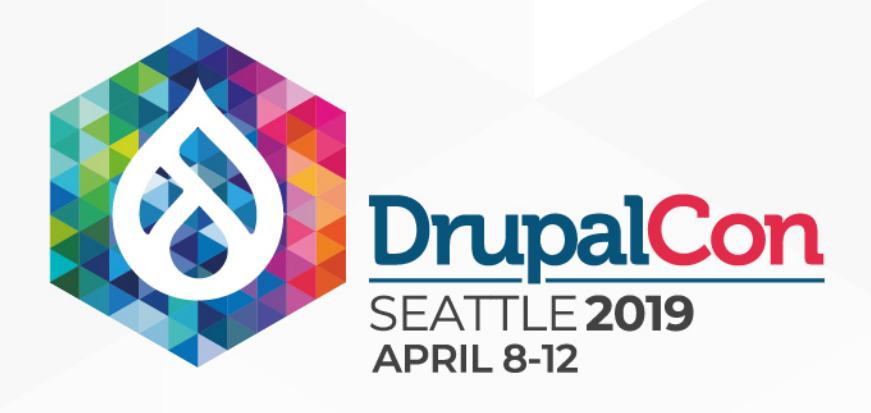

**Hooks normalize this sort of coding Hooks break/fuzz SRP** ■ Why bring up this method? It's not a hook.

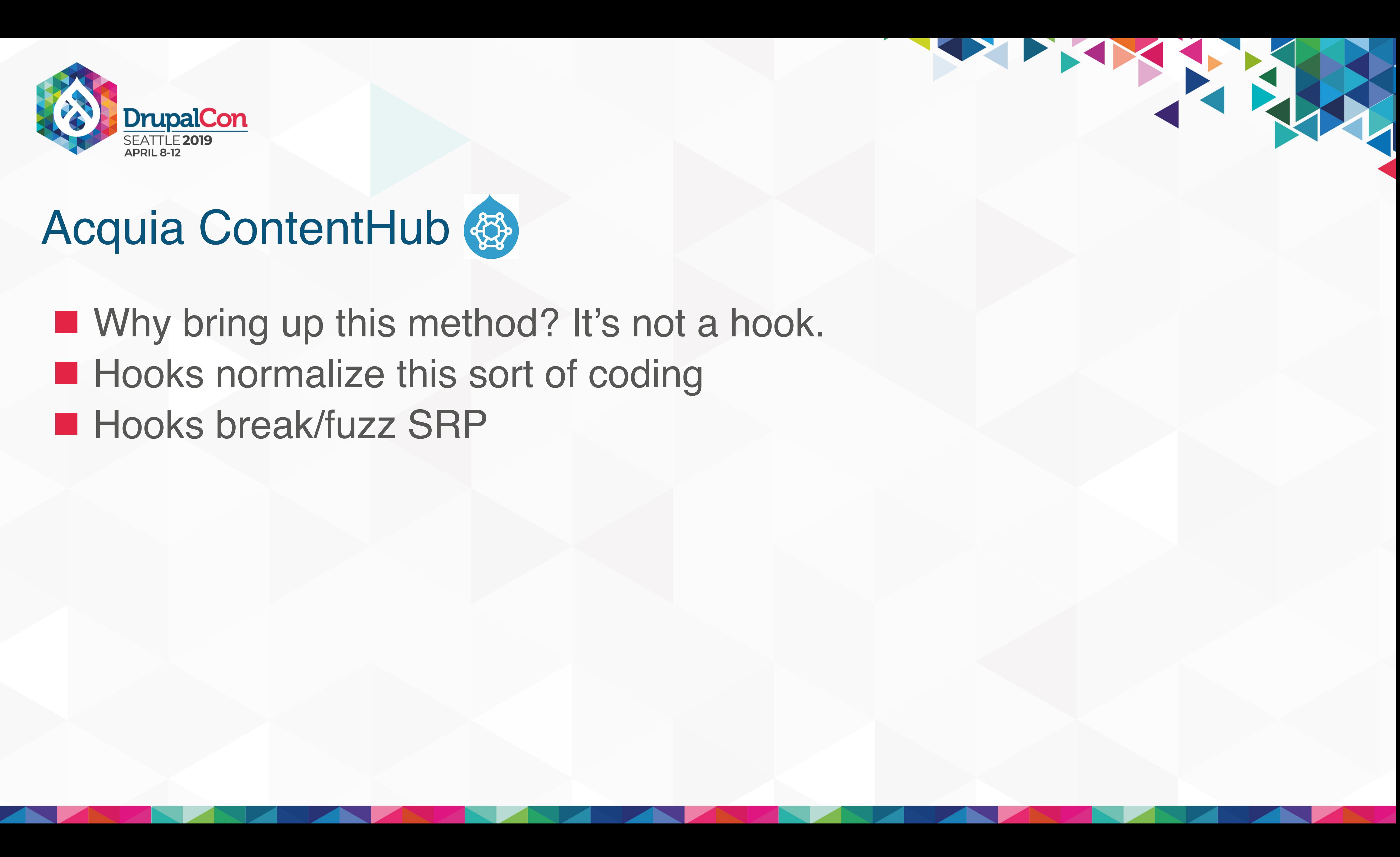

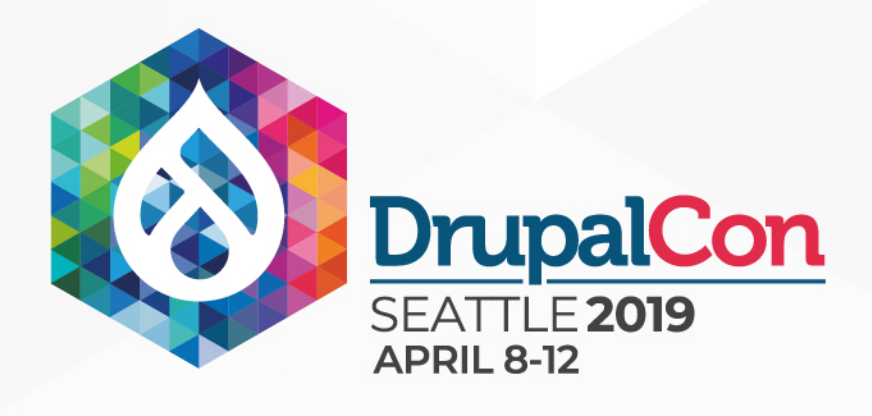

**Hooks normalize this sort of coding Hooks break/fuzz SRP** ■ Hooks have to concern themselves with implementation details ■ Why bring up this method? It's not a hook.

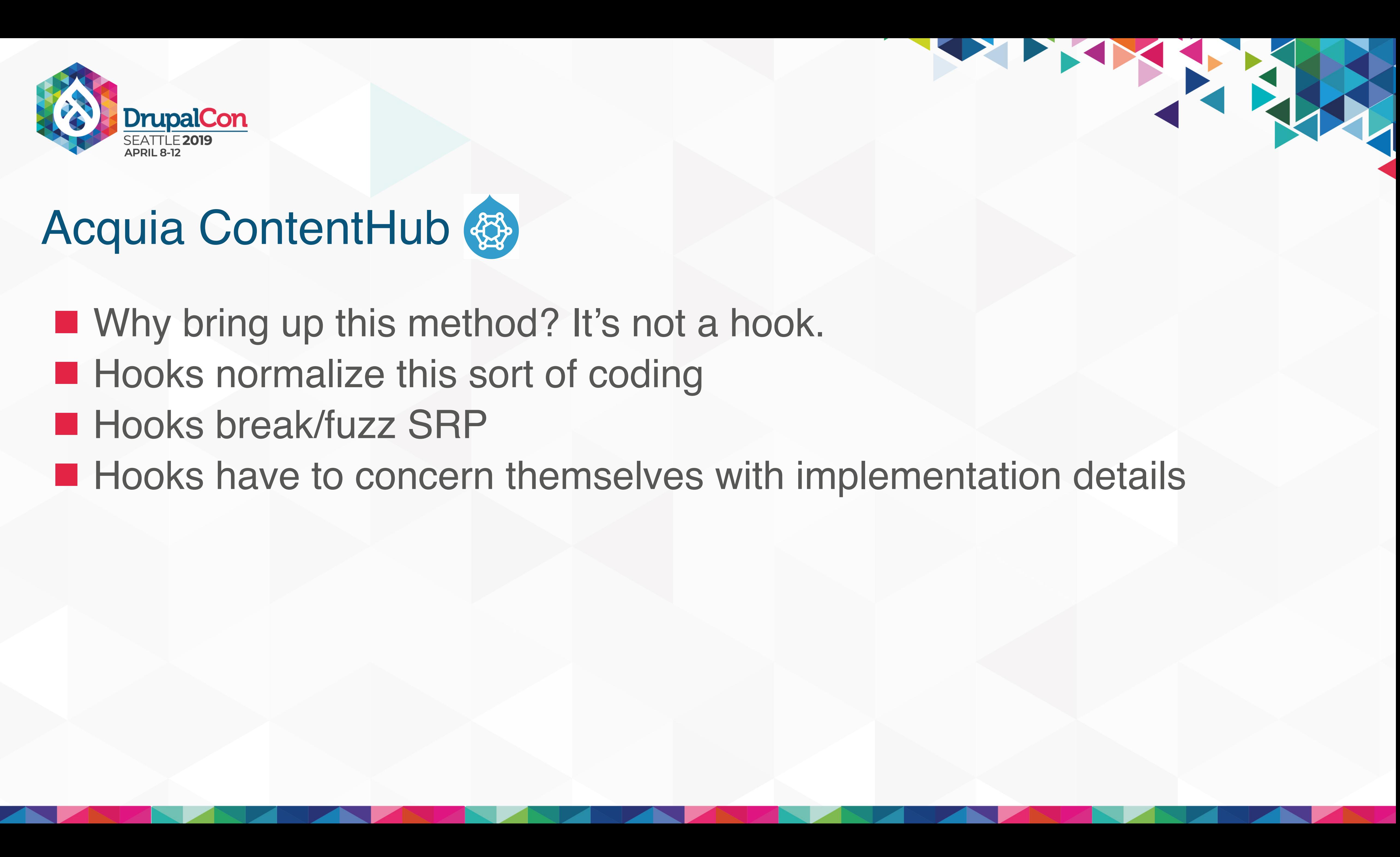

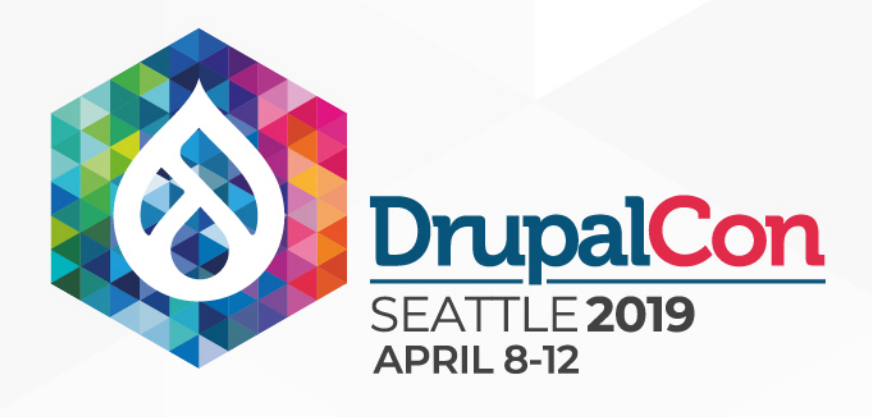

**Hooks normalize this sort of coding Hooks break/fuzz SRP** ■ Hooks have to concern themselves with implementation details ■ Why bring up this method? It's not a hook. ■ Hooks simultaneously respond to an event and hold logic for all possible returns

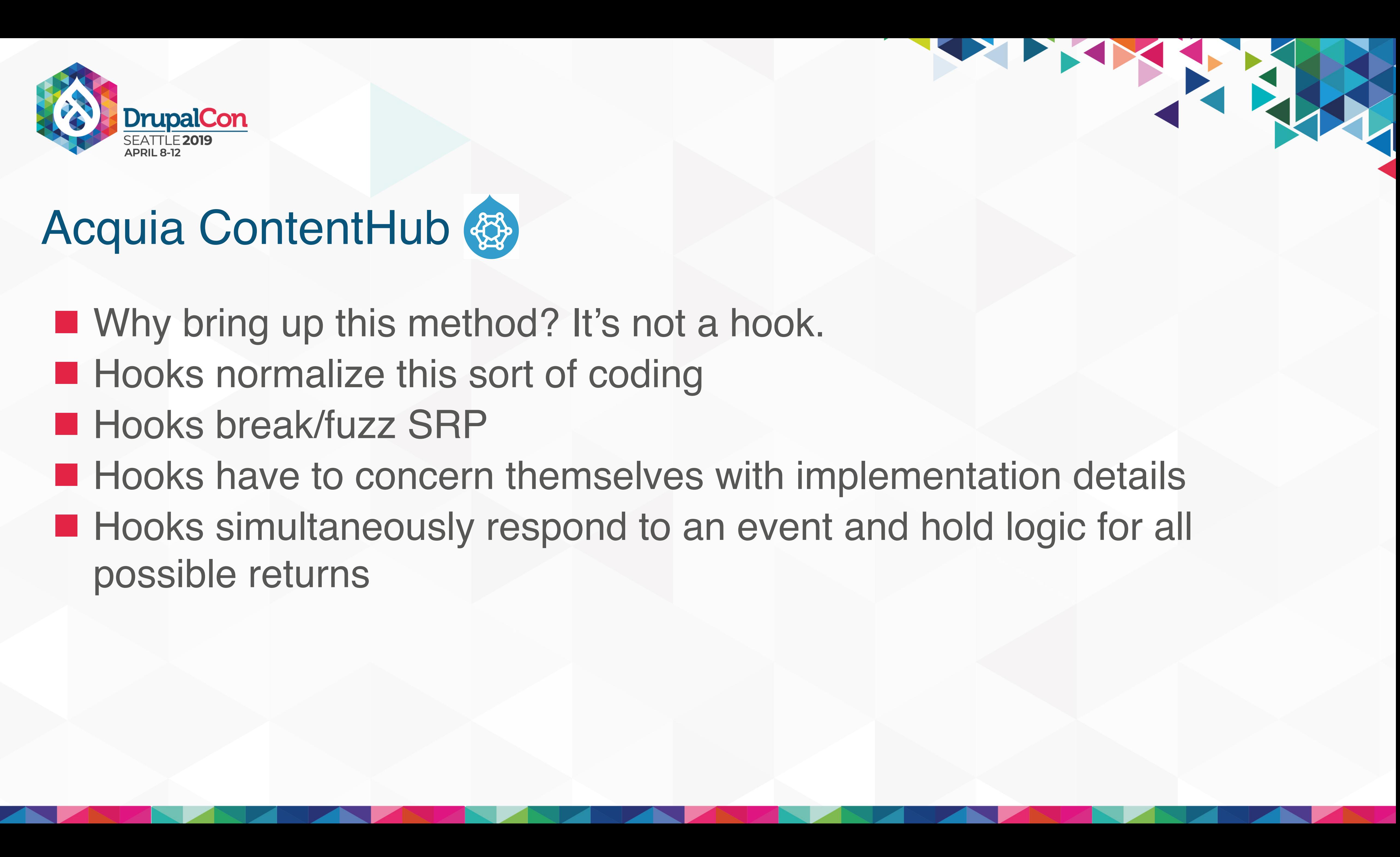

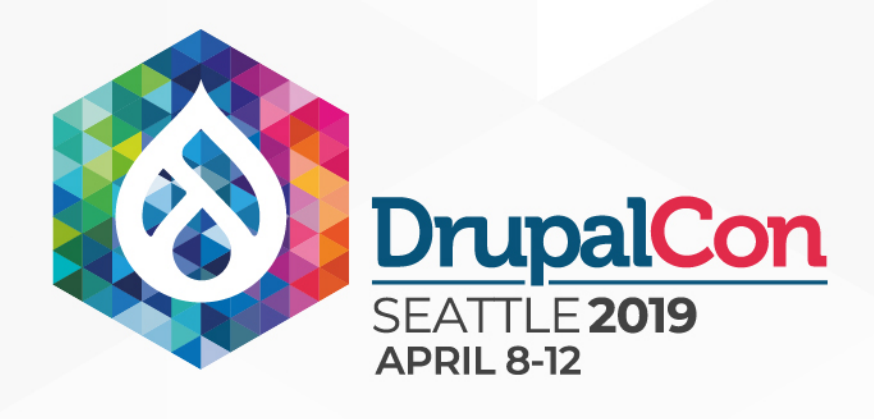

#### \$array = module\_invoke(\$block->module, 'block\_view', \$block->delta);

### Drupal 7 module\_invoke 'block\_view'

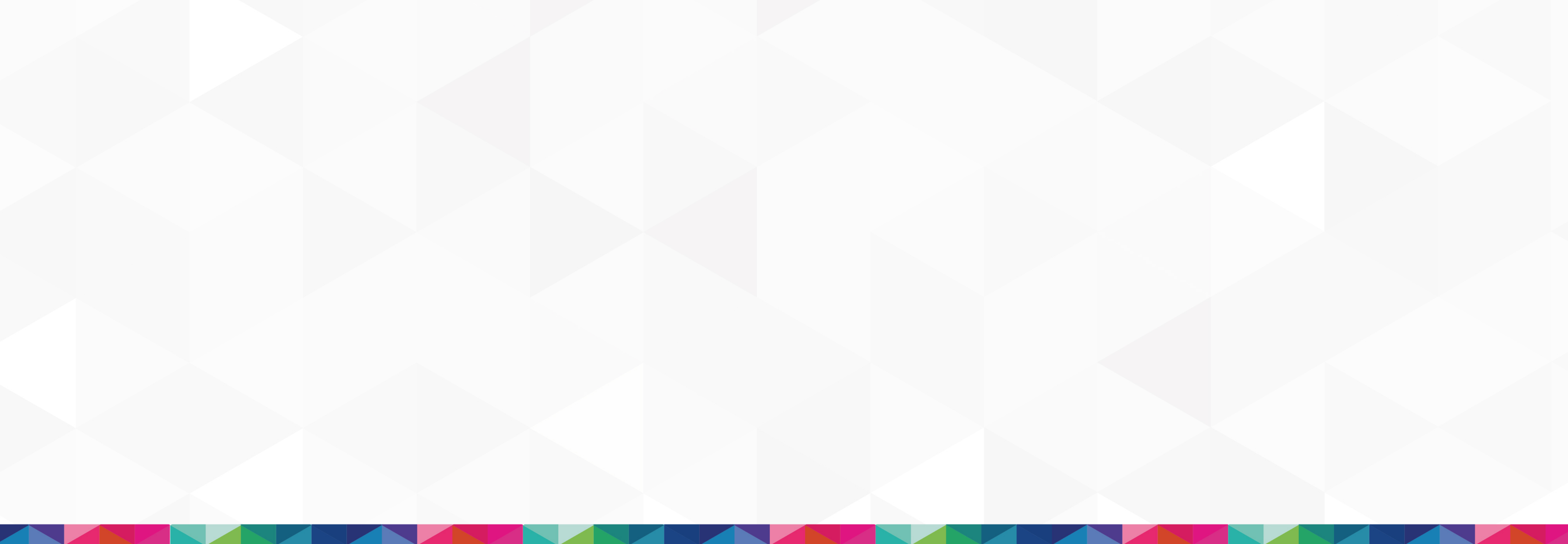

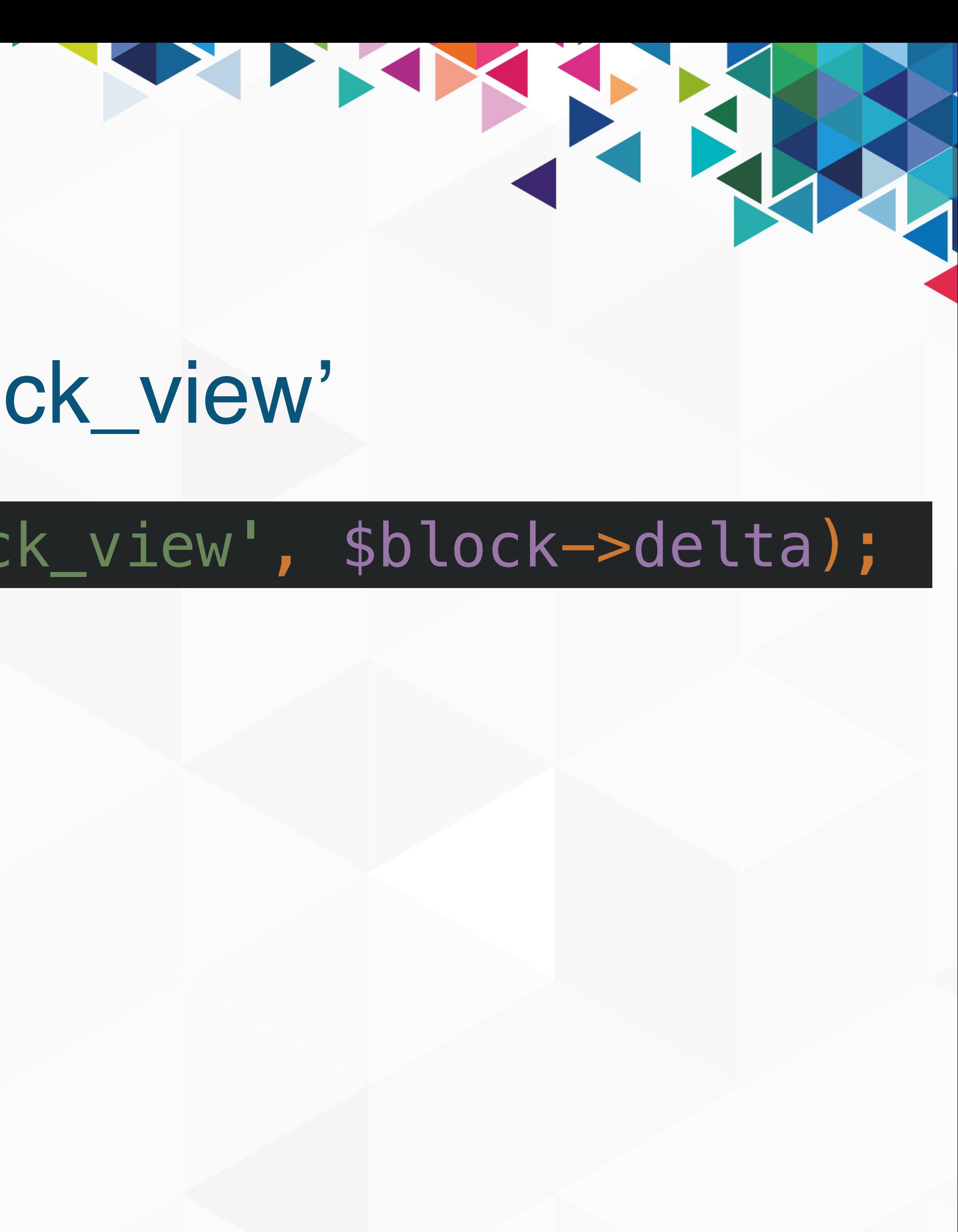

**function** system\_block\_view(\$delta = '') { \$block = **array**(); **switch** (\$delta) { **case** 'main': \$block['subject'] = **NULL**; \$block['content'] = drupal\_set\_page\_content(); **return** \$block; **case** 'powered-by': \$block['subject'] = **NULL**; \$block['content'] = theme('system\_powered\_by'); **return** \$block; **case** 'help': \$block['subject'] = **NULL**;  $$block['content'] = menu_qet_ative_help()$ ; **return** \$block; **default**: // All system menu blocks. \$system\_menus = menu\_list\_system\_menus(); **if** (**isset**(\$system\_menus[\$delta])) { \$block['subject'] = t(\$system\_menus[\$delta]); \$block['content'] = menu\_tree(\$delta); **return** \$block; } **break**; }

}

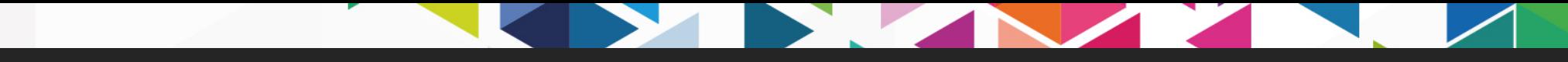

**function** system\_block\_view(\$delta = '') { \$block = **array**(); **switch** (\$delta) { **case** 'main': \$block['subject'] = **NULL**; \$block['content'] = drupal\_set\_page\_content(); **return** \$block; **case** 'powered-by': \$block['subject'] = **NULL**; \$block['content'] = theme('system\_powered\_by'); **return** \$block; **case** 'help': \$block['subject'] = **NULL**;  $$block['content'] = menu_qet_ative_help()$ ; **return** \$block; **default**: // All system menu blocks. \$system\_menus = menu\_list\_system\_menus(); **if** (**isset**(\$system\_menus[\$delta])) { \$block['subject'] = t(\$system\_menus[\$delta]); \$block['content'] = menu\_tree(\$delta); **return** \$block; } **break**; } }

**function** system\_block\_view(\$delta = '') { \$block = **array**(); **switch** (\$delta) { **case** 'main': \$block['subject'] = **NULL**; \$block['content'] = drupal\_set\_page\_content(); **return** \$block; **case** 'powered-by': \$block['subject'] = **NULL**; \$block['content'] = theme('system\_powered\_by'); **return** \$block; **case** 'help': \$block['subject'] = **NULL**;  $$block['content'] = menu_qet_ative_help()$ ; **return** \$block; **default**: // All system menu blocks. \$system\_menus = menu\_list\_system\_menus(); **if** (**isset**(\$system\_menus[\$delta])) { \$block['subject'] = t(\$system\_menus[\$delta]); \$block['content'] = menu\_tree(\$delta); **return** \$block; } **break**; } }

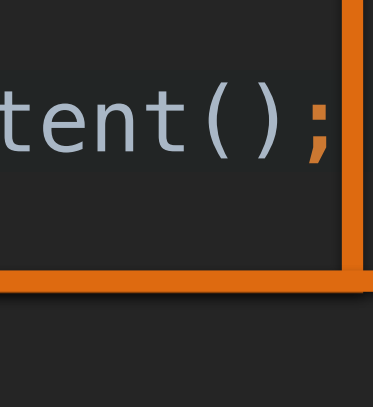

**function** system\_block\_view(\$delta = '') { \$block = **array**(); **switch** (\$delta) { **case** 'main': \$block['subject'] = **NULL**; \$block['content'] = drupal\_set\_page\_content(); **return** \$block; **case** 'powered-by': \$block['subject'] = **NULL**; \$block['content'] = theme('system\_powered\_by'); **return** \$block; **case** 'help': \$block['subject'] = **NULL**;  $$block['content'] = menu_qet_ative_help()$ ; **return** \$block; **default**: // All system menu blocks. \$system\_menus = menu\_list\_system\_menus(); **if** (**isset**(\$system\_menus[\$delta])) { \$block['subject'] = t(\$system\_menus[\$delta]); \$block['content'] = menu\_tree(\$delta); **return** \$block; } **break**; } }

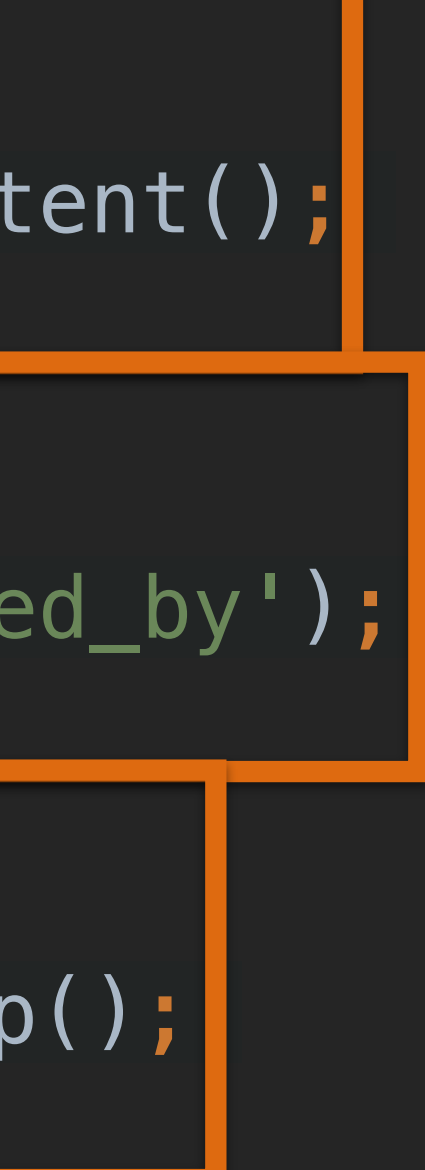

**function** system\_block\_view(\$delta = '') { \$block = **array**(); **switch** (\$delta) { **case** 'main': \$block['subject'] = **NULL**; \$block['content'] = drupal\_set\_page\_content(); **return** \$block; **case** 'powered-by': \$block['subject'] = **NULL**; \$block['content'] = theme('system\_powered\_by'); **return** \$block; **case** 'help': \$block['subject'] = **NULL**;  $$block['content'] = menu_qet_ative_help()$ ; **return** \$block; **default**: // All system menu blocks. \$system\_menus = menu\_list\_system\_menus(); **if** (**isset**(\$system\_menus[\$delta])) { \$block['subject'] = t(\$system\_menus[\$delta]); \$block['content'] = menu\_tree(\$delta); **return** \$block; } **break**; **b**  $\}$ }

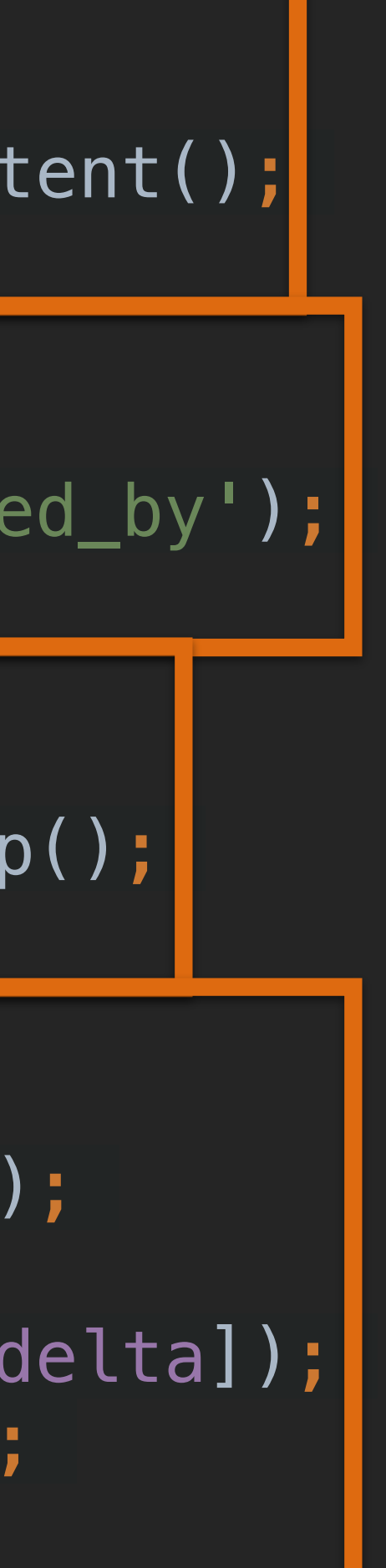

**Service Contract Contract** 

**Contract Contract Contract Contract** 

# Upgrades and Replacements

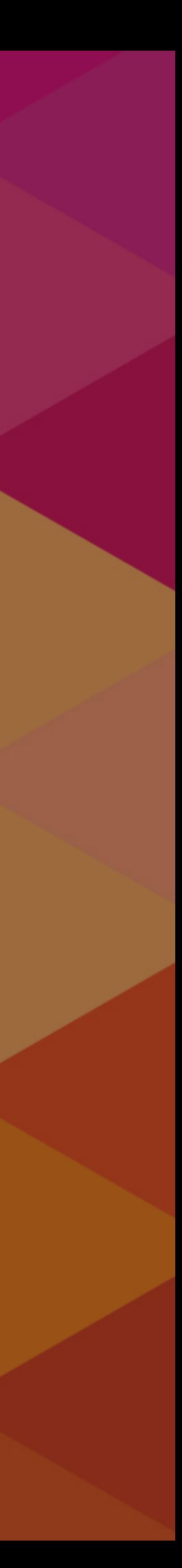

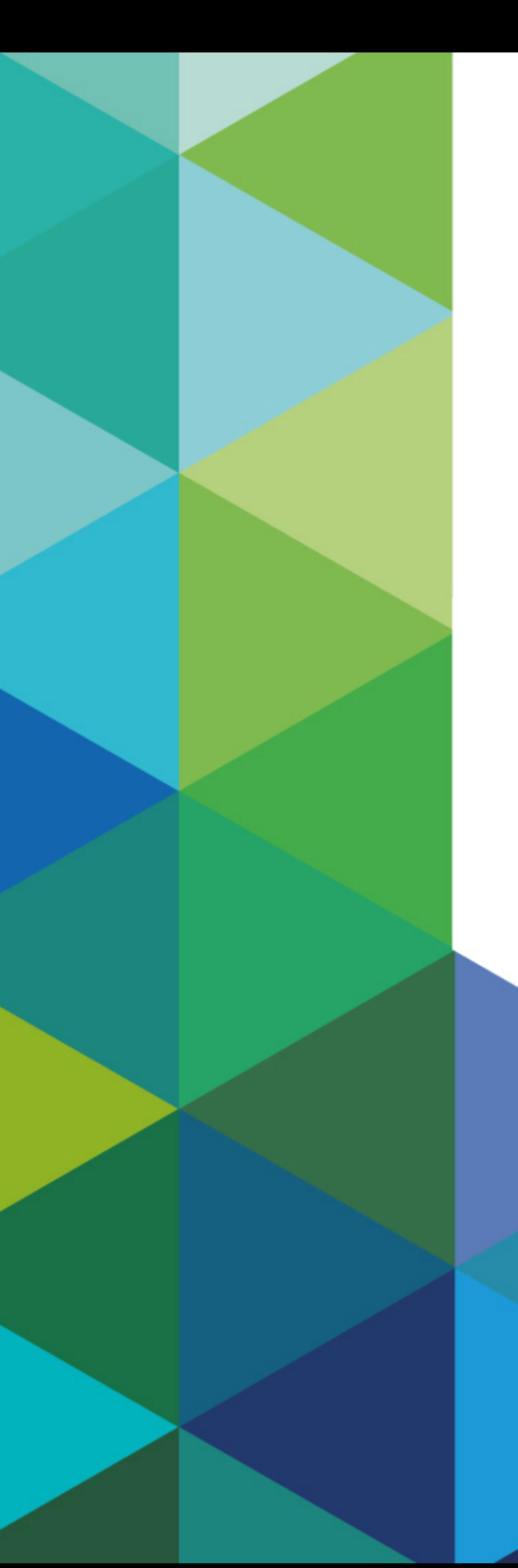

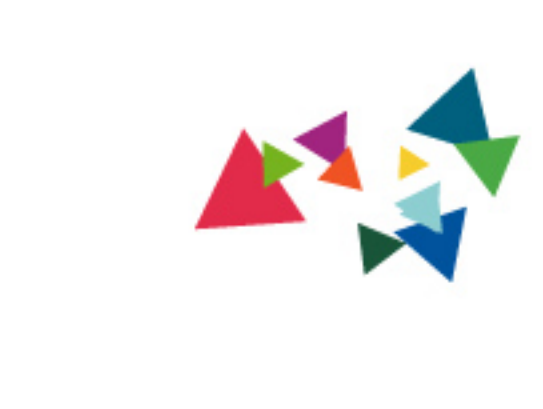

### Perfection is achieved not when there is nothing more to add, but rather when there is nothing more to take away. ESTECTION

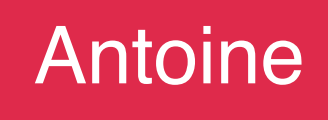

#### Antoine de Saint-Exupery

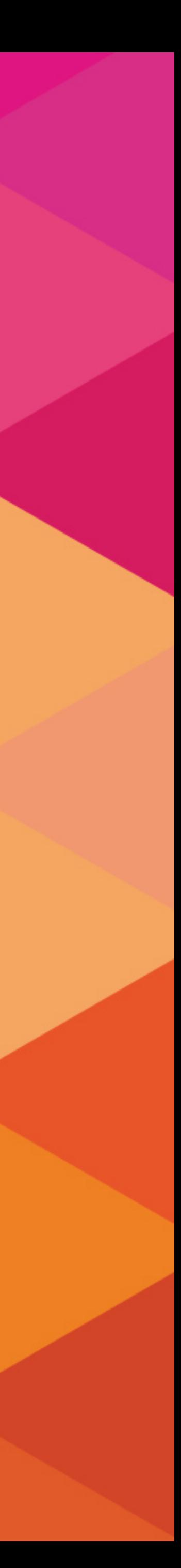

 $\begin{array}{c} \hline \textbf{a} \\ \hline \textbf{b} \end{array}$ 

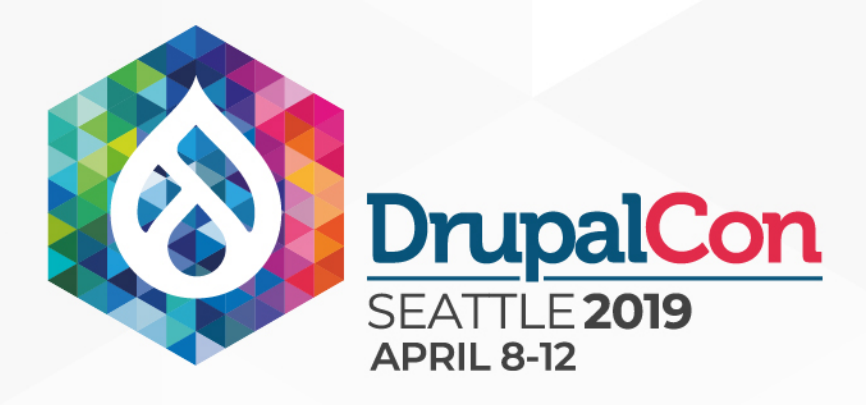

### Upgrades & Replacements

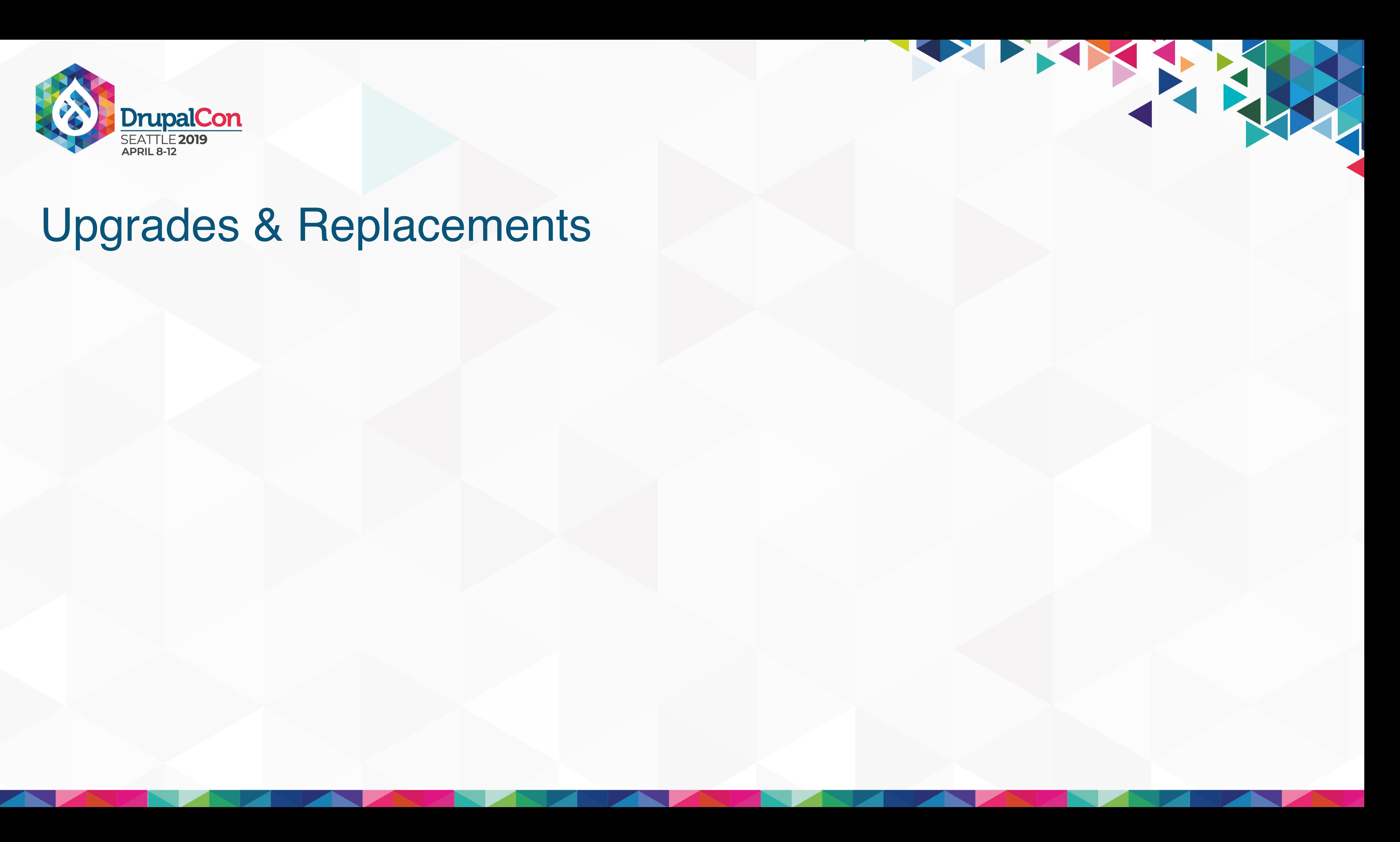

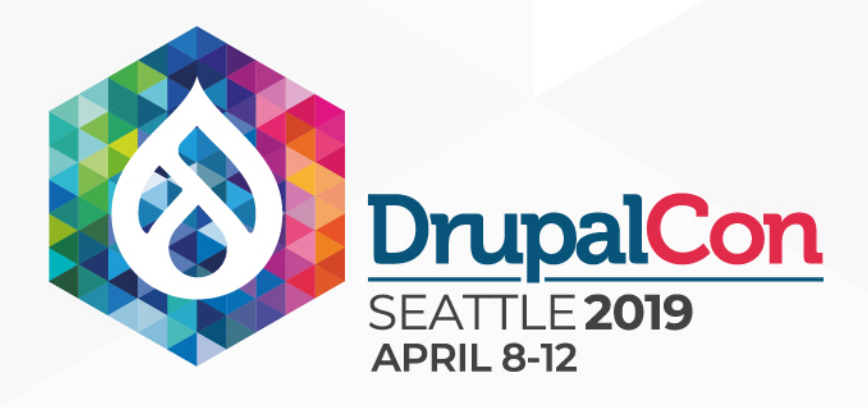

### Upgrades & Replacements

#### **Plugins**

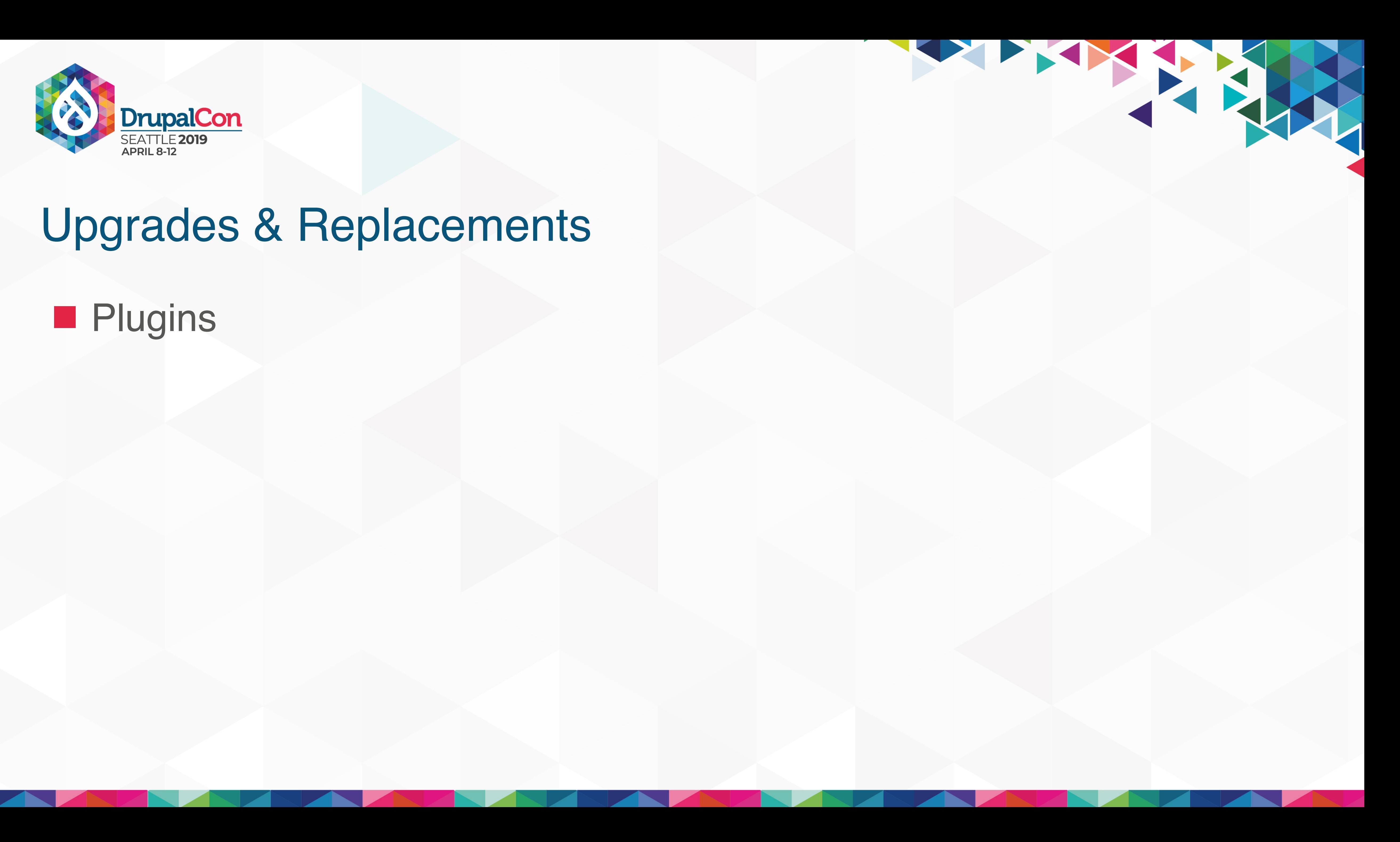

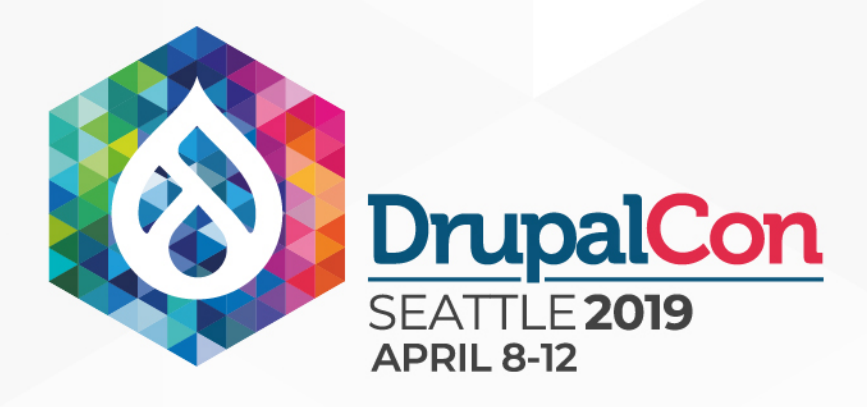

### Upgrades & Replacements

### **Event Subscribers Plugins**

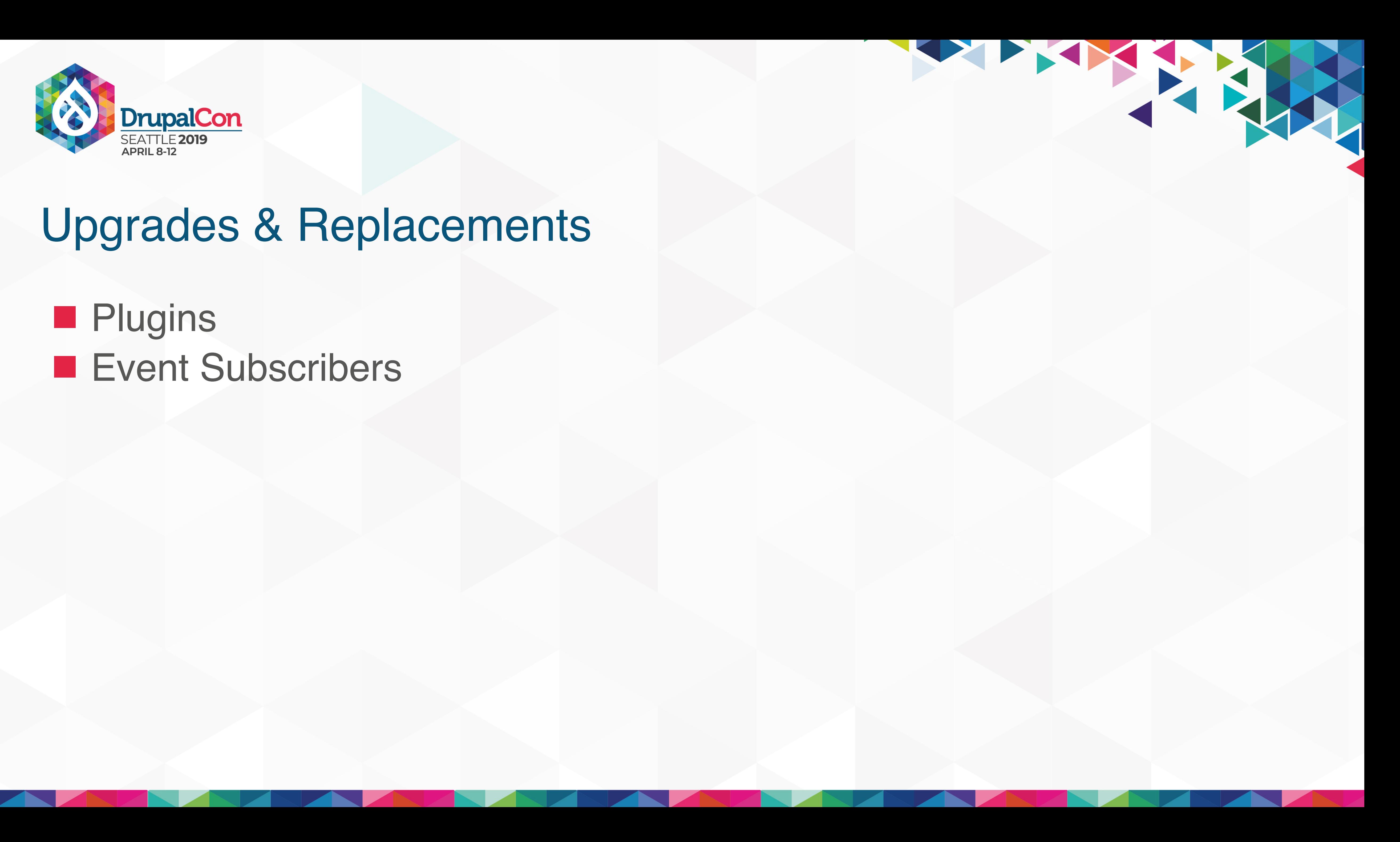

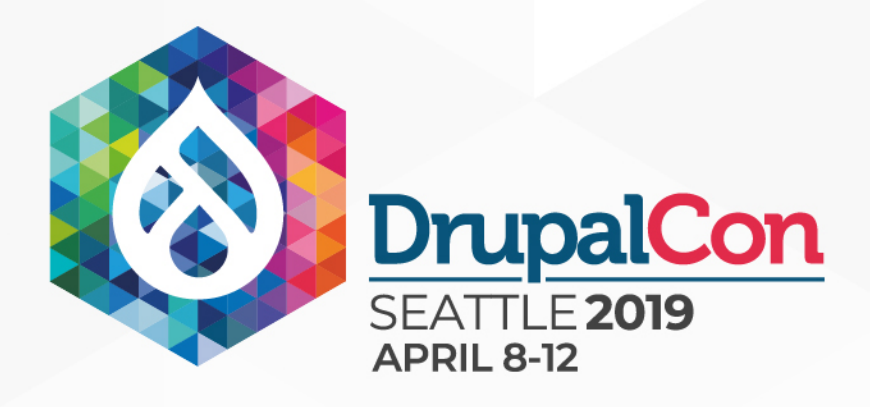

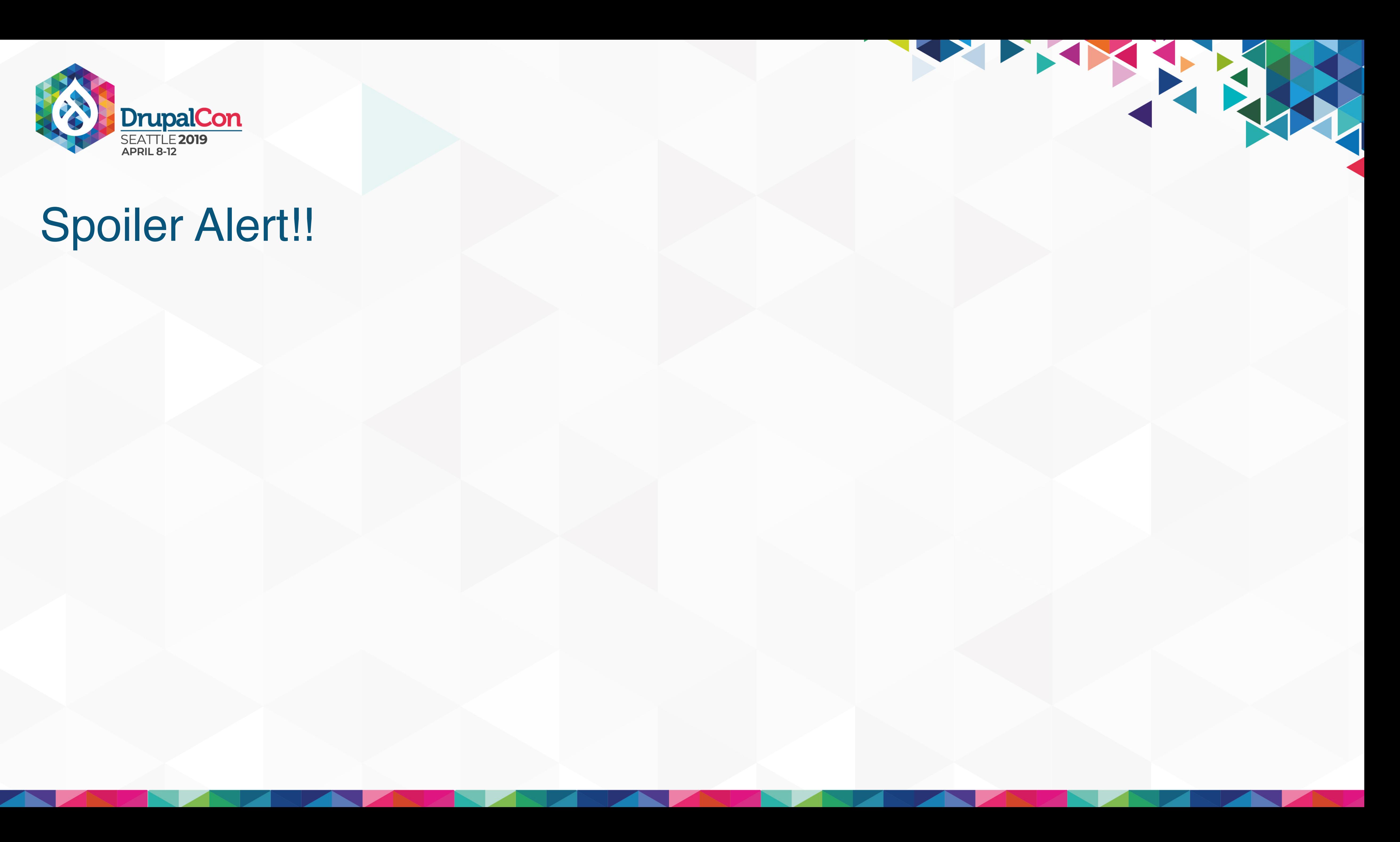

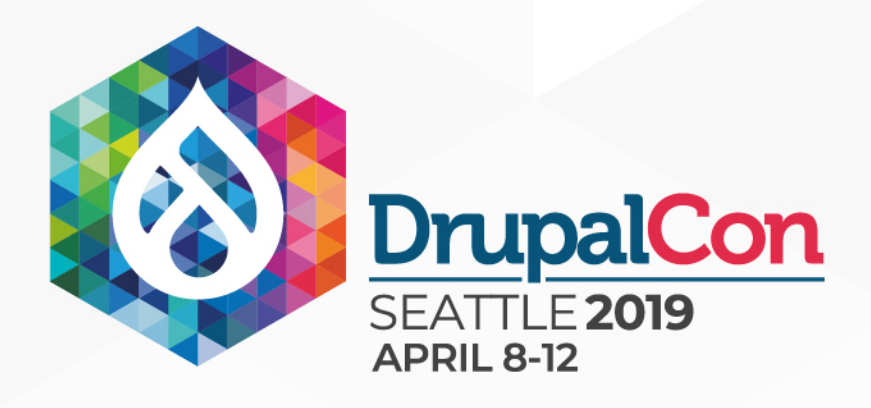

#### **This is not a plugins talk**

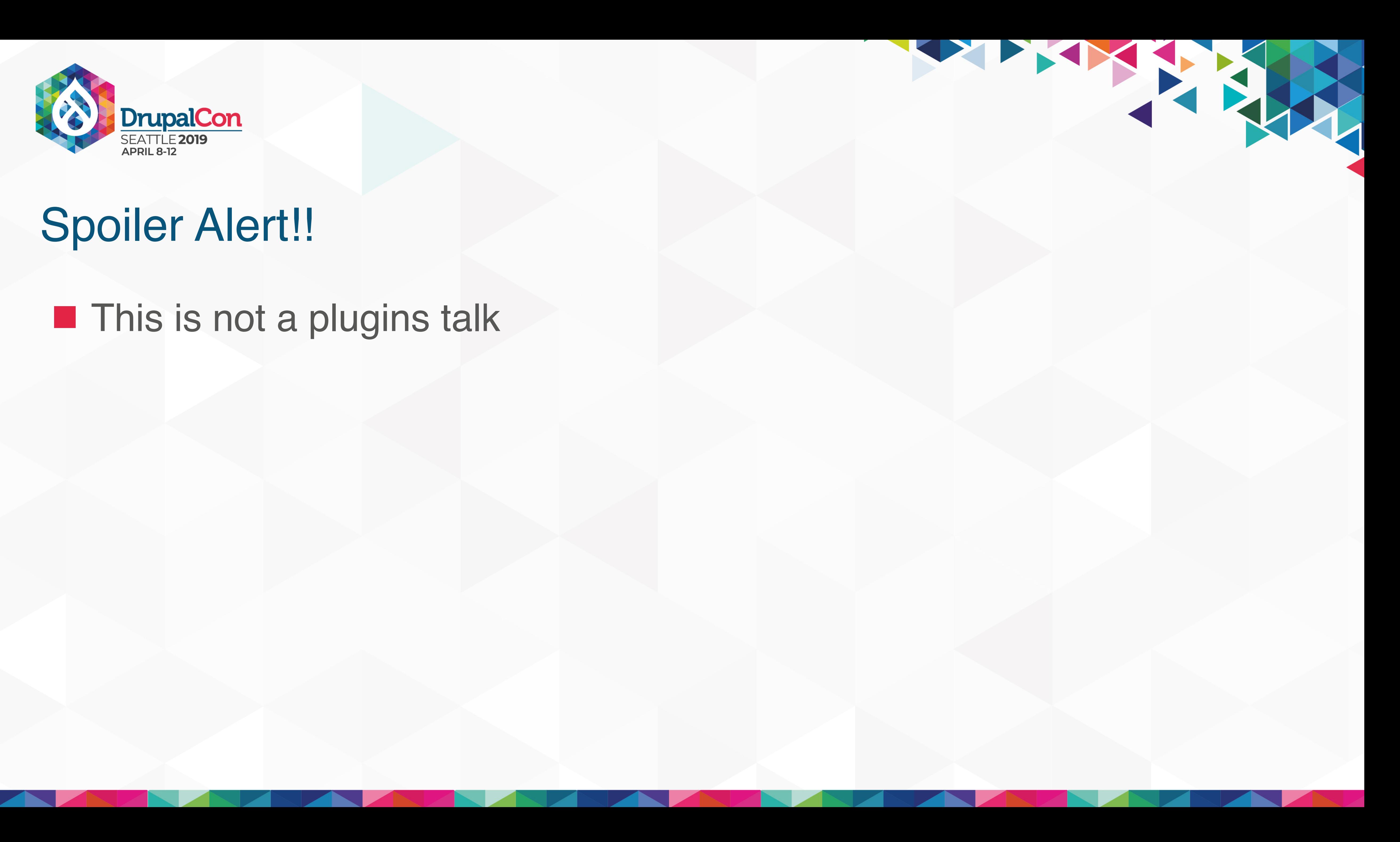

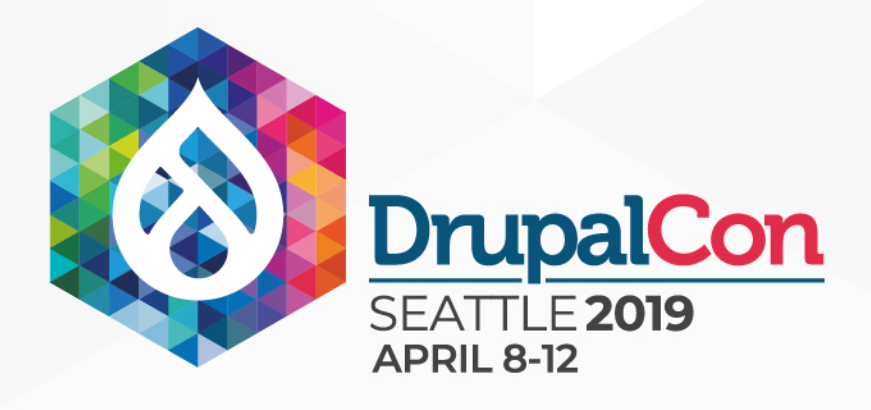

### **D** Quick Synopsis **This is not a plugins talk**

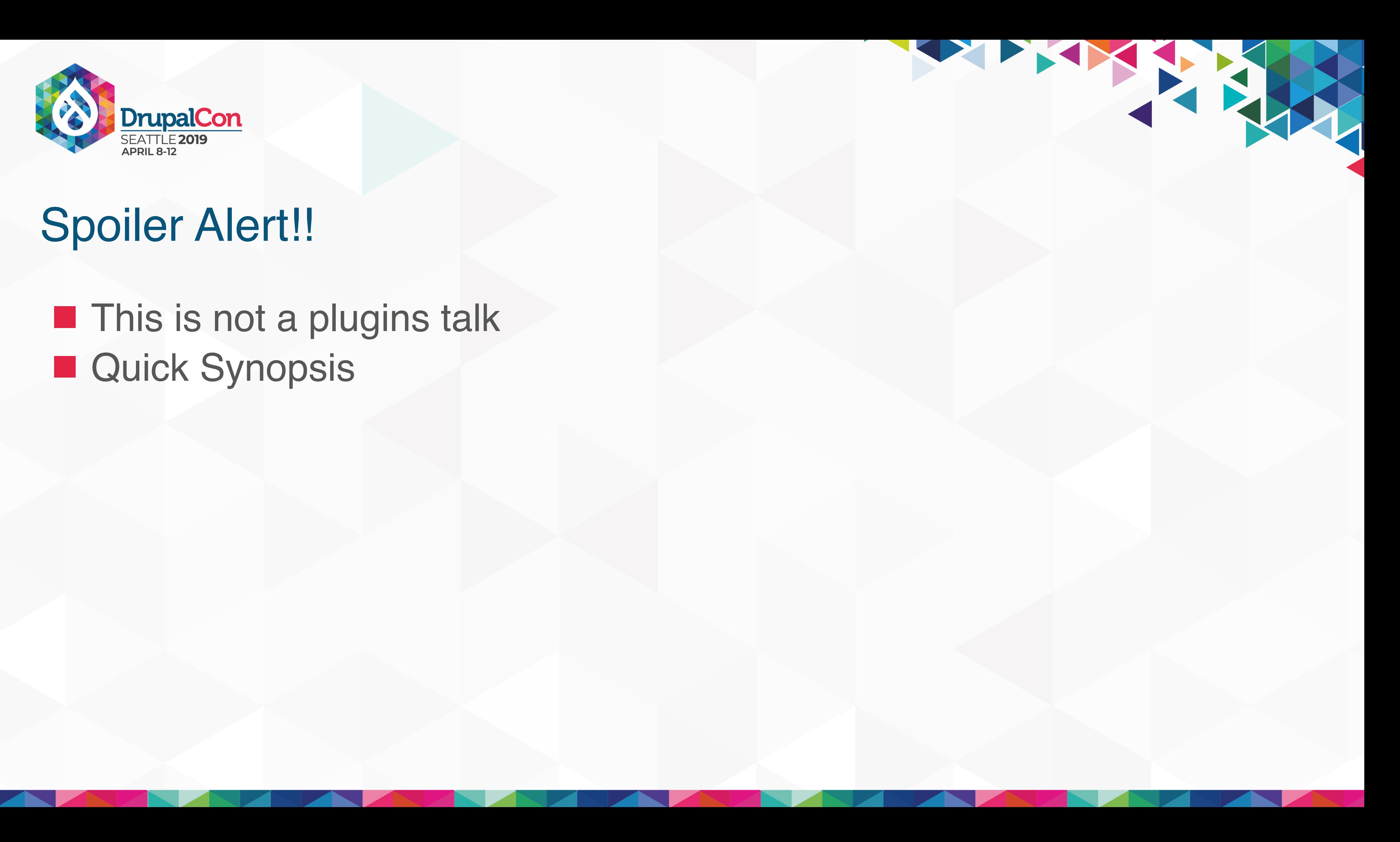

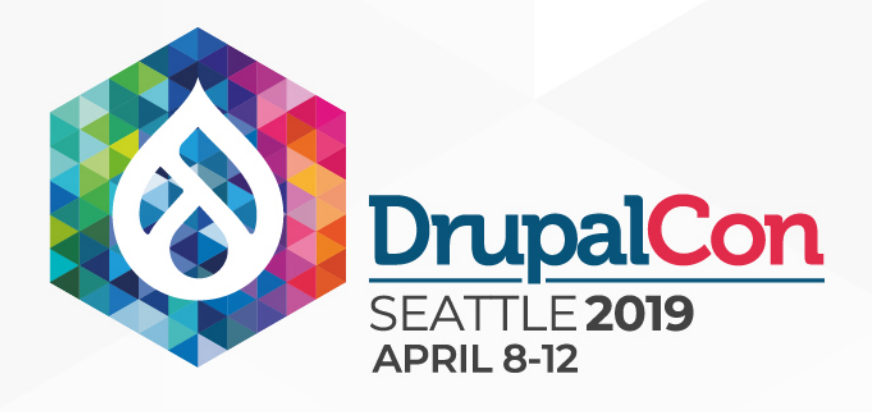

### **E** Quick Synopsis **This is not a plugins talk Plugins usually have a UI interaction.**

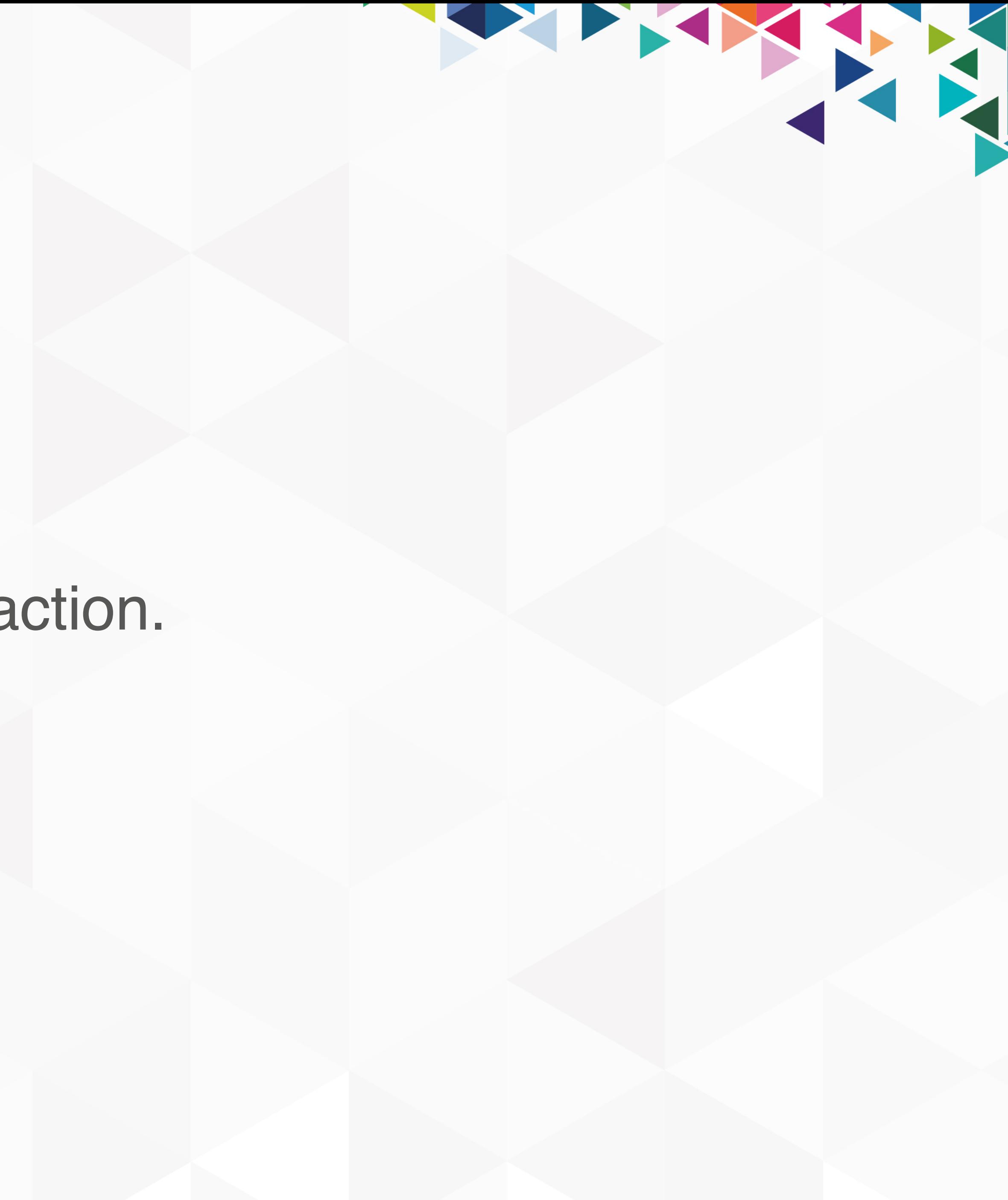

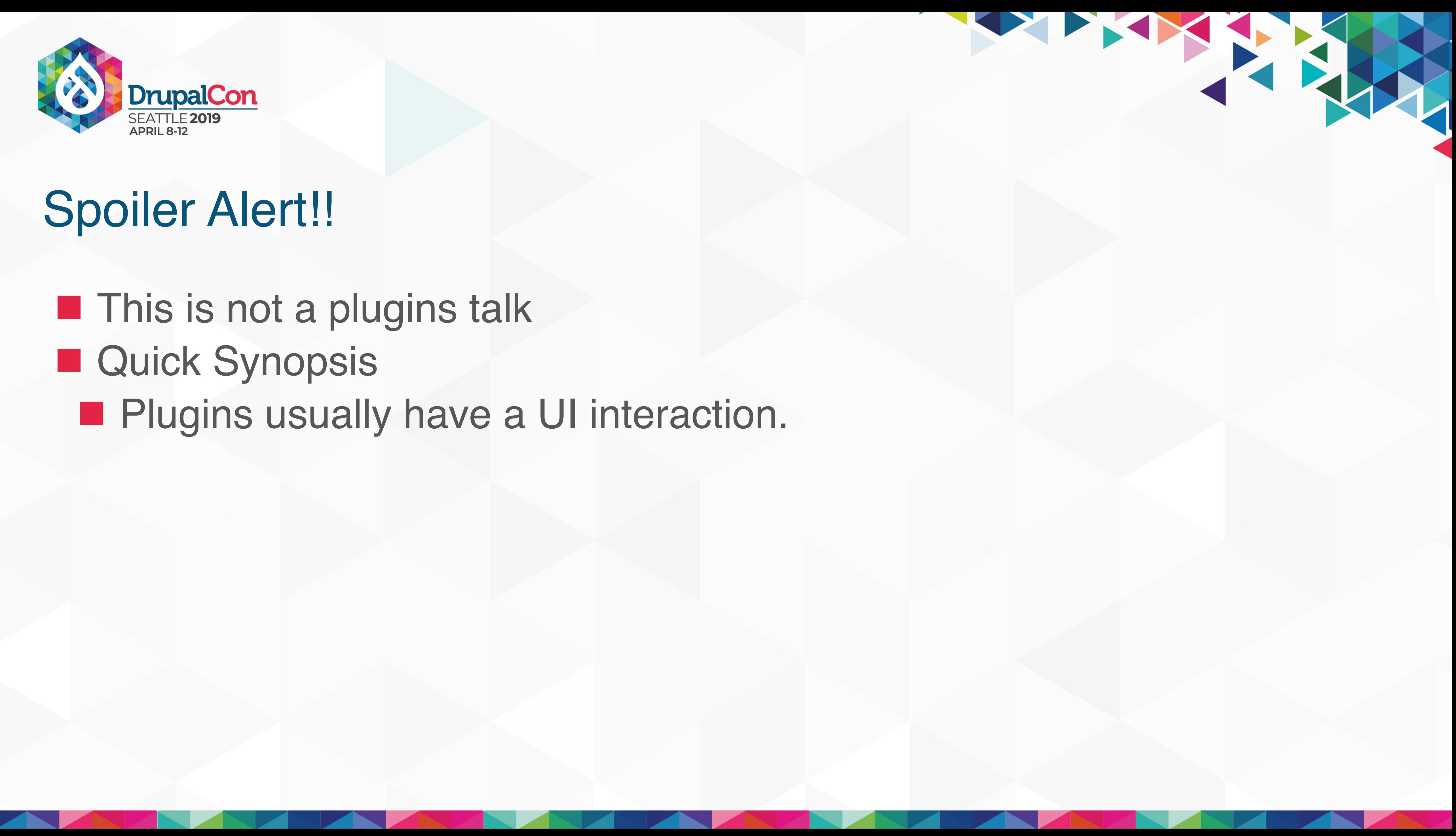

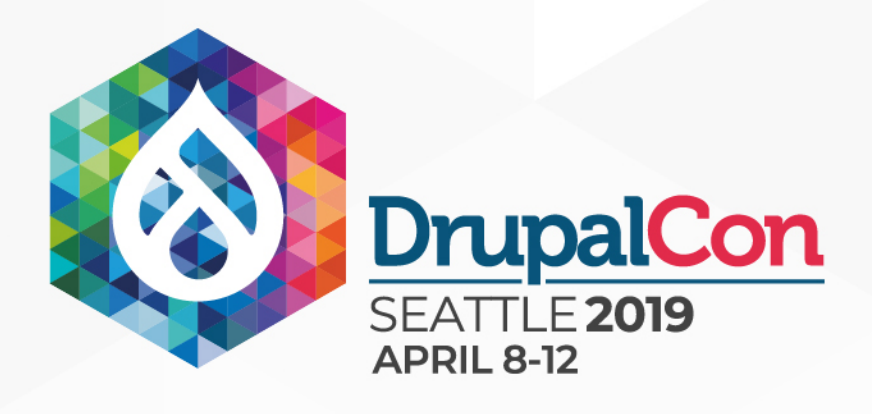

### **E** Quick Synopsis **This is not a plugins talk Plugins usually have a UI interaction. Plugins are backed by interfaces.**

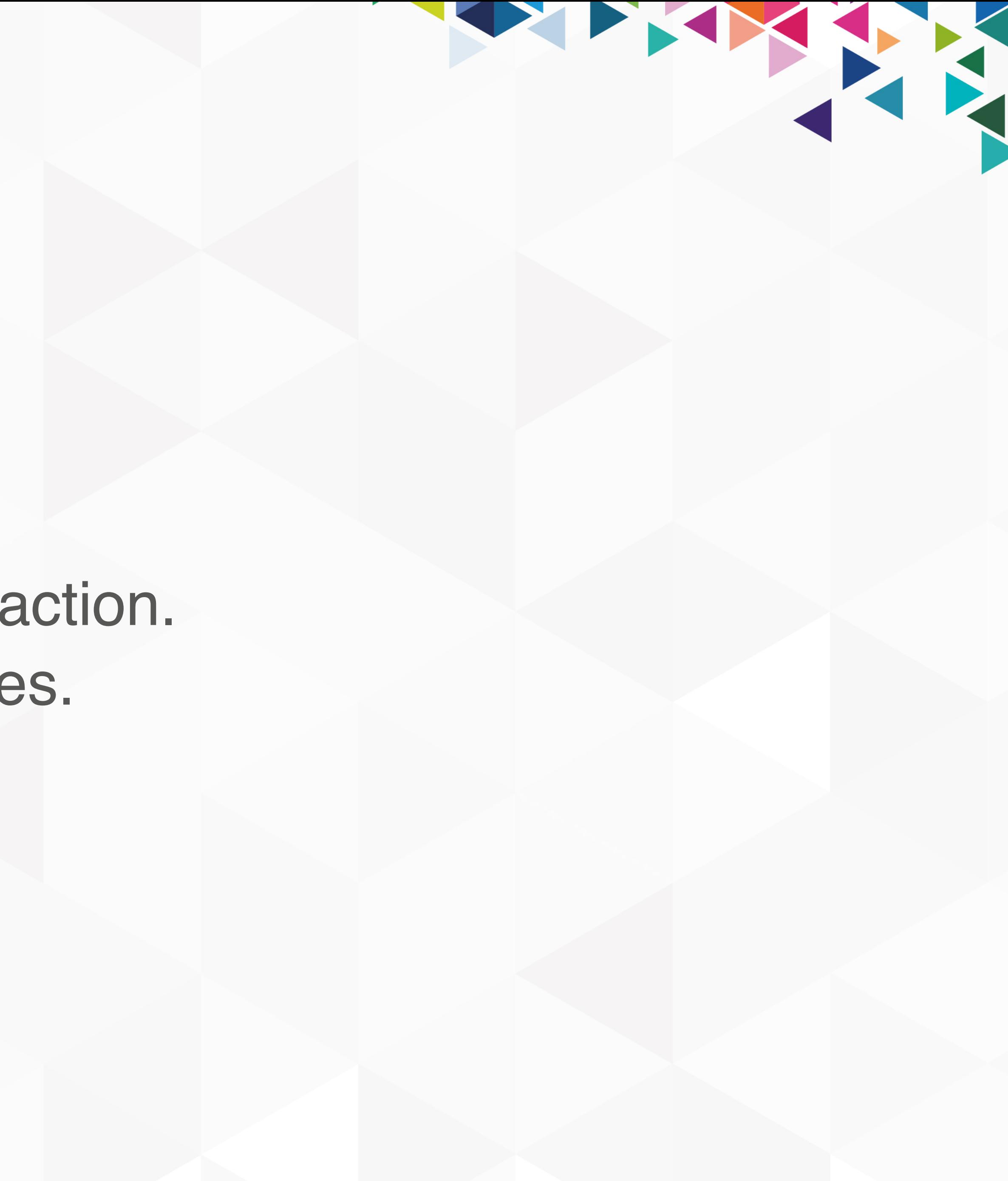

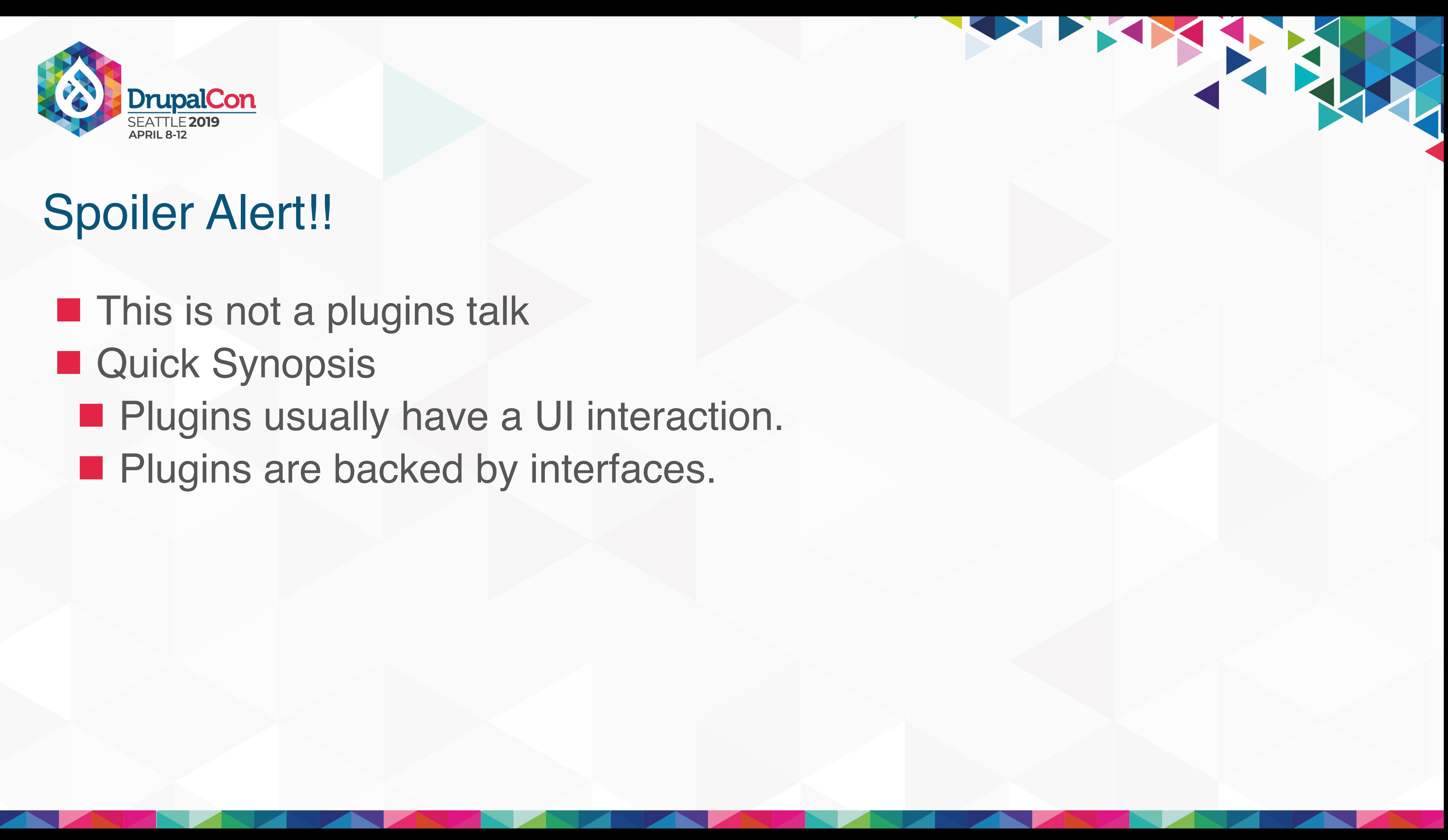

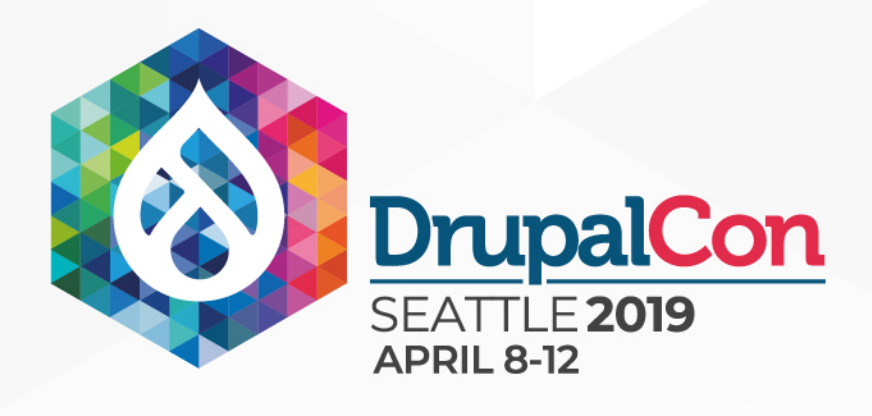

#### **El Quick Synopsis This is not a plugins talk**

- **Plugins usually have a UI interaction.**
- **Plugins are backed by interfaces.**
- **Plugins are collections of methods that used to be related hook** invocations.

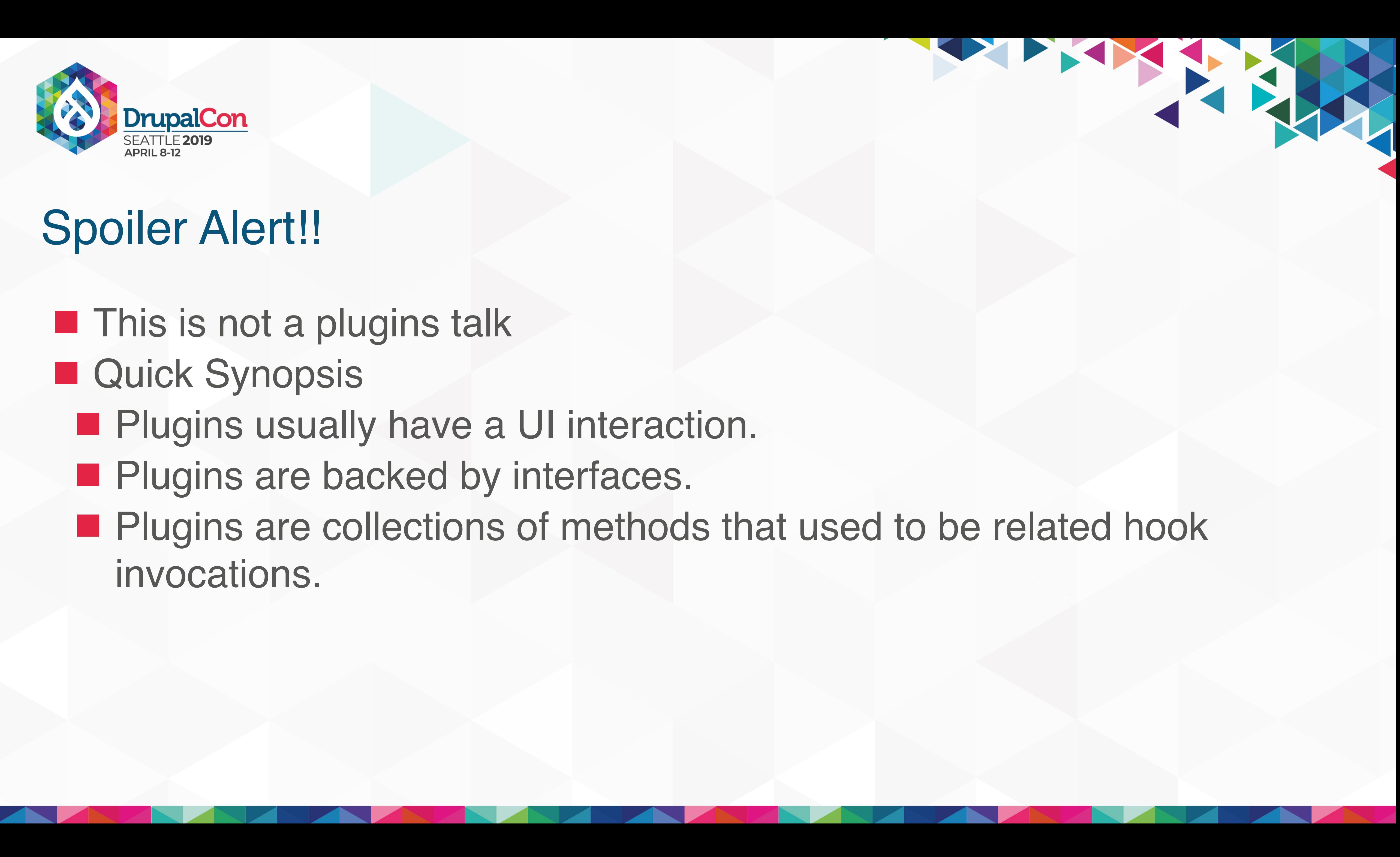

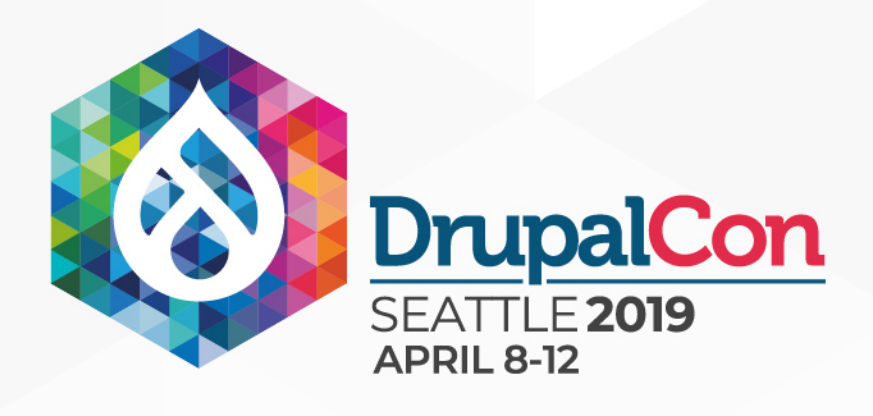

- **This is not a plugins talk**
- **El Quick Synopsis** 
	- **Plugins usually have a UI interaction.**
	- **Plugins are backed by interfaces.**
	- **Plugins are collections of methods that used to be related hook** invocations.
	- **n** i.e. hook\_block\_\*

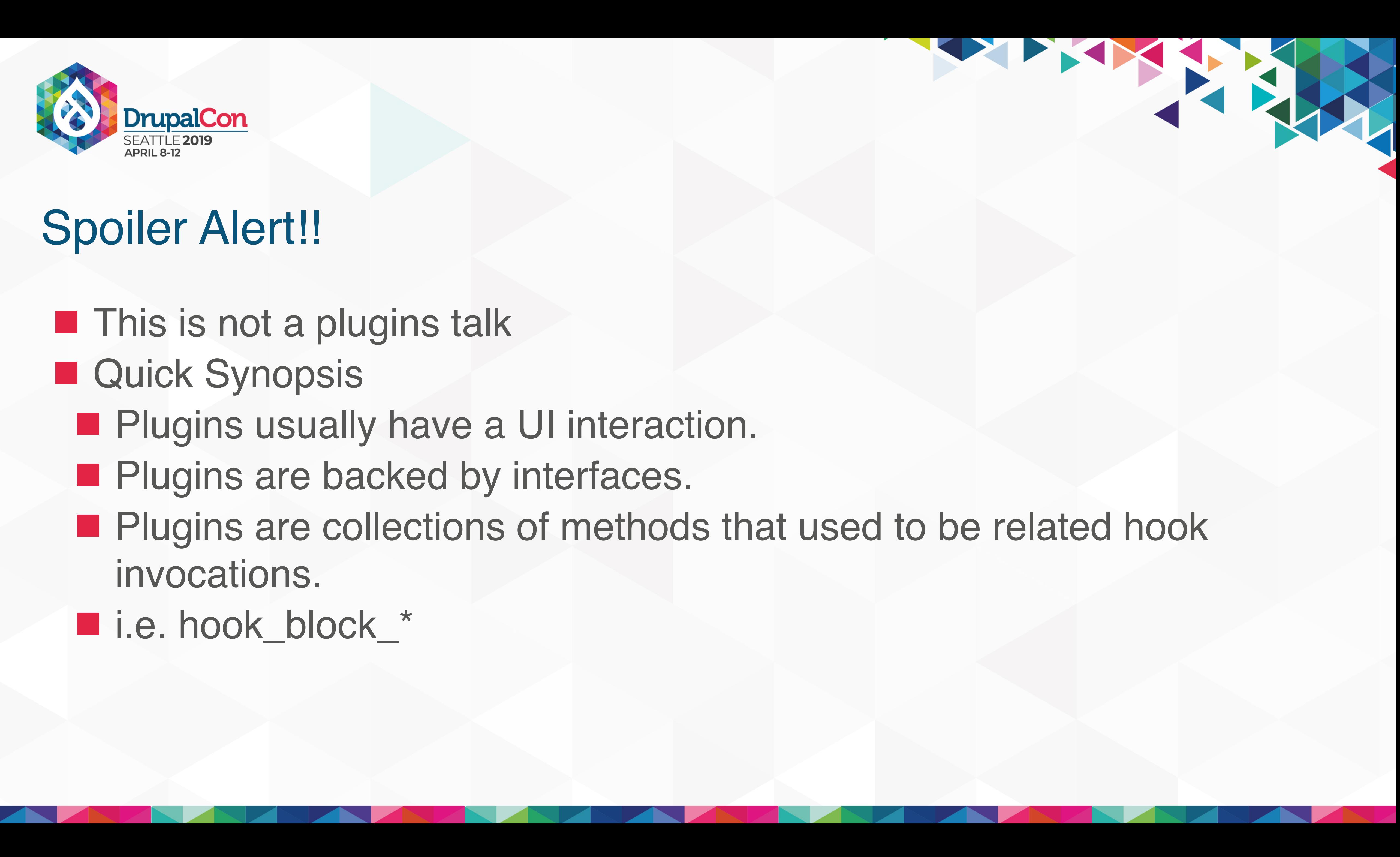

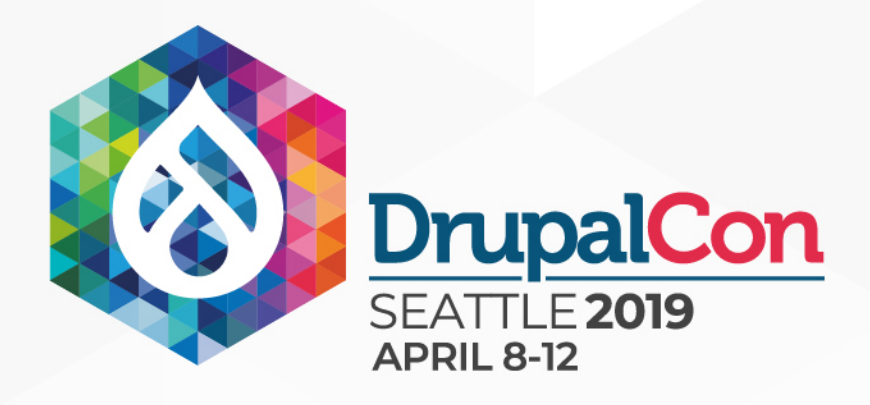

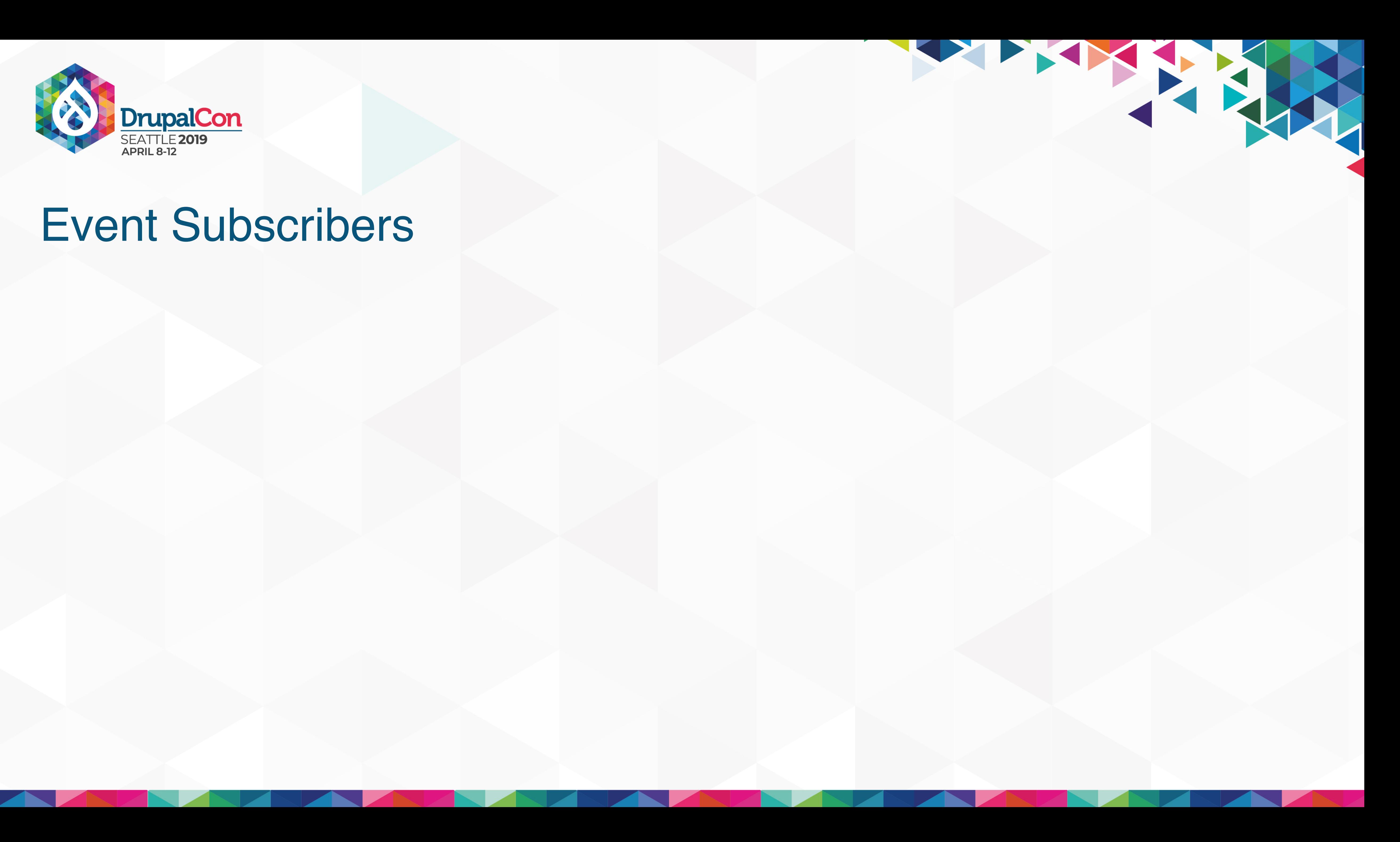

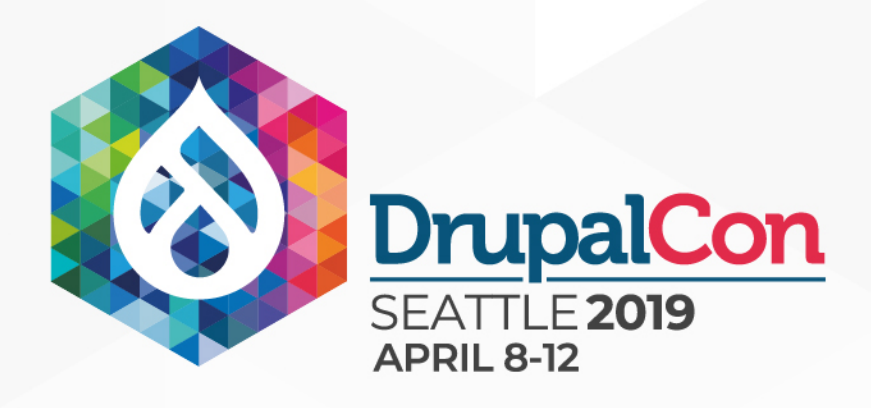

#### ■ Individual classes which respond to one or more dispatched events.

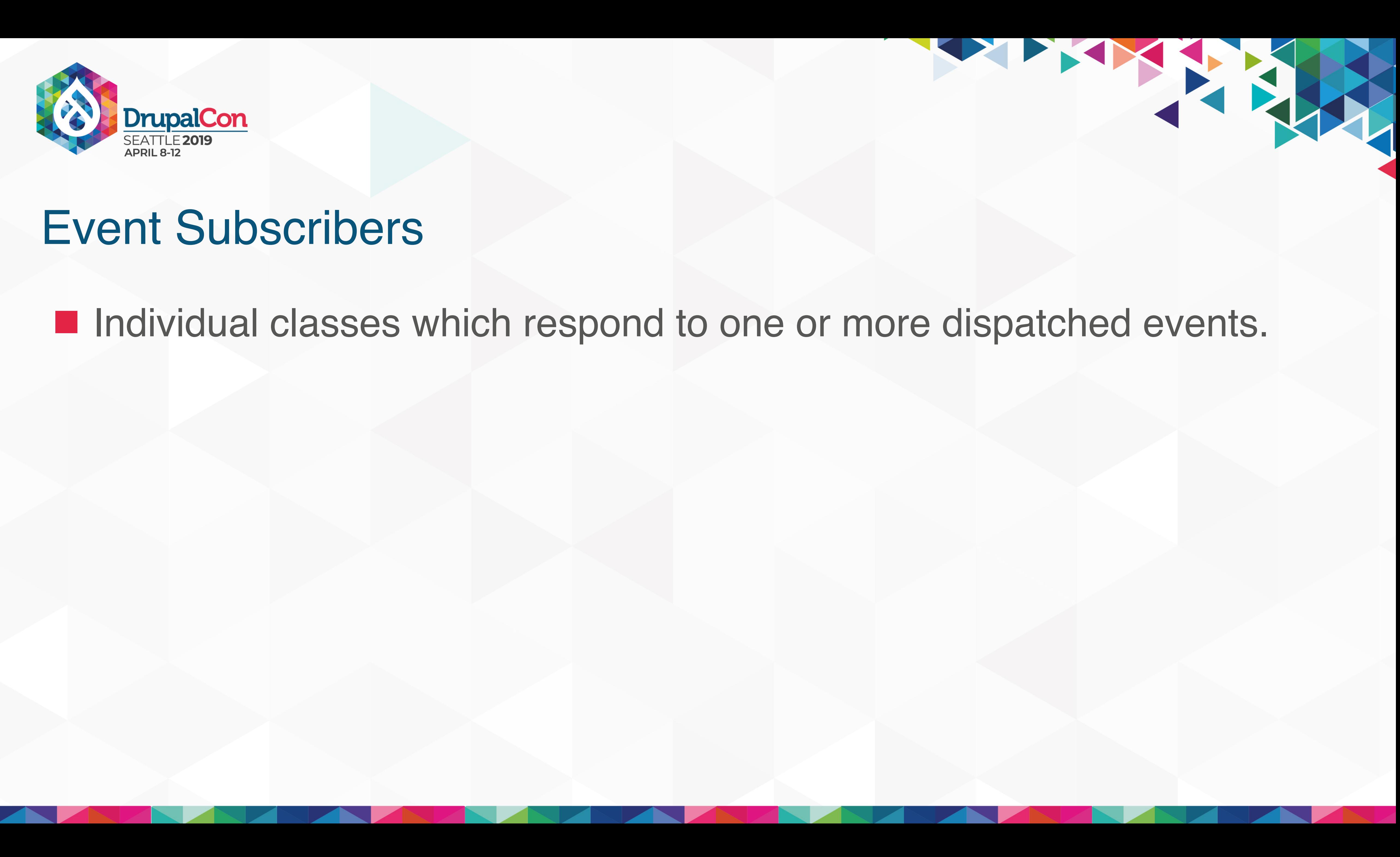

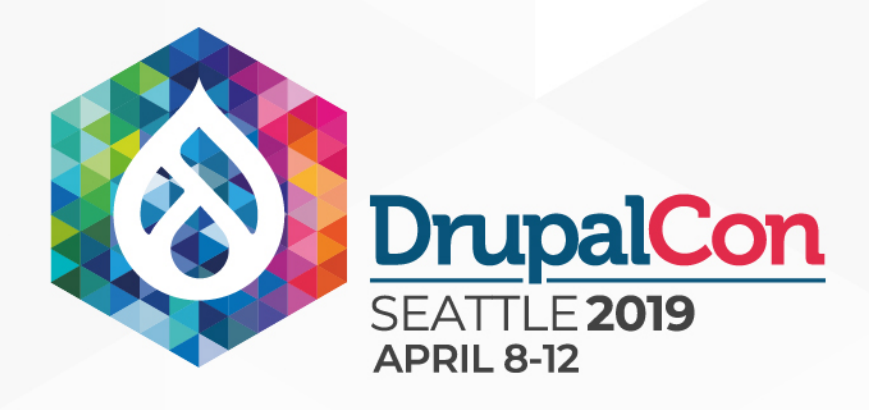

#### ■ Multiple classes in the same code base (module) can subscribe to the same events. ■ Individual classes which respond to one or more dispatched events.

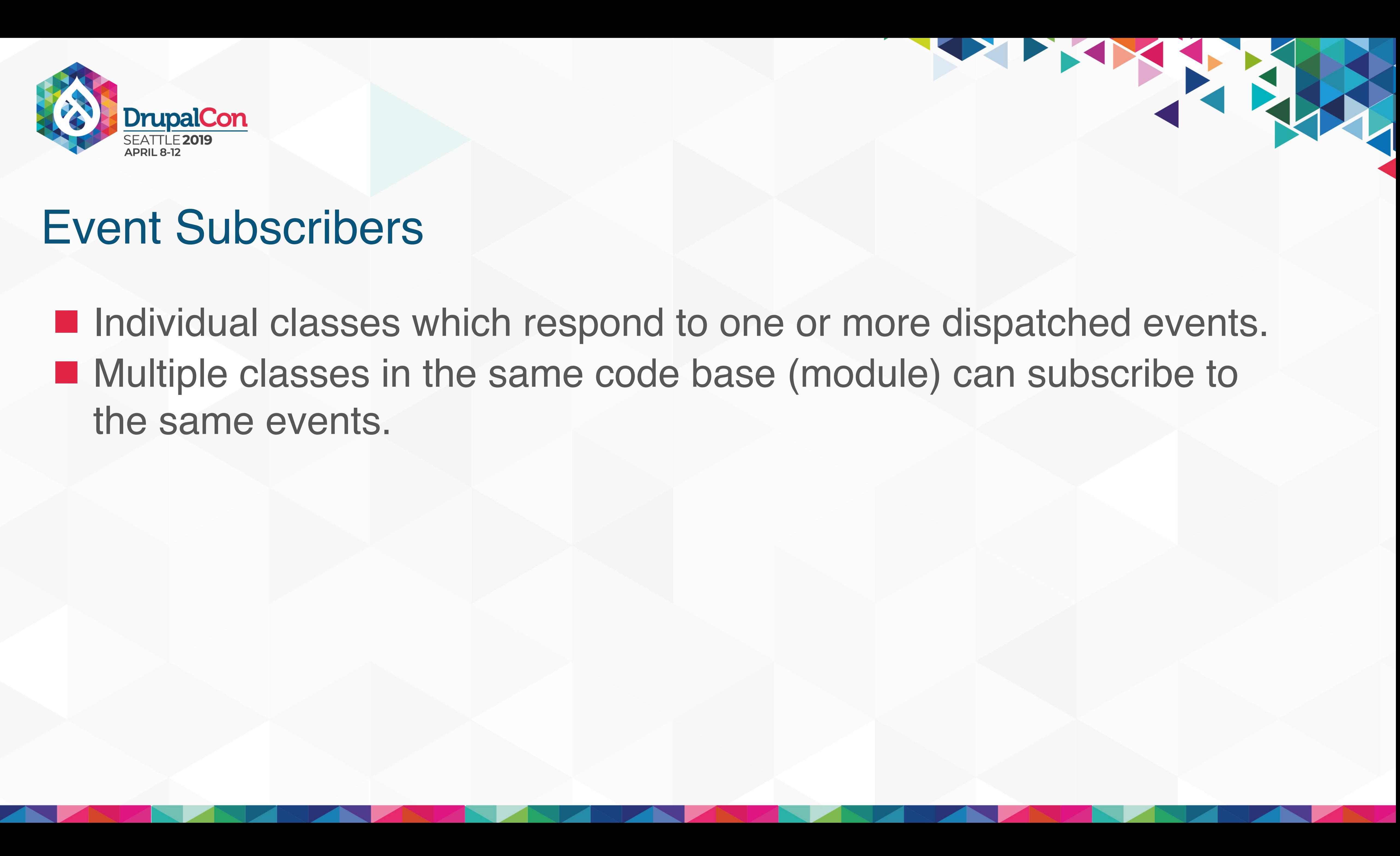

THE REAL

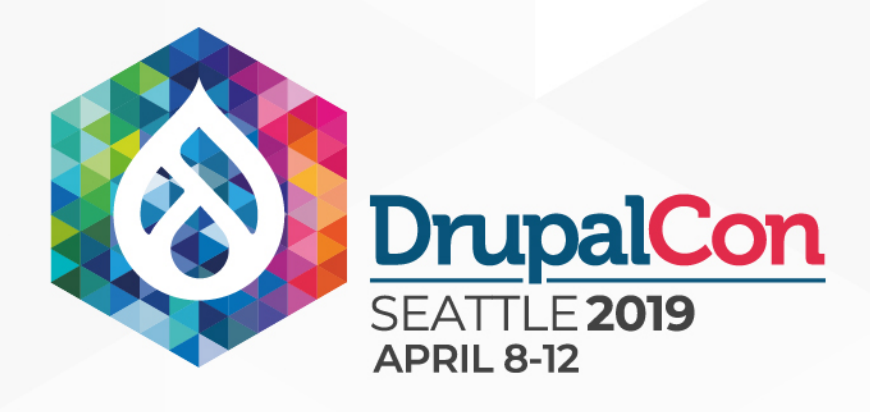

- Multiple classes in the same code base (module) can subscribe to the same events. ■ Individual classes which respond to one or more dispatched events.
- $\blacksquare$  Dependency inject-able services

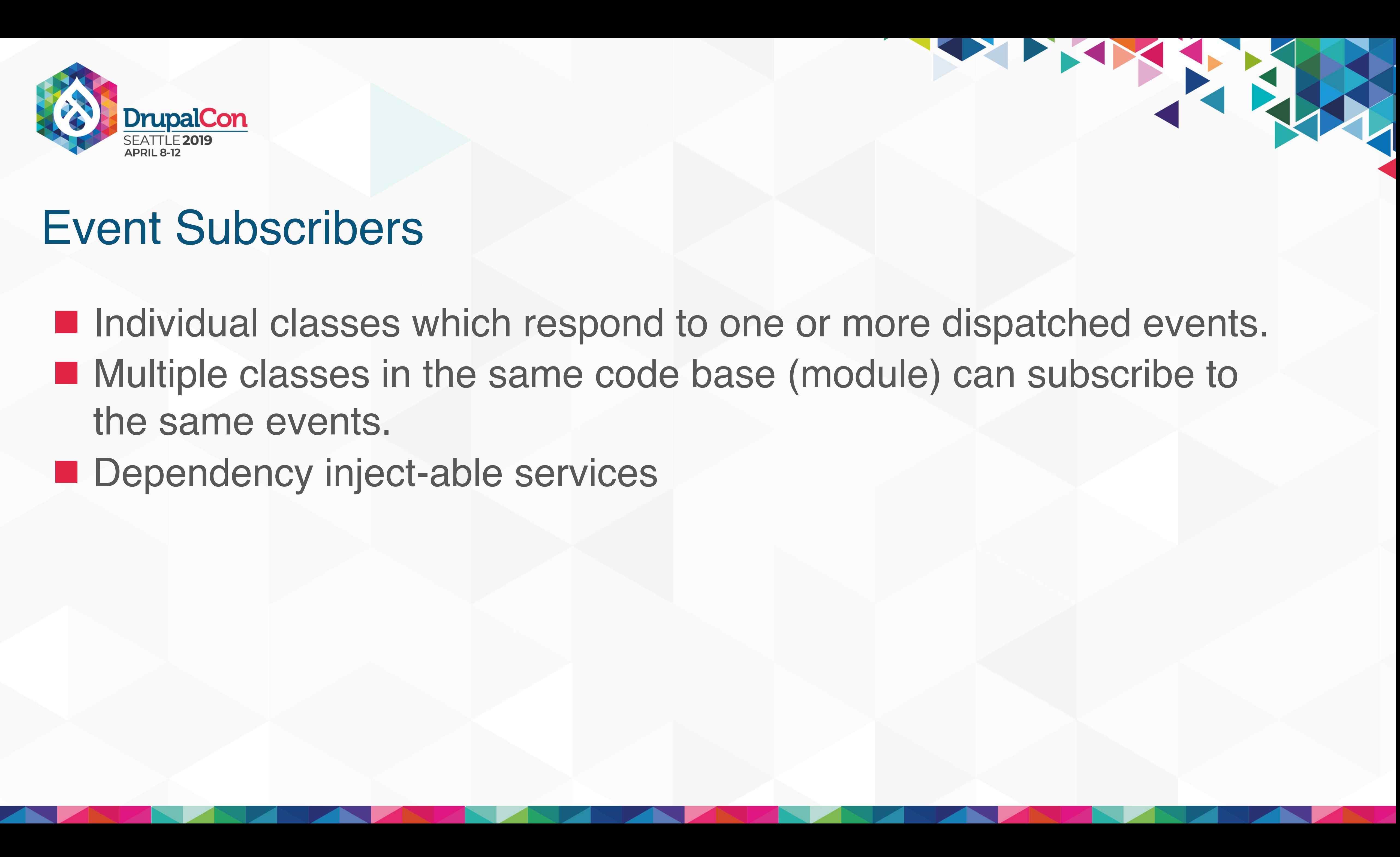

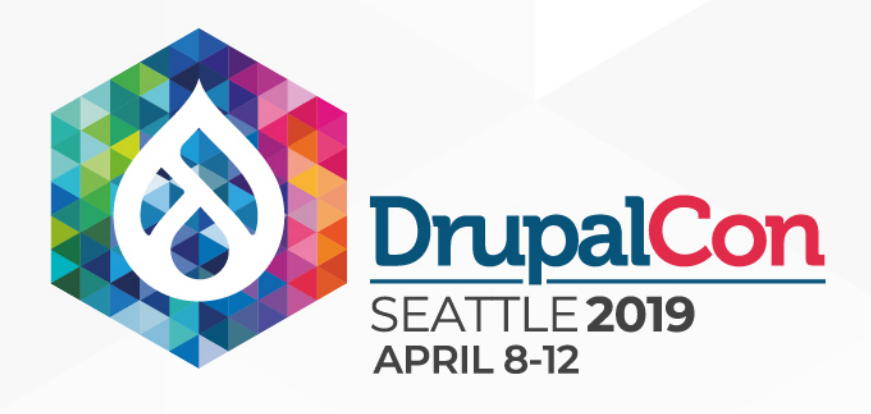

- Multiple classes in the same code base (module) can subscribe to the same events. ■ Individual classes which respond to one or more dispatched events.
- $\blacksquare$  Dependency inject-able services
- $\square$  Depend on Event classes

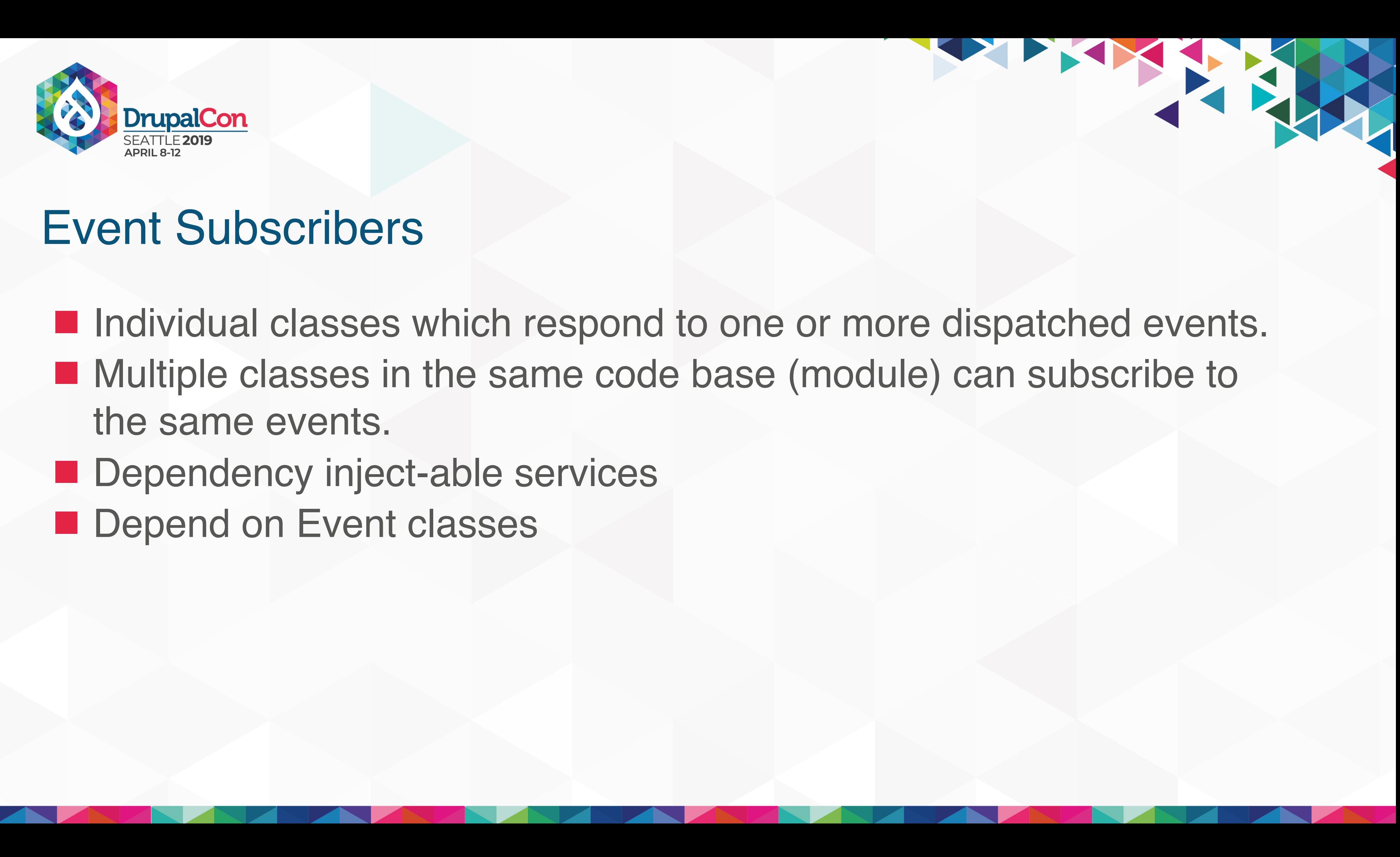

![](_page_71_Picture_0.jpeg)

- Individual classes which respond to one or more dispatched events.
- the same events.
- $\blacksquare$  Dependency inject-able services
- **Depend on Event classes** 
	- **Event classes define property mutability**

# ■ Multiple classes in the same code base (module) can subscribe to

![](_page_71_Picture_9.jpeg)
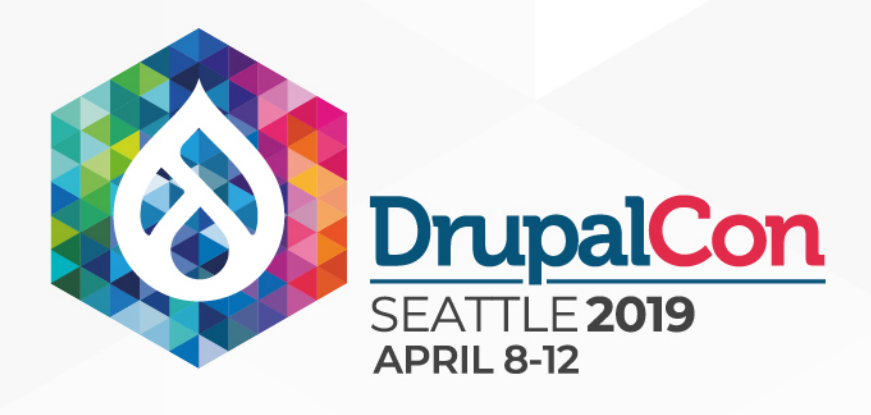

- 
- Multiple classes in the same code base (module) can subscribe to the same events.
- $\blacksquare$  Dependency inject-able services
- **Depend on Event classes** 
	- **Event classes define property mutability**
	-

# ■ Individual classes which respond to one or more dispatched events.

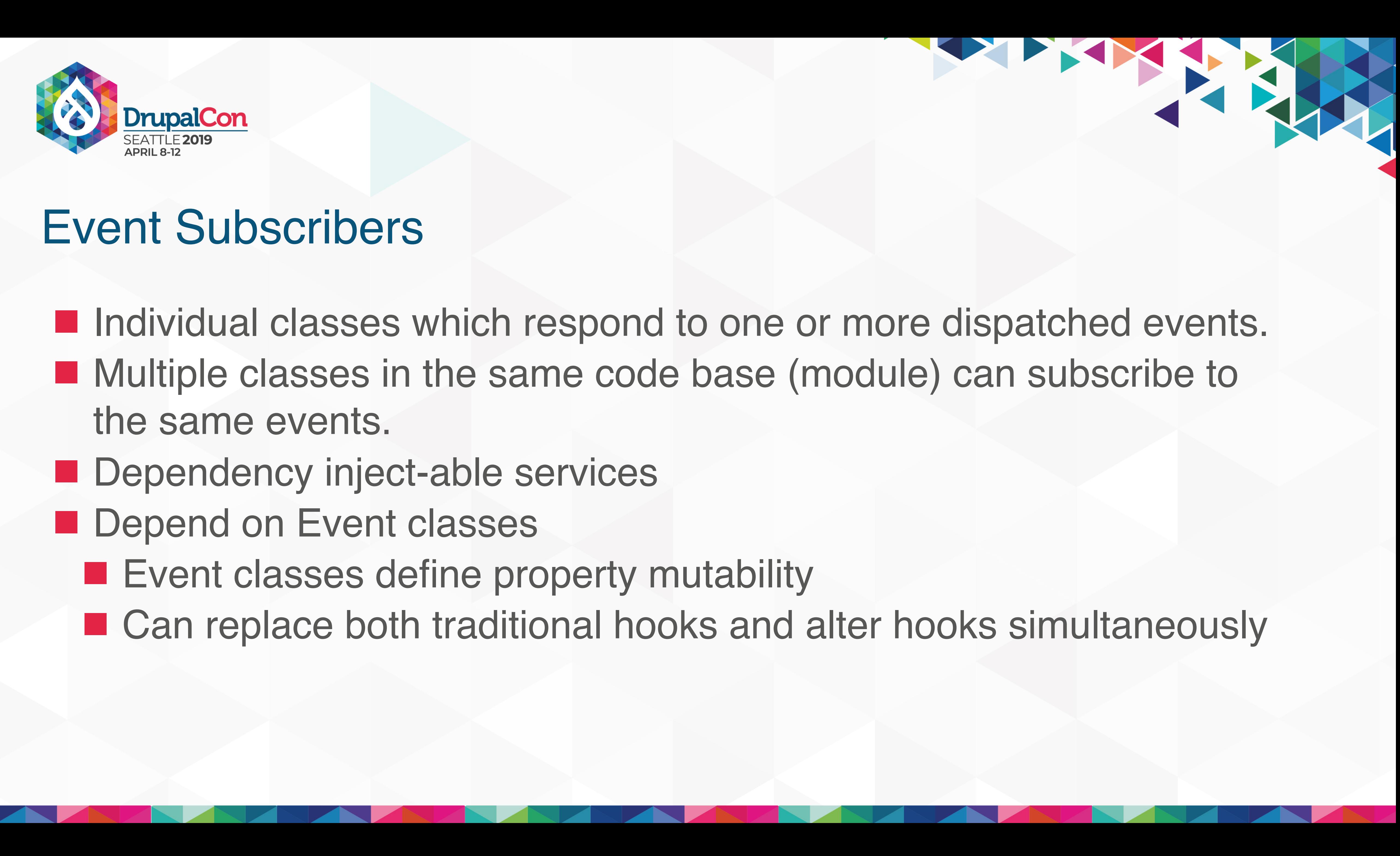

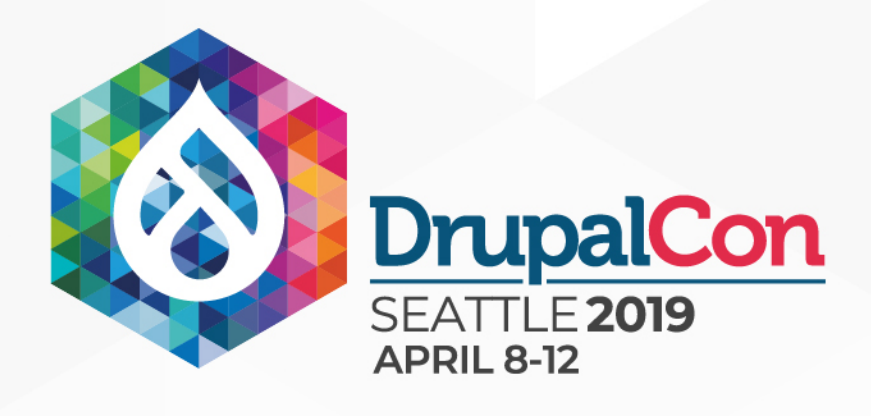

- 
- Multiple classes in the same code base (module) can subscribe to the same events.
- $\blacksquare$  Dependency inject-able services
- **Depend on Event classes** 
	- **Event classes define property mutability**
- Prioritize-able

# ■ Individual classes which respond to one or more dispatched events.

THE TANK

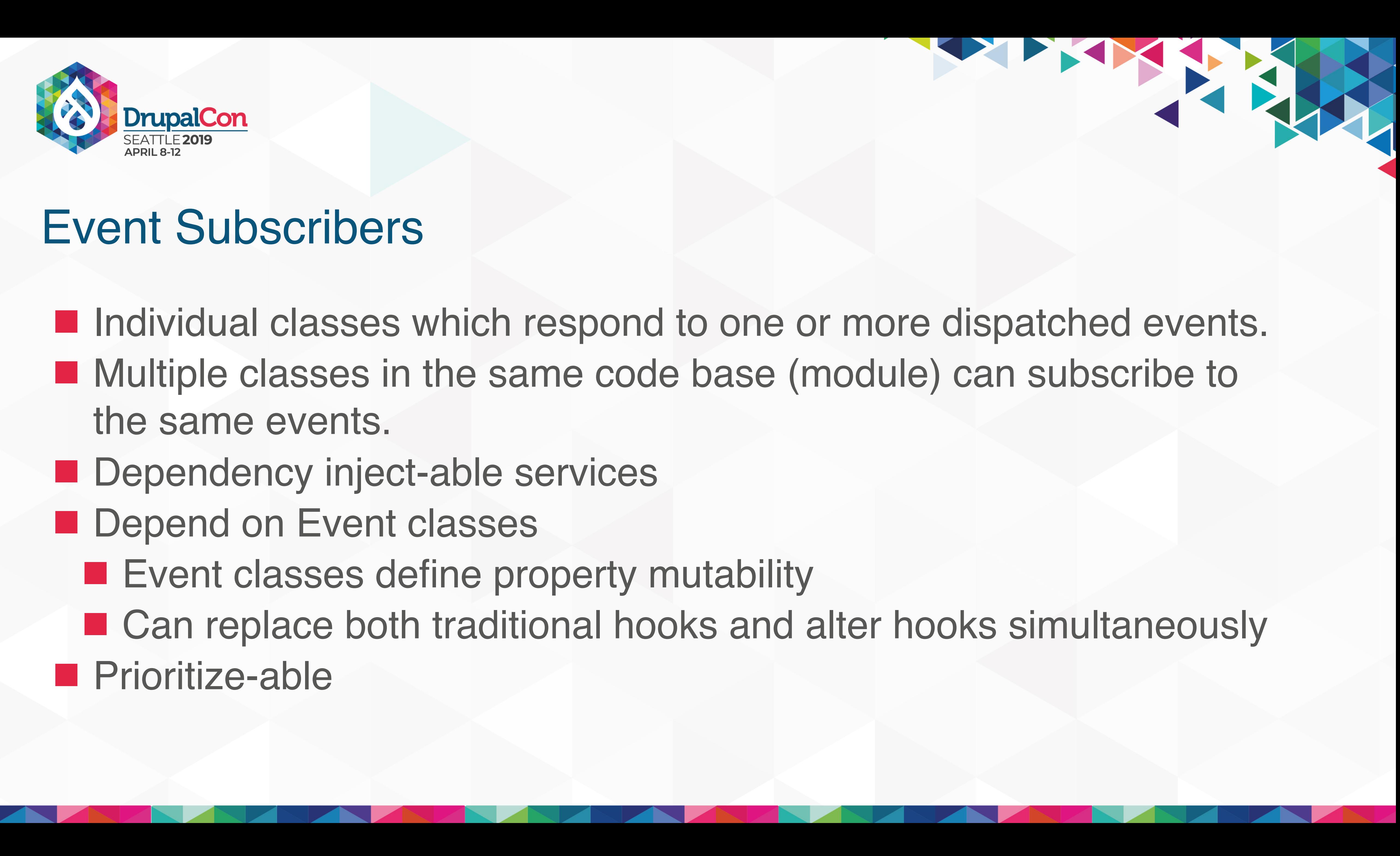

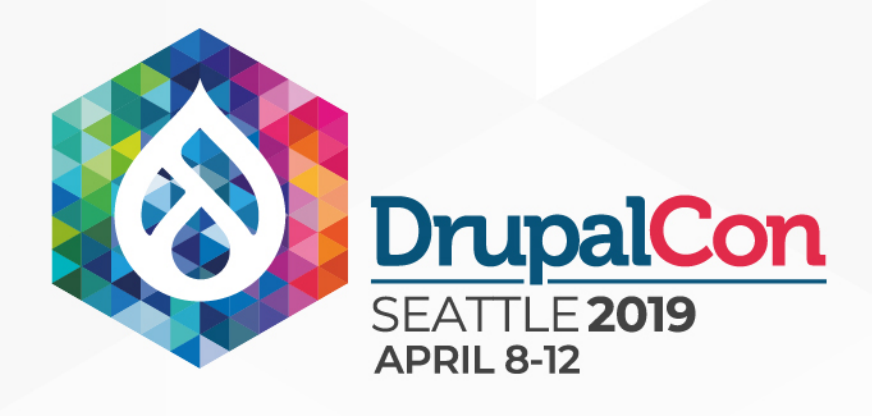

- 
- Multiple classes in the same code base (module) can subscribe to the same events.
- $\blacksquare$  Dependency inject-able services
- **Depend on Event classes** 
	- **Event classes define property mutability**
- Prioritize-able
- "Propagation" can be stopped

# ■ Individual classes which respond to one or more dispatched events.

THE TANK

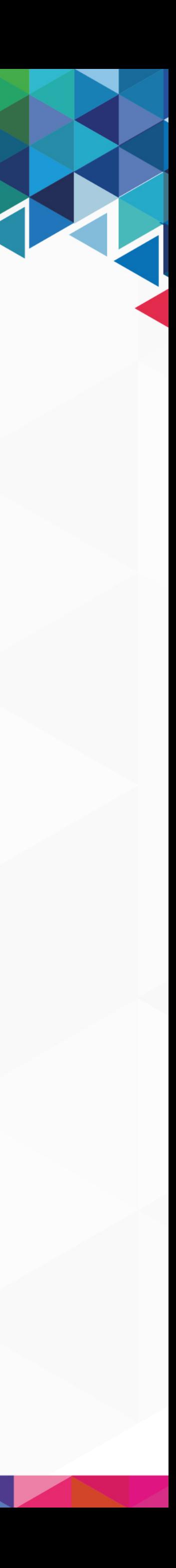

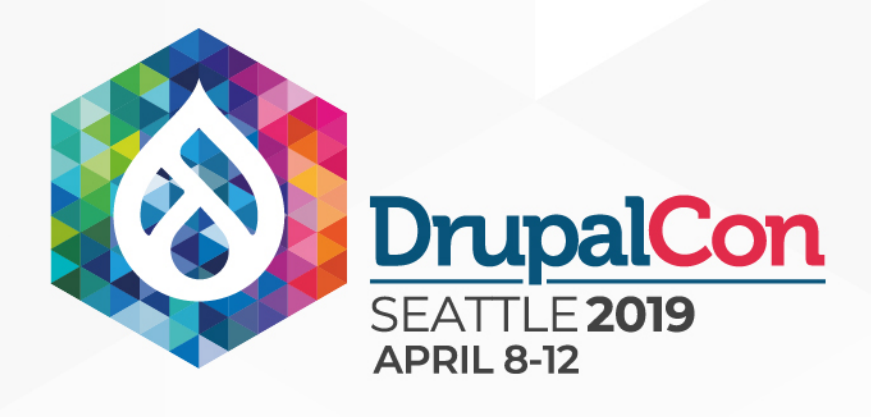

- 
- Multiple classes in the same code base (module) can subscribe to the same events.
- $\blacksquare$  Dependency inject-able services
- **Depend on Event classes** 
	- **Event classes define property mutability**
	-
- Prioritize-able
- "Propagation" can be stopped **Easily testable**

# ■ Individual classes which respond to one or more dispatched events.

THE TANK

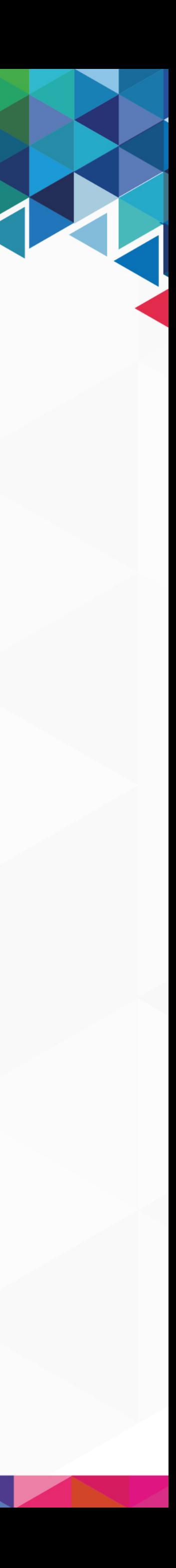

# Practical Application

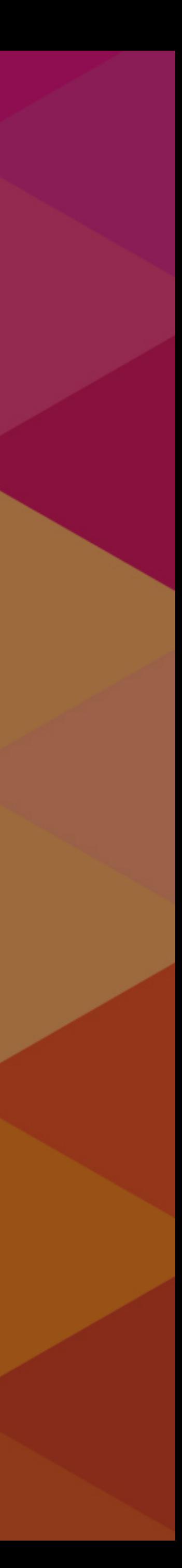

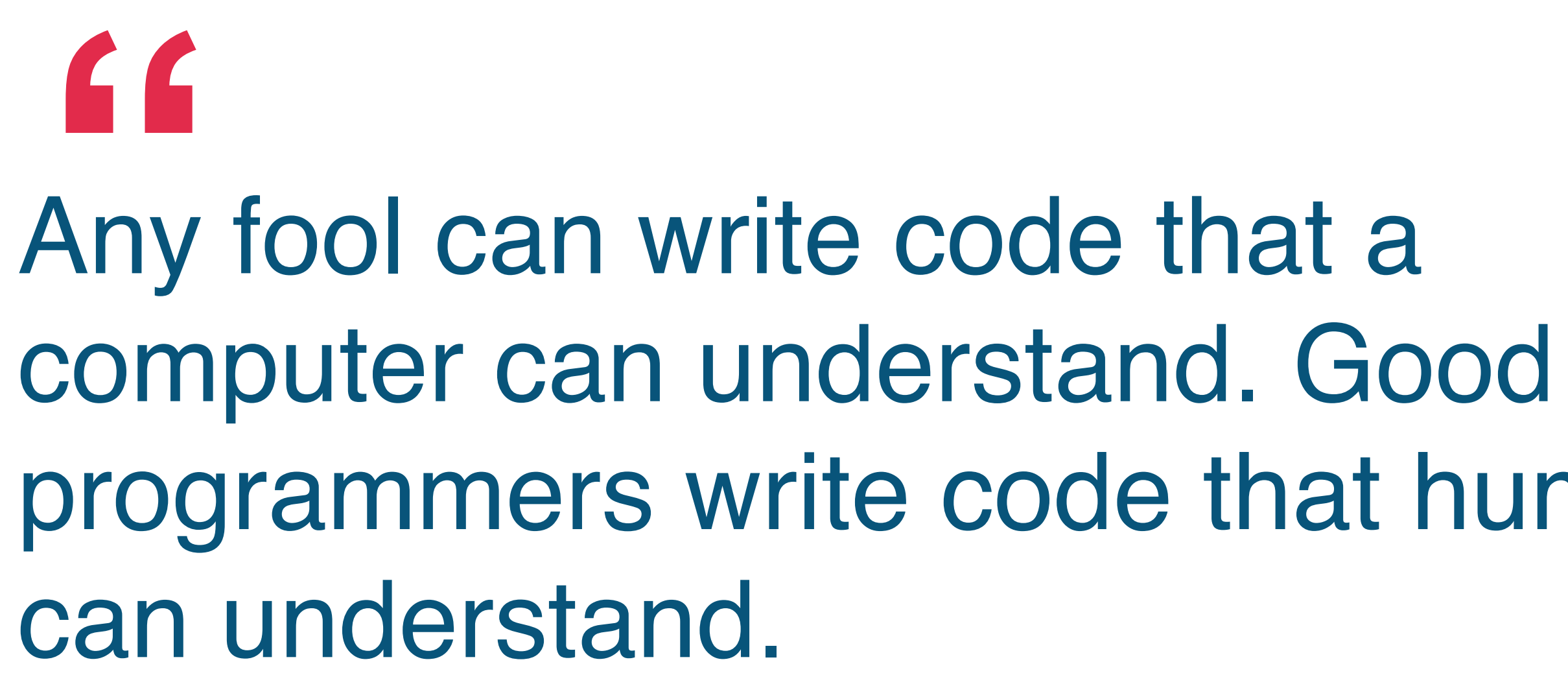

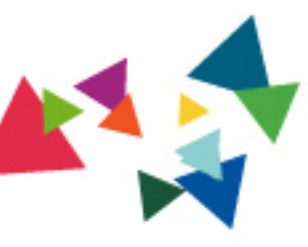

# programmers write code that humans **"**

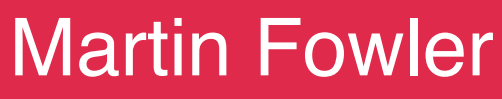

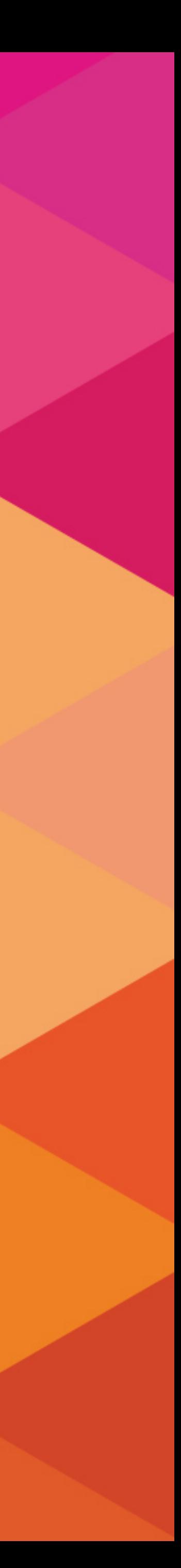

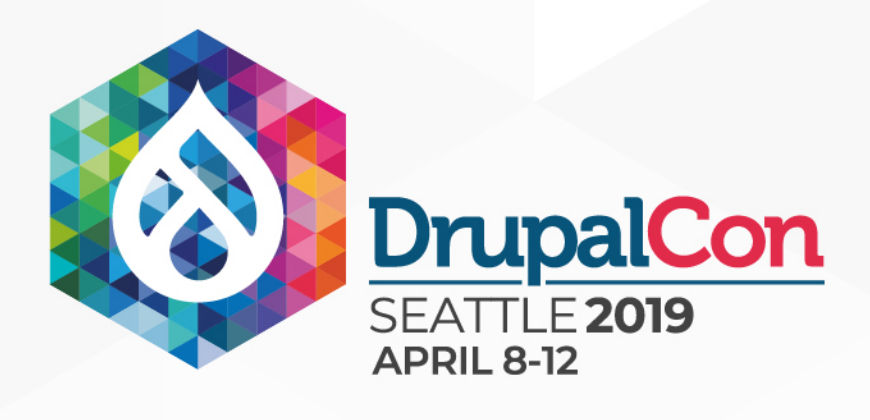

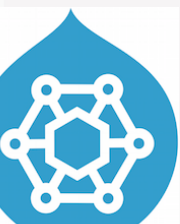

- **1** 1 method
- **229 lines of code**
- 4 separate entity type checks
- **The 7 different field name checks**
- 2 field instanceof checks
- 3 calls to other local methods
- **1** 1 alter hook

ub entity, ContentEntityInterface \$entity,  $\mathcal{L}^*$  (var \Drupal\Core\Field\FieldItemListInterface[] \$fields'\*) \$fields = `\$entity->getFields(); // Get our field mapping. This maps drupal field types to Content Hub // attribute types. \$type\_mapping = \$this->getFieldTypeMapping(\$entity); // Ignore the entity ID and revision ID. // Excluded comes here. \$excluded\_fields = \$this->excludedProperties(\$entity); foreach (\$fields as \$name => \$field) { // Continue if this is an excluded field or the current user does not // have access to view it.  $\delta$ ldDefinition()->getName(), \$excluded\_fields) || !\$field->access('view', \$context['account'])) <sup>++</sup>cont<del>i</del>nue; } // Get the plain version of the field in regular json. if (\$name === 'metatag') { \$serialized\_field = \$this->getSerializer()->normalize(\$field, 'json', \$context); } else { \$serialized\_field = \$field->getValue();  $\rightarrow$  $=$  \$serialized field: // Given that vocabularies are configuration entities, they are not // supported in Content Hub. Instead we use the vocabulary machine name  $\ell'$  as mechanism to syndicate and import them in the right vocabulary. if  $f$ shame ==== 'vid' & x, sentity=>getEntityTypeId() === 'laxonomy\_term') { 11// Initialize vocabulary attribute if it doesn't exist yet. if (''scontenthub\_entity->getAttribute('vocabulary\')' {  $+$ sattribute  $=$  new Attribute(Attribute::TYPE=STRING);  $\frac{1}{2}$  sattribute->setValue(\$items[0]['target\_id'], \$langcode); pttp://www.philippediary.com/setAttribute(\*vocabulary', \$attribute);  $\longrightarrow$   $\longrightarrow$   $\longrightarrow$ else { entity->setAttributeValue('vocabulary', \$items[0]['target\_id'], \$langcode); **b** 1 continue; } // To make it work with Paragraphs, we are converting the field<br>// <u>'parent id</u>' to margetent uuid' because Content Hub cannot deal with // entity-+d"information.<br>
16 Sharp-== hearent\_id = sentity->getEntityTypeId() === 'paragraph') {<br>
\$parent\_id = hew Attribute(Attribute:TypeIster:Heart () === 'paragraph') {<br>
\$parent\_id = \$items[0]['value']; \$barent—type = \$fields|'parent-'type']->getValue()[0]['value'];<br>\$parent—= \$this->entityTypeManager->getStorage(\$parent\_type)->load(\$parent\_id); \$Barent\_uuid"="Sparent->uuid();<br>Sattribute->setValue(\$parent\_uuid, \$langcode);<br>\$contenthub\_entity->setAttribute('parent\_uuid', \$attribute); continue; } if (\$name == 'bundle' && \$entity->getEntityTypeId() === 'media') {  $+$ sattribute = new Attribute(Attribute::TYPE\_ARRAY\_STRING);  $\frac{1}{2}$ set $\frac{1}{2}$ kalue([ $\frac{1}{2}$ kal $\frac{1}{2}$ kal $\frac{1}{2}$ kal $\frac{1}{2}$ kal $\frac{1}{2}$ kalue $\frac{1}{2}$ kalue $\frac{1}{2}$ kalue $\frac{1}{2}$ kalue $\frac{1}{2}$ kalue $\frac{1}{2}$ kalue $\frac{1}{2}$ kalue $\frac{1}{2}$ kalue $\frac{1}{2}$ kalue $\frac{1}{2}$ kalue $\frac{1$ \$contenthub\_entity->setAttribute("bundle', '\$attribute); continue; } // Try to map it to a known field type. \$field\_type = \$field->getFieldDefinition()->getType();<br>// Go to the fallback data type when the field type(); not known. \$type = \$type\_mapping['fallback'];  $if$ ,  $if$ ,  $igge$   $if$   $if$   $igge$   $ingep$   $if$   $igge$   $igge$   $if$   $igge$   $if$  $\ddotsc$   $\ddotsc$   $\ddot$ **1** elseif (isset(\$type\_mapping[\$field\_type])) string.<br>, \$type = \$type\_mapping[\$field\_type]; } if (\$type == NULL) { continue; } \$values = []; if (\$field instanceof EntityReferenceFieldItemListInterface) { {{ Get taxonomy parent terms, terminityTypeId() === 'taxonomy term') {<br>{ {Stame == sthis->entityTypeManager->getStorage( taxonomy term') {<br>, \$referenced\_entities = \$storage->loadParents(\$entity->id();<br>, \$referenced\_entitie } else { /\*\* @var \Drupal\Core\Entity\EntityInterface[] \$referenced\_entities \*/ \$referenced\_entities = \$field->referencedEntities(); } \$values[\$langcode] = [];<br>{\the case of images/files, as \$key => \$referenced\_entity) {<br>\$file\_types == cof images/files, etc... we need to <del>a</del>dd the assets. water in the set of the set of the set of the set of the set of the set of the set of the set of the set of th  $f_{\text{1}}^{\text{max}}$  'video',  $\frac{1}{2}$  \$type\_names = [ 'type',  $\ddot{\phantom{a}}$ bundle', ]; // Special case for type as we do not want the reference for the<br>// Bundie [18]<br>14 Dundie [18] d Which stores a media bundie configuration paris, uuin,<br>1 \$values[\$1angcode][] = \$referenced\_entity->1d();<br>1 \$values[\$1angcode } élseif,(in,array(\$field\_type,\_\$file\_types)) {<br>| squid\_toren="file\_type="hen add;ine\_asset to the\_CDF.<br>| squid\_toren="file\_create\_url(\$referenced\_entity->getFileUri());<br>| sqsset==\_new\_Asset(); ...,.  $\frac{3}{2}$ sset- $\frac{3}{2}$ setUrl( $\frac{3}{2}$ sset\_url); \$asset->setReplaceToken(\$uuid\_token); \$contenthub\_entity->addAsset(\$asset); // Now add the value. // Notice that we are including the "alt" and "title" attributes  $\chi''_{\Delta}$  from the file entity in the field data.  $\frac{1}{2}$ \$data  $\frac{1}{2}$  [  $\frac{1}{2}$   $\frac{1}{2}$  'title'' =>'isset(\$items[\$key]['title'])'? "\$items[\$key]['title'**] : '',** \target\_uuid" => \$uuid\_token,  $\frac{1}{2}$ ; \$values[\$langcode][] = json\_encode(\$data, JSON\_HEX\_TAG | JSON\_HEX\_APOS | JSON\_HEX\_AMP | JSON\_HEX\_QUOT); }  $\epsilon$ lse { es[\$langcode][] = \$referenced\_entity->uuid(  $\qquad \qquad , \qquad \}$  $\qquad \qquad , \qquad$  } else { tf there's nothing in this field, just set it to NULL.<br>if svalues[slangcode]'= NULL;  $\lambda$  else { <sup>e-77</sup> Only if it is a link type.<br>1f (\$link\_field = ContentHubEntityLinkFieldHandler::load(\$field)->validate()) {<br>, \$items = \$link\_field->normalizeItems(\$items); } // Loop over the items to get the values for each field.<br>foreach [\$items as \$item) {<br>// HOthix. Find a bottor colution for this // @TODO: Find a better solution for this.<br>if (isset(\$item['\_attributes'])) {<br>, unset(\$item['\_attributes']);  $\sim$   $\frac{1}{2}$ \$keys = is\_array(\$item) ? array\_keys(\$item) ;) ];<br>if (count(\$keys) == 1 && isset(\$item['value']) ];<br>;  $\mathbb{R}^2$  , and  $\mathbb{R}^2$ else { ° if (\$field instanceof PathFieldItemList) {<br>
\$item = \$field->first()->getValue();<br>
\$item['source'] ='"";  $\qquad \qquad \text{ }$  $\frac{1}{2}$ value = json encode(\$item, JSON HEX TAG | JSON HEX APOS | JSON HEX AMP | JSON HEX QUOT); **1**  \$values[\$langcode][] = \$value;  $\qquad \qquad \qquad$  $\qquad \qquad , \qquad$  $\overline{\phantom{a}}$  $\text{try}_\text{a}$ ttribute = new Attribute(\$type);  $\overline{1}$  catch (\Exception \$e) { \$args['%type'] = \$type; \$message = new FormattableMarkup('No type could be registered for %type.', \$args); throw new ContentHubException(\$message); } if ; (strstr(\$type tvalues(\$values); **12.12 mm**  else { \$value = array\_pop(\$values[\$langcode]); \$attribute->setValue(\$value, \$langcode); } // If attribute exists already, append to the existing values.<br>Sexisting Soutenthus encourage entitle (spanet), bute(sname).<br>Senisting Soutent intersexisting attribute, sattribute->getValues());<br>, sattribute = Sexisting at } // Add it to our contenthub entity. \$contenthub\_entity->setAttribute(\$name, \$attribute); } // Allow alterations of the CDF to happen.<br>Scontext['entity's of the Clingcode;<br>\$this->moduleHandler->alter('acquia\_contenthub\_cdf', \$contenthub\_entity, \$context); / Adds the entity URL to CDF.<br>alue = NULL to CDF.<br>alue = NULL: \$value = NULL; if (empty(\$contenthub\_entity->getAttribute('url'))) { global \$base\_path; switch (\$entity->getEntityTypeId()) { case 'file': \$value = file\_create\_url(\$entity->getFileUri()); \$ff188aFh'ittribute"="hew Attribute('\_filepath','\$filepath\_attribute->setValue(\$entity->getFileUri()));<br>Scontenthub\_entity->setAttribute('\_filepath','\$filepath\_attribute->setValue(\$entity->getFileUri()));<br>break; default:<br>
1f (ISentity URL) & \$ Sentity->hasLinkTemplate('canonical')) {<br>
1f (Nati->sentity->tourf);<br>
\$Walue = \$url->tostring();<br>\$Walue = \$url->tostring(); } break; } if (isset(\$value)) { \$url\_attribute = new Attribute(Attribute::TYPE\_STRING); \$contenthub\_entity->setAttribute('url', \$url\_attribute->setValue(\$value, \$langcode));  $\qquad \qquad , \qquad$  } return \$contenthub\_entity; }

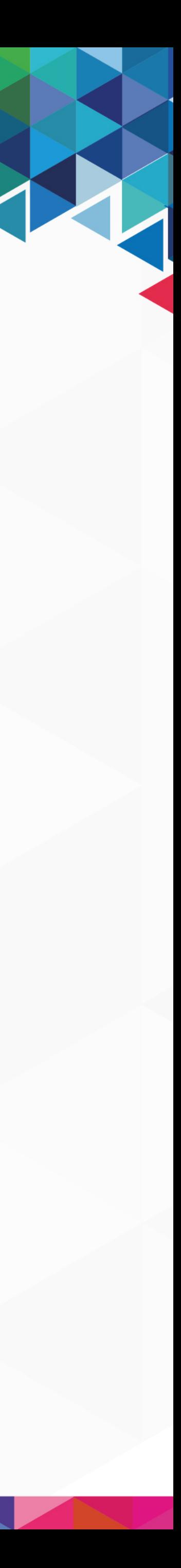

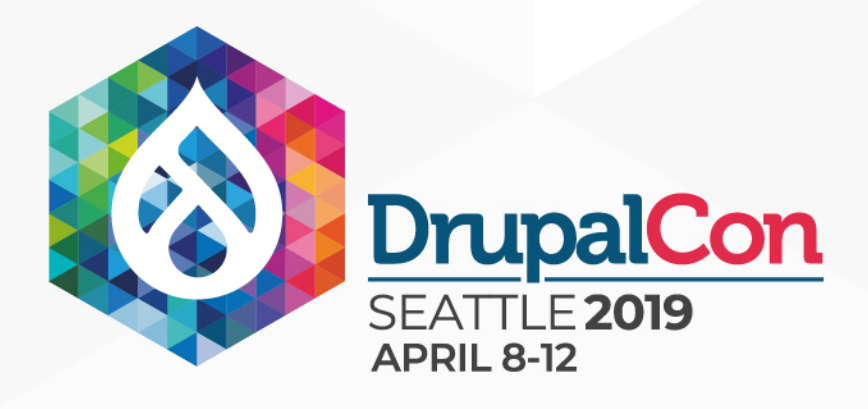

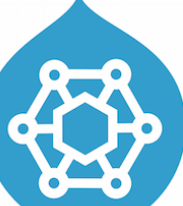

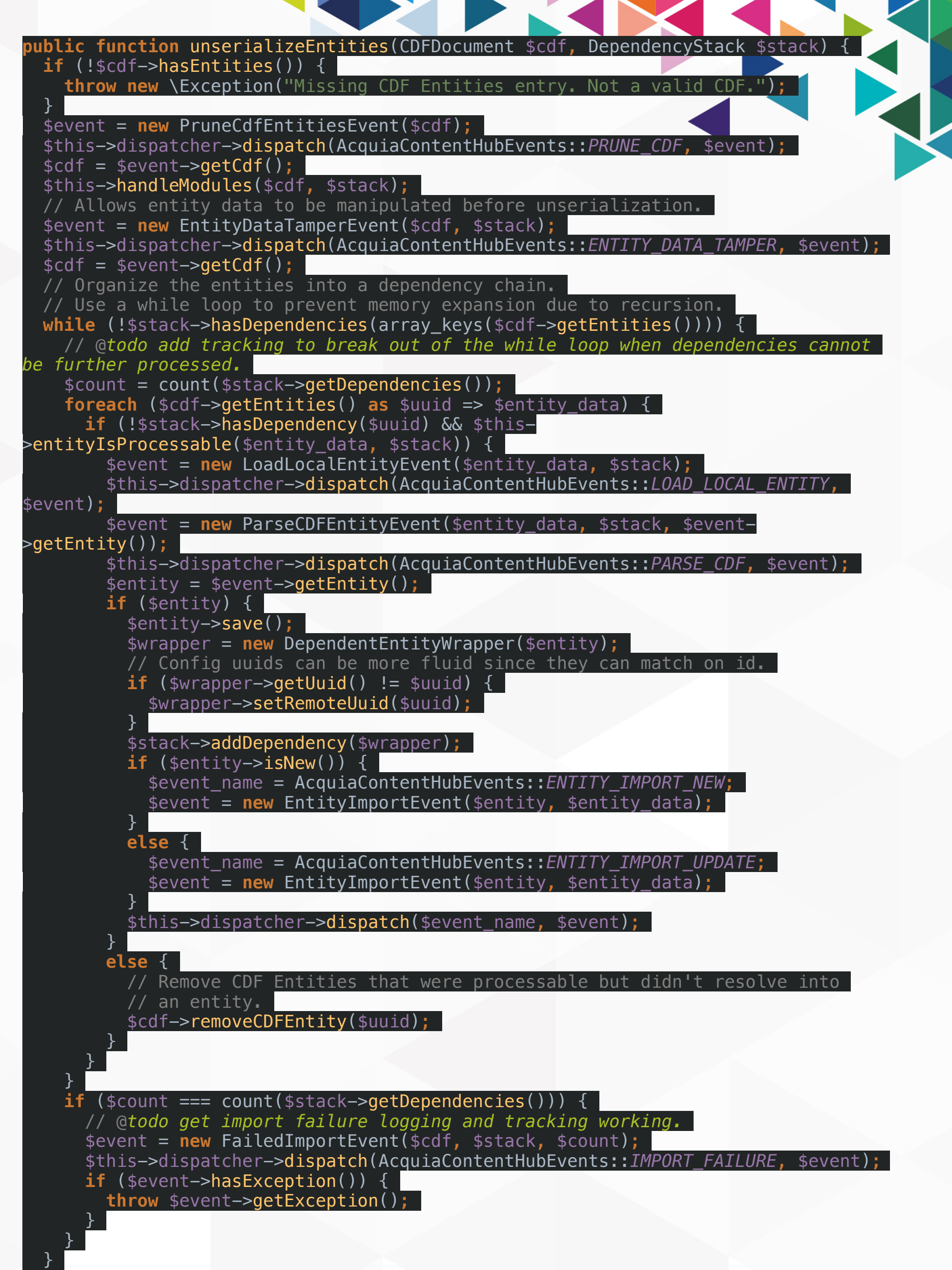

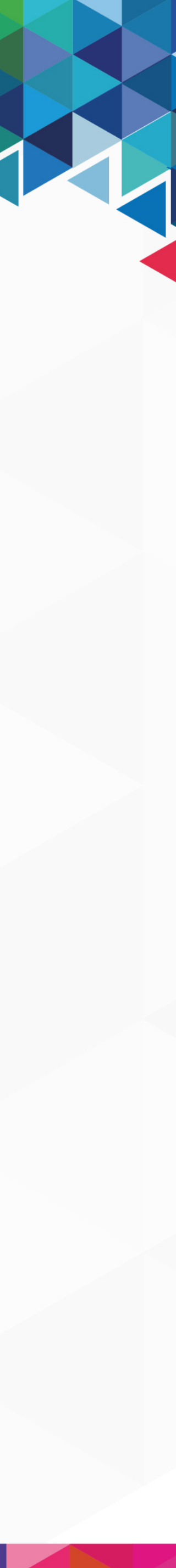

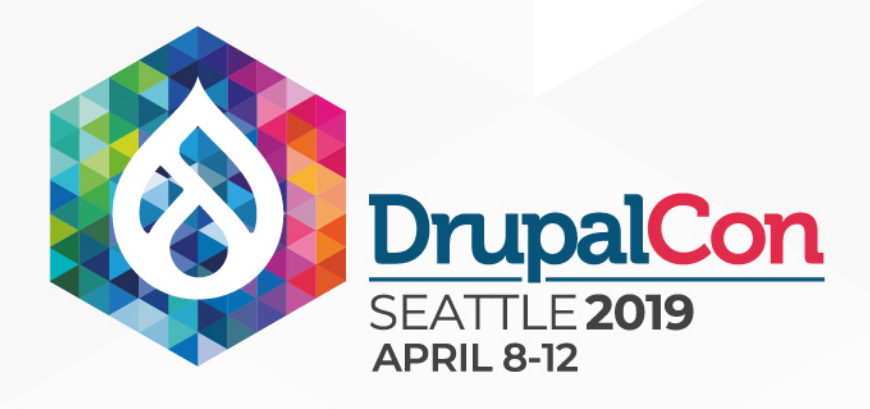

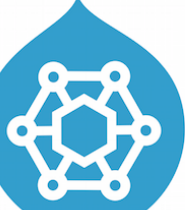

#### **1** 1 method

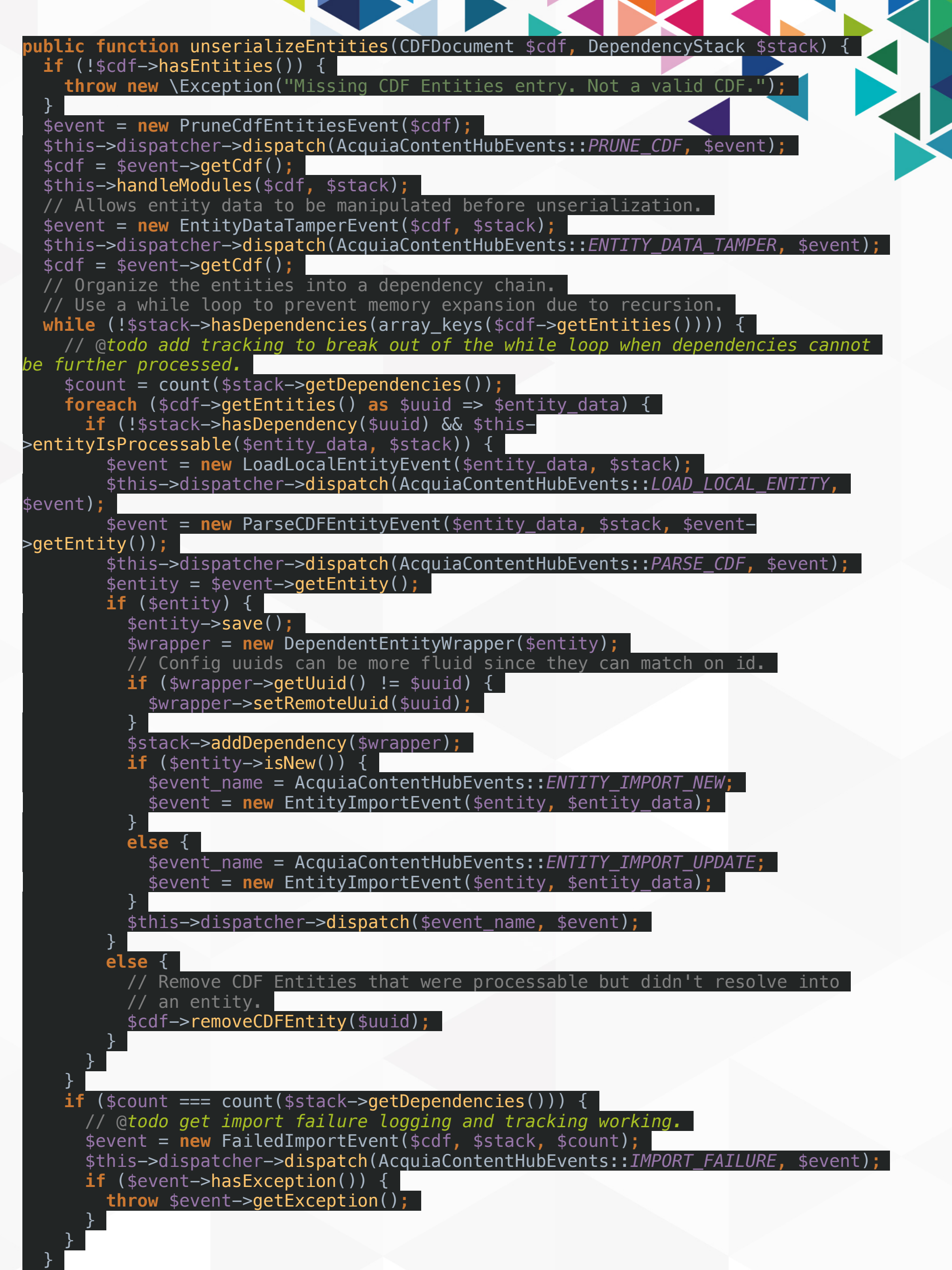

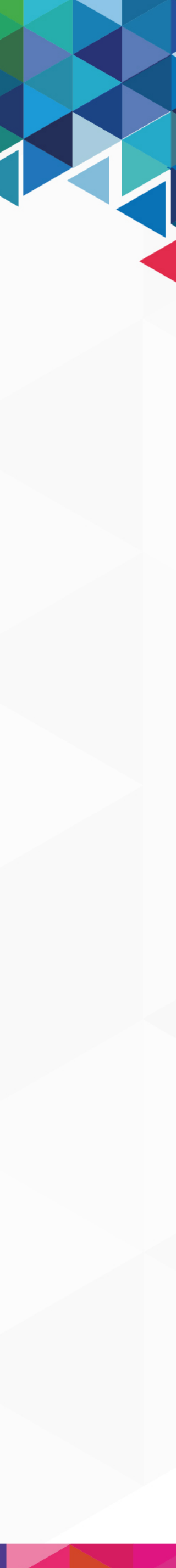

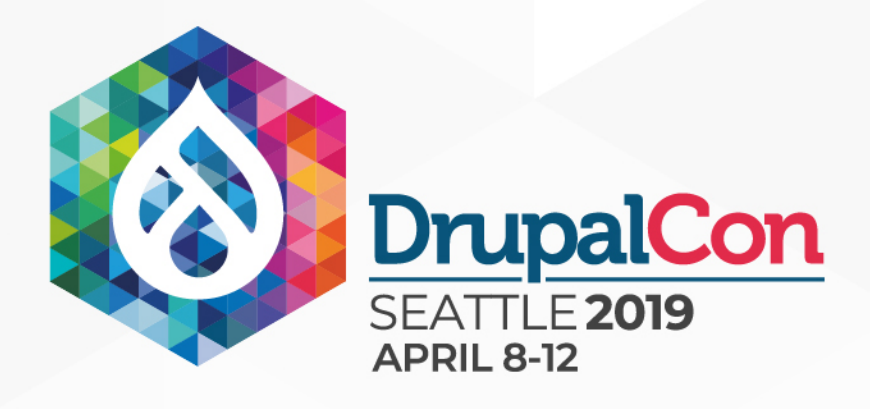

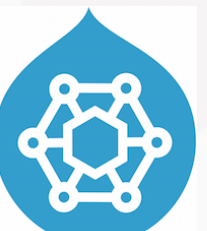

#### **1** 1 method **58 lines of code**

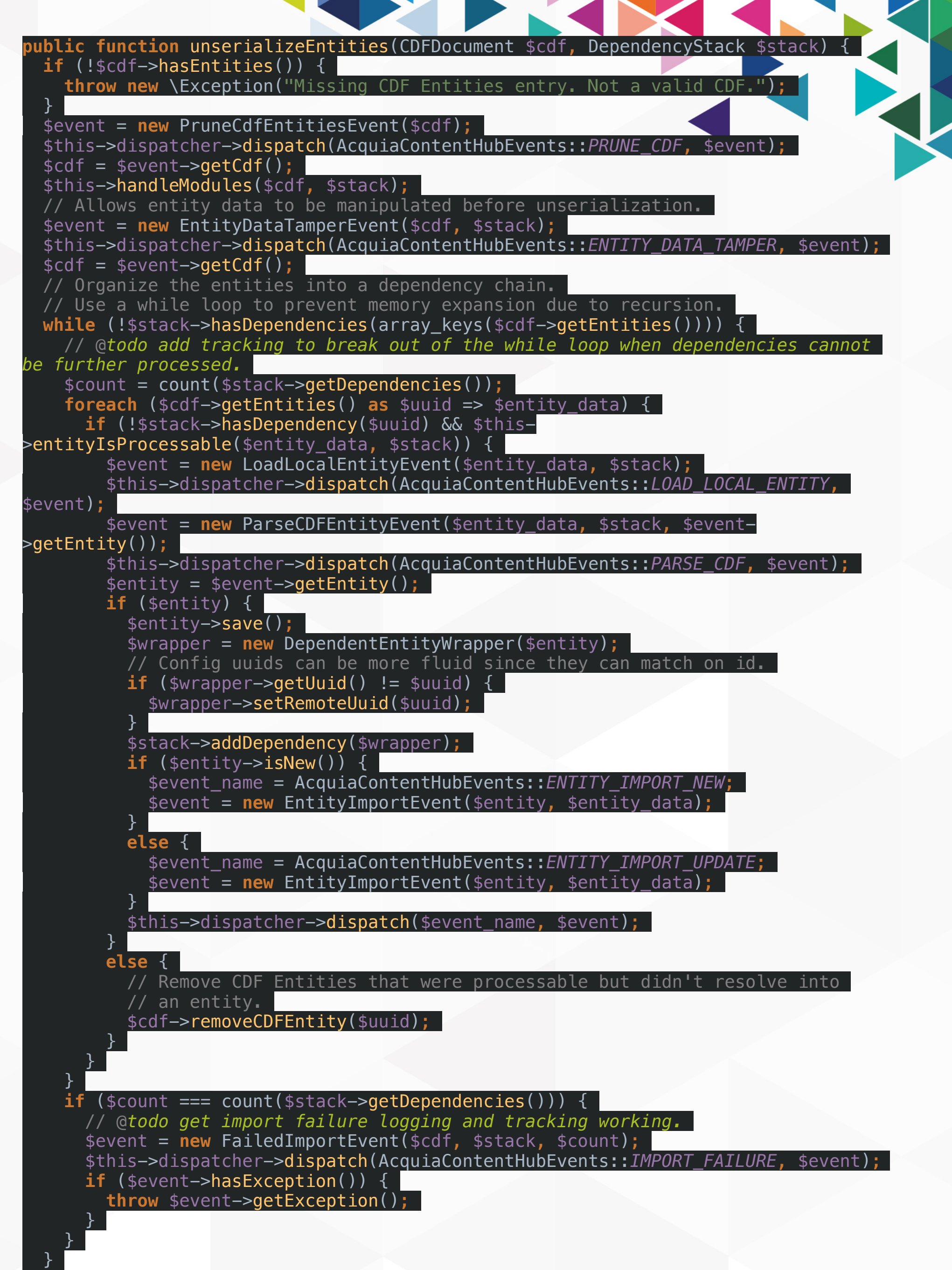

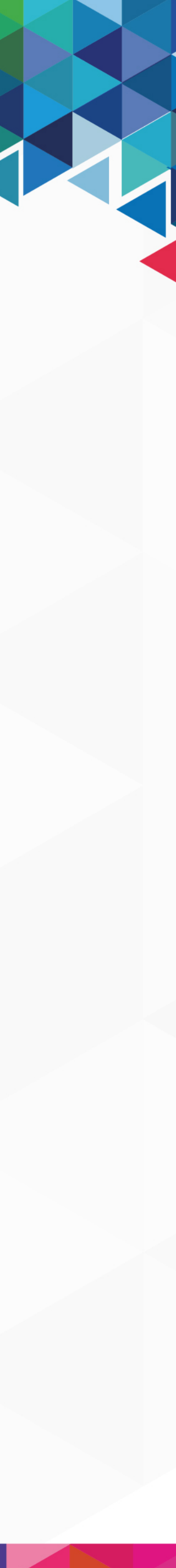

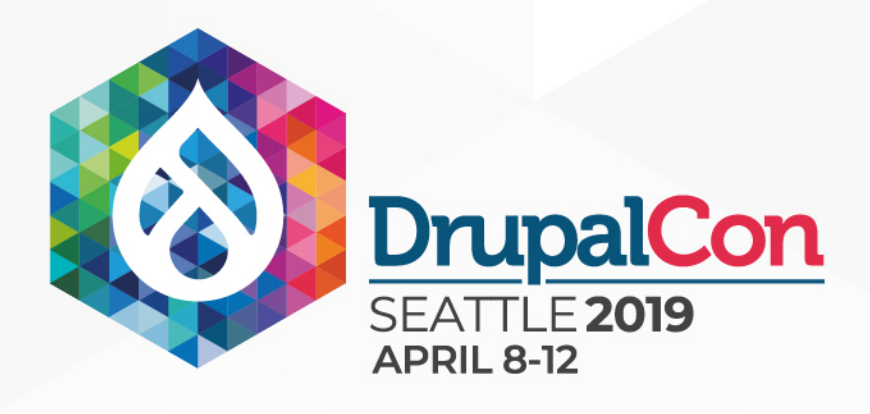

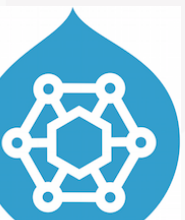

- **1** 1 method
- **58 lines of code**
- $\blacksquare$  **0 separate entity type checks**

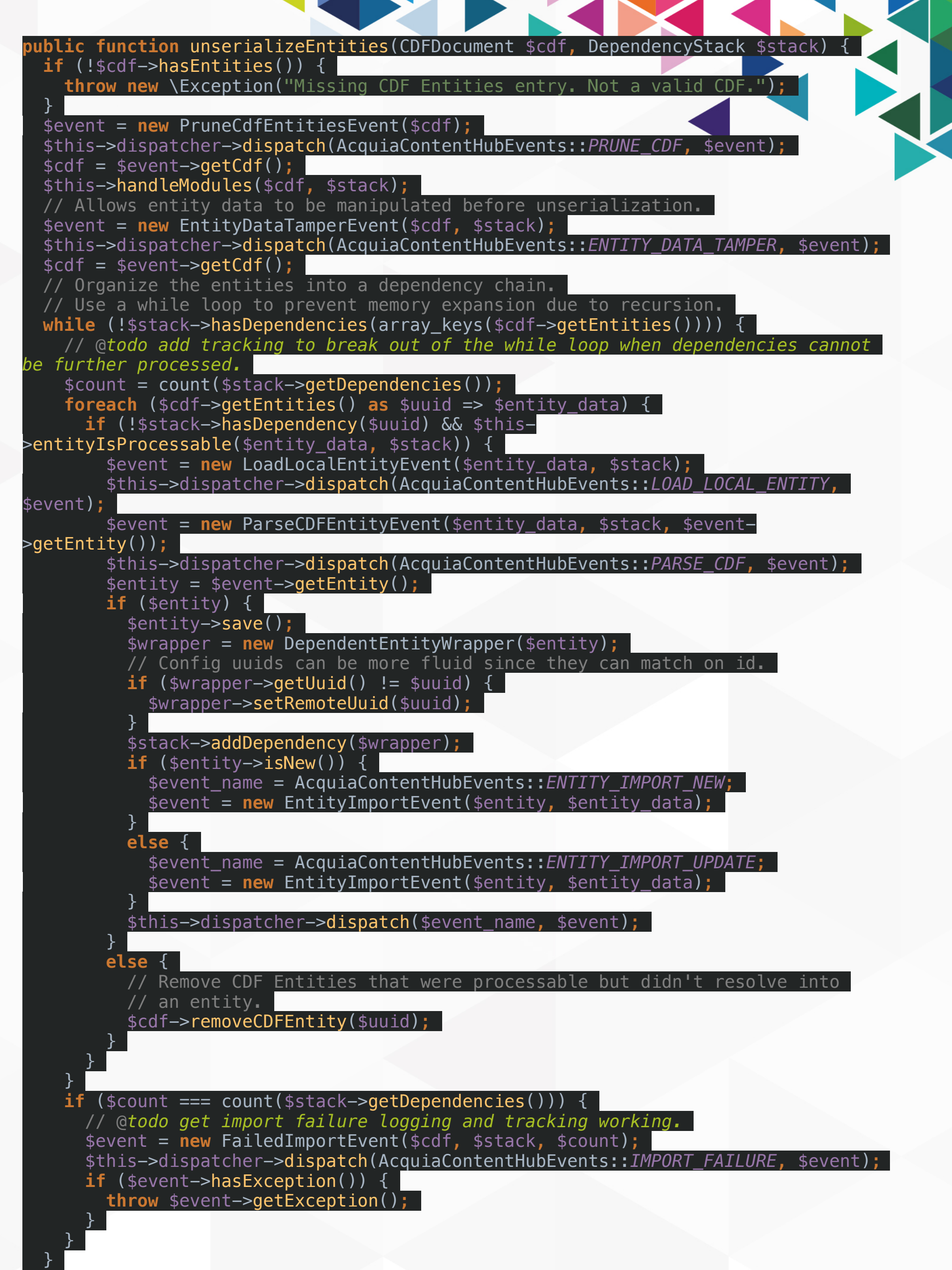

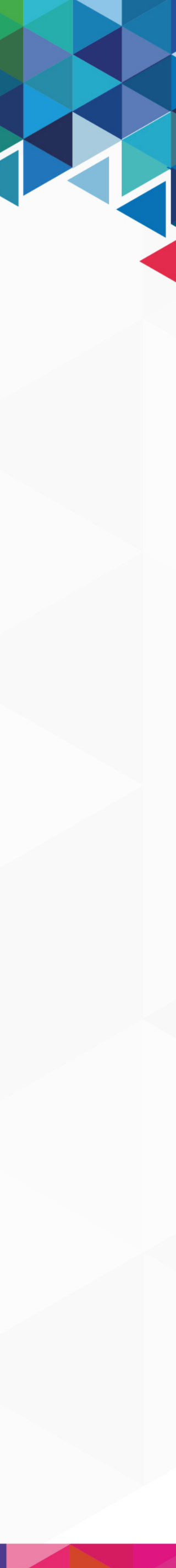

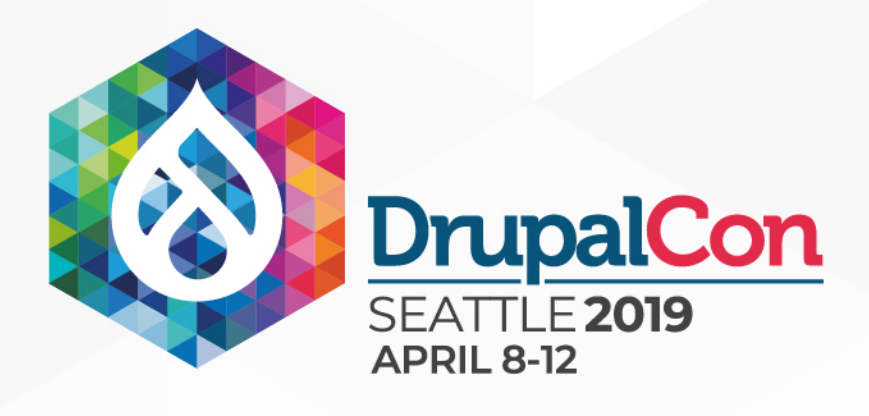

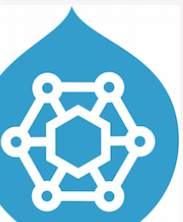

- **1** 1 method
- **58 lines of code**
- $\blacksquare$  **0 separate entity type checks**
- 0 different field name checks

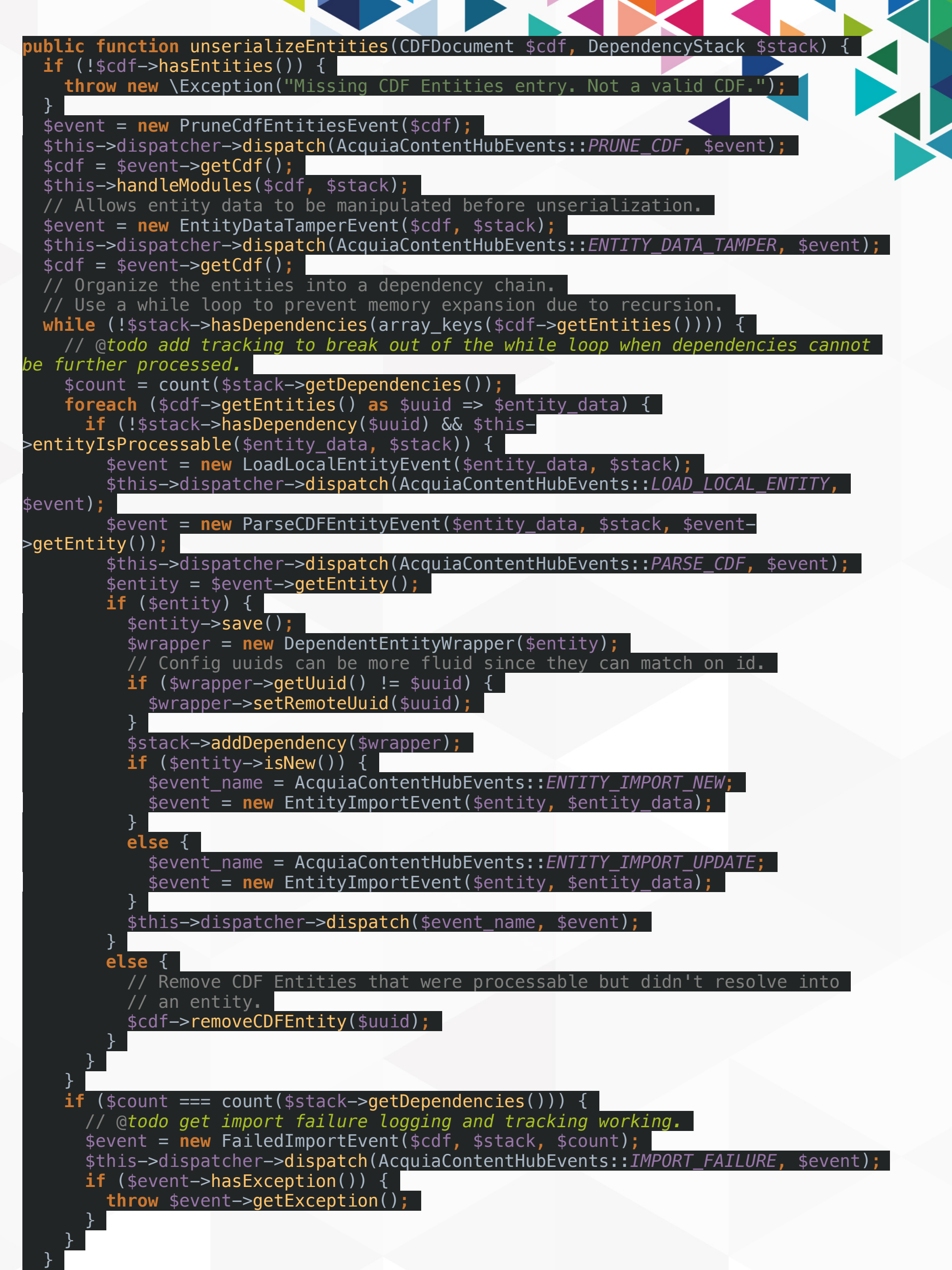

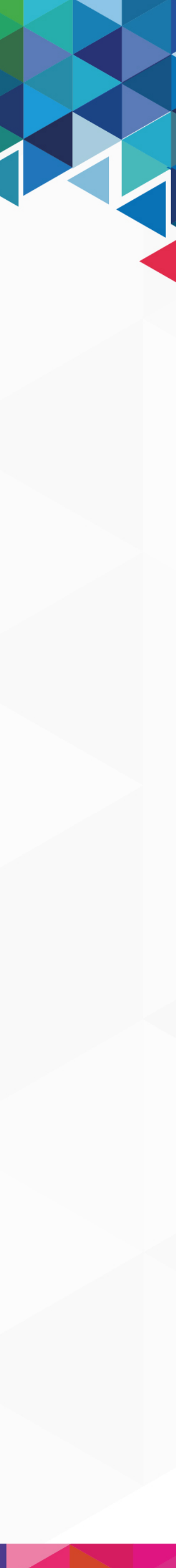

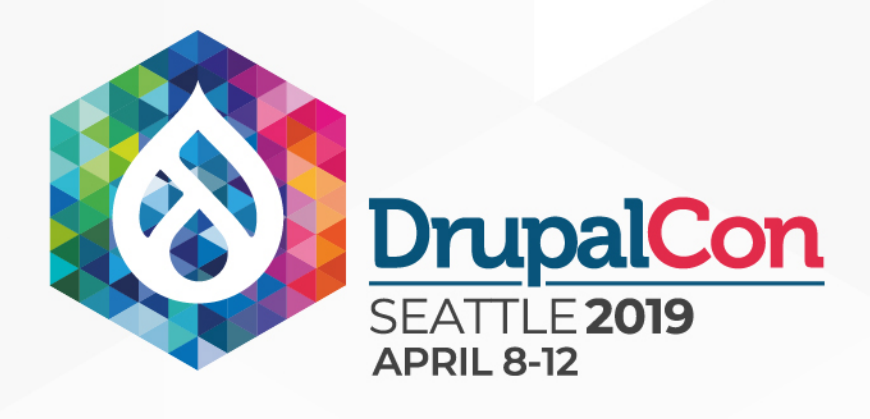

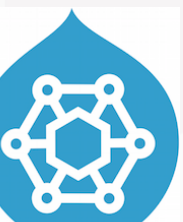

- **1** 1 method
- **58 lines of code**
- $\blacksquare$  **0 separate entity type checks**
- 0 different field name checks
- 0 field instanceof checks

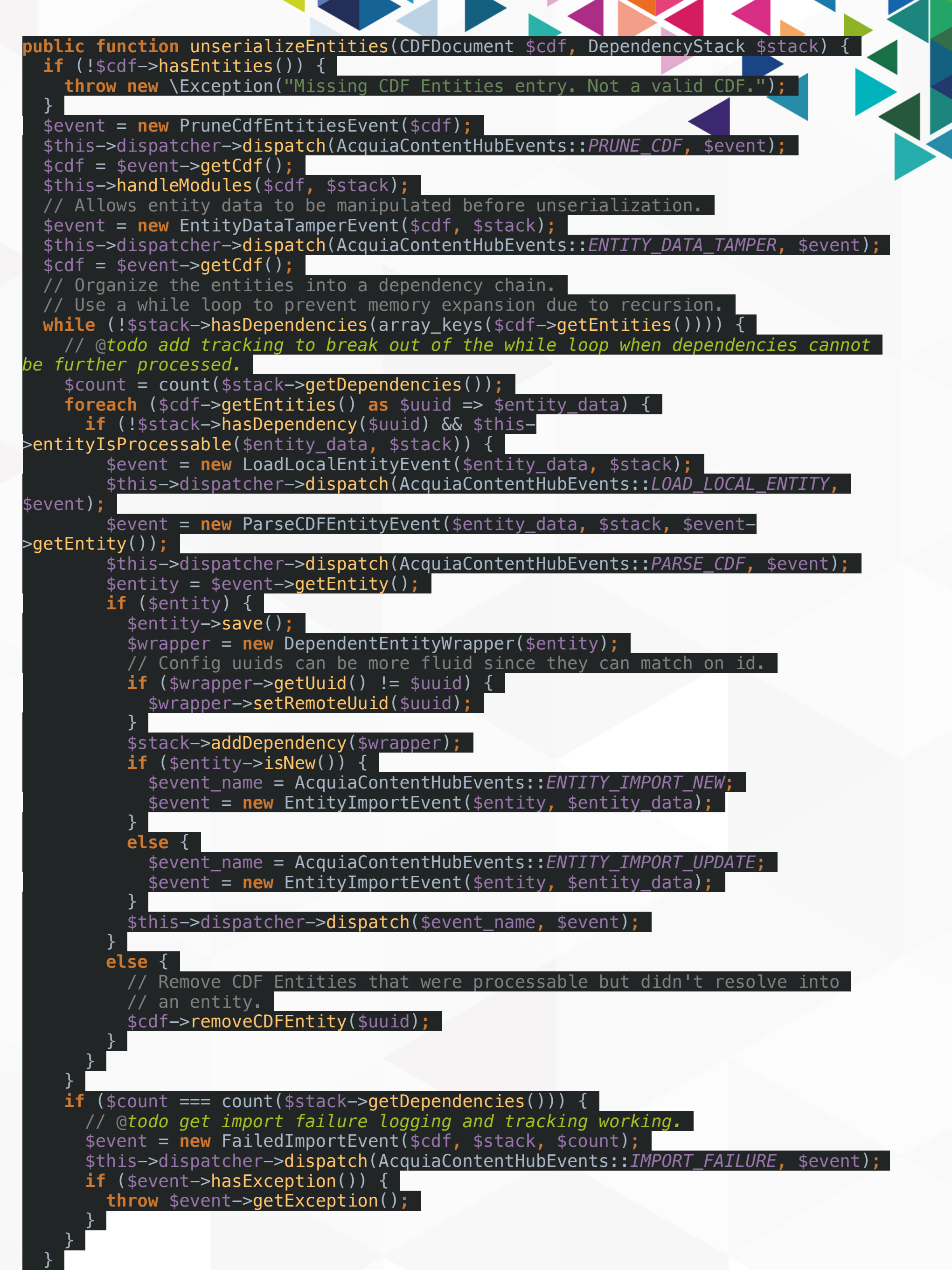

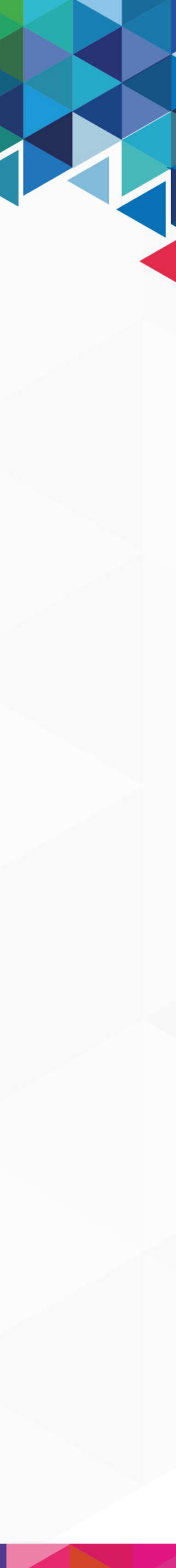

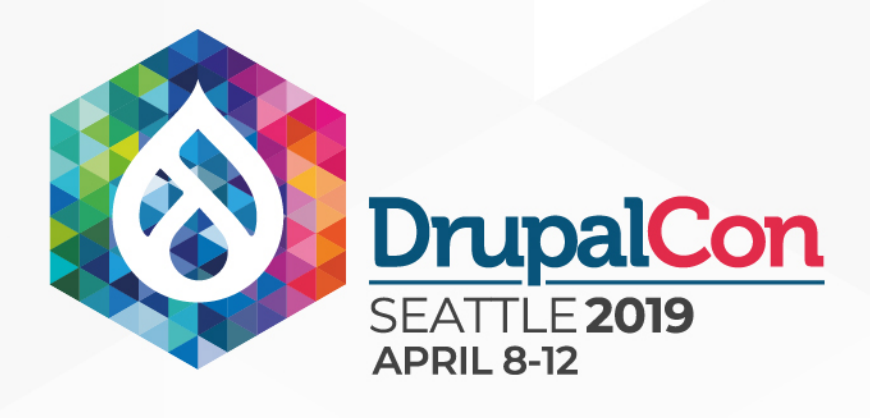

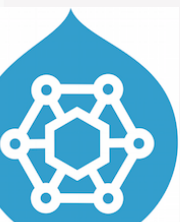

- **1** 1 method
- **58 lines of code**
- $\blacksquare$  **0 separate entity type checks**
- 0 different field name checks
- 0 field instanceof checks
- **1** 1 call another local method

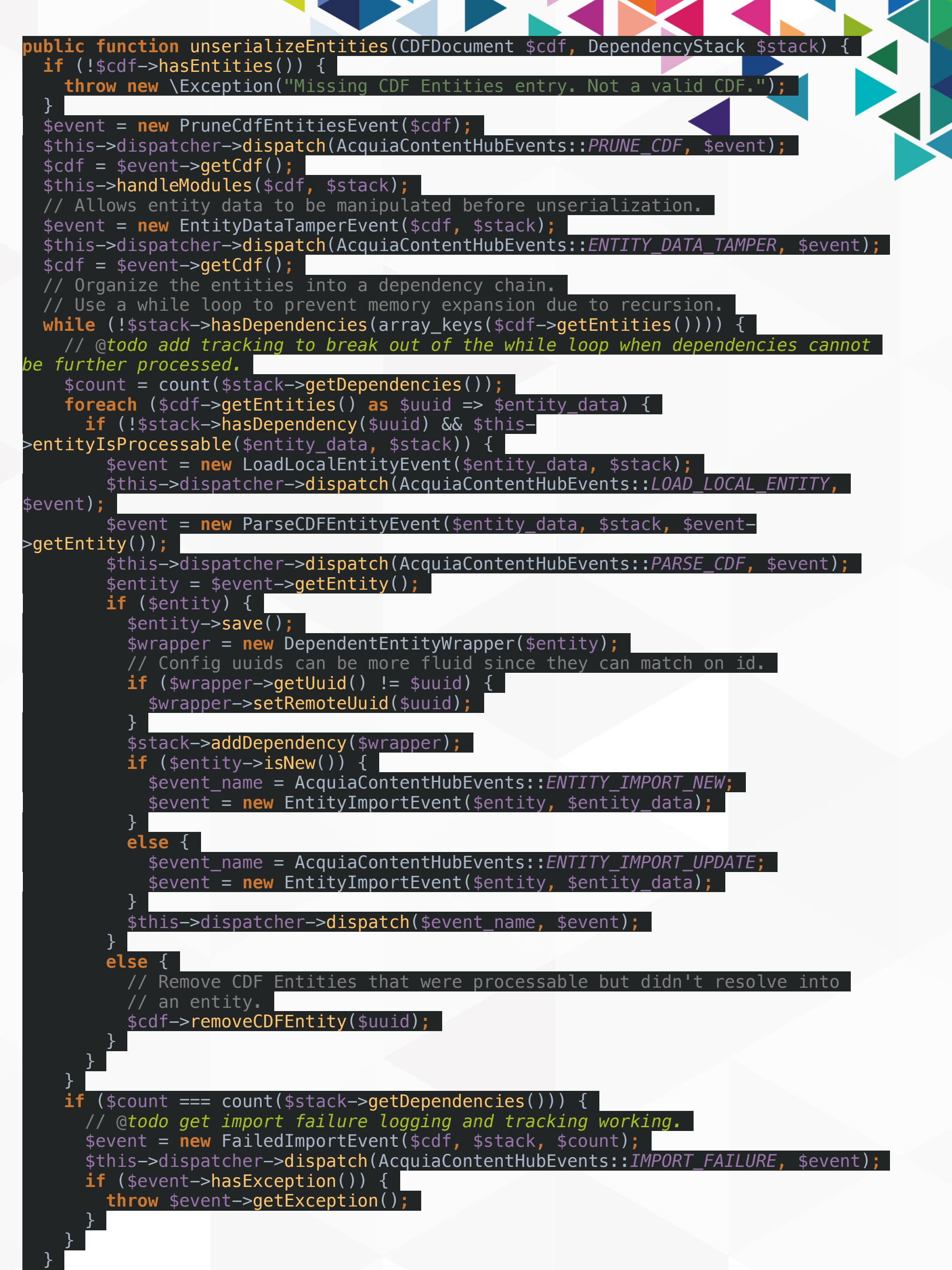

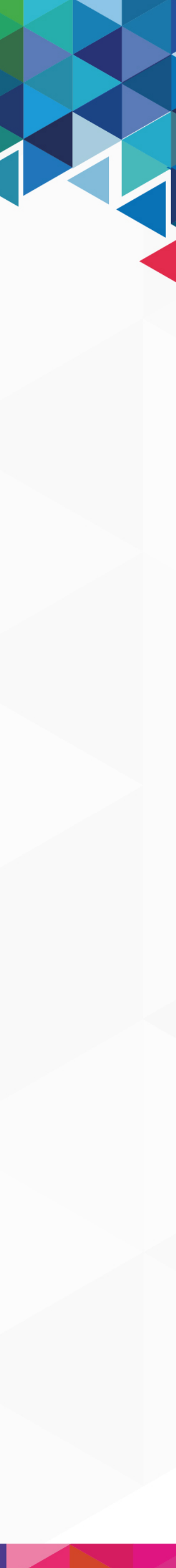

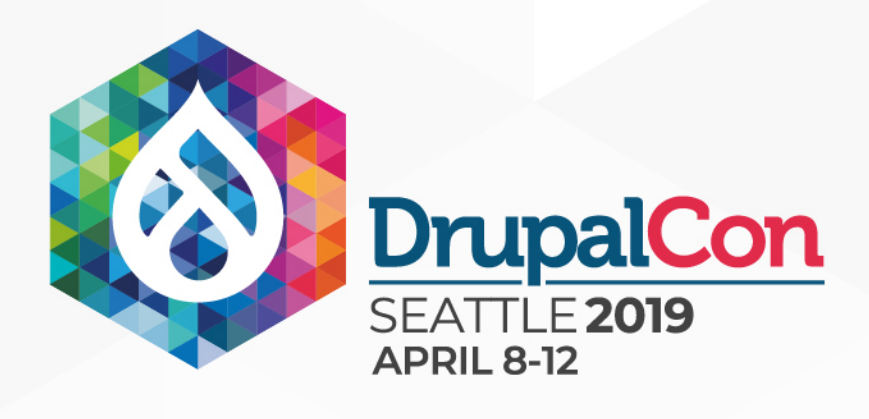

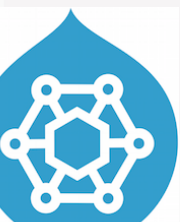

- **1** 1 method
- **58 lines of code**
- $\blacksquare$  **0 separate entity type checks**
- 0 different field name checks
- 0 field instanceof checks
- **1** 1 call another local method
- **n** 0 alter hook

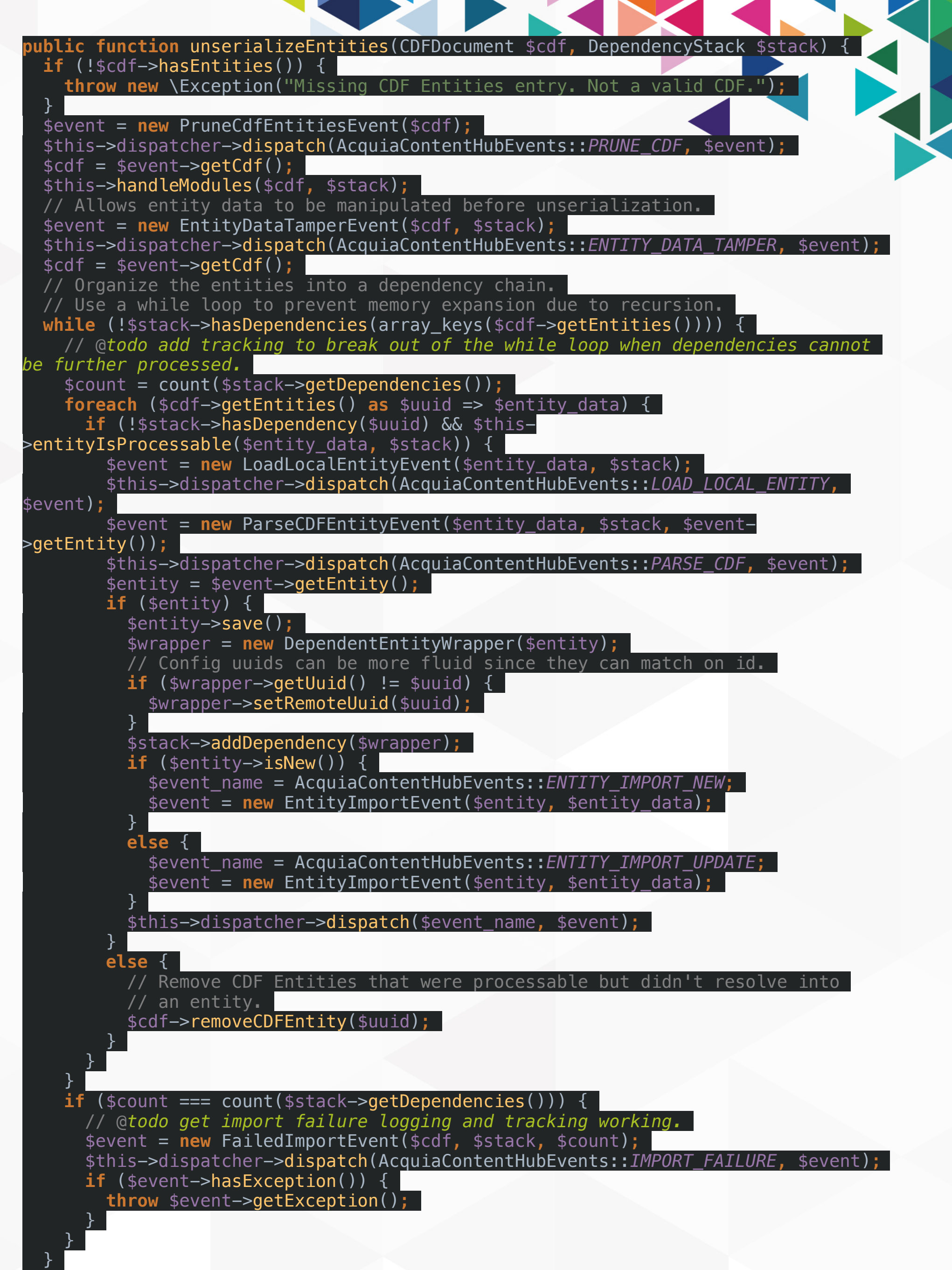

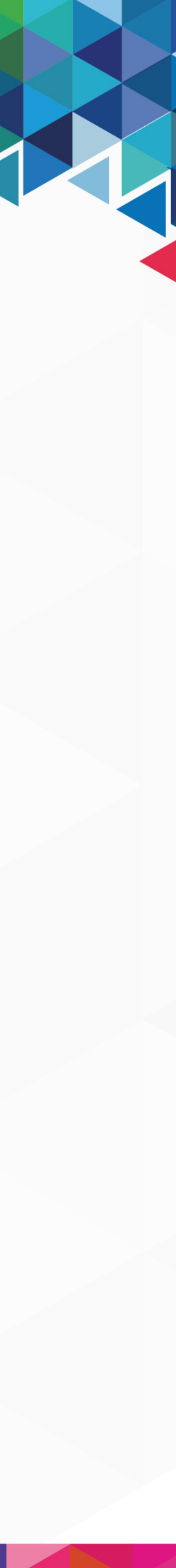

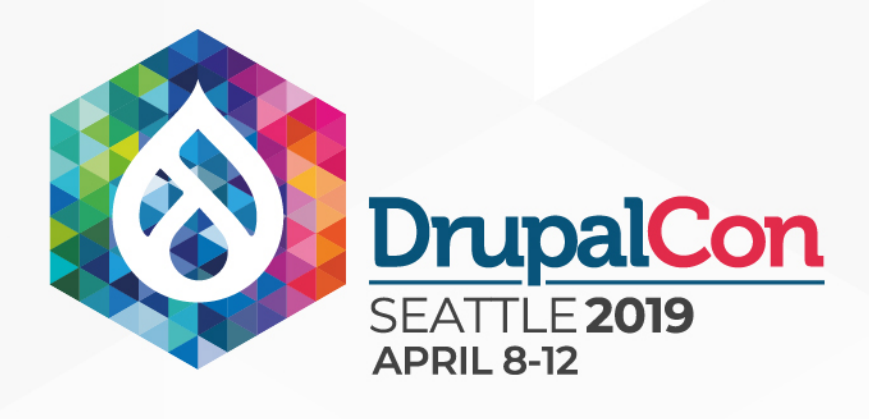

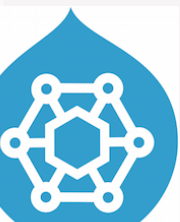

- **1** 1 method
- **58 lines of code**
- 0 separate entity type checks
- 0 different field name checks
- 0 field instanceof checks
- **1** 1 call another local method
- **n** 0 alter hook
- **5** dispatched events

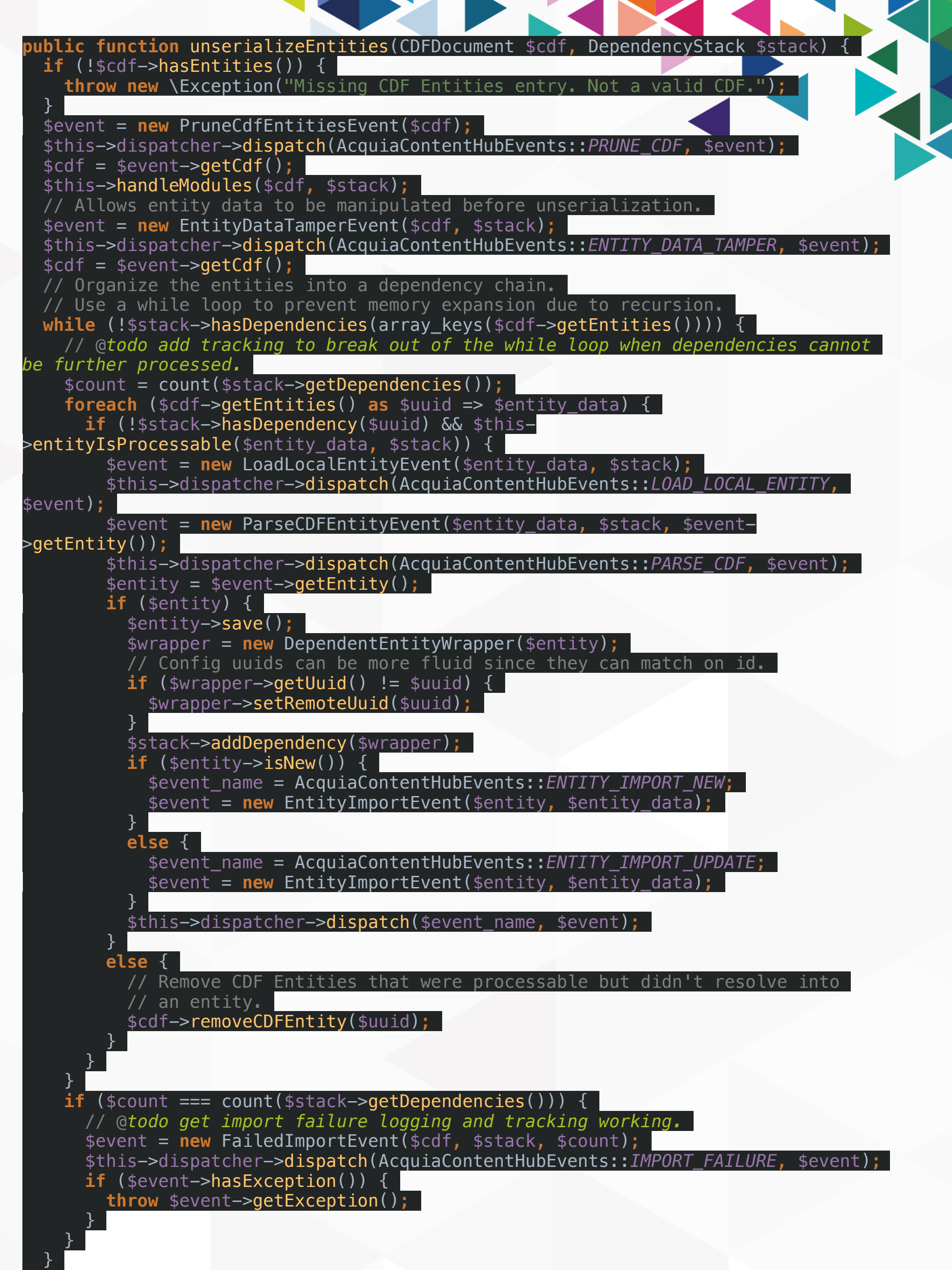

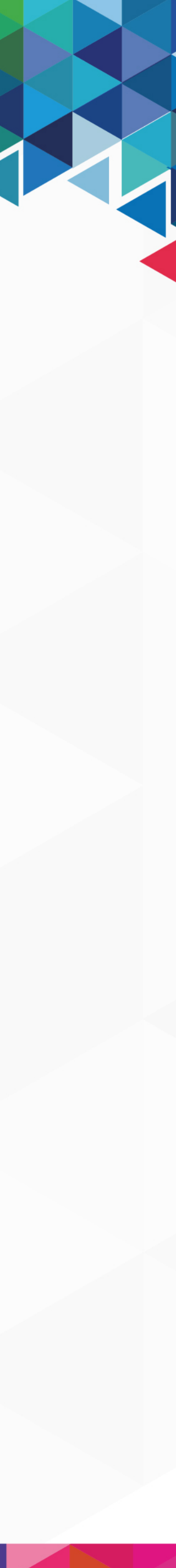

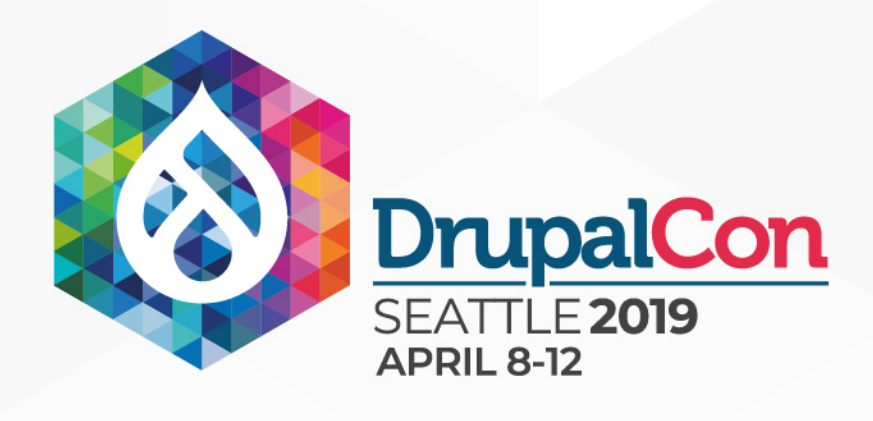

## Acquia ContentHub 8.x-2.x

#### $\text{sevent}$  = new LoadLocalEntityEvent(\$entity\_data, \$stack); \$this->dispatcher->dispatch(AcquiaContentHubEvents::LOAD\_LOCAL\_ENTITY, \$event);

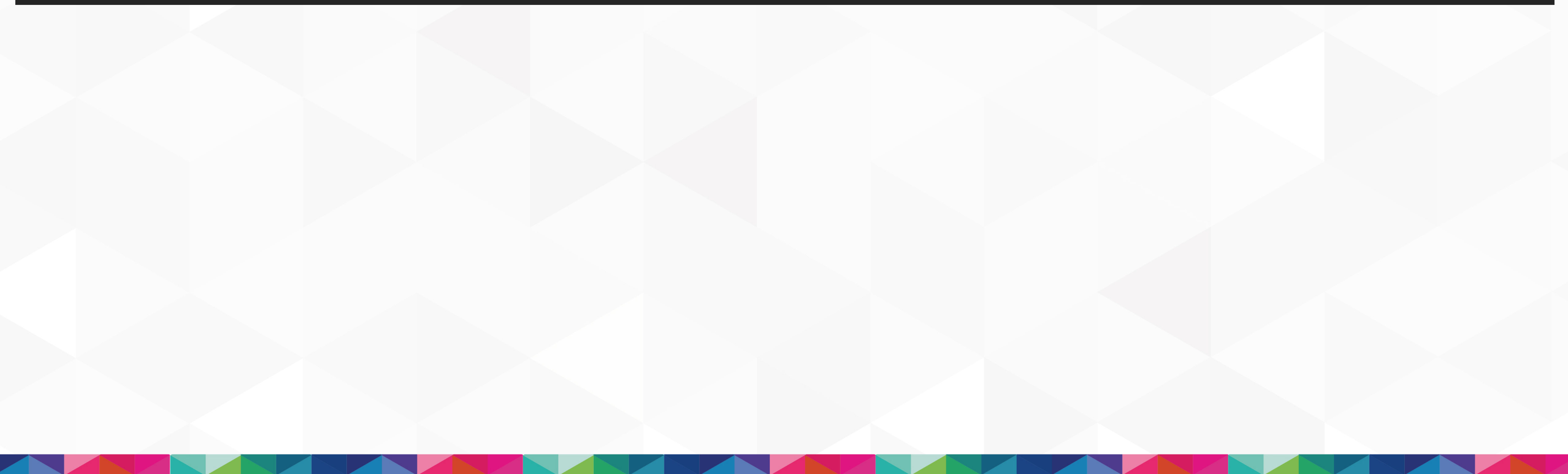

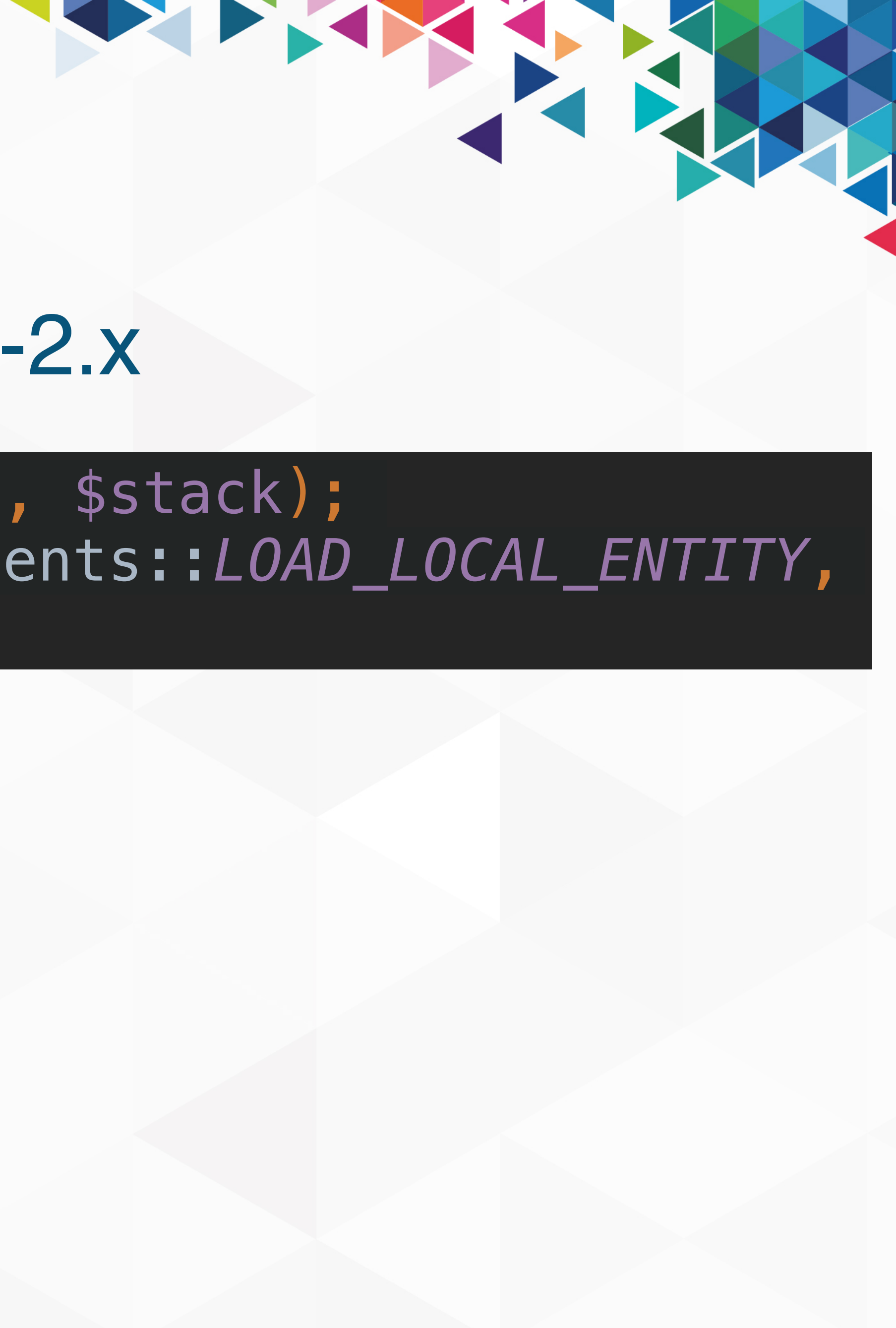

## Acquia ContentHub 8.x-2.x

<u> Alexandria de la contrada de la contrada de la contrada de la contrada de la contrada de la contrada de la co</u>

**public static function** getSubscribedEvents() { \$events[AcquiaContentHubEvents::*LOAD\_LOCAL\_ENTITY*][] = ['onLoadLocalEntity', 10]; **return** \$events;

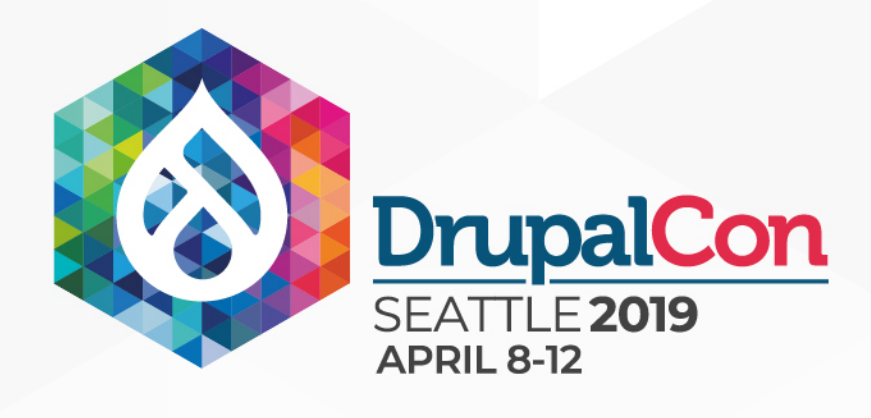

}

**public function** onLoadLocalEntity(LoadLocalEntityEvent \$event) { \$cdf = \$event->getCdf(); \$entity\_type\_id = \$cdf->getAttribute('entity\_type')->getValue() [CDFObject::*LANGUAGE\_UNDETERMINED*]; \$cdf->getUuid())) { \$event->setEntity(\$entity); \$event->stopPropagation(); }

- 
- 
- **if** (\$entity = \$this->getEntityRepository()->loadEntityByUuid(\$entity\_type\_id,

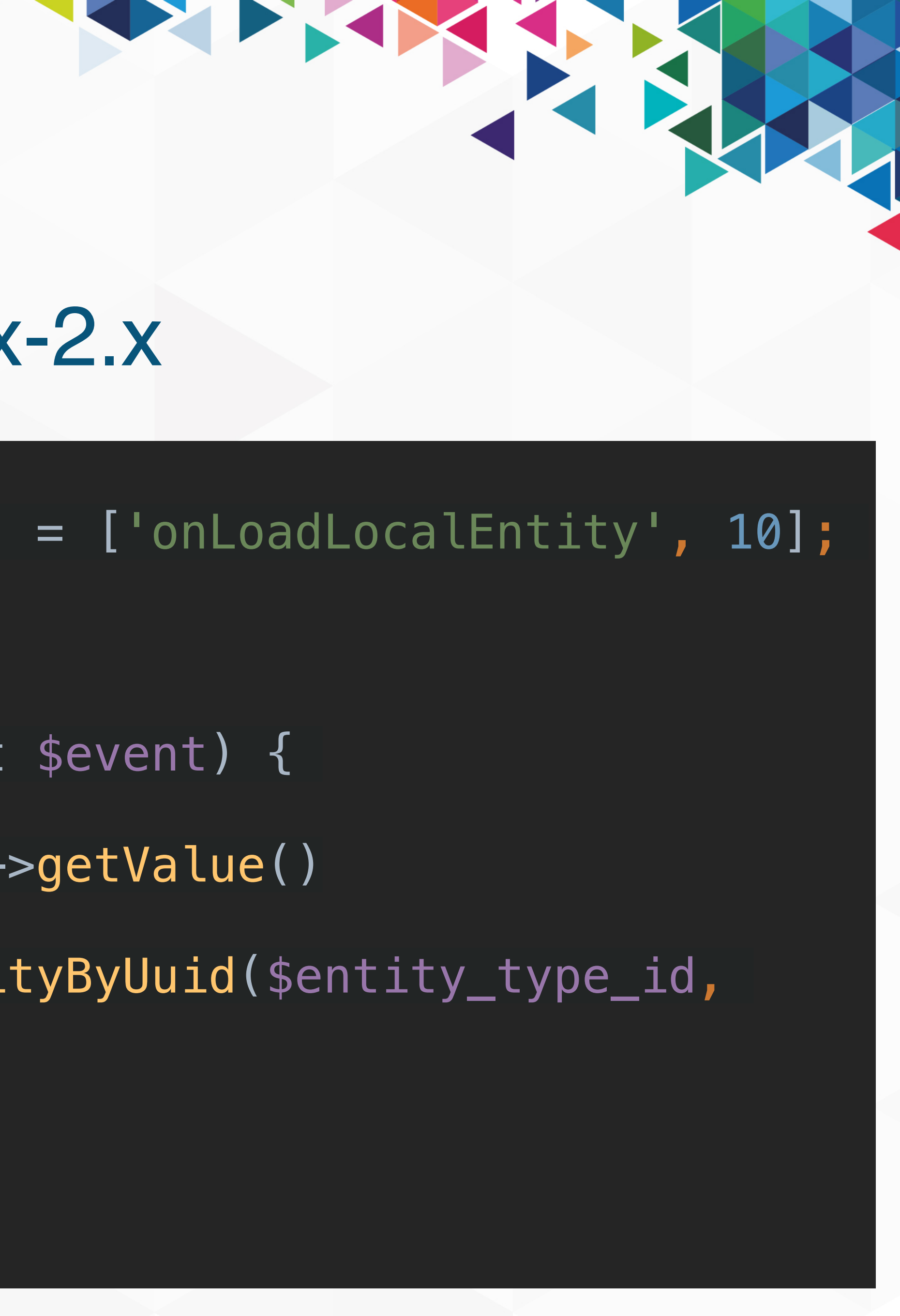

}

**START START** 

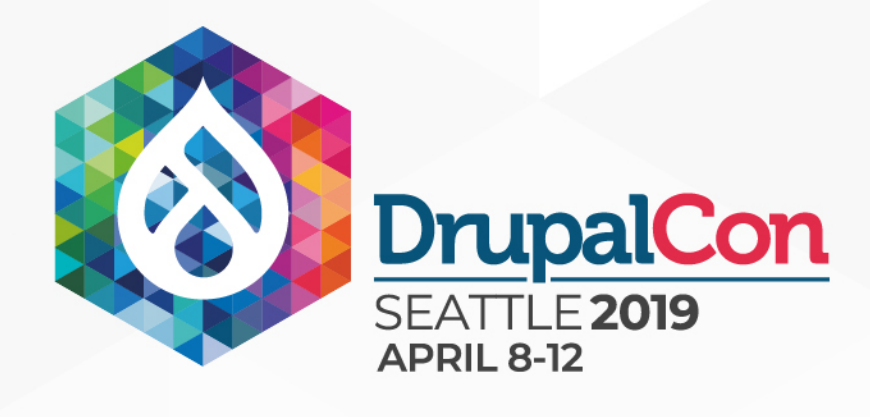

}

## Acquia ContentHub 8.x-2.x

```
public function onLoadLocalEntity(LoadLocalEntityEvent $event) { 
  \text{scdf} = \text{sevent} \rightarrow \text{getCdf}();
  if (*cdf->getType() ! == 'drupal8_countent</u>ntity') <math>\{ return; 
 } 
   $attribute = $cdf->getAttribute('entity_type'); 
   // We only care about user entities. 
  if (!$attribute || $attribute->getValue()['und'] !== 'user') { 
     return; 
 } 
   // Don't do anything with anonymous users. 
   if ($anonymous = $event->getCdf()->getAttribute('is_anonymous')) { 
     return; 
 } 
   $mail_attribute = $cdf->getAttribute('mail'); 
   if (!$mail_attribute) { 
     return; 
 } 
   $mail = $mail_attribute->getValue()['und']; 
   /** @var \Drupal\user\UserInterface $account */ 
  $account = user_load_by_mail($mail);
  if ($account) { 
     $event->setEntity($account); 
     $event->stopPropagation(); 
     return; 
 }
```
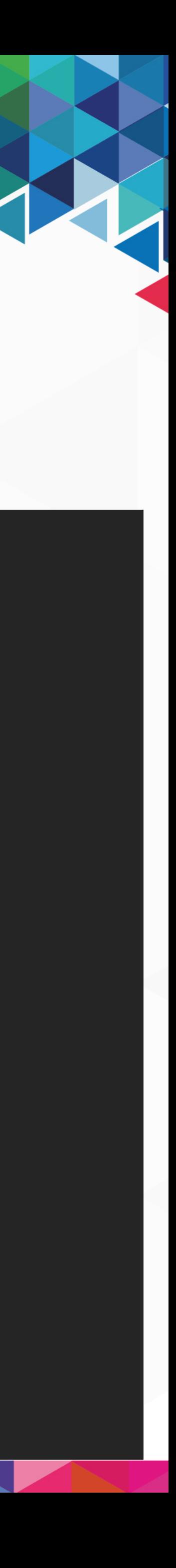

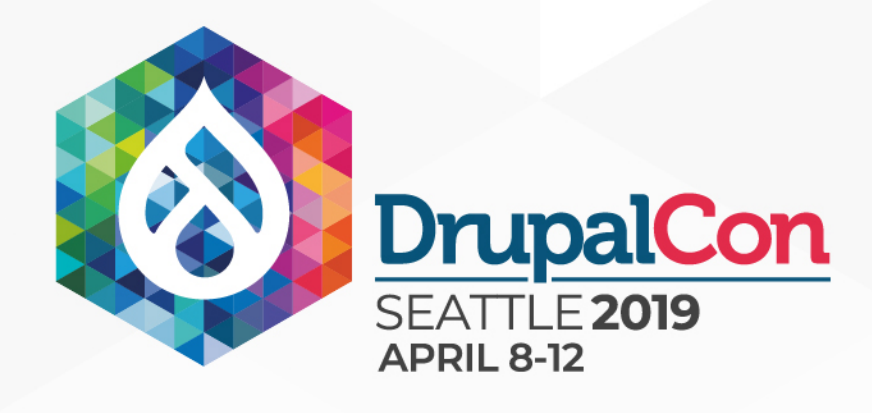

}

#### Pseudo-hook-comparison

**START CONTRACTOR** 

```
public function onLoadLocalEntity(LoadLocalEntityEvent $event) { 
 $cdf = $event \rightarrow getCdf();
  $entity_type_id = $cdf->getAttribute('entity_type')->getValue()[CDFObject::LANGUAGE_UNDETERMINED]; 
 if ($entity = $this->getEntityRepository()->loadEntityByUuid($entity_type_id, $cdf->getUuid())) {
     $event->setEntity($entity); 
     $event->stopPropagation(); 
 } 
 \text{sdf} = \text{sevent} \rightarrow \text{getCdf}();
  if ($cdf->getType() !== 'drupal8_content_entity') { 
     return; 
 } 
 \$attribute = \$cdf->getAttribute('entity_type'); // We only care about user entities. 
  if (!$attribute || $attribute->getValue()['und'] !== 'user') { 
     return; 
 } 
  // Don't do anything with anonymous users. 
  if ($anonymous = $event->getCdf()->getAttribute('is_anonymous')) { 
     return; 
 } 
  $mail_attribute = $cdf->getAttribute('mail'); 
  if (!$mail_attribute) { 
     return; 
 } 
  $mail = $mail_attribute->getValue()['und']; 
  /** @var \Drupal\user\UserInterface $account */ 
 $account = user_load_by_mail($mail);
  if ($account) { 
     $event->setEntity($account); 
    $event->stopPropagation(); 
     return; 
 }
```
**STARTING COMPANY** 

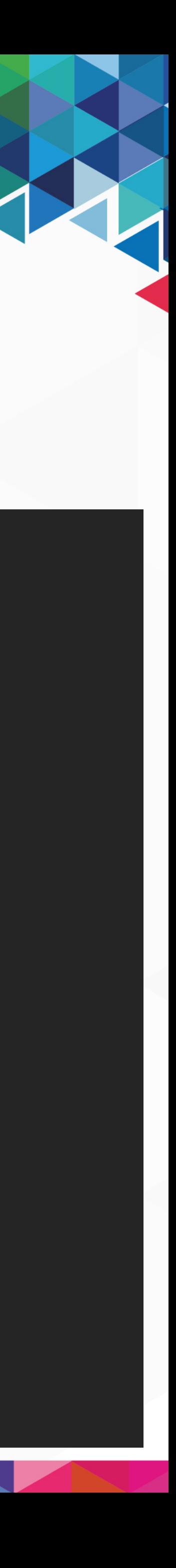

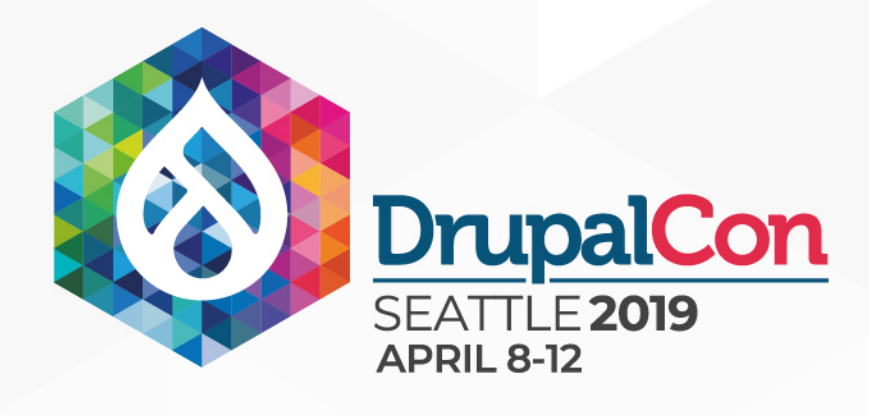

#### Pseudo-hook-comparison

**START CONTRACTOR** 

```
public function onLoadLocalEntity(LoadLocalEntityEvent $event) {
```

```
\text{sdf} = \text{sevent} \rightarrow \text{getCdf}();
   $entity_type_id = $cdf->getAttribute('entity_type')->getValue()[CDFObject::LANGUAGE_UNDETERMINED]; 
  if ($entity = $this->getEntityRepository()->loadEntityByUuid($entity_type_id, $cdf->getUuid())) {
    $event->setEntity($entity); 
    $event->stopPropagation(); 
\frac{1}{2}$cdf = $event \rightarrow getCdf();if (*cdf->getType() ! == 'drupal8_countent</u>_entity') \{ return; 
 } 
 \$attribute = \$cdf->getAttribute('entity_type'); // We only care about user entities. 
  if (!$attribute || $attribute->getValue()['und'] !== 'user') {
```

```
 return;
```
}

```
 } 
  // Don't do anything with anonymous users. 
  if ($anonymous = $event->getCdf()->getAttribute('is_anonymous')) { 
    return; 
 } 
  $mail_attribute = $cdf->getAttribute('mail'); 
  if (!$mail_attribute) { 
    return; 
 } 
  $mail = $mail_attribute->getValue()['und']; 
  /** @var \Drupal\user\UserInterface $account */ 
 $account = user_load_by_mail($mail);
  if ($account) { 
    $event->setEntity($account); 
    $event->stopPropagation(); 
    return; 
 }
```
TO P

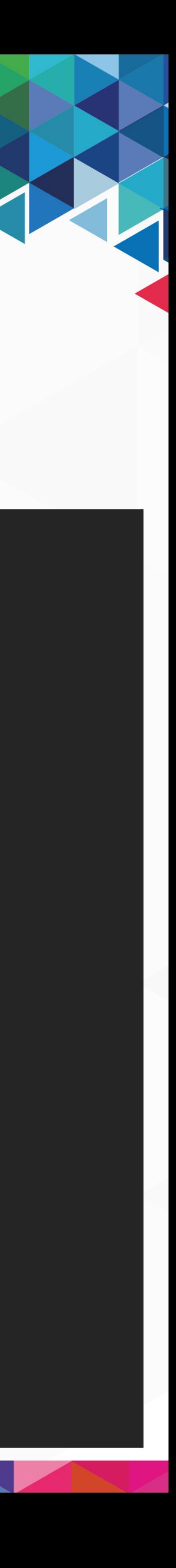

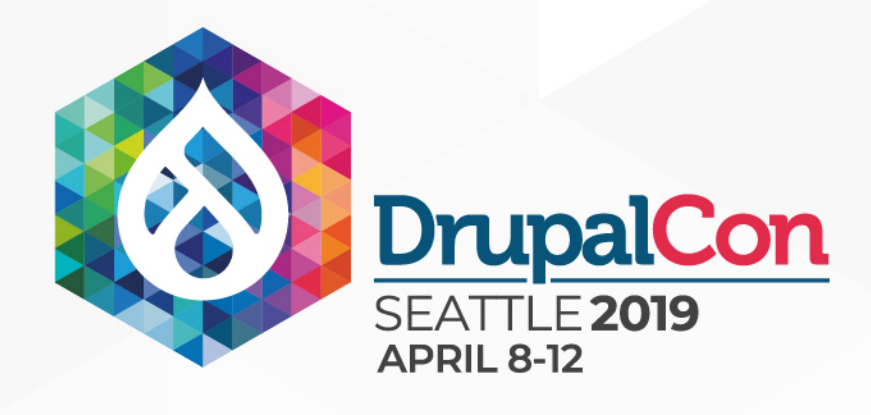

}'

#### Pseudo-hook-comparison

```
public function onLoadLocalEntity(LoadLocalEntityEvent $event) {
```

```
\text{sdf} = \text{sevent} \rightarrow \text{getCdf}();
   $entity_type_id = $cdf->getAttribute('entity_type')->getValue()[CDFObject::LANGUAGE_UNDETERMINED]; 
  if ($entity = $this->getEntityRepository()->loadEntityByUuid($entity_type_id, $cdf->getUuid())) {
    $event->setEntity($entity); 
    $event->stopPropagation(); 
\frac{1}{2}
```

```
% cdf = % event - > getCdf();
   if ($cdf->getType() !== 'drupal8_content_entity') { 
    return; 
1
   $attribute = $cdf->getAttribute('entity_type'); 
   // We only care about user entities. 
   if (!$attribute || $attribute->getValue()['und'] !== 'user') { 
    return; 
1
   // Don't do anything with anonymous users. 
   if ($anonymous = $event->getCdf()->getAttribute('is_anonymous')) { 
    return; 
1
  $mail_attribute = $cdf->getAttribute('mail'); 
   if (!$mail_attribute) { 
    return; 
1
  $mail = $mail_attribute->getValue()['und']; 
   /** @var \Drupal\user\UserInterface $account */ 
  $account = user_load_by_mail($mail); 
  if ($account) { 
    $event->setEntity($account); 
    $event->stopPropagation(); 
    return; 
1
```
**TENDENT** 

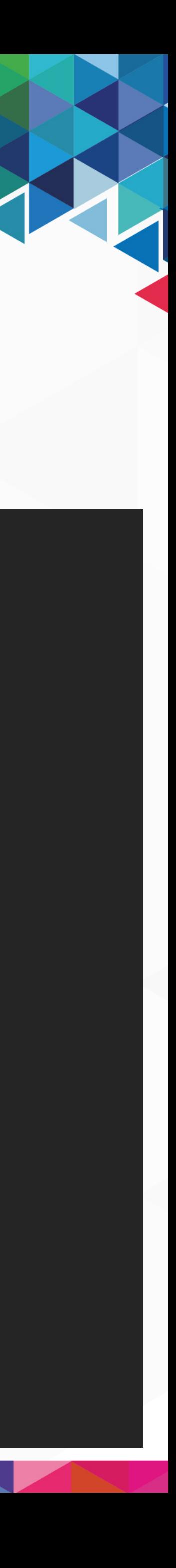

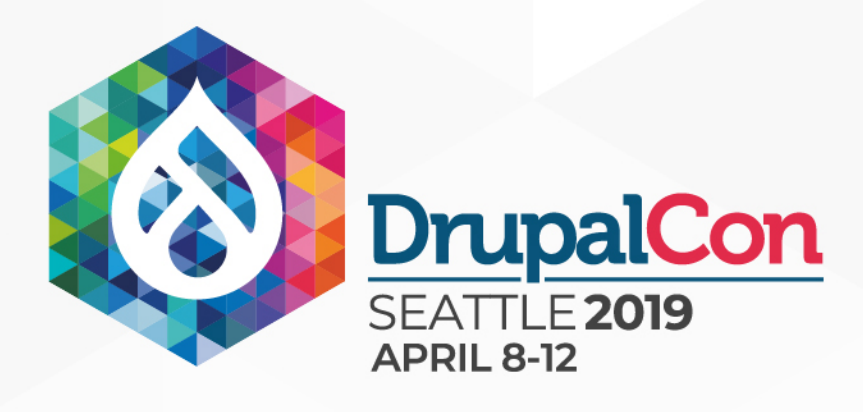

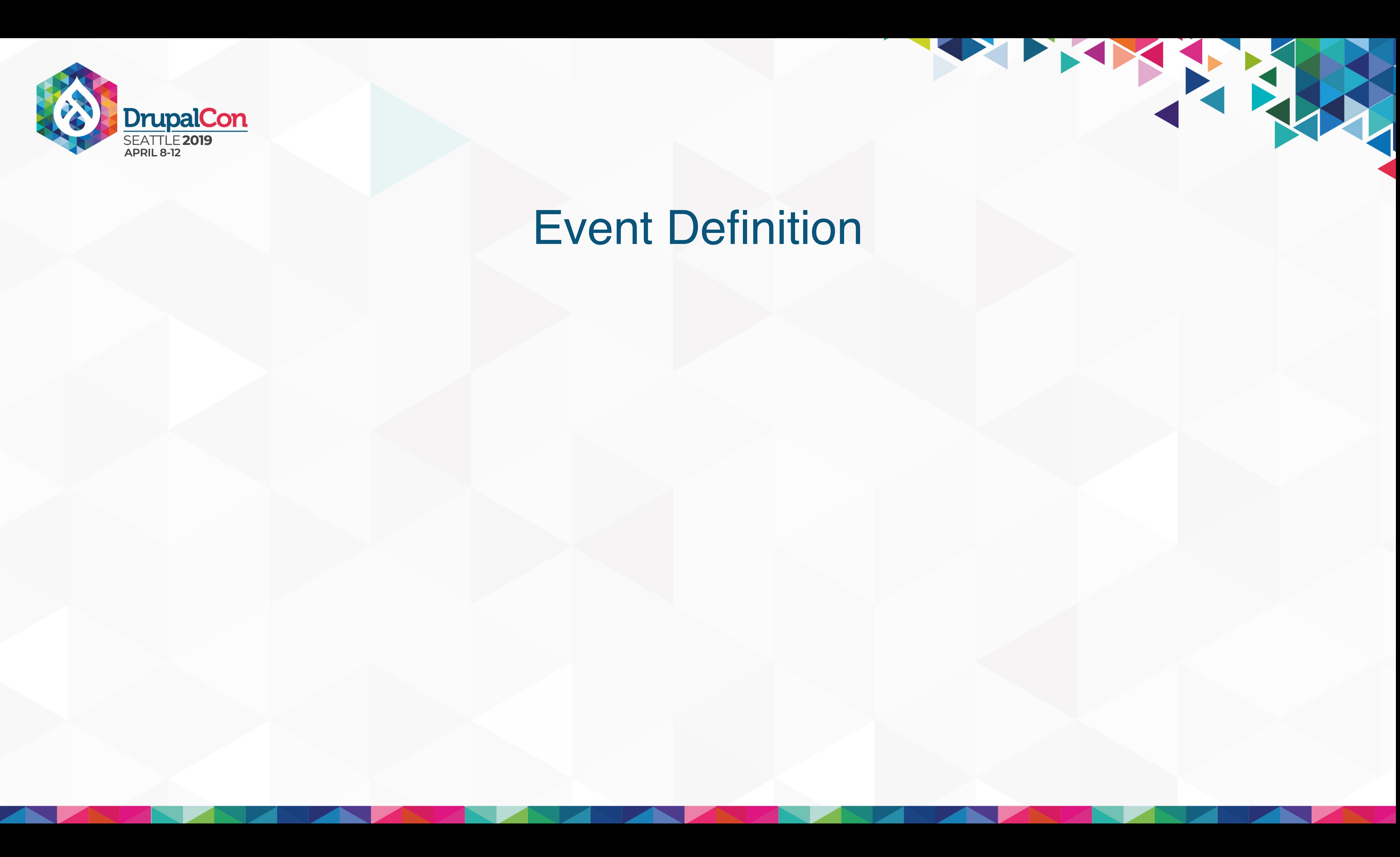

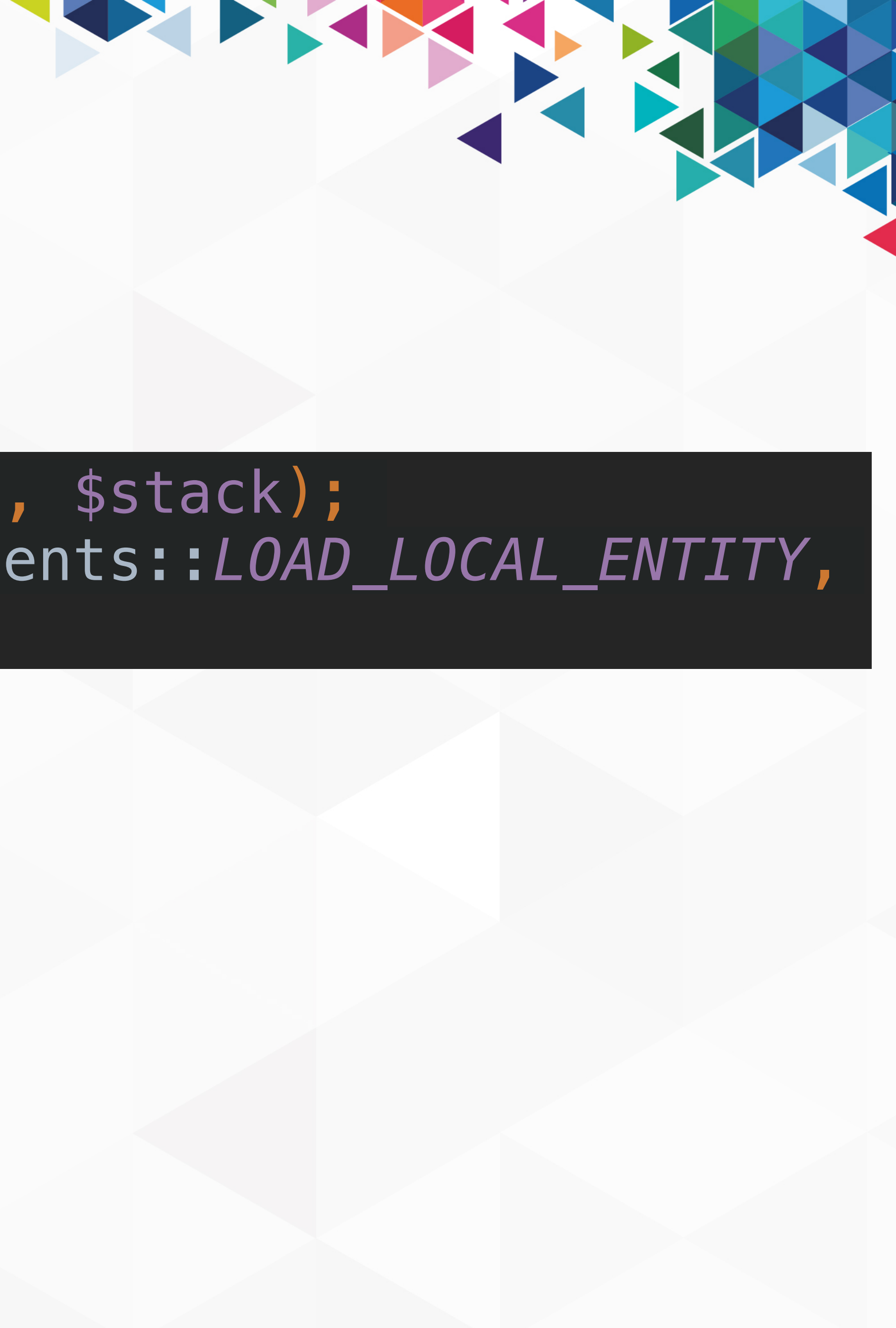

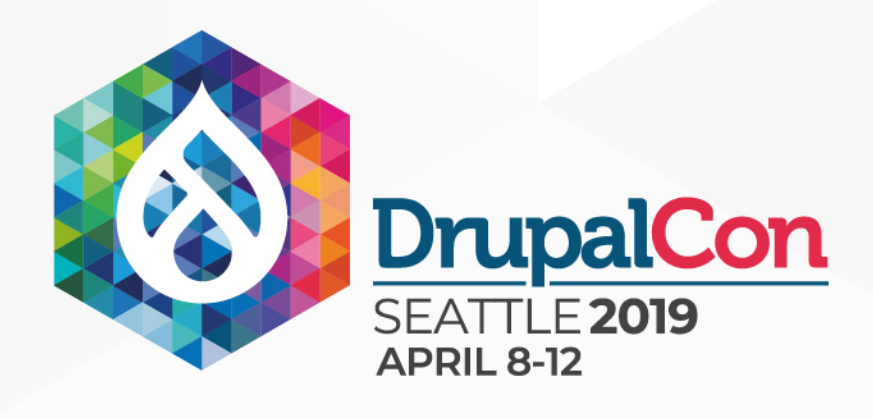

#### \$event = **new** LoadLocalEntityEvent(\$entity\_data, \$stack); \$this->dispatcher->dispatch(AcquiaContentHubEvents::*LOAD\_LOCAL\_ENTITY*, \$event);

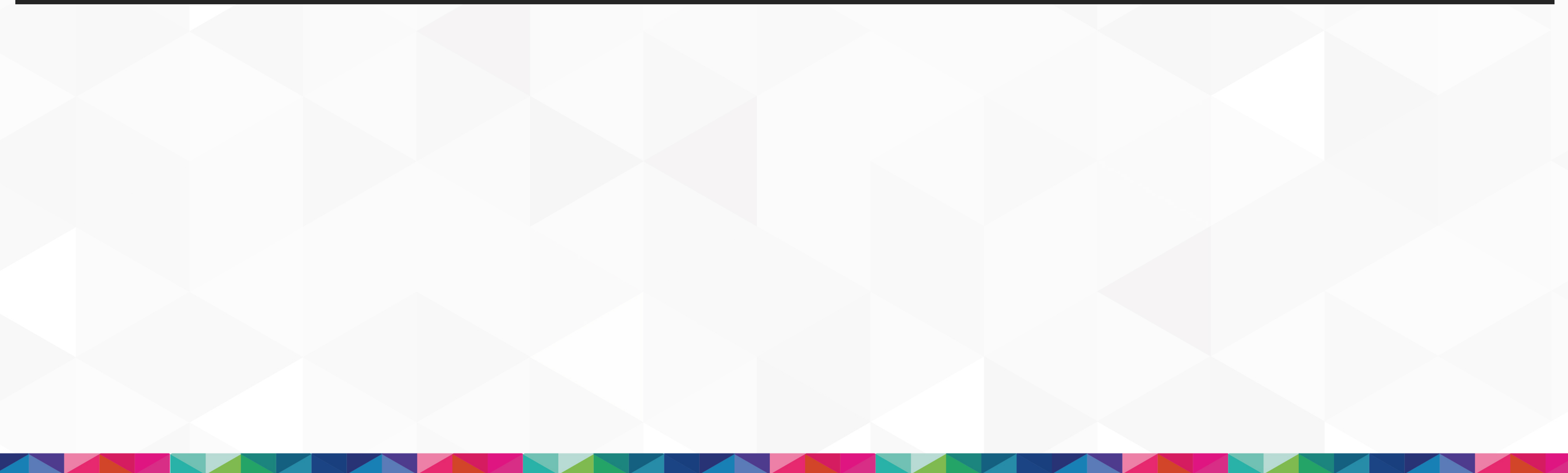

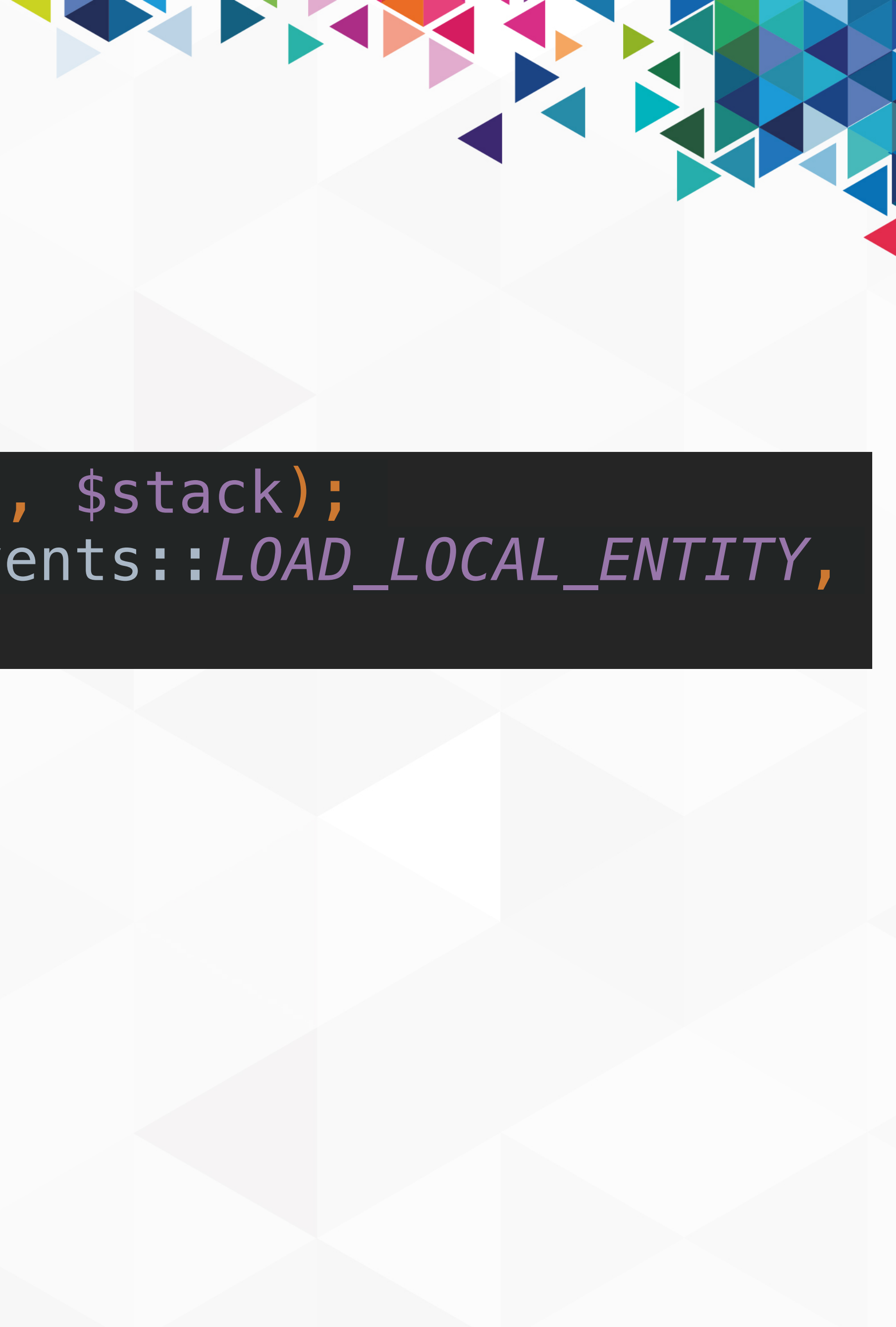

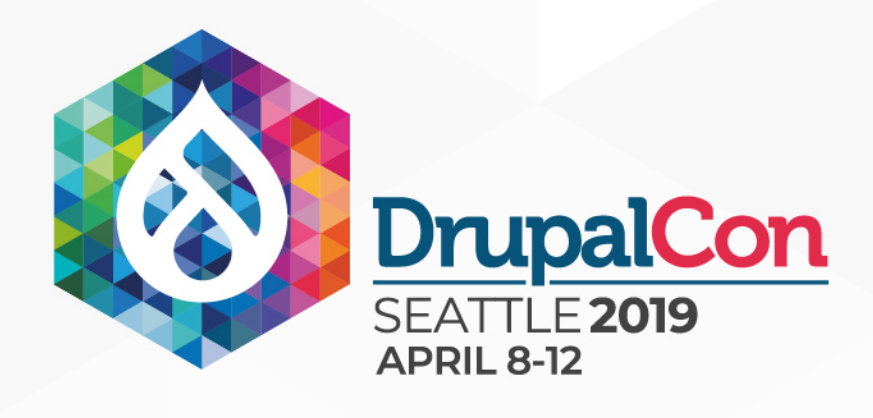

#### \$event = **new** LoadLocalEntityEvent(\$entity\_data, \$stack); \$this->dispatcher->dispatch(AcquiaContentHubEvents::*LOAD\_LOCAL\_ENTITY*, \$event);

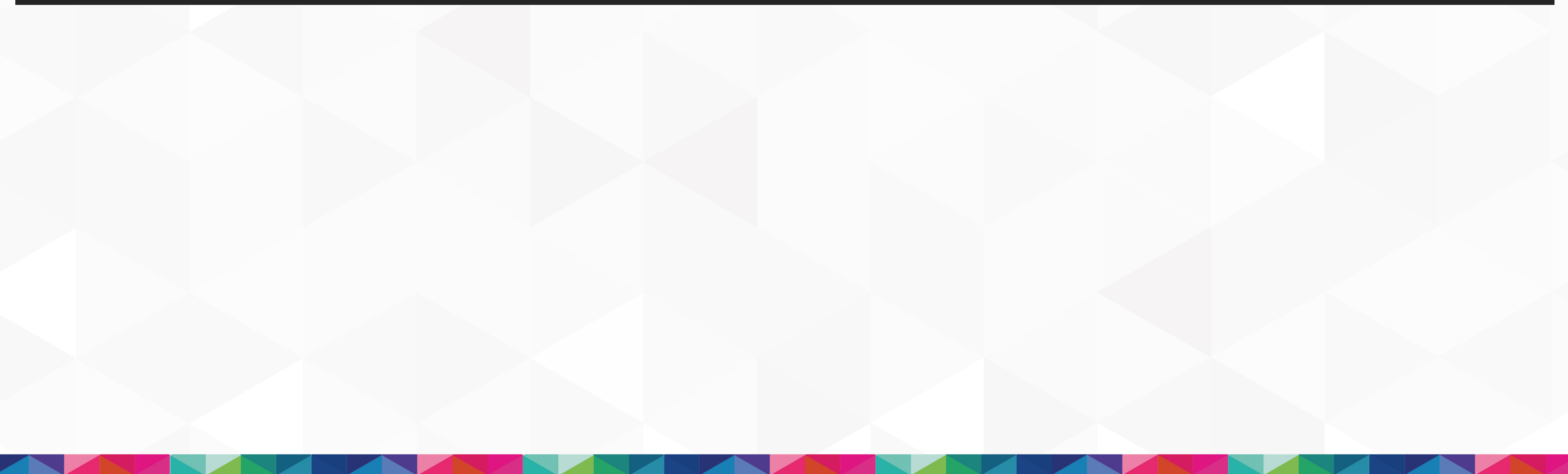

#### \$event = **new** LoadLocalEntityEvent(\$entity\_data, \$stack); \$this->dispatcher->dispatch(AcquiaContentHubEvents::*LOAD\_LOCAL\_ENTITY*, \$event);

AND AND A REPORT OF A REPORT OF A REPORT OF A REPORT OF A REPORT OF A REPORT OF A REPORT OF A REPORT OF A REPORT OF A REPORT OF A REPORT OF A REPORT OF A REPORT OF A REPORT OF A REPORT OF A REPORT OF A REPORT OF A REPORT O

**public function** onLoadLocalEntity(LoadLocalEntityEvent \$event) { \$cdf = \$event->getCdf(); \$entity\_type\_id = \$cdf->getAttribute('entity\_type')->getValue() [CDFObject::*LANGUAGE\_UNDETERMINED*]; \$cdf->getUuid())) { \$event->setEntity(\$entity); \$event->stopPropagation(); }

- 
- **if** (\$entity = \$this->getEntityRepository()->loadEntityByUuid(\$entity\_type\_id,

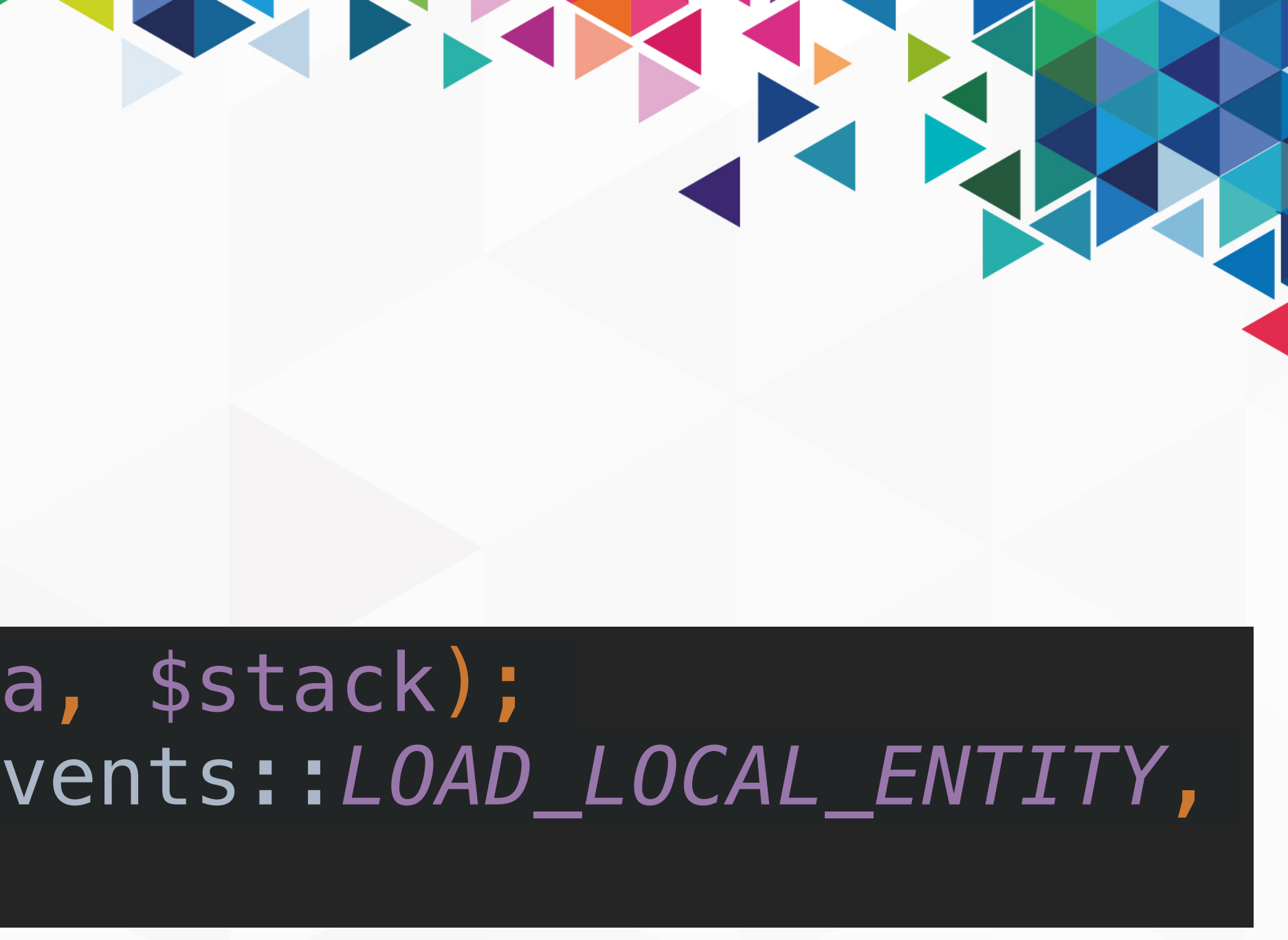

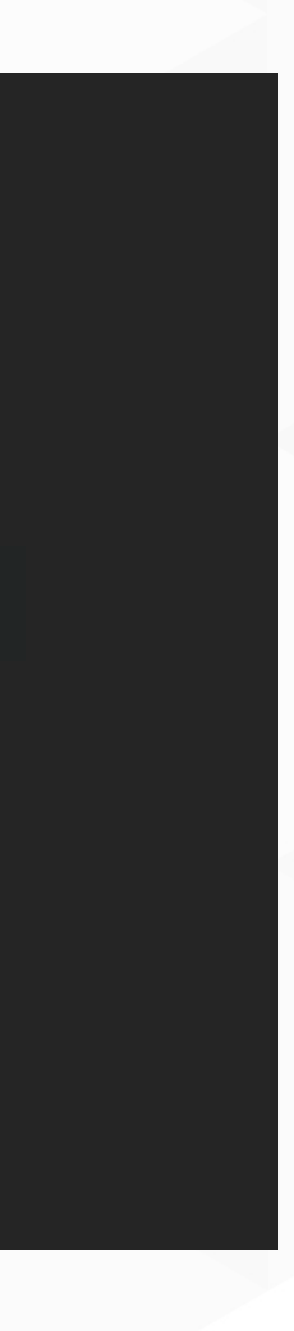

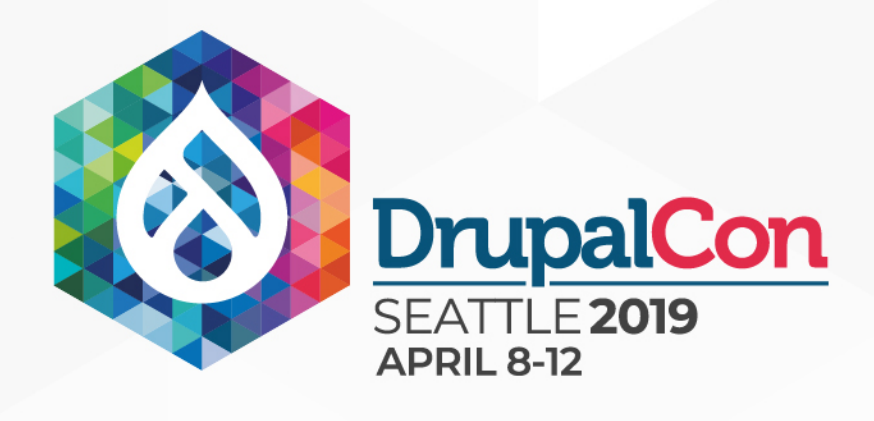

#### \$event = **new** LoadLocalEntityEvent(\$entity\_data, \$stack); \$this->dispatcher->dispatch(AcquiaContentHubEvents::*LOAD\_LOCAL\_ENTITY*, \$event);

AND AND A REPORT OF A REPORT OF A REPORT OF A REPORT OF A REPORT OF A REPORT OF A REPORT OF A REPORT OF A REPORT OF A REPORT OF A REPORT OF A REPORT OF A REPORT OF A REPORT OF A REPORT OF A REPORT OF A REPORT OF A REPORT O

**public function** onLoadLocalEntity(LoadLocalEntityEvent \$event) { \$cdf = \$event->getCdf(); \$entity\_type\_id = \$cdf->getAttribute('entity\_type')->getValue() [CDFObject::*LANGUAGE\_UNDETERMINED*]; \$cdf->getUuid())) { \$event->setEntity(\$entity); \$event->stopPropagation(); }

- 
- **if** (\$entity = \$this->getEntityRepository()->loadEntityByUuid(\$entity\_type\_id,

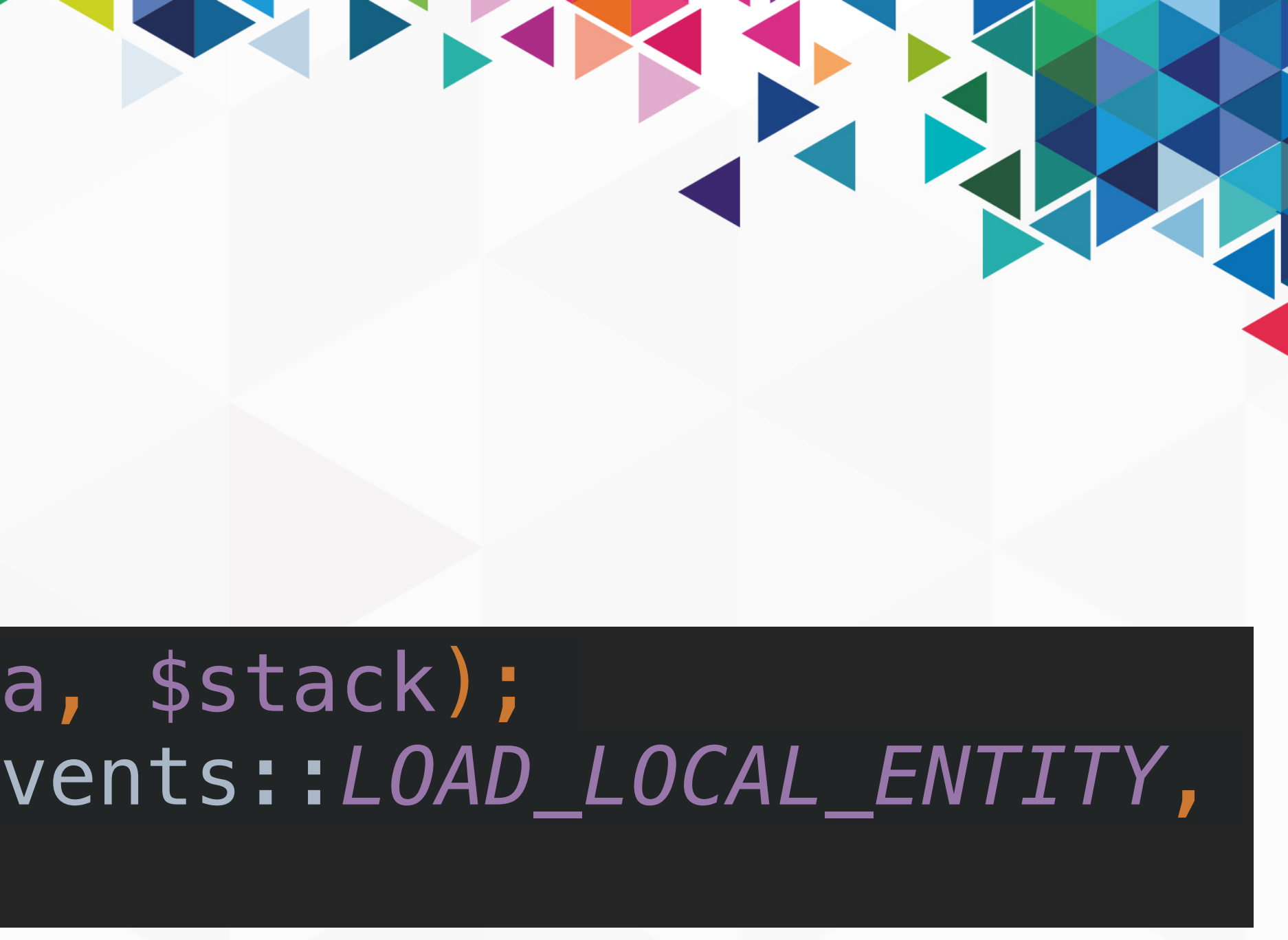

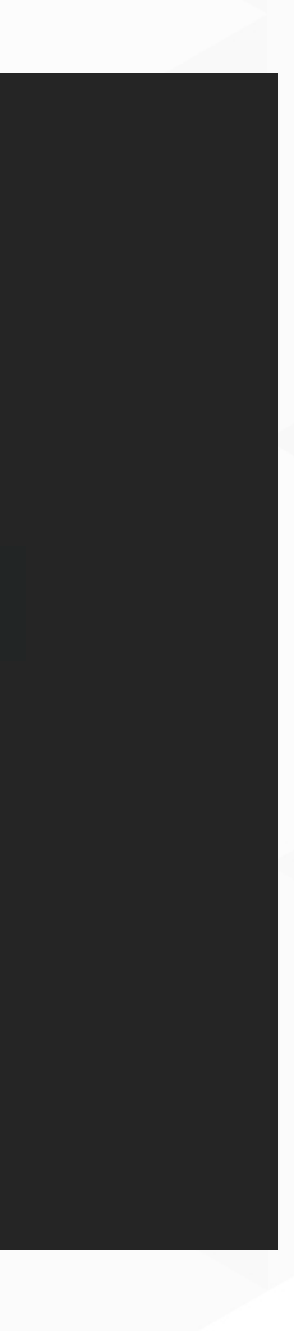

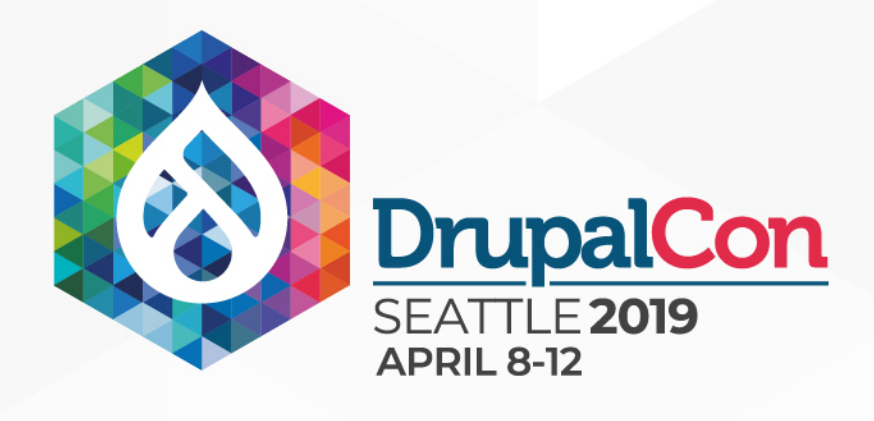

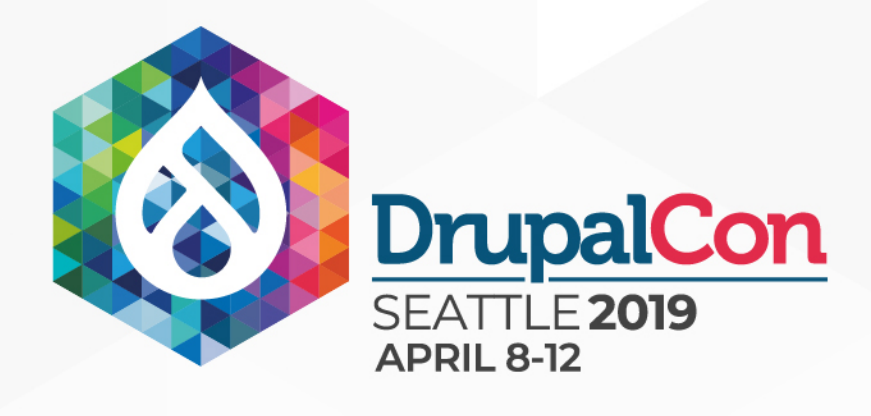

m

m

 $\bf m$ 

 $\bf m$ 

#### LoadLocalEntityEvent

m lasEntity():bool

- cdf:Acquia\ContentHubClient\CDF\CDFObject
- stack:Drupal\depcalc\DependencyStack
- entity:Drupal\Core\Entity\EntityInterface
- propagationStopped:bool

**1** is Propagation Stopped(): bool

stopPropagation():void

- 
- 
- 
- 
- 
- 
- 
- 
- 
- 
- 
- 
- 

## **Event Definition**

Construct(cdf: \Acquia\ContentHubClient\CDF\CDFObject, stack: \Drupal\depcalc\DependencyStack)

getCdf():\Acquia\ContentHubClient\CDF\CDFObject

getStack():\Drupal\depcalc\DependencyStack

getEntity():\Drupal\Core\Entity\EntityInterface

setEntity(entity:\Drupal\Core\Entity\EntityInterface):void

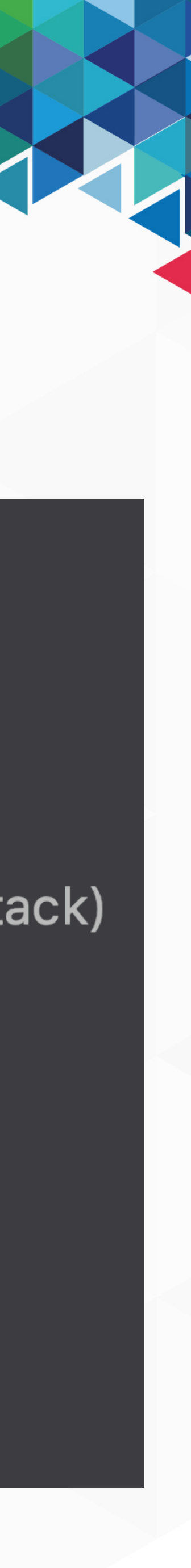

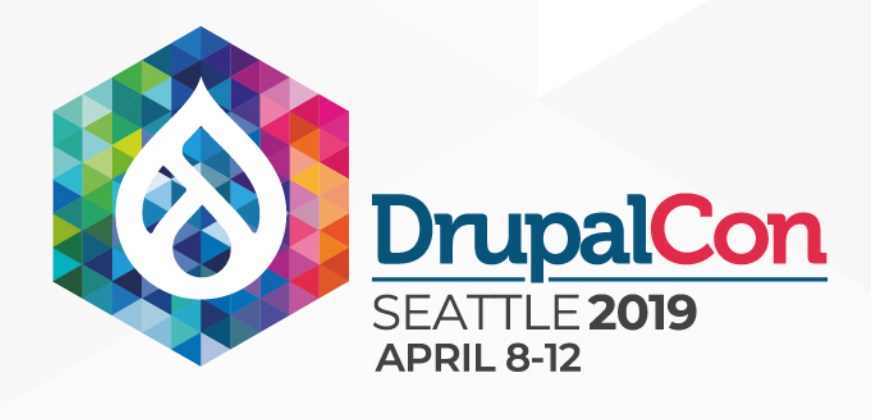

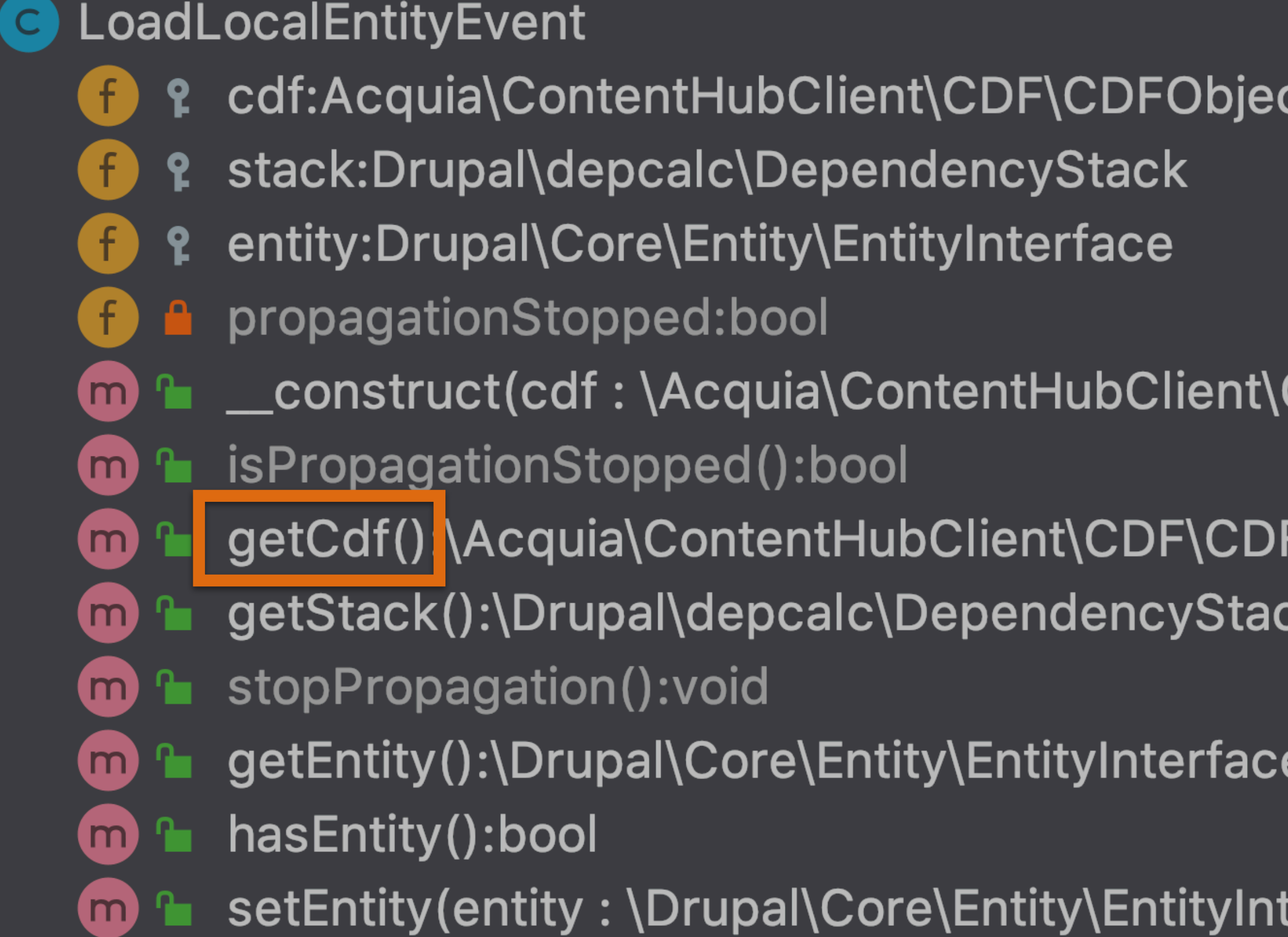

CDF\CDFObject, stack: \Drupal\depcalc\DependencyStack)

STATISTICS.

FObject

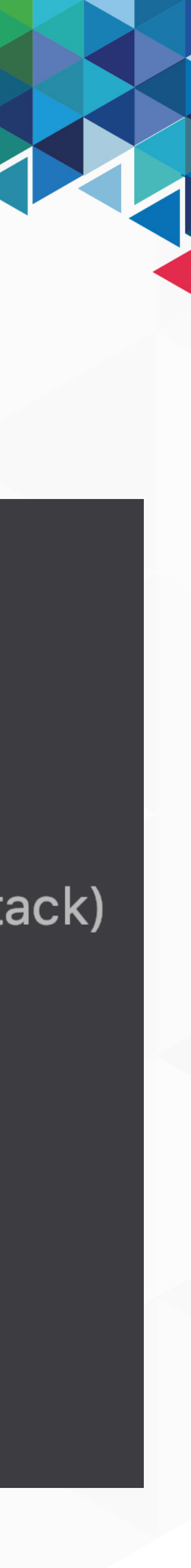

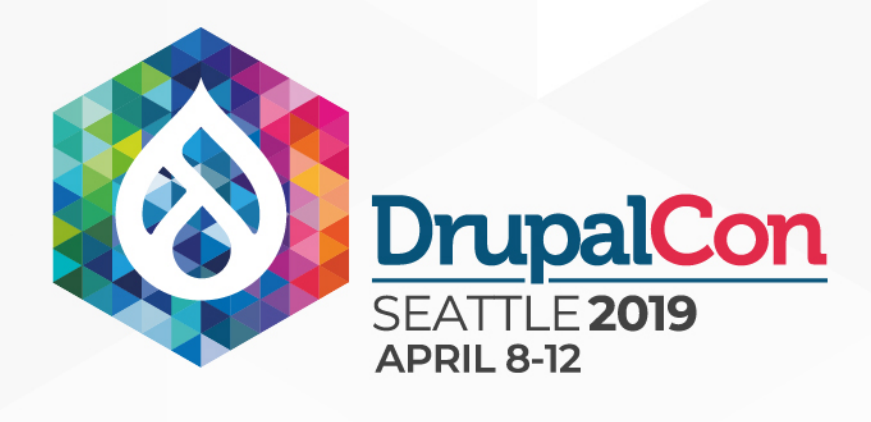

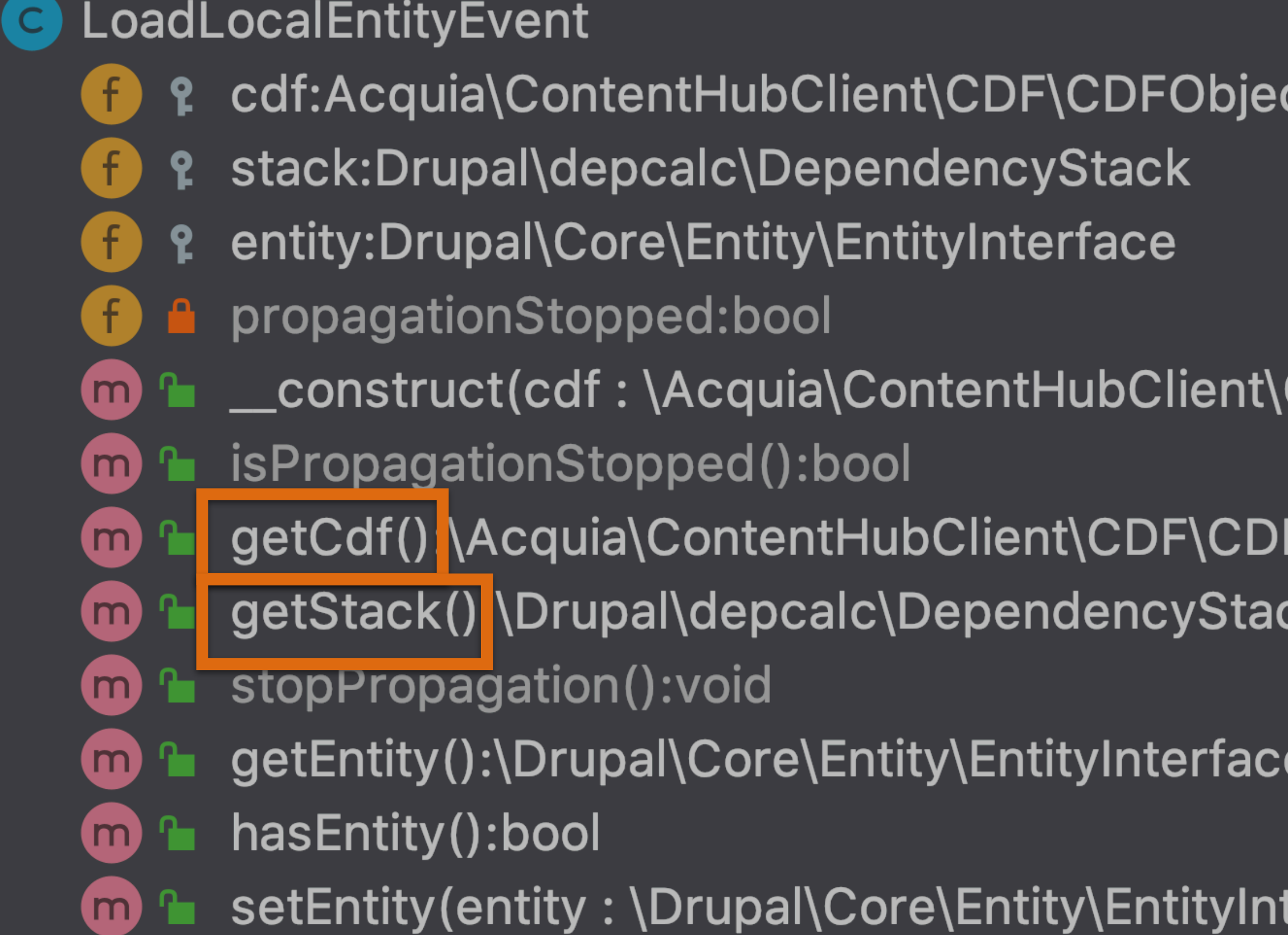

#### Ct

CDF\CDFObject, stack: \Drupal\depcalc\DependencyStack)

STATISTICS.

FObject

ck

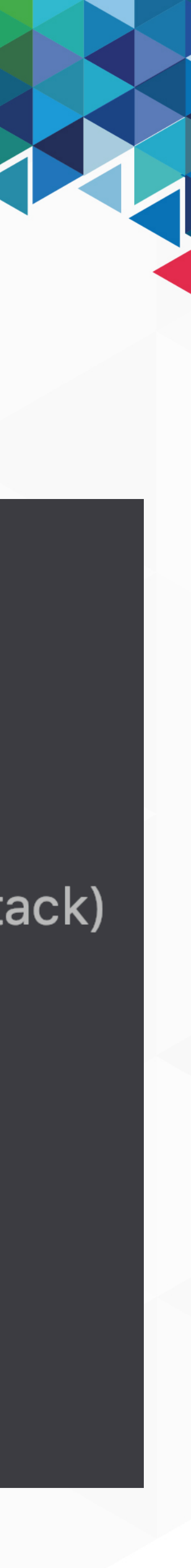

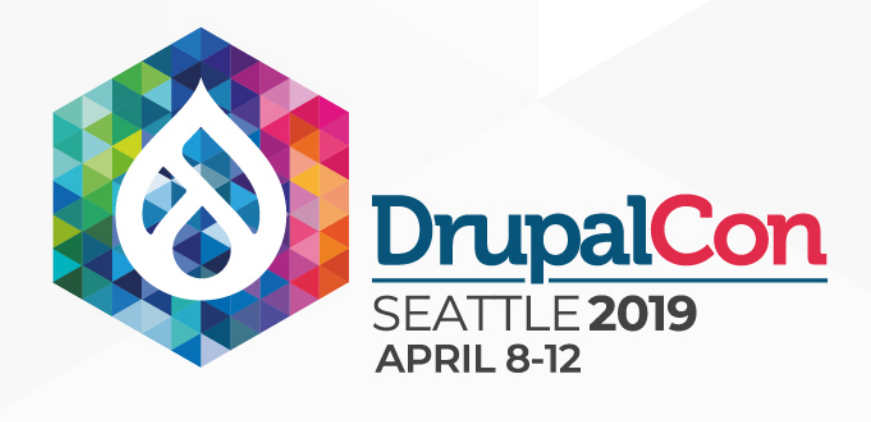

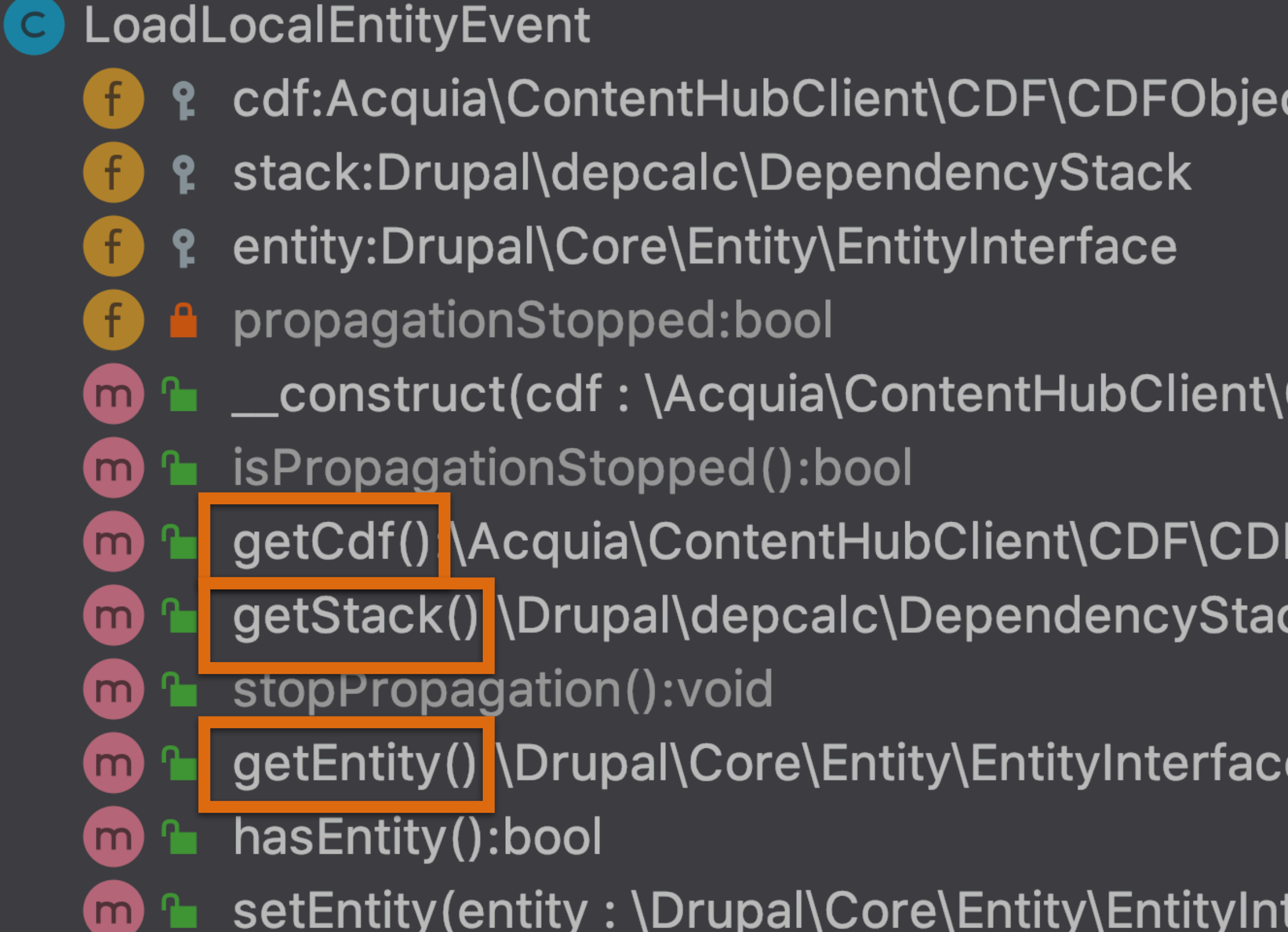

#### Cτ

CDF\CDFObject, stack: \Drupal\depcalc\DependencyStack)

STATISTICS.

FObject

ck

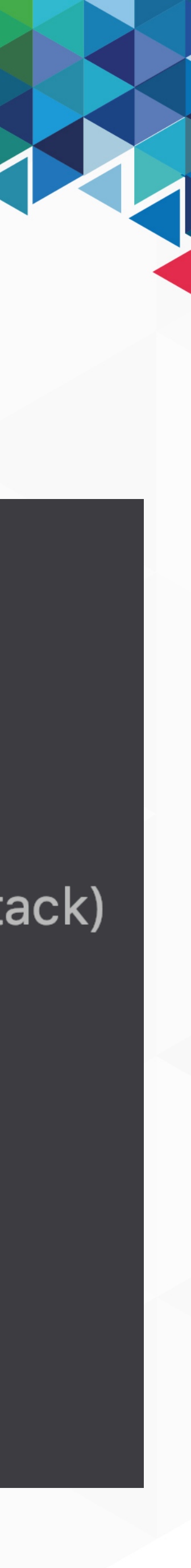

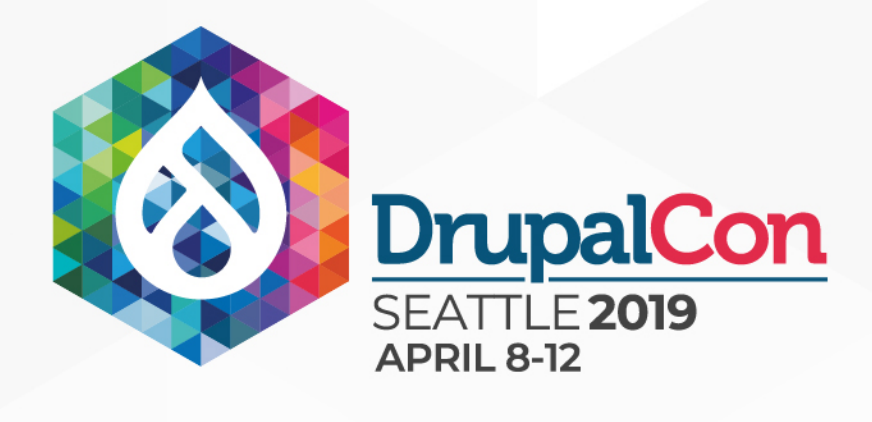

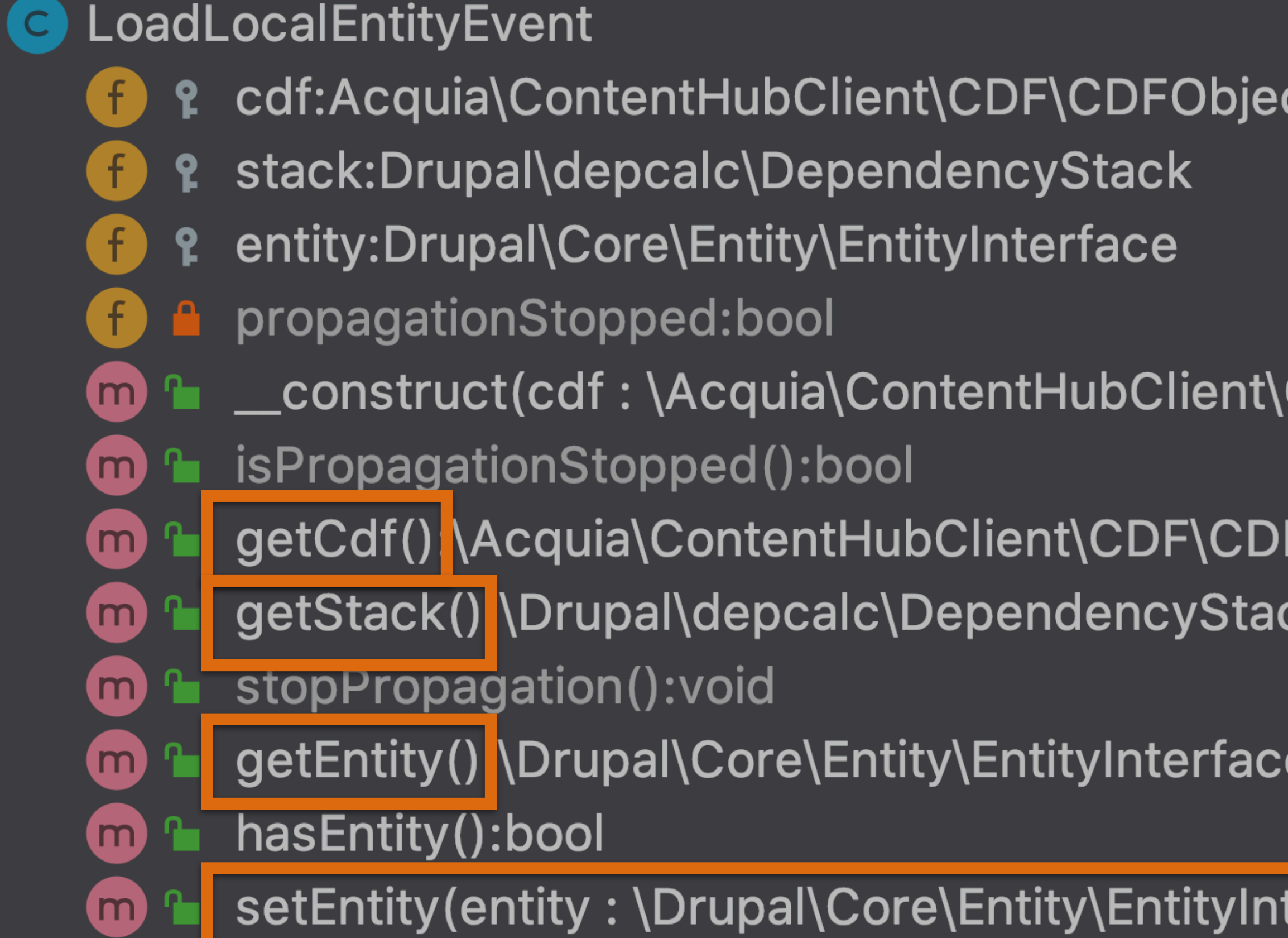

#### Ct

CDF\CDFObject, stack: \Drupal\depcalc\DependencyStack)

FObject

ck

terface) <mark>void</mark>

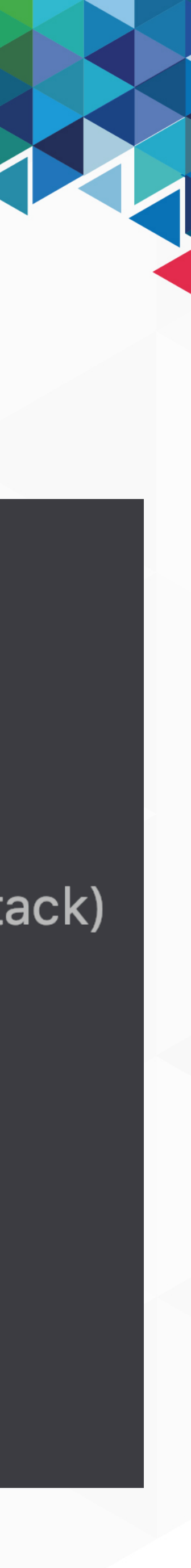

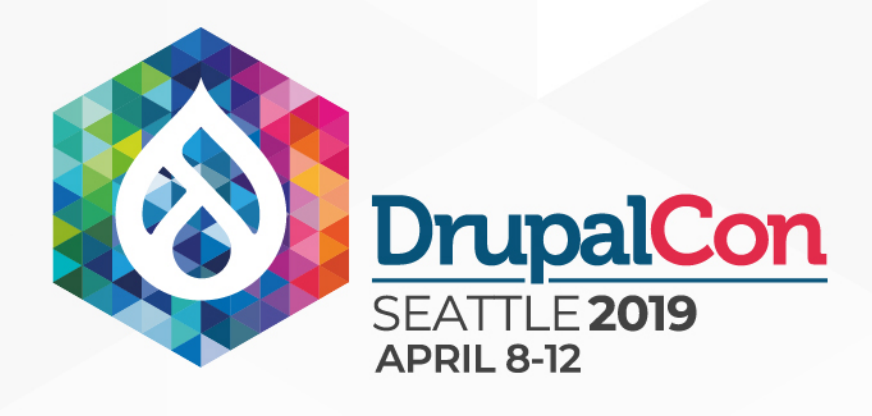

### **Event Propagation**

m

m

 $\bf m$ 

 $\bf m$ 

#### LoadLocalEntityEvent

m lasEntity():bool

- cdf:Acquia\ContentHubClient\CDF\CDFObject
- stack:Drupal\depcalc\DependencyStack
- entity:Drupal\Core\Entity\EntityInterface
- 
- 
- propagationStopped:bool

**1** is Propagation Stopped(): bool

stopPropagation():void

- 
- 
- 
- 
- 
- 
- 
- 
- 
- 
- 
- 
- 
- 

Construct(cdf: \Acquia\ContentHubClient\CDF\CDFObject, stack: \Drupal\depcalc\DependencyStack)

getCdf():\Acquia\ContentHubClient\CDF\CDFObject

getStack():\Drupal\depcalc\DependencyStack

getEntity():\Drupal\Core\Entity\EntityInterface

setEntity(entity:\Drupal\Core\Entity\EntityInterface):void

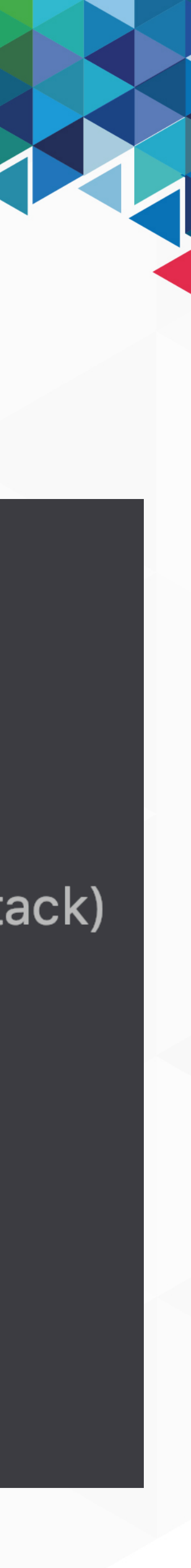

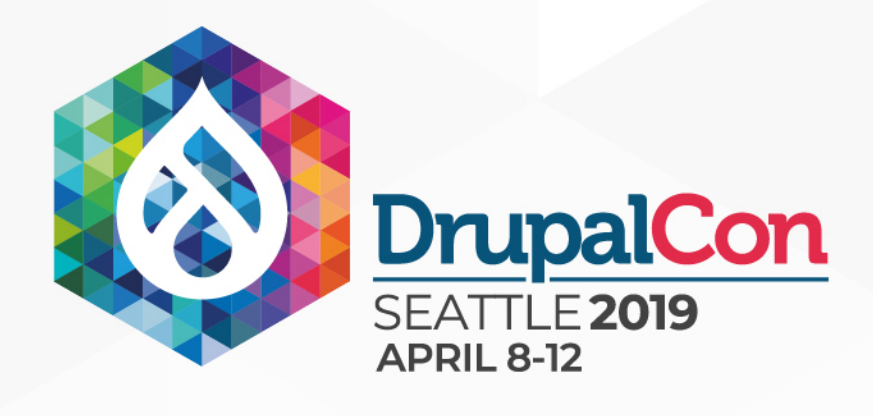

## **Event Propagation**

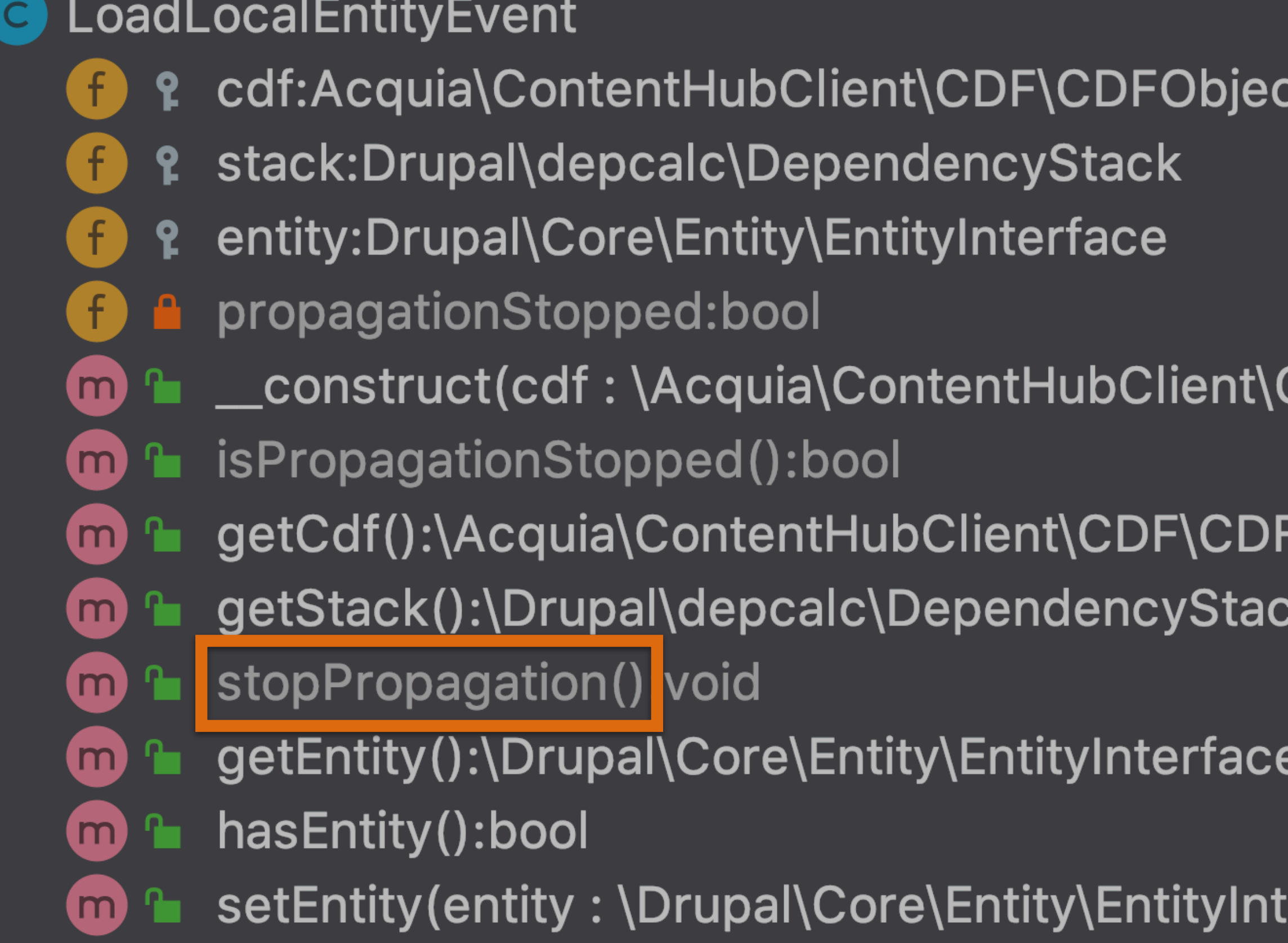

CDF\CDFObject, stack: \Drupal\depcalc\DependencyStack)

FObject

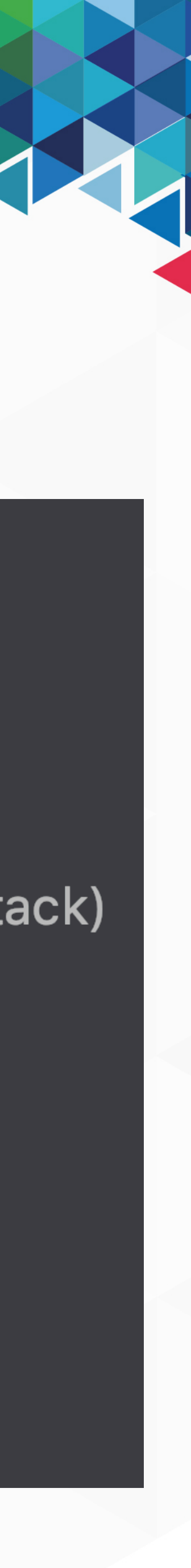

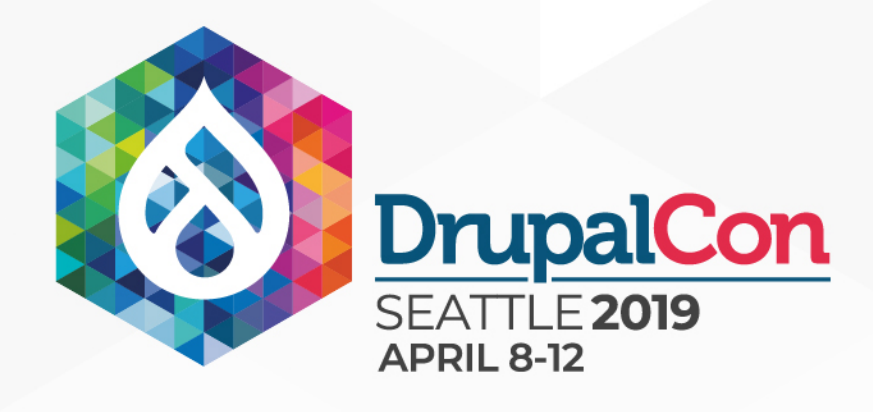

}

### Event Propagation

**START CONTRACTOR** 

```
public function onLoadLocalEntity(LoadLocalEntityEvent $event) { 
 $cdf = $event \rightarrow getCdf();
  $entity_type_id = $cdf->getAttribute('entity_type')->getValue()[CDFObject::LANGUAGE_UNDETERMINED]; 
  if ($entity = $this->getEntityRepository()->loadEntityByUuid($entity_type_id, $cdf->getUuid())) { 
    $event->setEntity($entity); 
    $event->stopPropagation(); 
 } 
 $cdf = $event \rightarrow getCdf();
  if ($cdf->getType() !== 'drupal8_content_entity') { 
     return; 
 } 
 \$attribute = $cdf->getAttribute('entity_type'); // We only care about user entities. 
  if (!$attribute || $attribute->getValue()['und'] !== 'user') { 
     return; 
 } 
  // Don't do anything with anonymous users. 
  if ($anonymous = $event->getCdf()->getAttribute('is_anonymous')) { 
     return; 
 } 
  $mail_attribute = $cdf->getAttribute('mail'); 
  if (!$mail_attribute) { 
    return; 
 } 
  $mail = $mail_attribute->getValue()['und']; 
  /** @var \Drupal\user\UserInterface $account */ 
 $account = user_load_by_mail($mail);
  if ($account) { 
    $event->setEntity($account); 
    $event->stopPropagation(); 
     return; 
 }
```
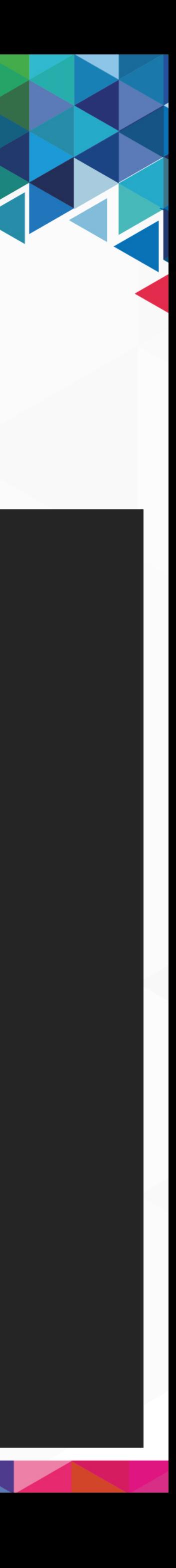

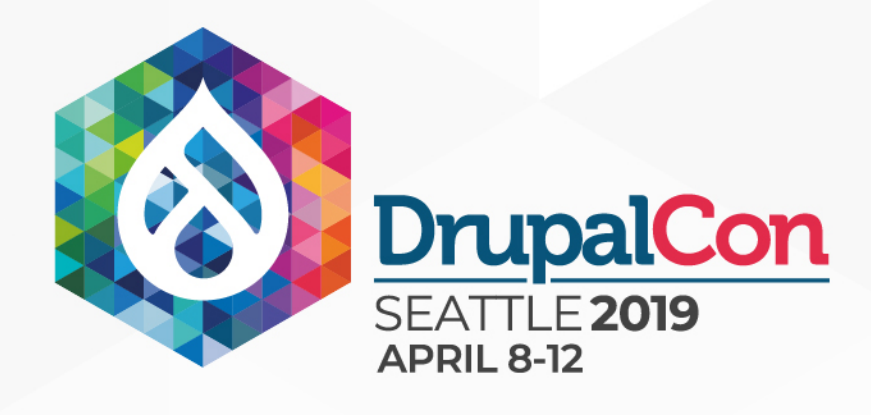

}'

### Event Propagation

```
public function onLoadLocalEntity(LoadLocalEntityEvent $event) { 
 \text{sdf} = \text{sevent} \rightarrow \text{getCdf}();
   $entity_type_id = $cdf->getAttribute('entity_type')->getValue()[CDFObject::LANGUAGE_UNDETERMINED]; 
  if ($entity = $this->getEntityRepository()->loadEntityByUuid($entity_type_id, $cdf->getUuid())) {
    $event->setEntity($entity); 
    $event->stopPropagation(); 
\frac{1}{2}
```

```
% cdf = % event - > getCdf();
   if ($cdf->getType() !== 'drupal8_content_entity') { 
    return; 
1
  $attribute = $cdf->getAttribute('entity_type'); 
   // We only care about user entities. 
  if (!$attribute || $attribute->getValue()['und'] !== 'user') { 
    return; 
1
   // Don't do anything with anonymous users. 
   if ($anonymous = $event->getCdf()->getAttribute('is_anonymous')) { 
    return; 
1
  $mail_attribute = $cdf->getAttribute('mail'); 
   if (!$mail_attribute) { 
    return; 
1
  $mail = $mail_attribute->getValue()['und']; 
   /** @var \Drupal\user\UserInterface $account */ 
  $account = user_load_by_mail($mail); 
  if ($account) { 
    $event->setEntity($account); 
   $event->stopPropagation();
    return; 
1
```
**TERMINAL PROPERTY** 

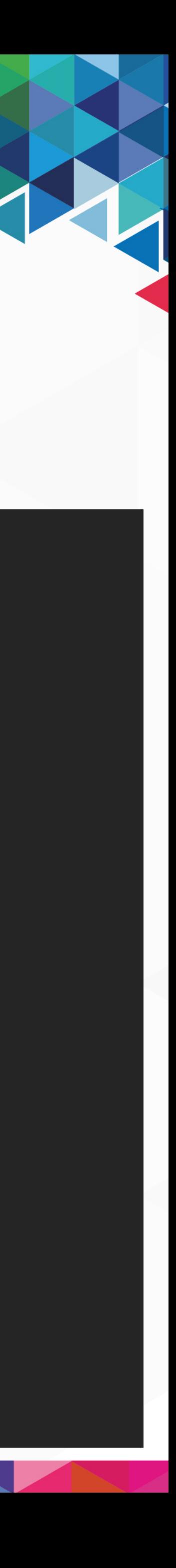
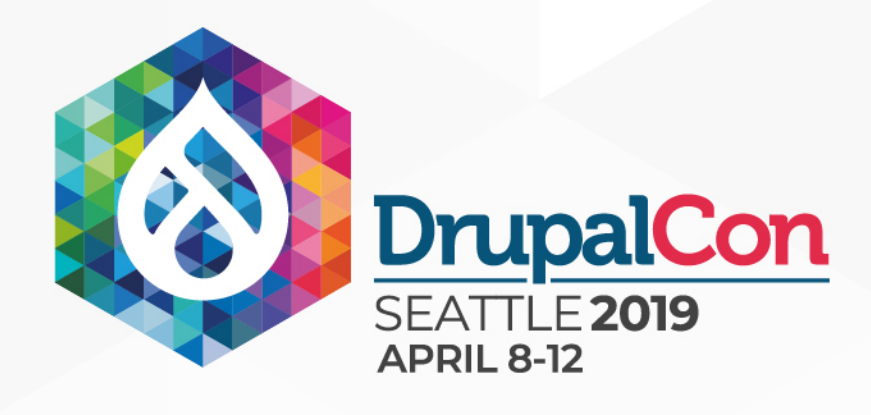

}'

### Event Propagation

```
public function onLoadLocalEntity(LoadLocalEntityEvent $event) { 
 \text{sdf} = \text{sevent} \rightarrow \text{getCdf}();
   $entity_type_id = $cdf->getAttribute('entity_type')->getValue()[CDFObject::LANGUAGE_UNDETERMINED]; 
  if ($entity = $this->getEntityRepository()->loadEntityByUuid($entity_type_id, $cdf->getUuid())) {
   $event->setEntity($entity);
   $event->stopPropagation();
\frac{1}{2}
```

```
% cdf = % event - > getCdf();
   if ($cdf->getType() !== 'drupal8_content_entity') { 
    return; 
1
  $attribute = $cdf->getAttribute('entity_type'); 
   // We only care about user entities. 
  if (!$attribute || $attribute->getValue()['und'] !== 'user') { 
    return; 
1
   // Don't do anything with anonymous users. 
   if ($anonymous = $event->getCdf()->getAttribute('is_anonymous')) { 
    return; 
1
  $mail_attribute = $cdf->getAttribute('mail'); 
   if (!$mail_attribute) { 
    return; 
1
  $mail = $mail_attribute->getValue()['und']; 
   /** @var \Drupal\user\UserInterface $account */ 
  $account = user_load_by_mail($mail); 
  if ($account) { 
    $event->setEntity($account); 
    $event->stopPropagation(); 
    return; 
1
```
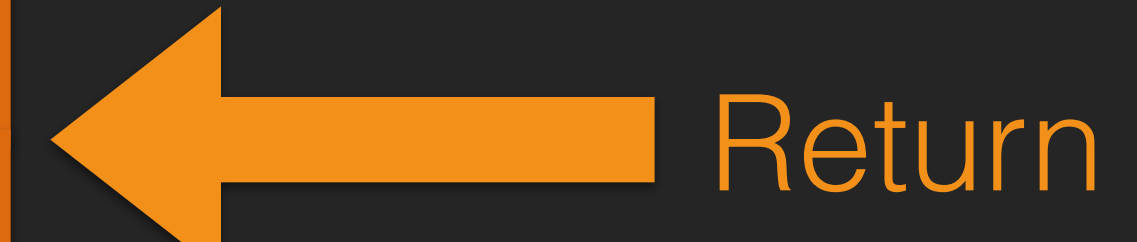

**STATE** 

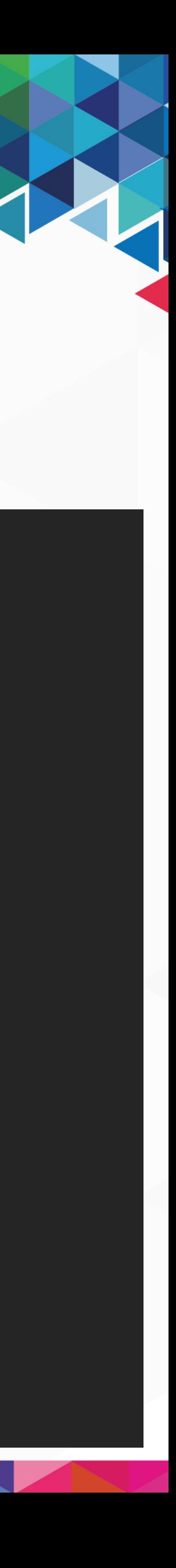

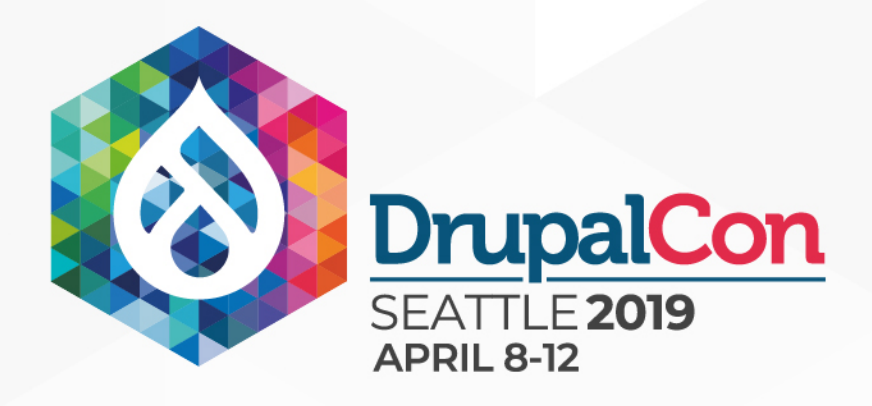

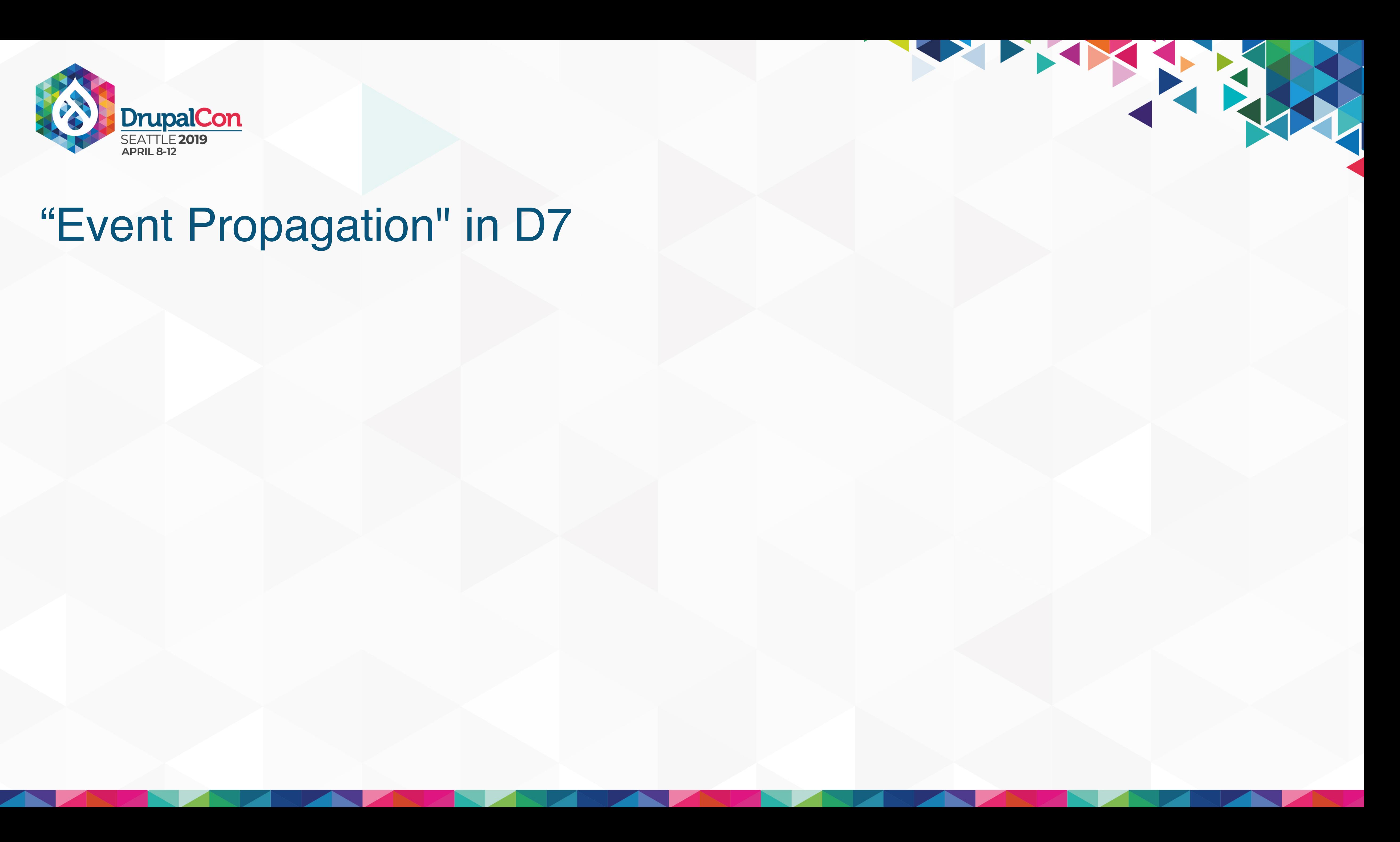

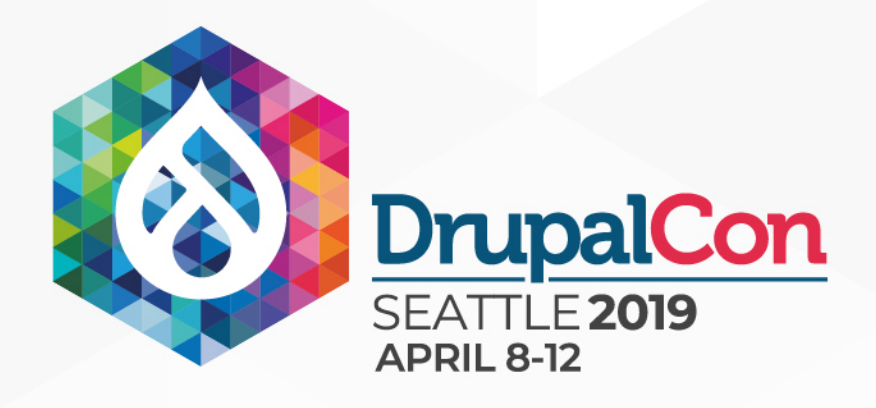

### module\_implements()

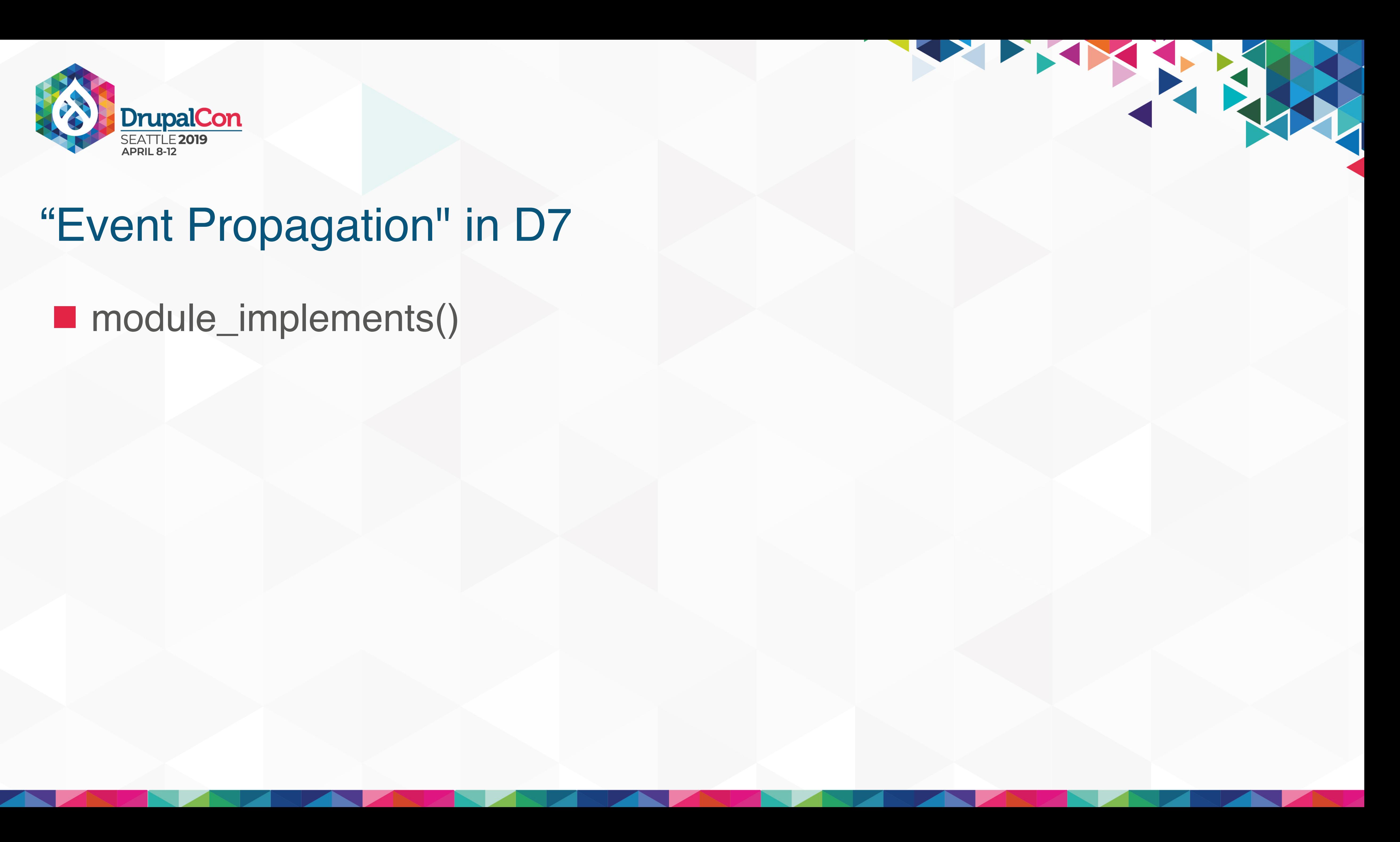

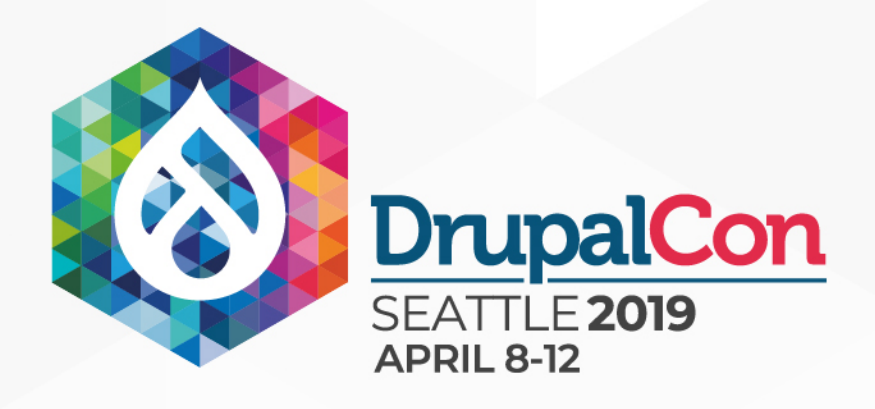

### module\_implements() module\_invoke()

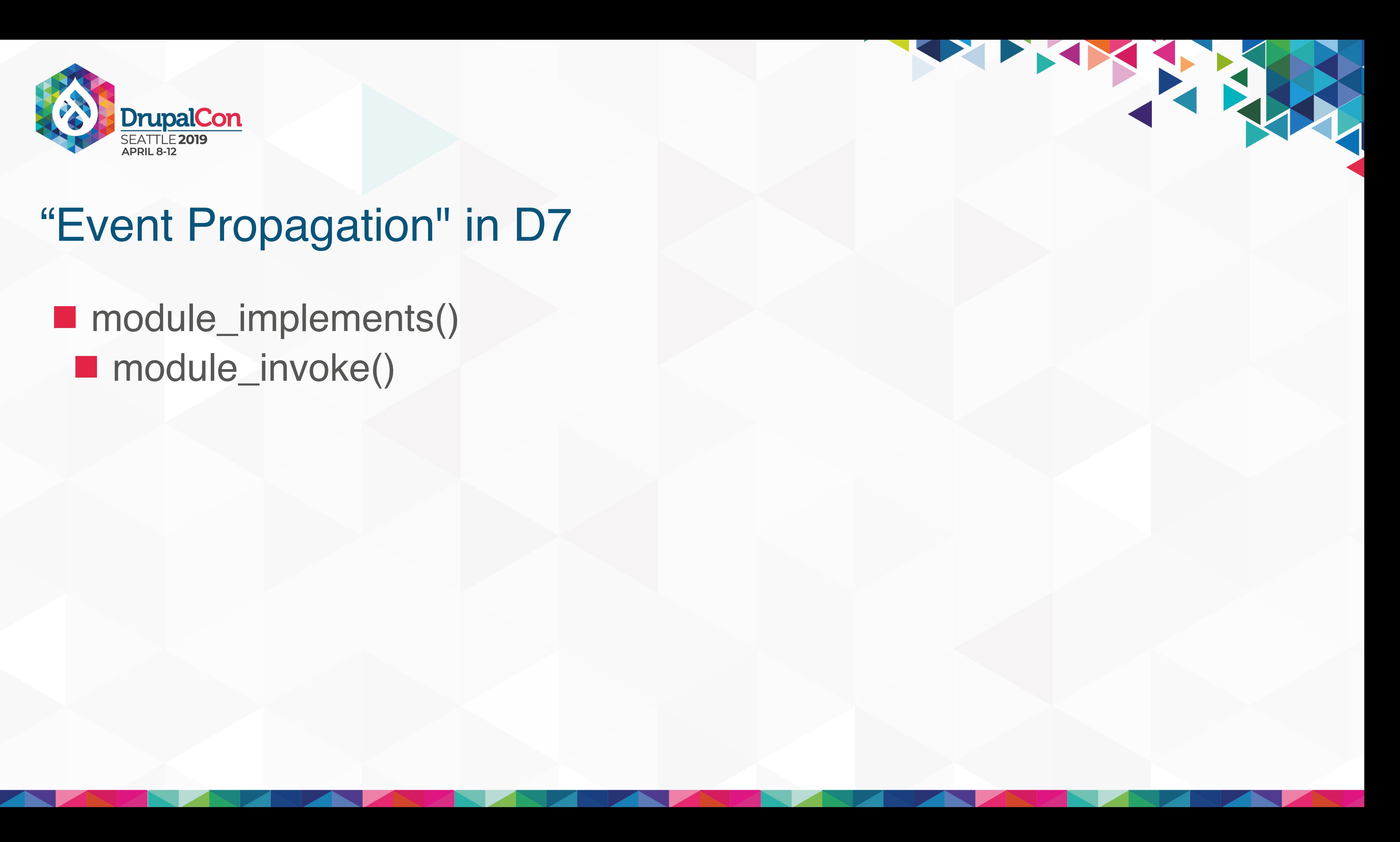

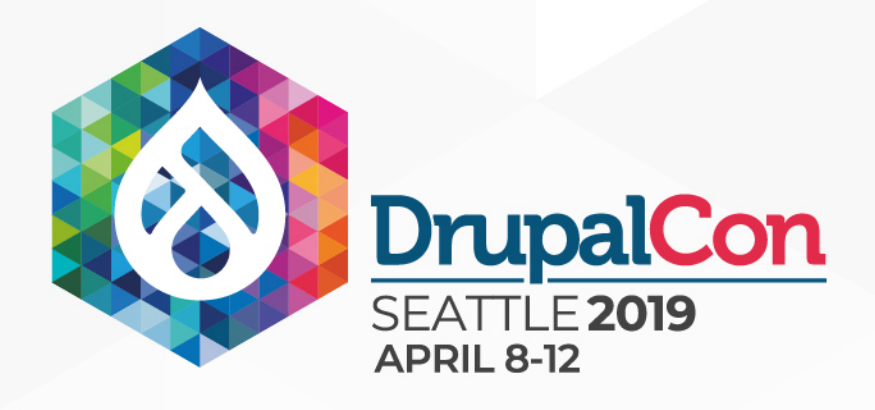

module\_implements() module\_invoke() module\_invoke\_all()

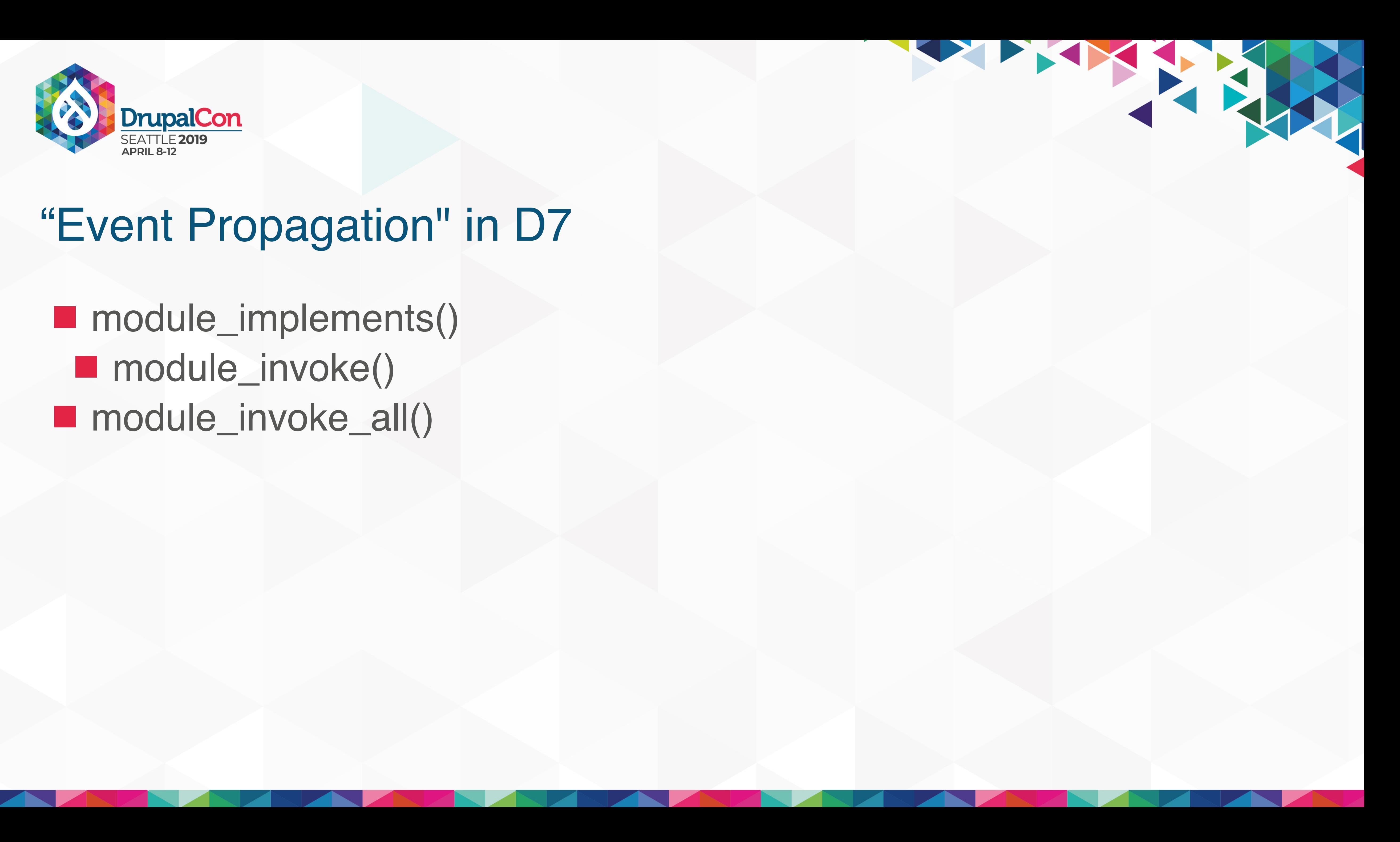

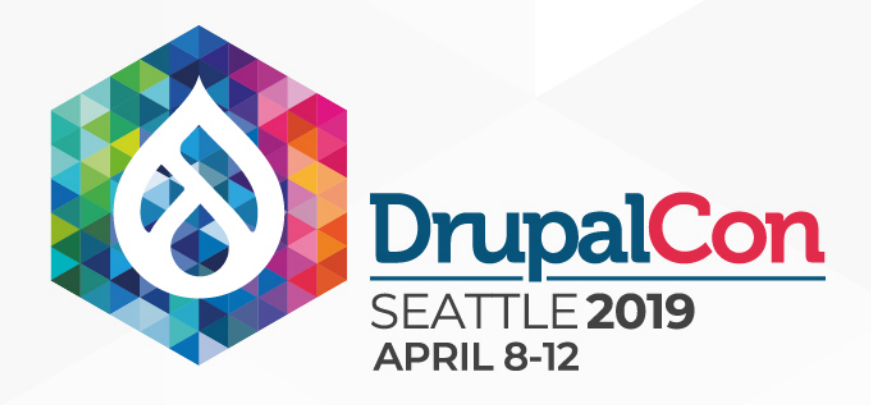

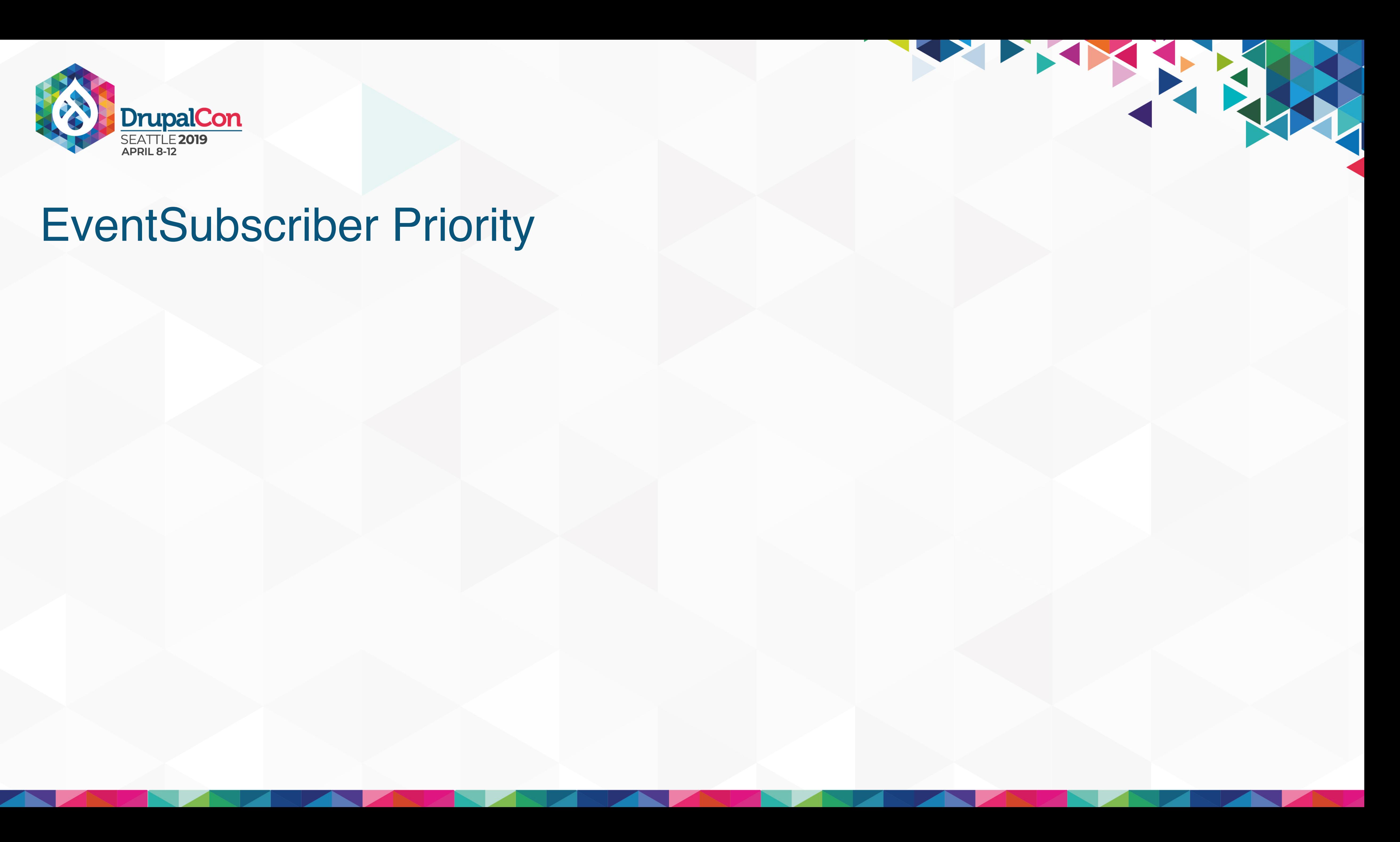

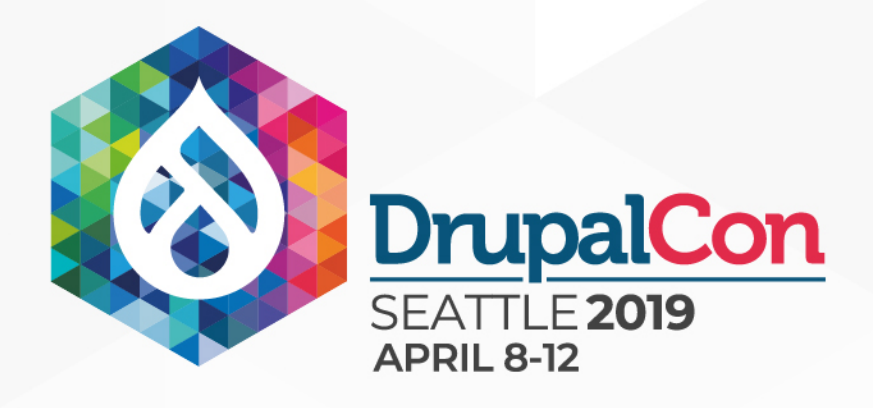

### **ExentSubscribers default to a 0 priority**

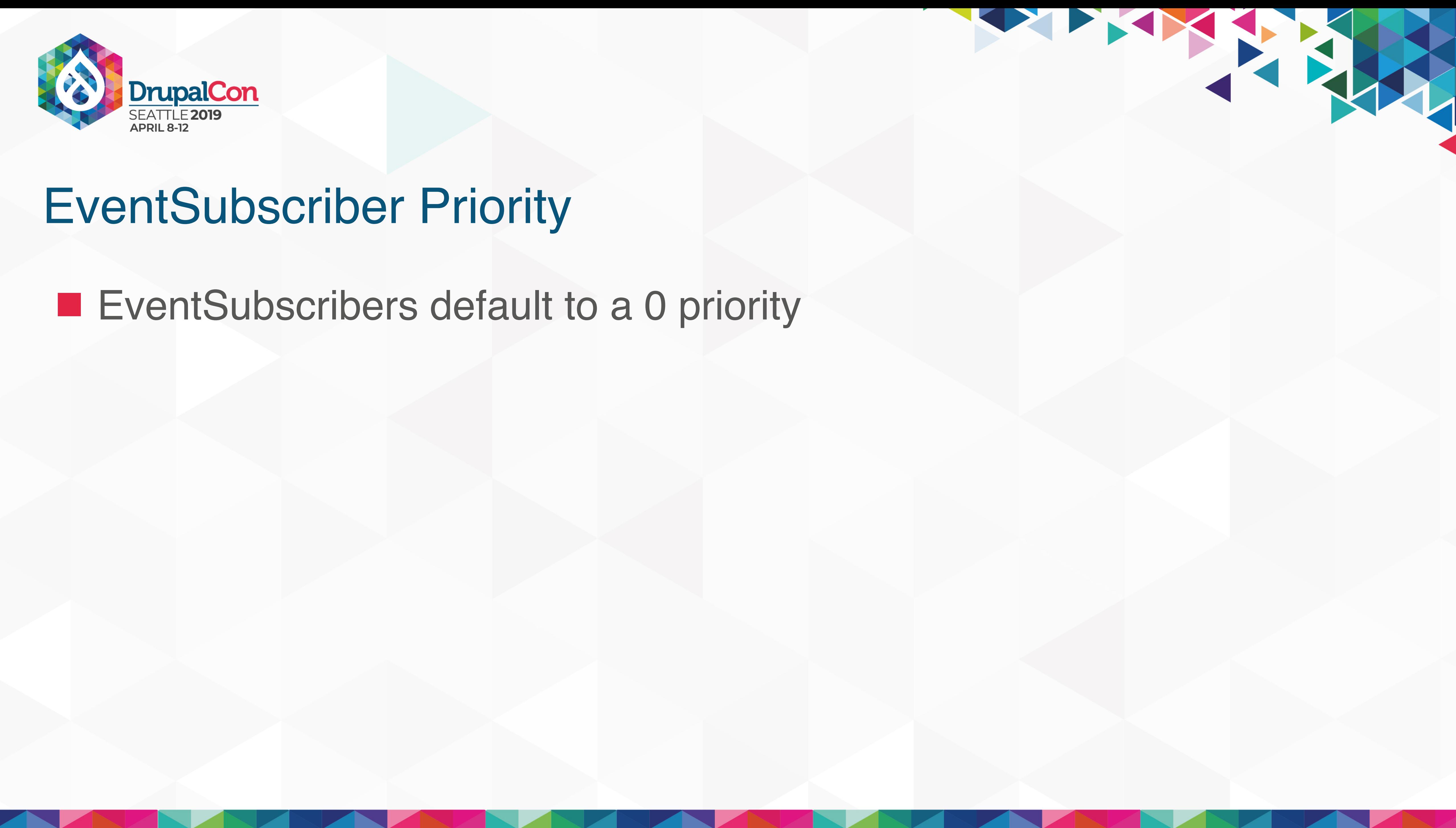

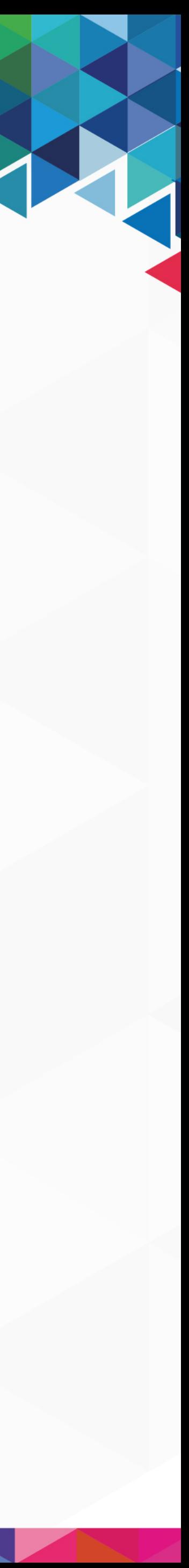

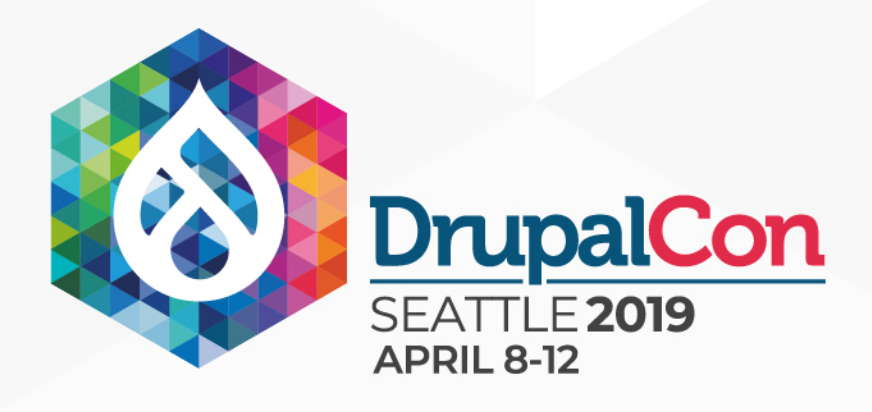

**EventSubscribers default to a 0 priority Priorities of same weight non-deterministically execute Priority is opposite of weight (higher priority happens earlier)** 

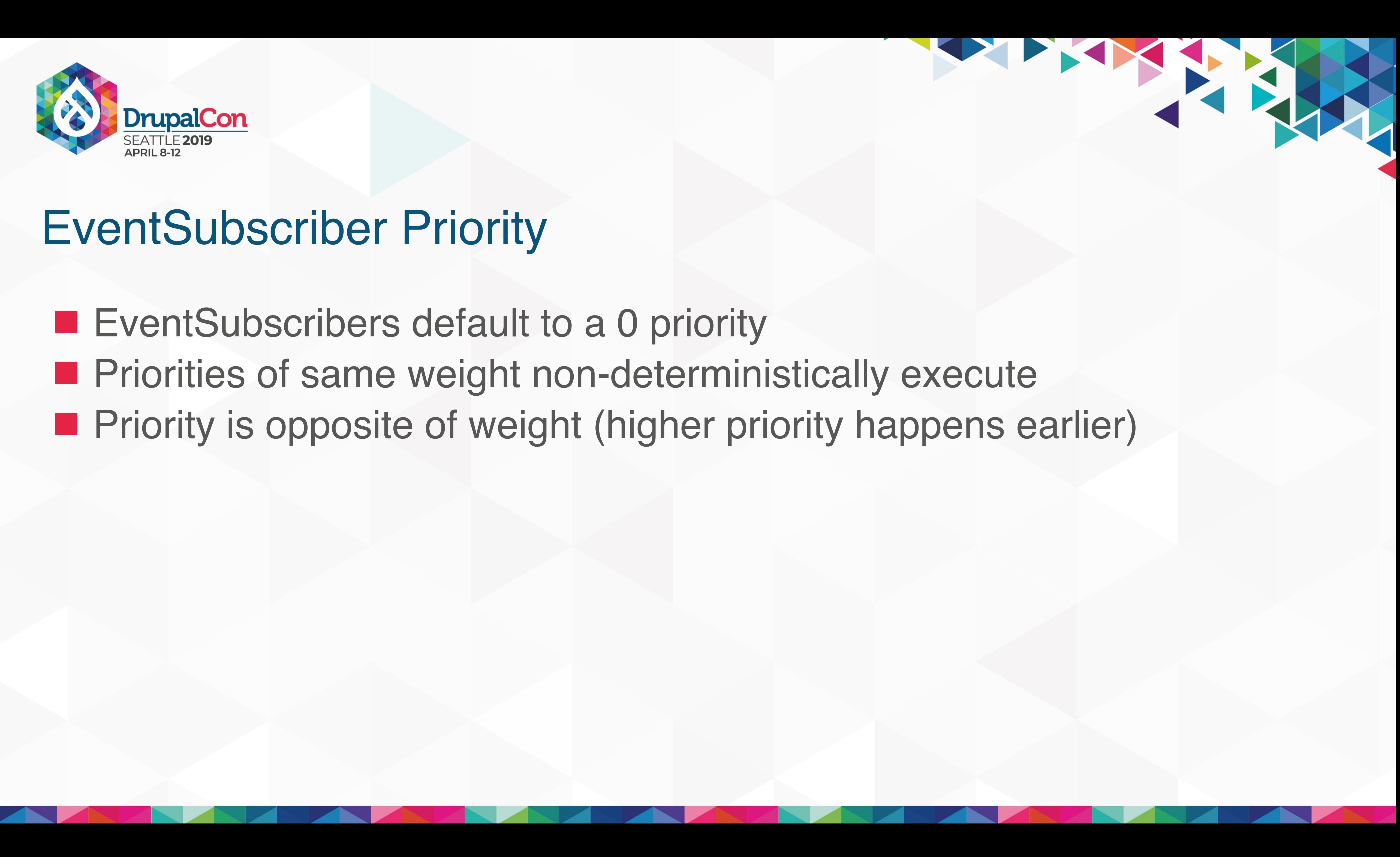

**public static function** getSubscribedEvents() { return \$events;

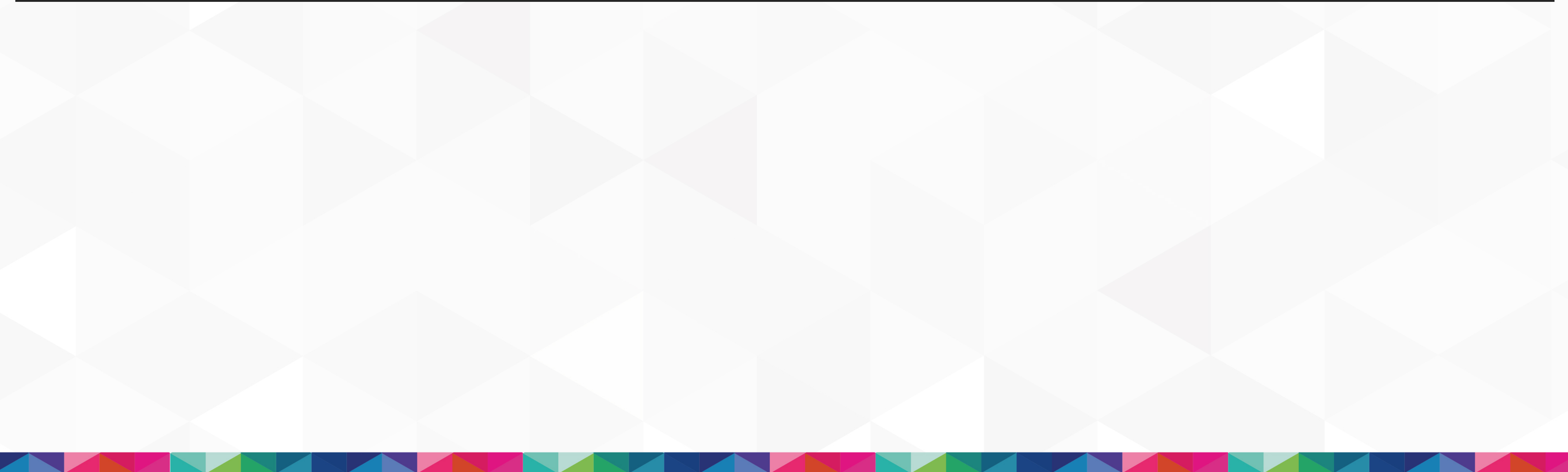

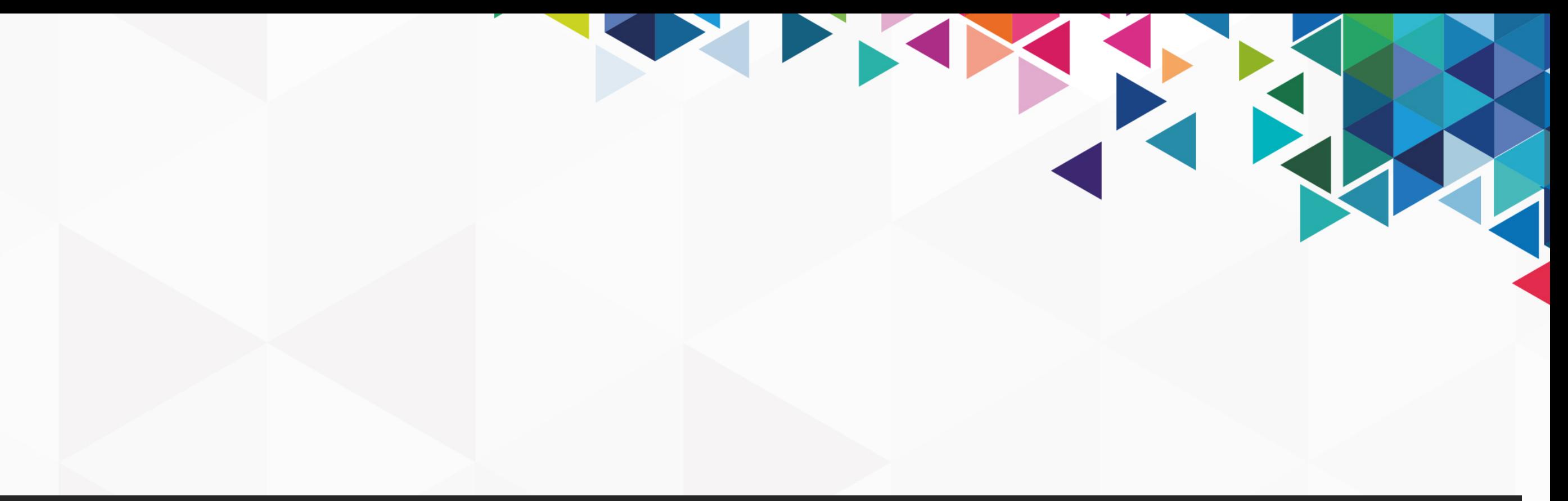

### \$events[AcquiaContentHubEvents::*LOAD\_LOCAL\_ENTITY*][] = ['onLoadLocalEntity', 10];

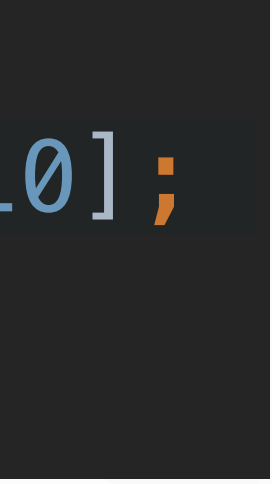

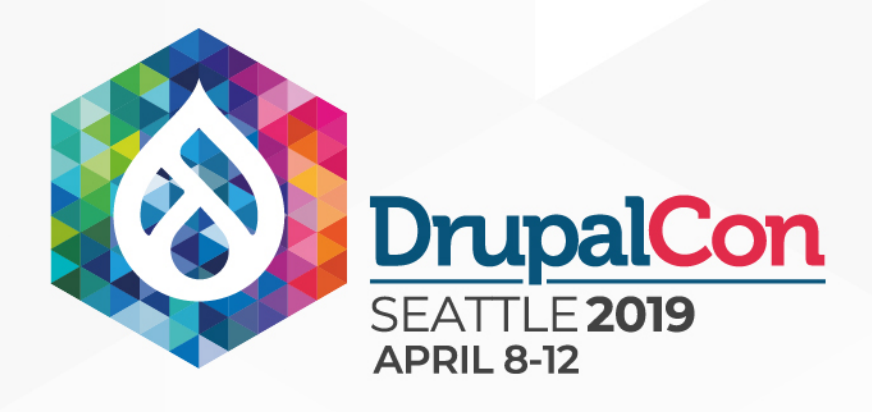

}

**public static function** getSubscribedEvents() { return \$events;

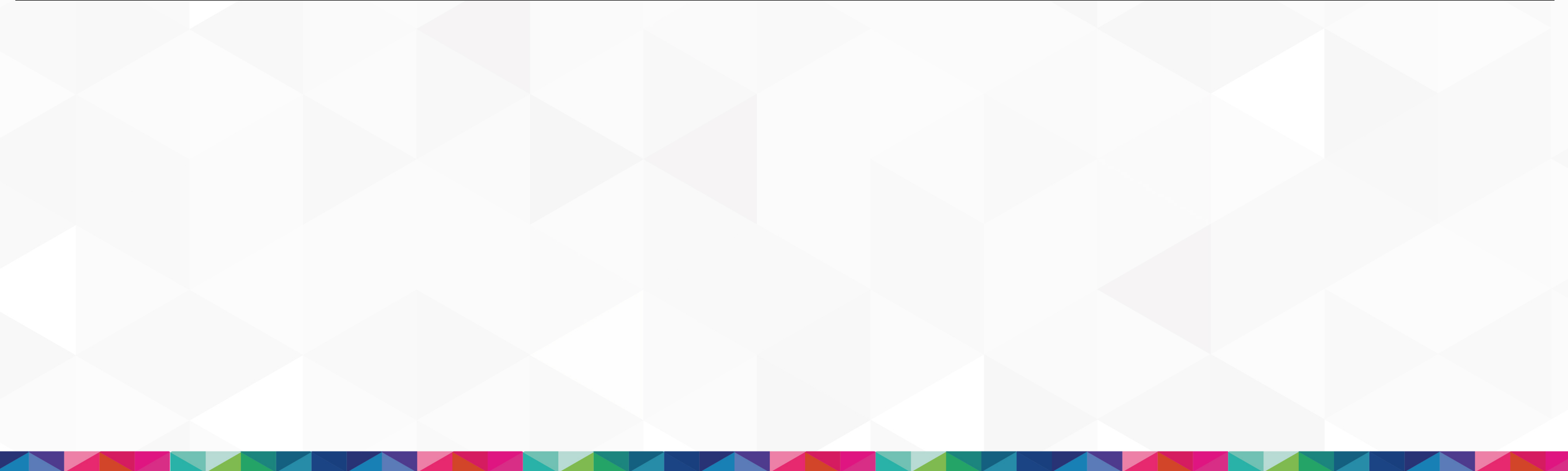

# 

### \$events[AcquiaContentHubEvents::*LOAD\_LOCAL\_ENTITY*][] = ['onLoadLocalEntity', 10];

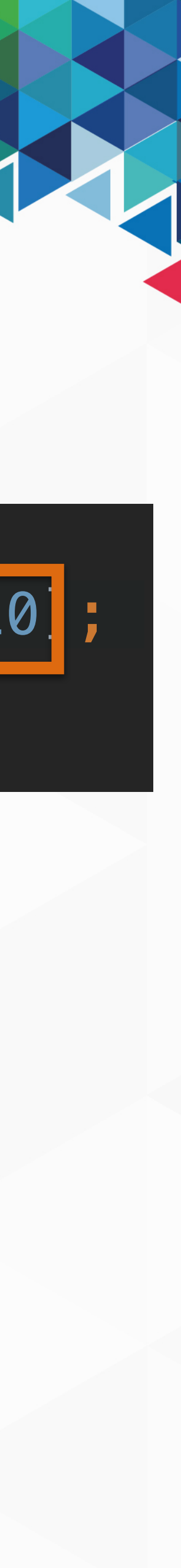

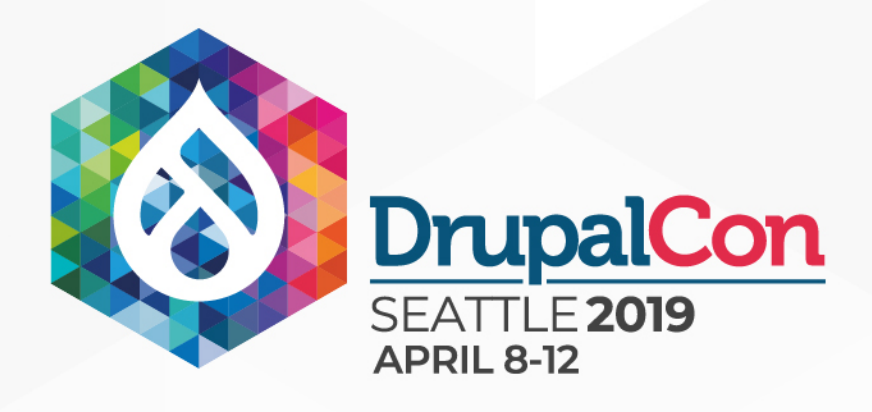

}

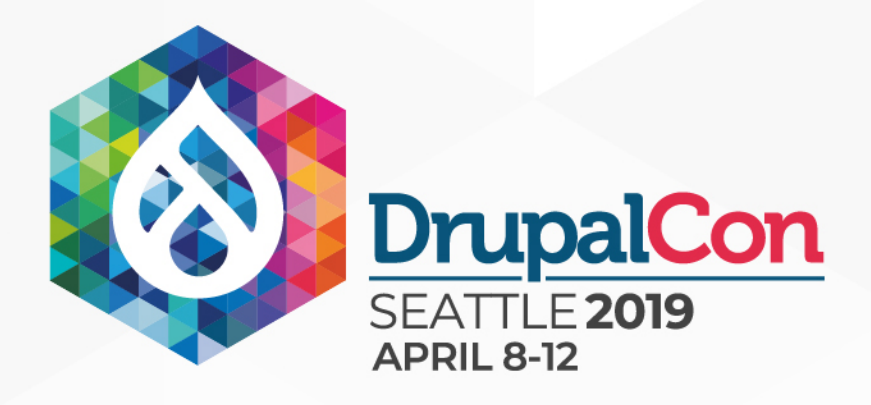

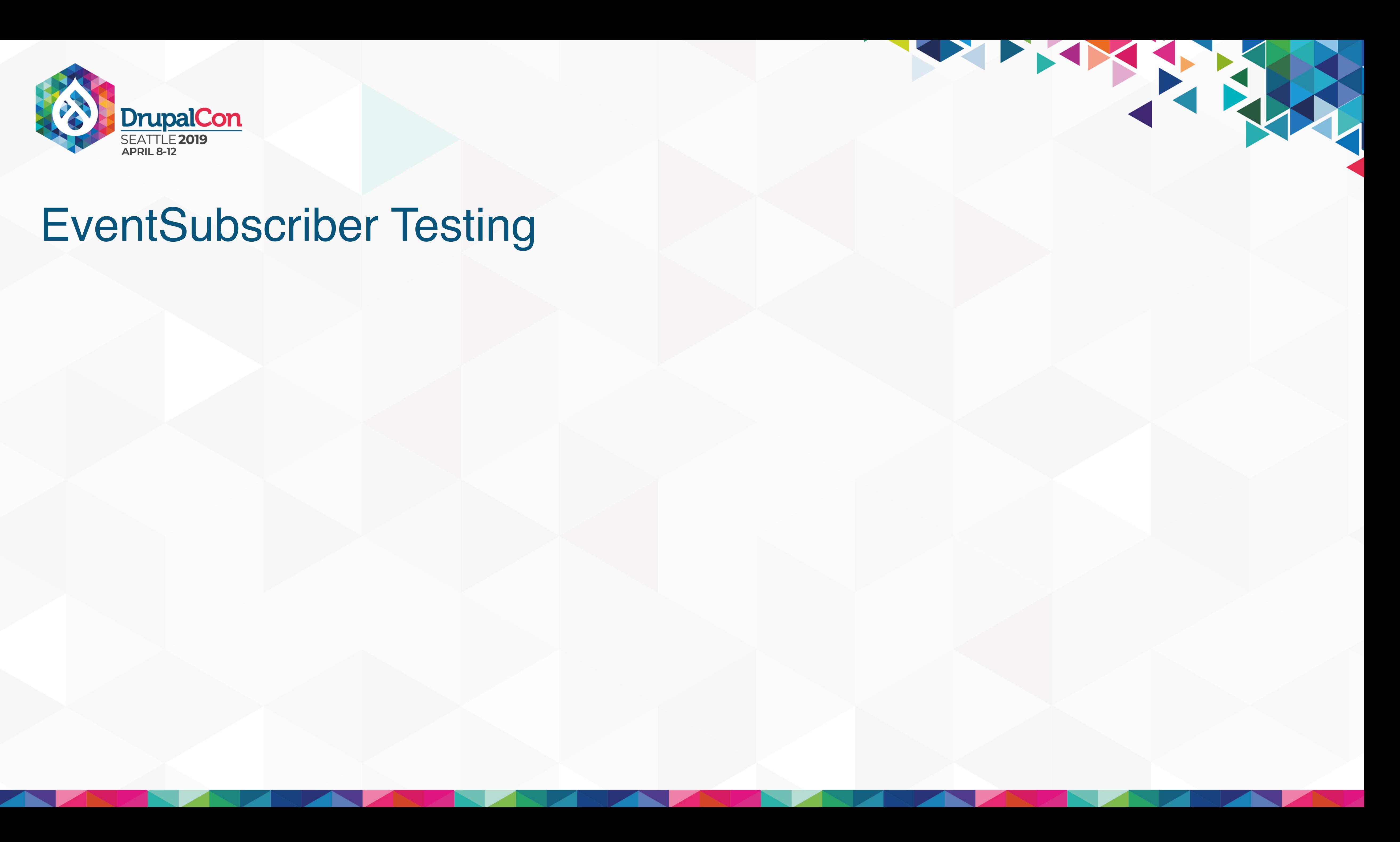

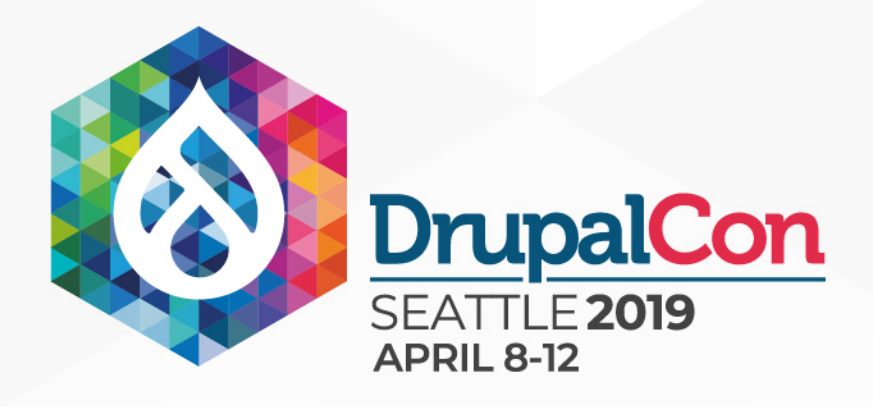

### $\blacksquare$  Mock the dependencies

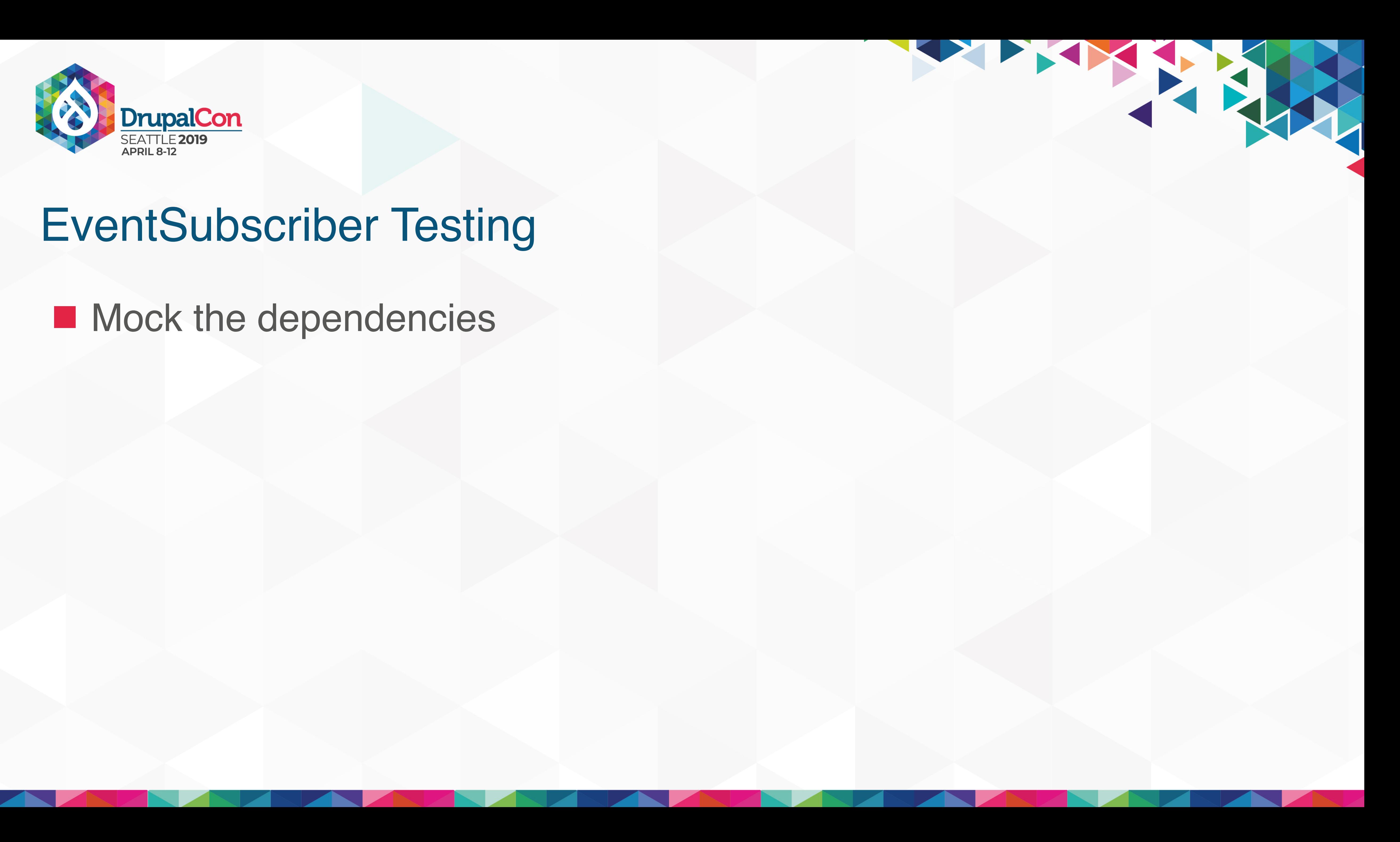

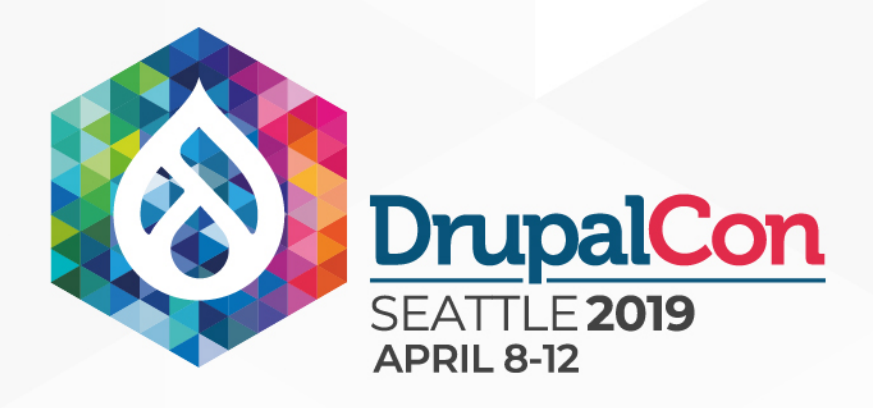

### $\blacksquare$  Mock the dependencies ■ Create the event

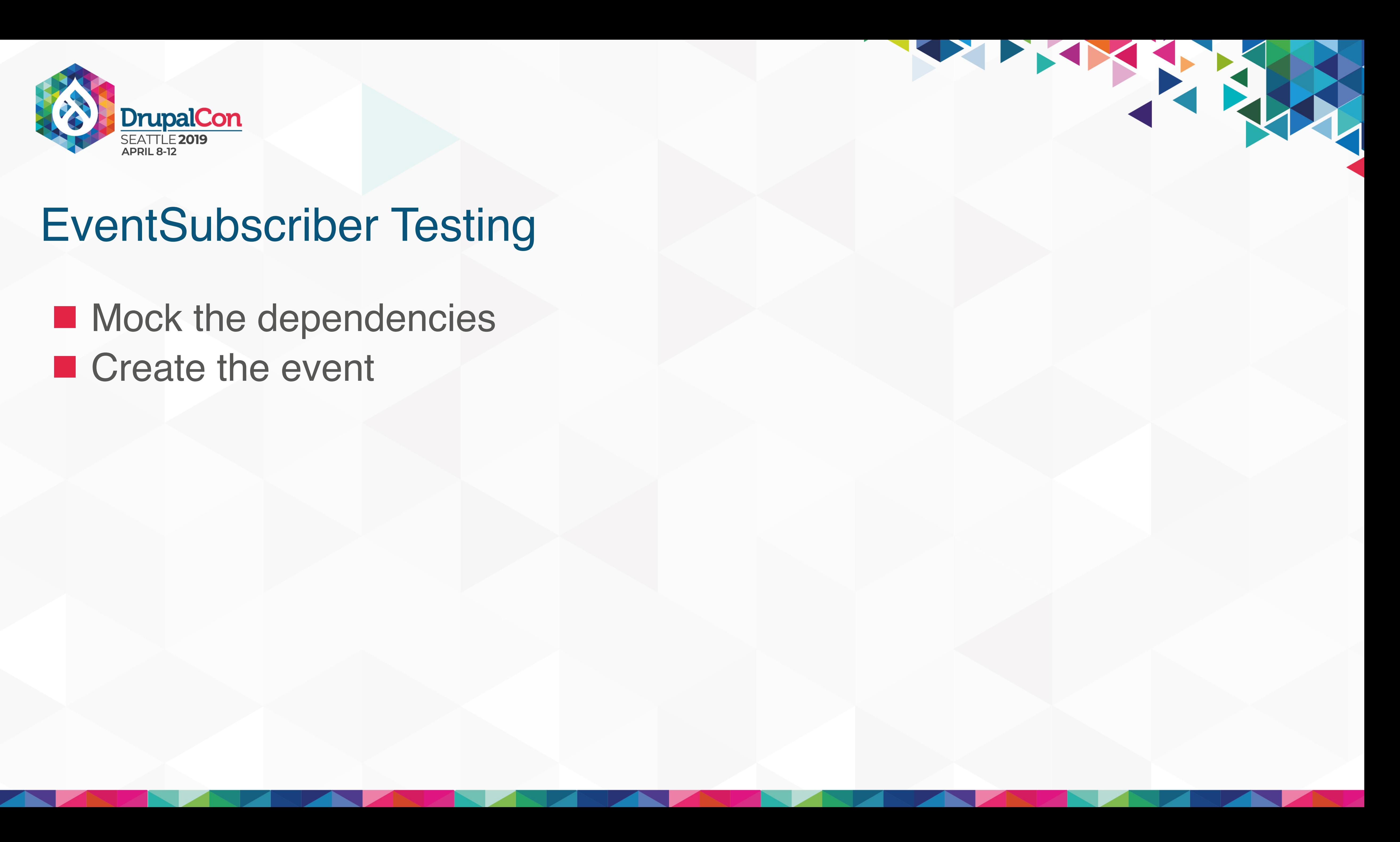

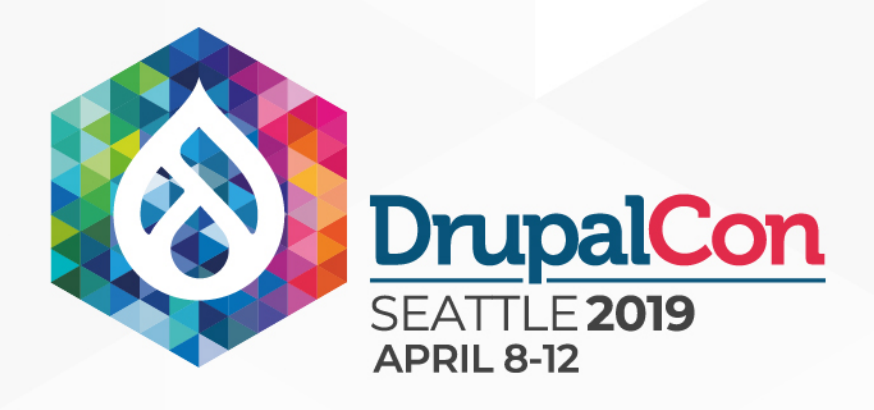

**Mock the dependencies** ■ Create the event **Pass it to the public method on the event subscriber** 

THE TANK

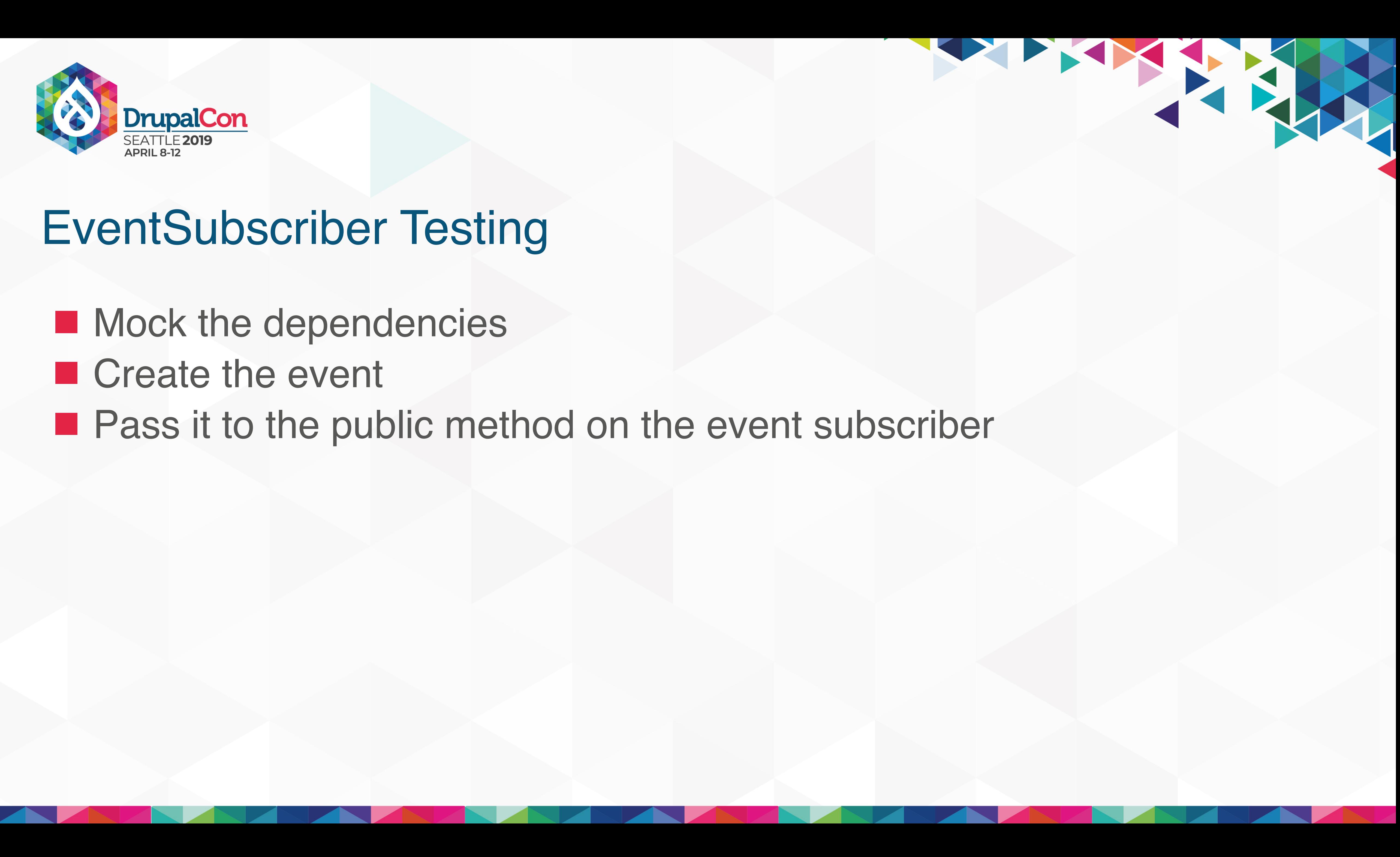

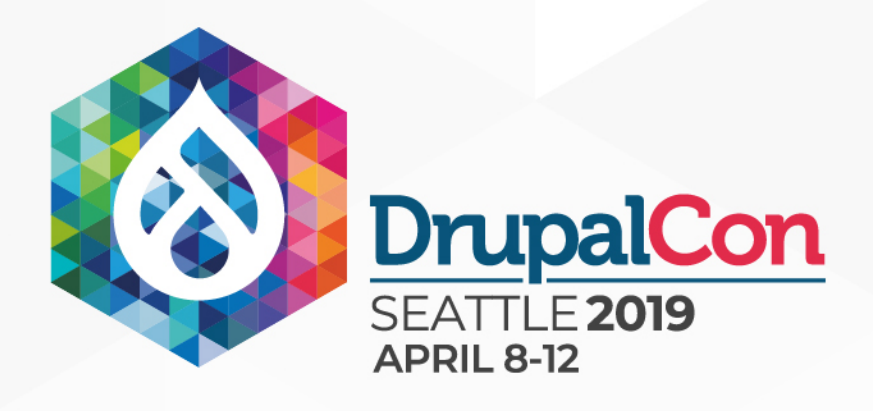

 $\blacksquare$  Mock the dependencies ■ Create the event **Pass it to the public method on the event subscriber E** Assert as necessary

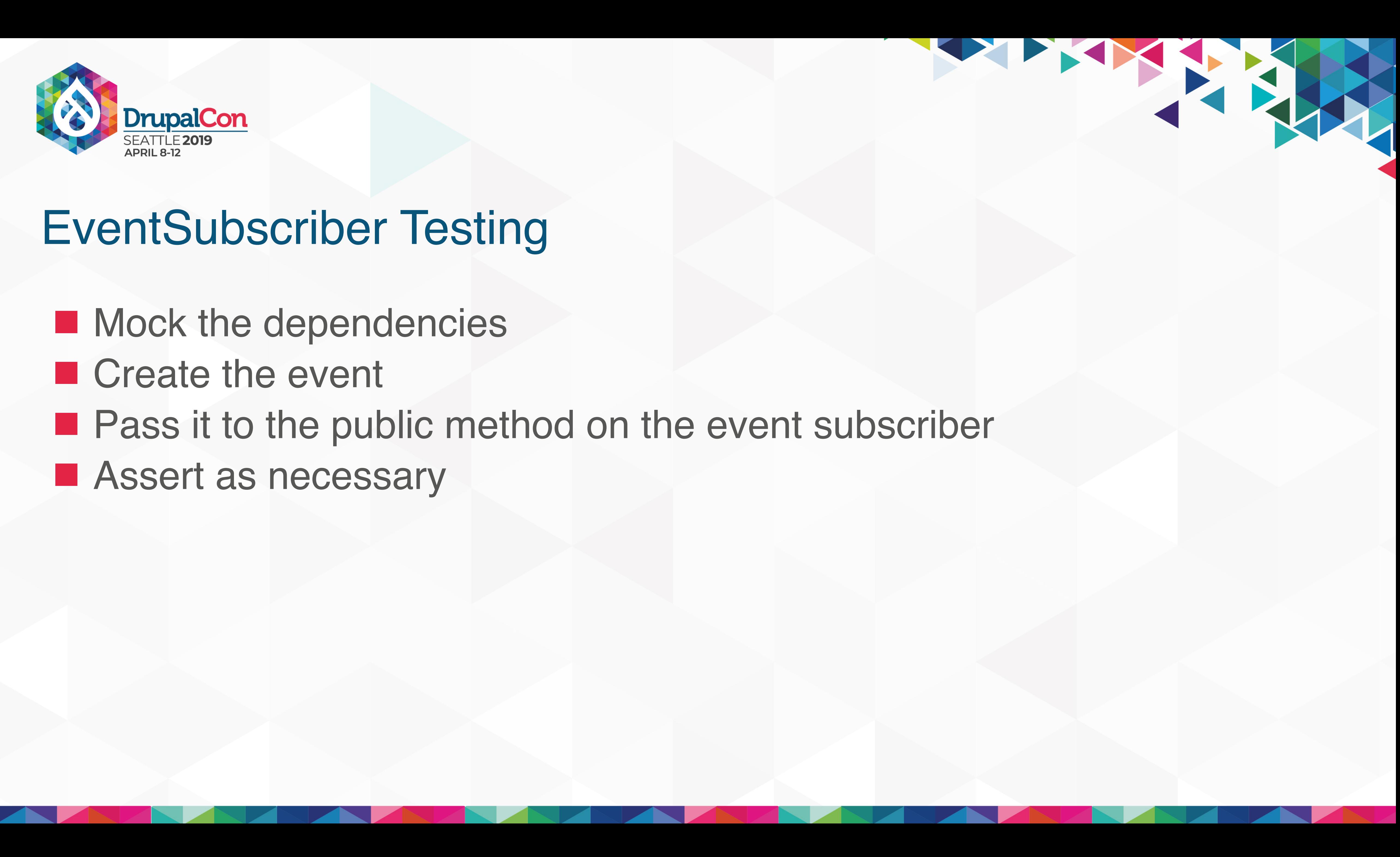

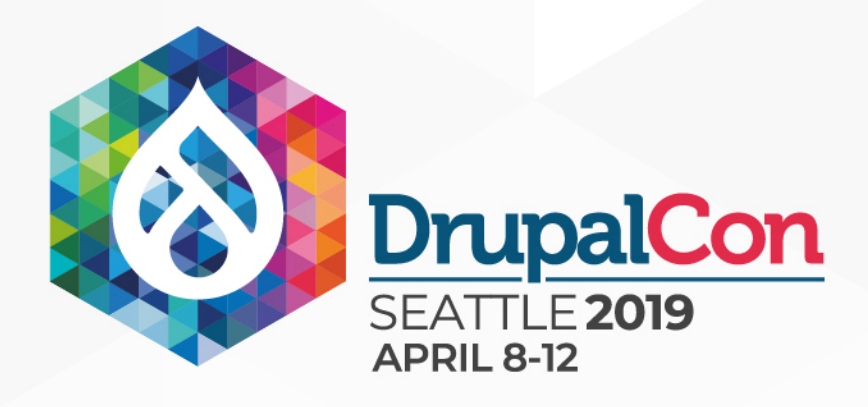

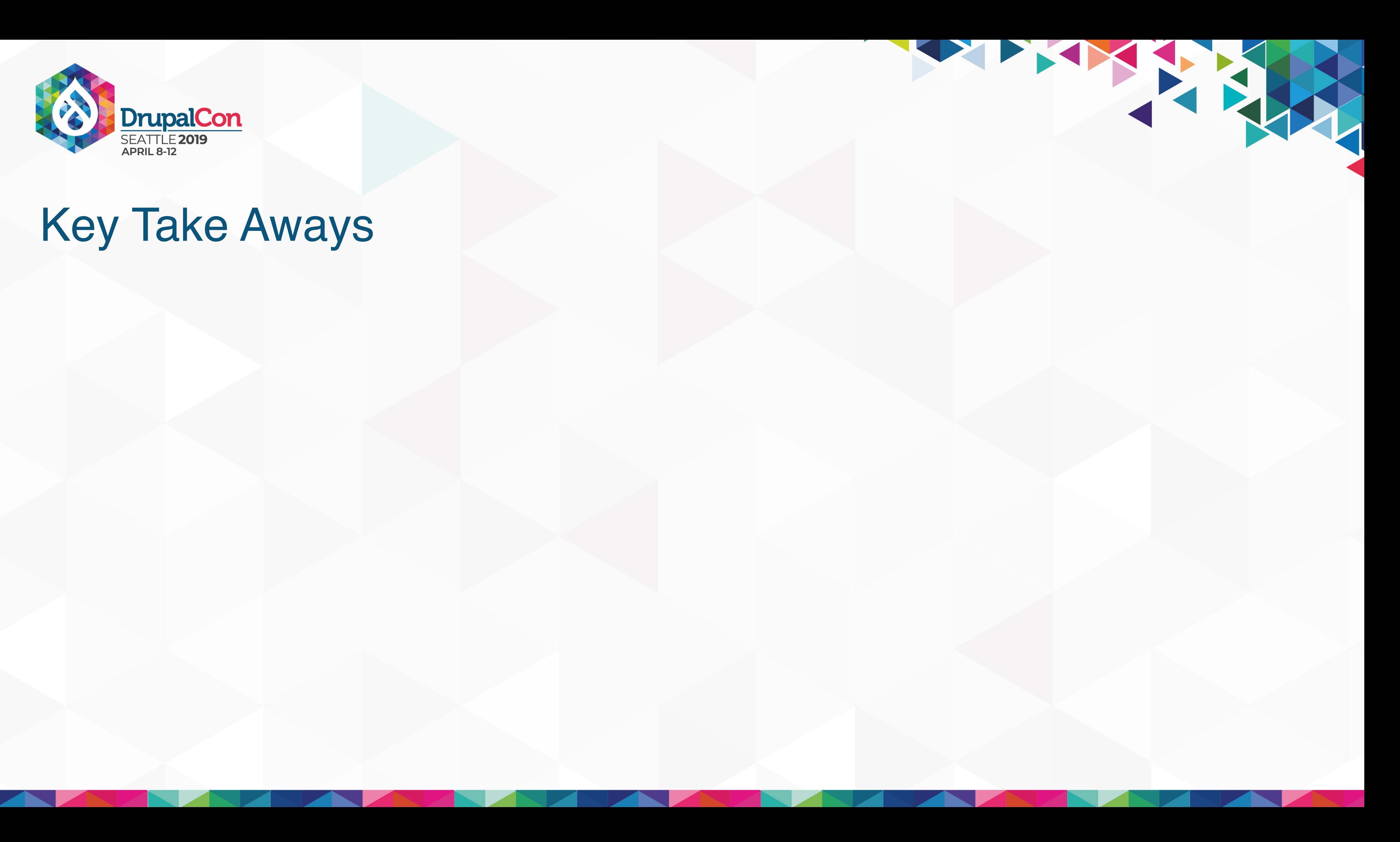

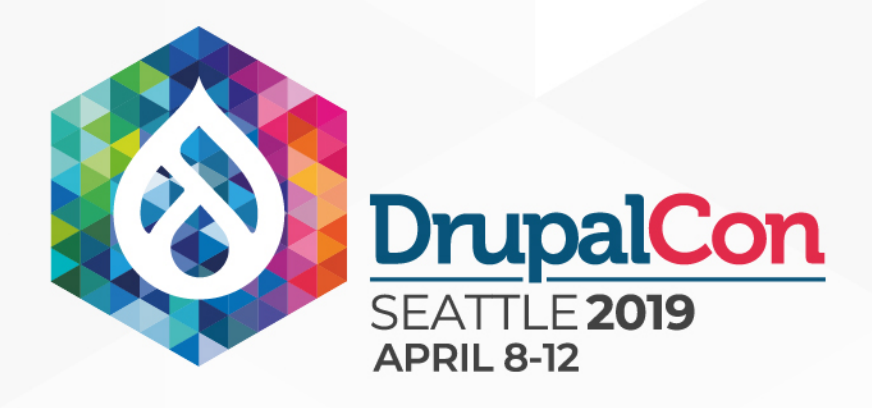

### $\blacksquare$  Drupal hooks are a solution for a bygone era

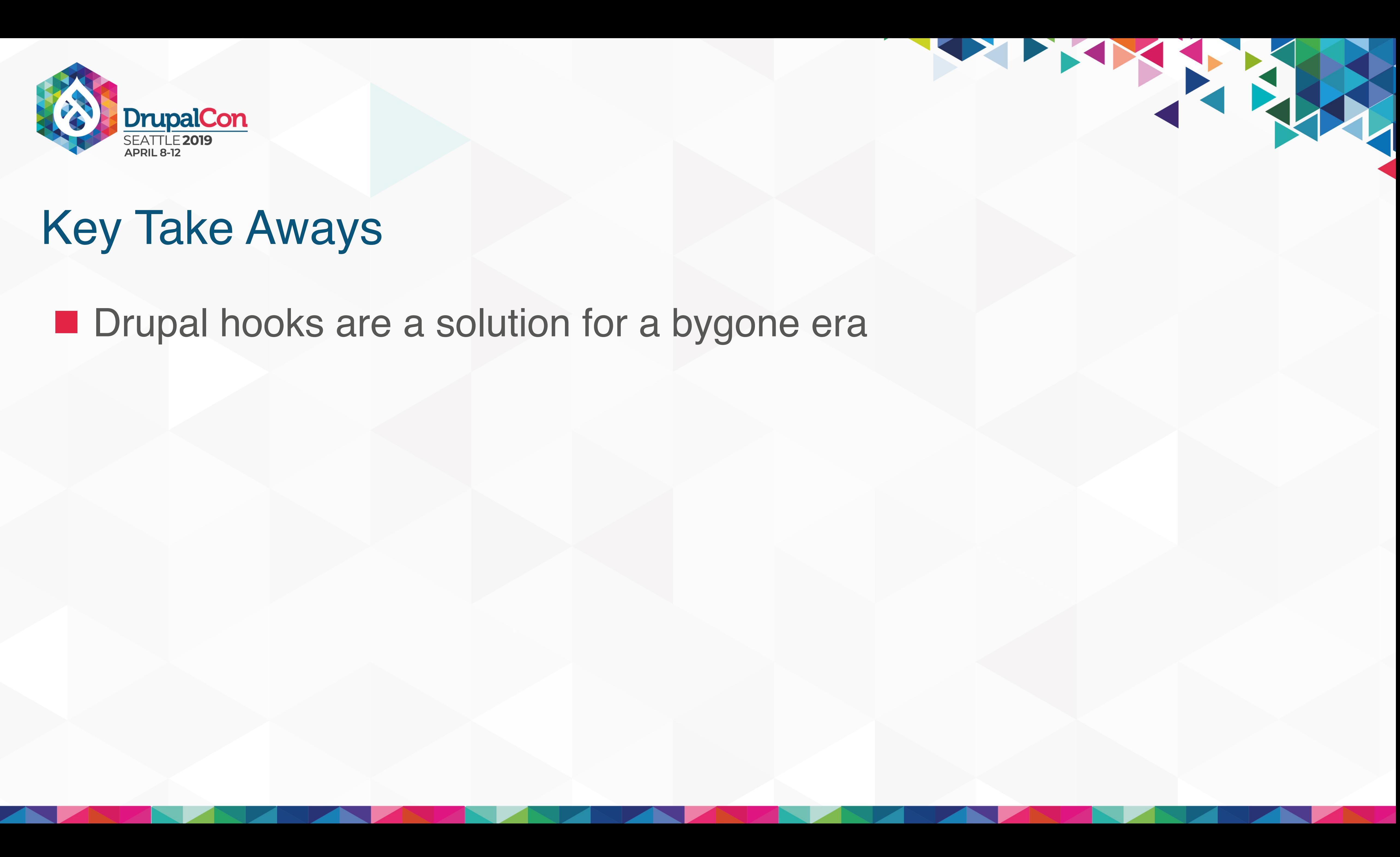

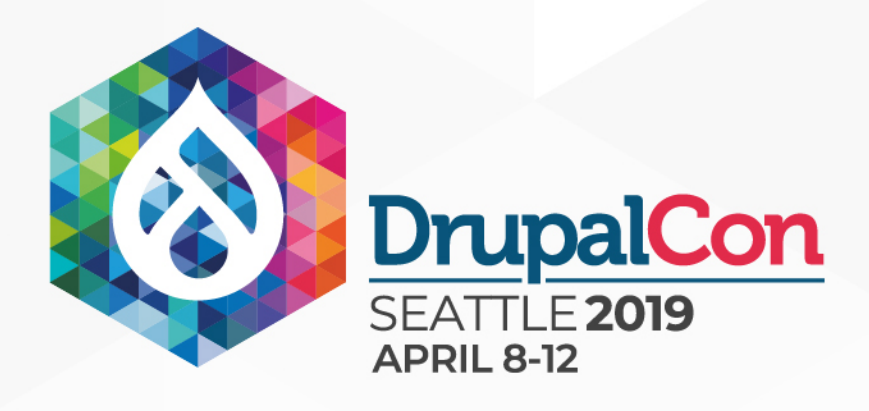

 $\blacksquare$  Drupal hooks are a solution for a bygone era ■ They worked for us, but today promote control checks that should happen at a different layer

THE TANK

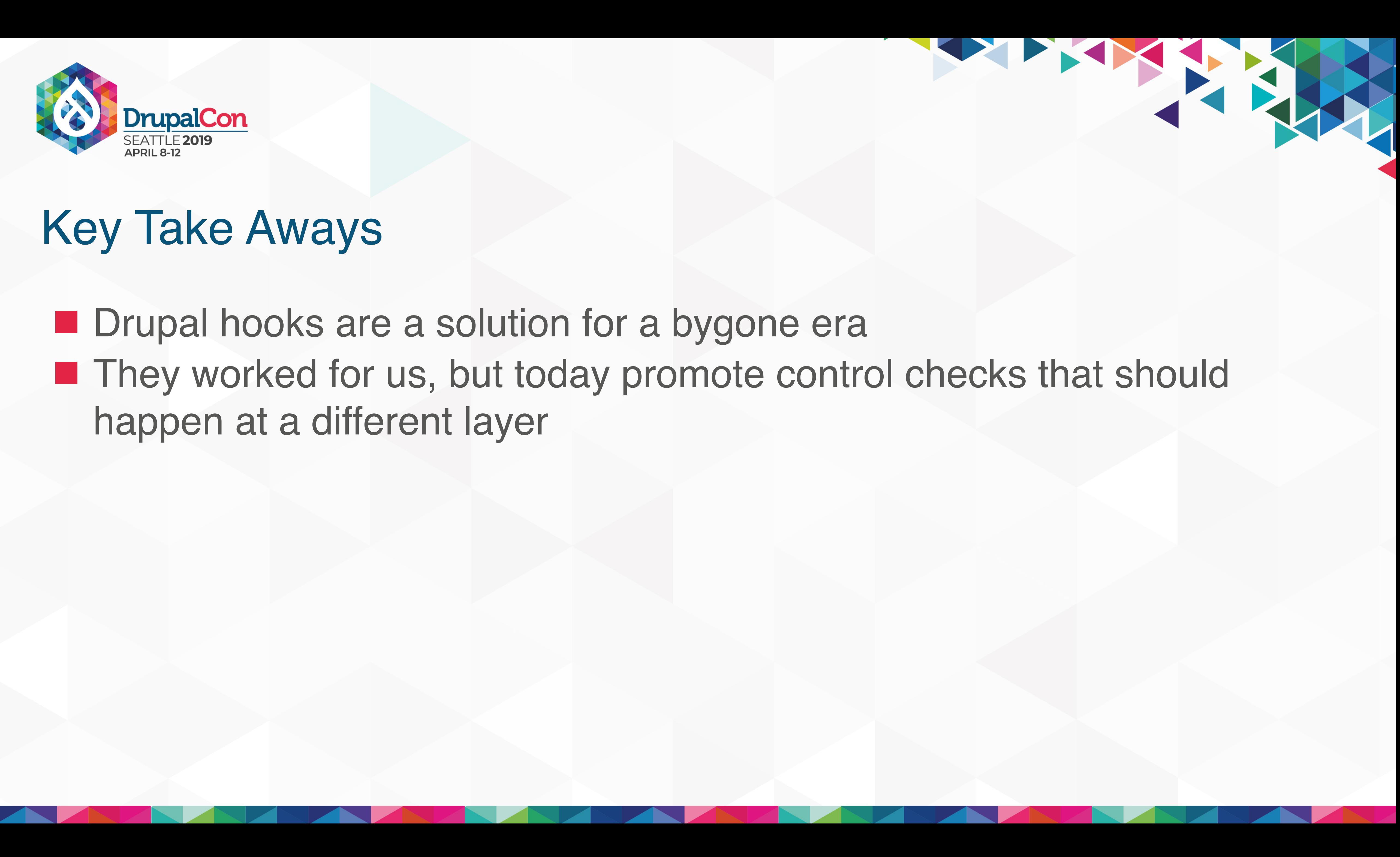

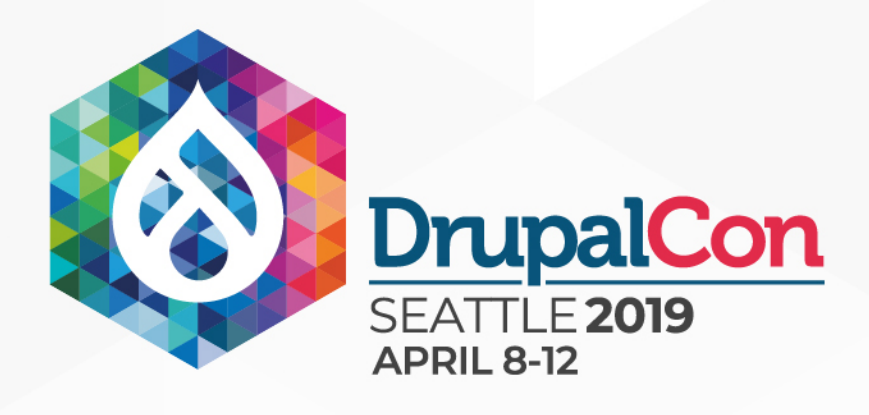

**Drupal hooks are a solution for a bygone era** ■ They worked for us, but today promote control checks that should happen at a different layer ■ We should adopt other available solutions in core today

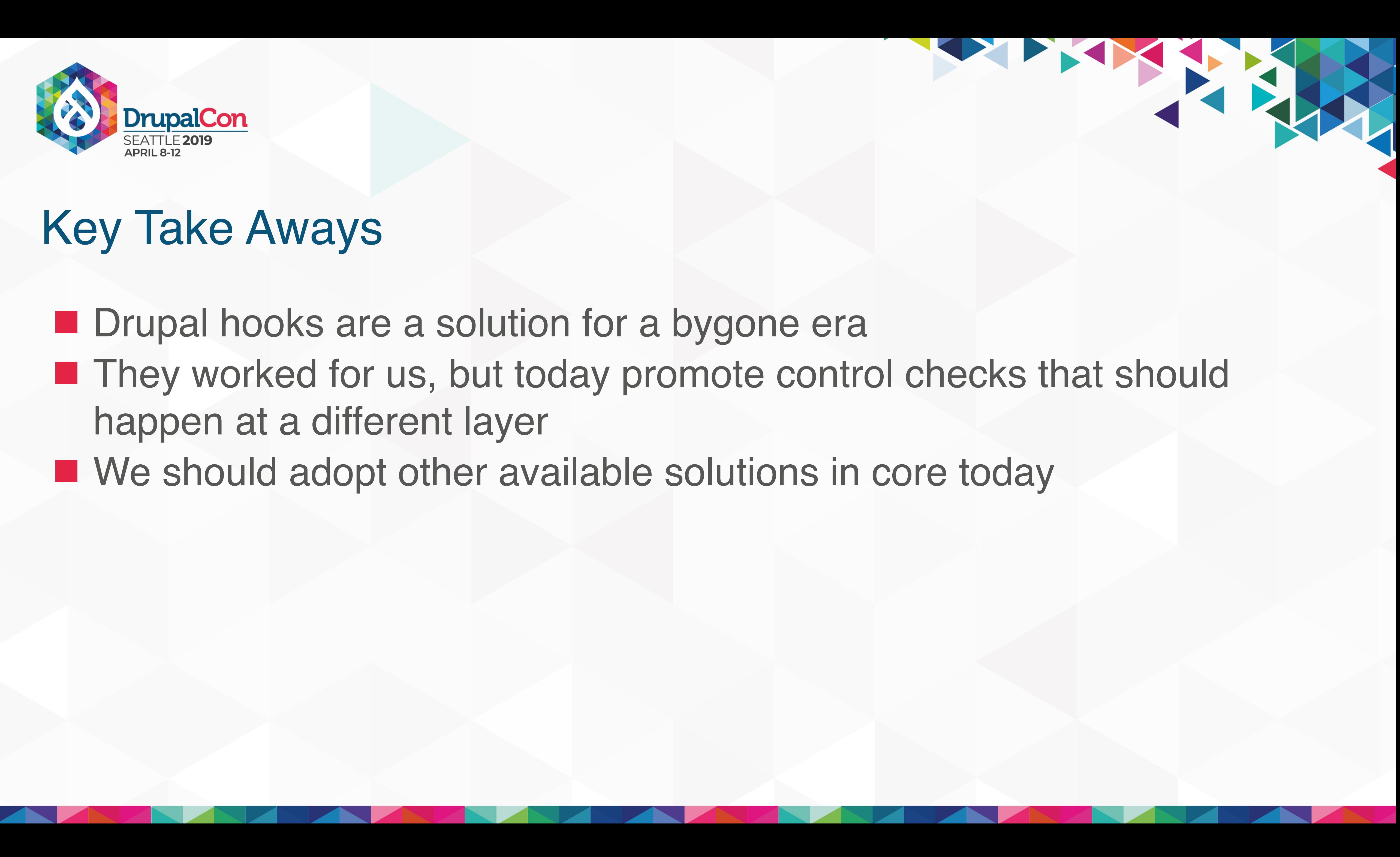

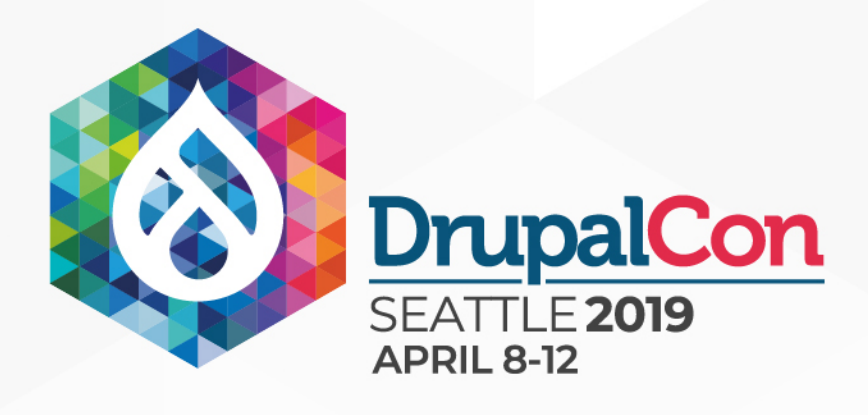

**Drupal hooks are a solution for a bygone era** ■ They worked for us, but today promote control checks that should happen at a different layer ■ We should adopt other available solutions in core today **Profit** 

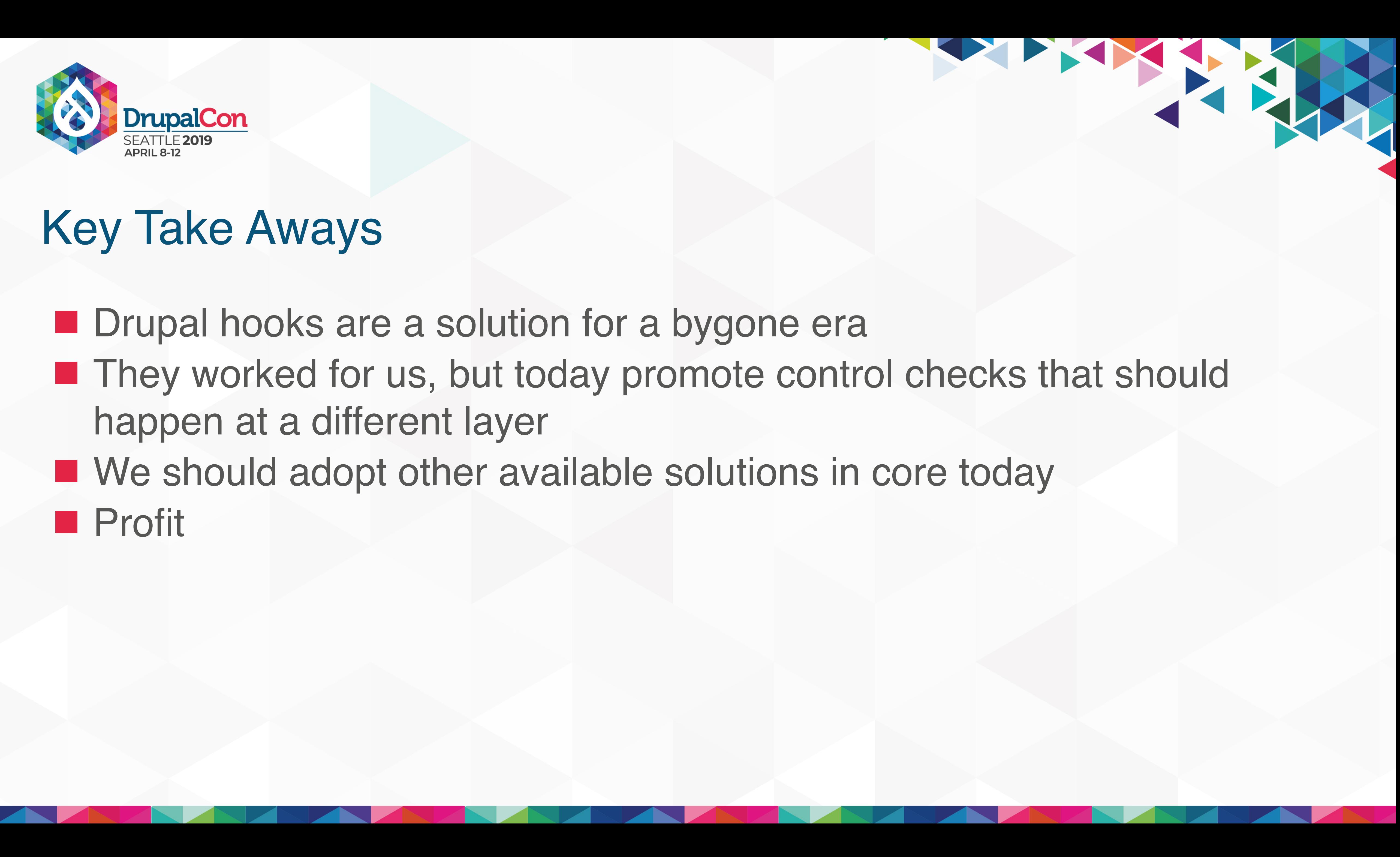

## Questions & Answers

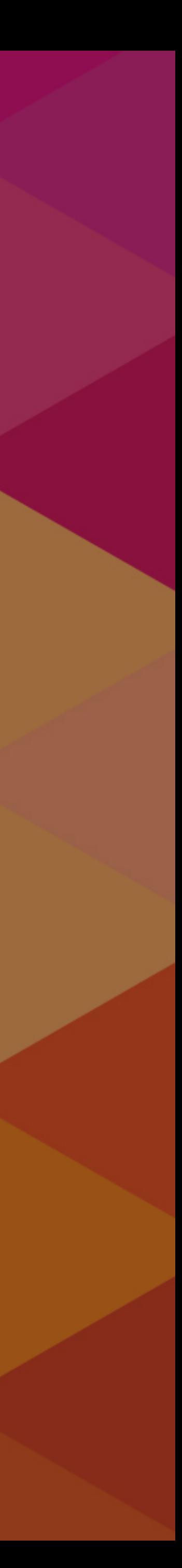

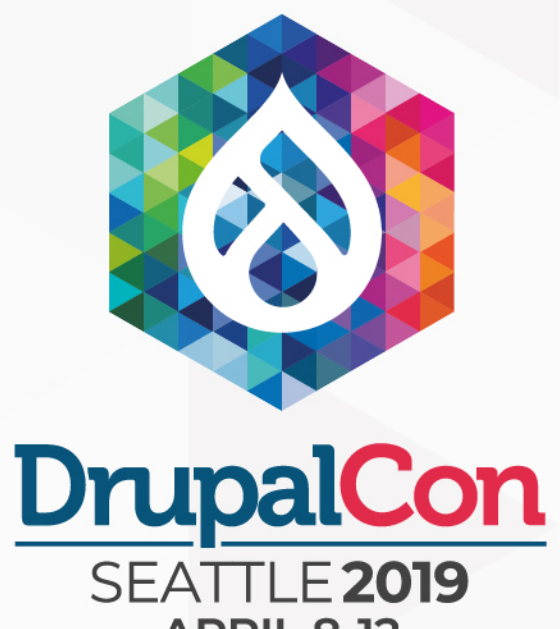

Join us for contribution opportunities Friday, April 12, 2019

### Mentored **Contributions**

9:00-18:00 Room: 602 SEATTLE 2019

First Time Contributor Workshop

9:00-12:00 Room: 606

**General Contributions** 

> 9:00-18:00 Room: 6A

### #DrupalContributions

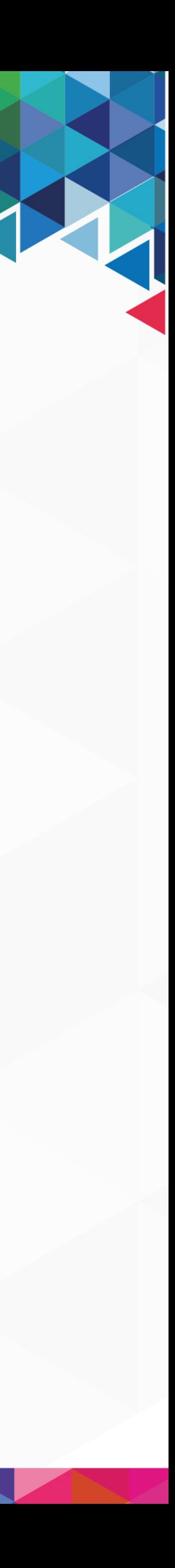

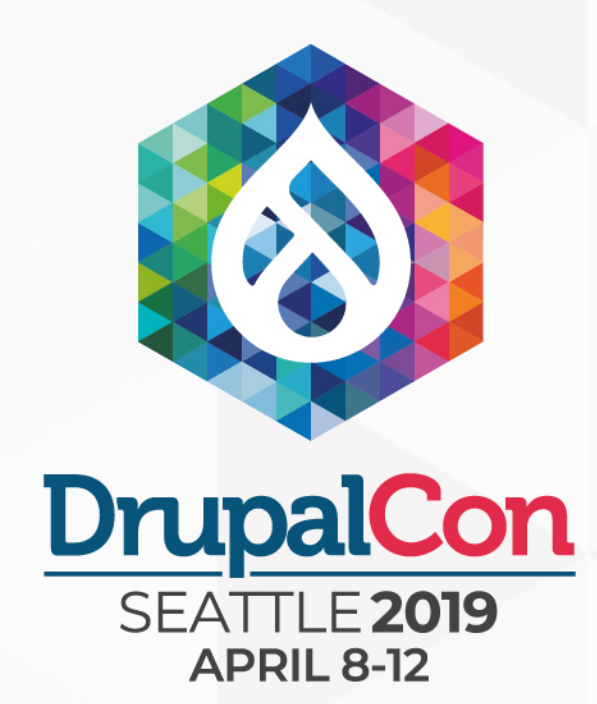

### What did you think?

Locate this session at the DrupalCon Seattle website: http://seattle2019.drupal.org/schedule

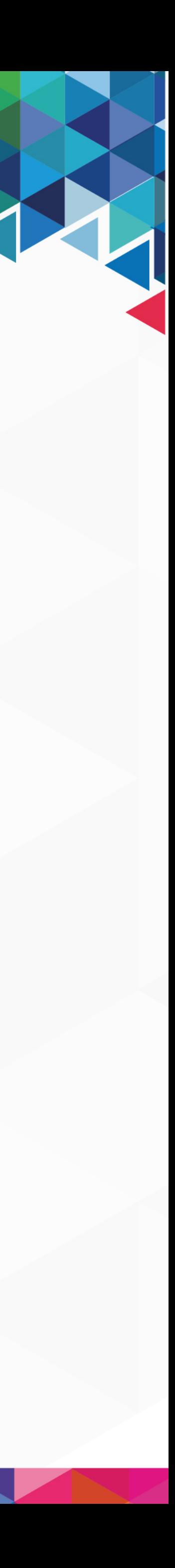

Take the Survey! https://www.surveymonkey.com/r/DrupalConSeattle

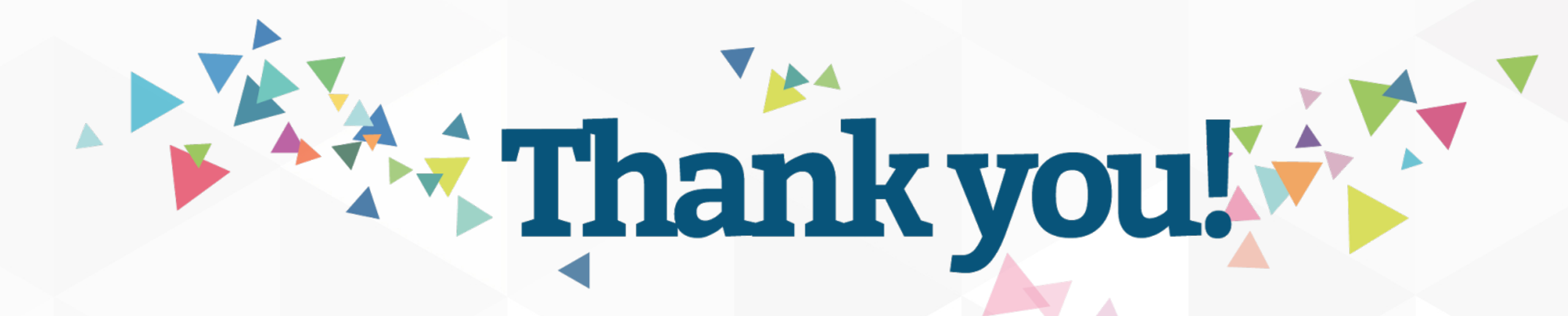